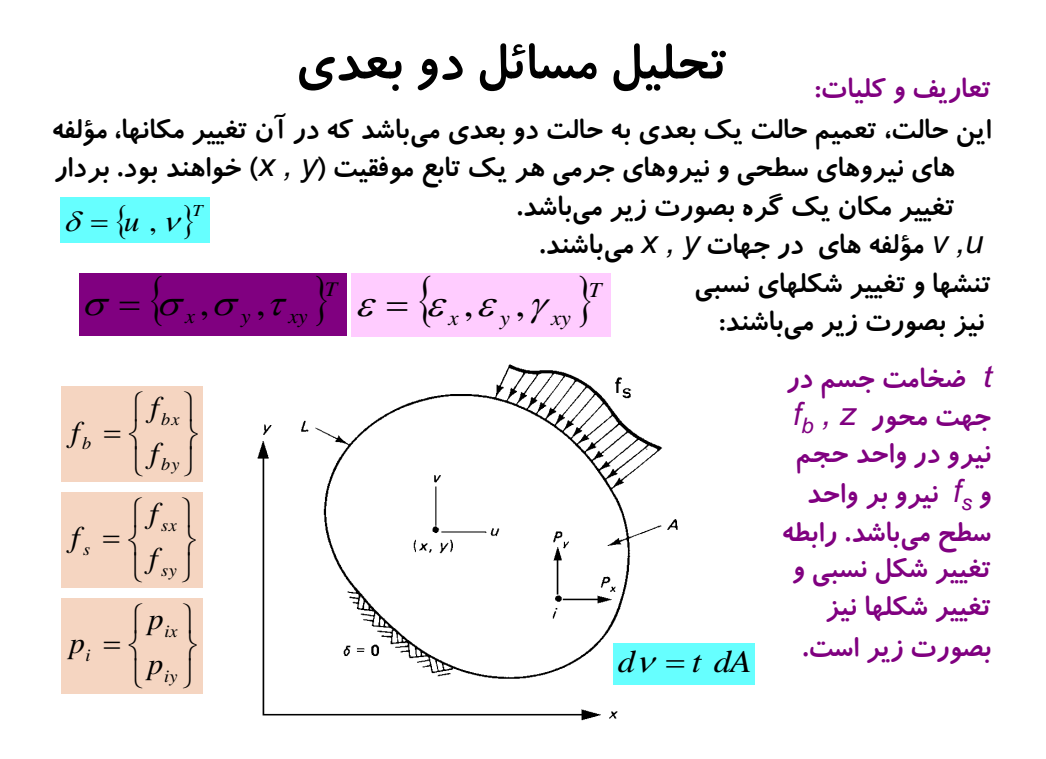

رابطه تغییر شکل نسبی و تغییر شکلها نیز 
$$
\mathcal{E} = \left\{\frac{\partial u}{\partial x}, \frac{\partial v}{\partial y}, \left(\frac{\partial u}{\partial y} + \frac{\partial v}{\partial x}\right)\right\}^T
$$
یمورت زیر است.  
رابطه تنش– تغییر شکل نسبی : 
$$
\sigma = D\mathcal{E}
$$

گوشه مثلثها را گره ها تشكيل ميدهند و هر مثلث داراي سه گره و سه ضلع بوده كه يك جزء ناميده ميشود. اجزاء تمامي سطح جسم را بجز قطعاتي كوچك در مرزهاي جسم كه محدود به لبه هاي منحني شكل ميباشند پر مينمايند.

نواحي پر نشده مرزي را نيز ميتوان با انتخاب تعداد بيشتري جزء مثلث شكل پر نمود و يا حتي با مثلثهايي كه كناره هاي منحني دارند اين كار را انجام داد. روش اجزاء محدود حل تقريبي و پيوسته اجزاء فرضي برروي جسم است كه طبيعتا قدري تقريب را در برخواهد داشت. در نظر نگرفتن بخشي از سطح جسم نيز باعث افزايش خطا خواهد گرديد. هر گره و نيز هر جزء با شماره اي مشخص ميشود. در اين حالت براي هر گره تنها امكان دو تغيير مكان در جهات *y , x* منظور ميگردد. بنابراين هر گره داراي دو درجه آزادي میباشد. مشابه بحث در خرپای دو بعدی برای گره *j ن*یز میتوان تغییر مکانهای  $\hat{\delta}_{2j-1}^{e}$  در جهت *y* در نظر گرفت. به اين ترتيب بردار كلي تغيير مكان گره ها بشكل زير خواهد بود.  $\hat{\delta}_{2\,i-}^e$ 

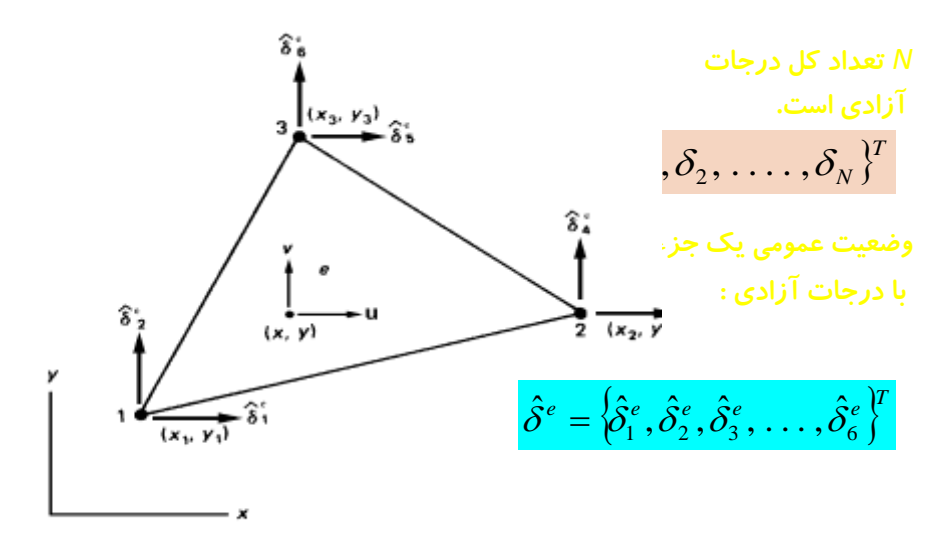

جزء فوق در دستگاه موضعي داراي گره هاي 1و2و3 ميباشد. اطالعات مربوط به وضعيت اجزاء را مي توان در ماتريس با سه ستون (شماره گره ها) كه به تعداد كل اجزاء سطر دارد دخيره ساخت. جهت جلوگيري از منفي شدن سطح اجزاء ترتيب شماره گذاري اجزاء اغلب در جهت خلاف عقربه هاي ساعت ميباشد. مؤلفه هاي تغيير مكان گره ها در مختصات موضعی مطابق شکل بصورت  $\overline{\delta}_{2j-1}^e$  ,  $\overline{\delta}_{2j-1}^e$ رای جهات *y , y ن*شان داده شده اند اين تغيير مكانها را ميتوان با بردار زير نشان داد.  $,\ \hat{\delta}$  $\hat{\delta}^{\scriptscriptstyle e}_{\scriptscriptstyle 2j}$  ,  $\hat{\delta}^{\scriptscriptstyle e}_{\scriptscriptstyle 2j\text{-}1}$ 

$$
\hat{\delta}^e = \left\{\hat{\delta}^e_1, \hat{\delta}^e_2, \hat{\delta}^e_3, \dots, \hat{\delta}^e_6\right\}^T
$$

با توجه به شماره گره ها <sub>م</sub>یتوان رابطه بردار د از با بردار <mark>6 گ</mark>ا در مختصات كلي بدست آورد. همانگونه كه نشان داده شده است، مختصات گر ه ها با  $(x_1,y_1),(x_2,y_2),(x_1,y_1)$ دستگاه مختصات كلي مشخص شده اند. مشخصات گره ها در مختصات موضعي و درجات آزادي را ميتوان به سادگي بدست آورد. را با بر دار $\hat{\delta}$ 

## مثلث با تغيير شكل نسبي ثابت )*CST*)

 تغيير مكان نقاط داخلي مثلث را در حالت عمومي بايد بتوان با توجه به موقعيت گره ها به تغيير مكان آنها مرتبط نمود. همانگونه كه قبال بحث گرديد اين كار در روش اجزاء محدود به كمك توابع شكل امكان پذير است. در صورتيكه در پهنه اجزاي مثلث شكل، تغيير نسبي ثابت فرض گردد، الزم است توابع شكل بصورت خطي انتخاب گردند. سه تابع شكل كه مربوط به گره هاي 1و2و3 ميباشند در شكل نشان داده شده اند. مطابق تعريف تابع شكل الزم است *<sup>1</sup>* مقدار تابع *N* در نقطه *1* برابر واحد و در ساير گره ها صفر باشد. با اين تعريف تابع  $N_1$  يک سطح تخت را بر روی جزء ايجاد ميكند. بطور مشابه  $N_2$  ، سطوح  $N_1$ ديگري را تشكيل خواهند داد. در حالت عمومي مقادير توابع شكل در ضلع مقابل به گره مربوطه صفر است. هر تركيب خطى اين توابع شكل نيَز خود تشكيل يک سطح<br>تخت برروي سطح جزء را خواهند داد. عبارت تخت برروي سطح جزء را خواهند داد. عبارت يك صفحه به ارتفاع 1 در گره هاي 1و2و3 است كه به ناچار اين صفحه با توجه به  $N_1 + N_2 + N_3 = \frac{N_1 + N_2 + N_3}$ راين با هر انتخاب خطي ميتوان نوشت:

#### $N_1 + N_2 + N_3 = 1$

*<sup>3</sup>* عالوه بر آن ميتوان گفت *N , N<sup>2</sup> , N<sup>1</sup>* مستقل خطي نخواهند بود يعني تنها دو تاي آنها ميتوانند مستقل باشند. توابع شكل مستقل و ساده را میتوان بر حسب <mark>19,*۶* با روابط زیر ارائه نمود.</mark>

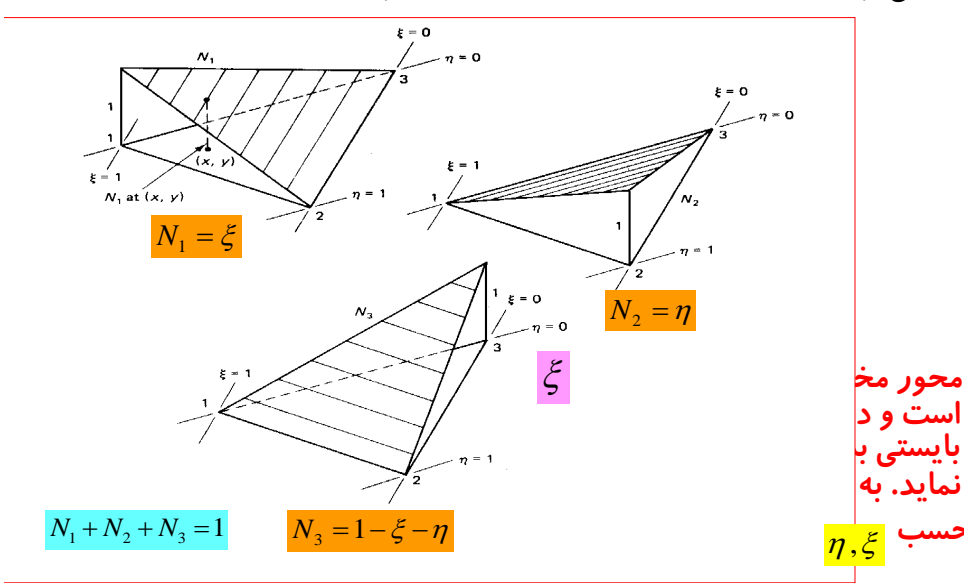

ارتباط هندسي : توابع شكل را ميتوان بوسيله مساحتهايي در دستگاه مختصات انتخاب شده نشان داد. نقطه (*x , y)* در داخل مثلث (جزء) آنرا ب $A_{\rm 1}, A_{\rm 2}$ ، تقسیم نموده است. بطوريكه سه سطح را ميتوان بسادگي با روابط صفحه بعد نشان داد. *A* كل مساحت جزء است و رابطه ساده فوق در هر نقطه از مثلث بر قرار ميباشد.

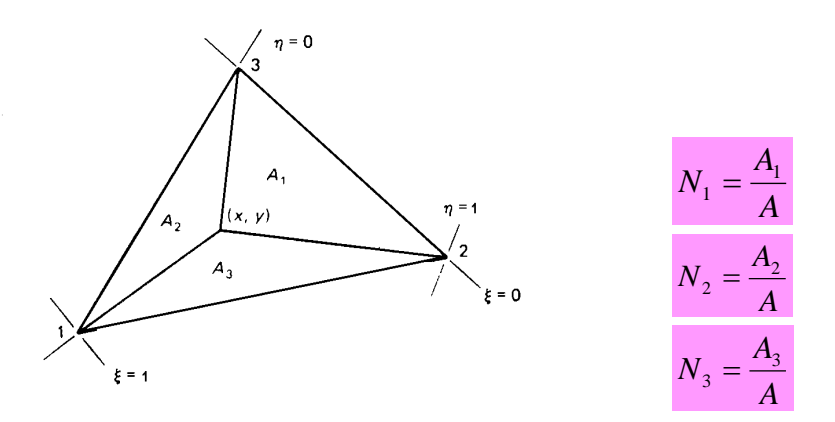

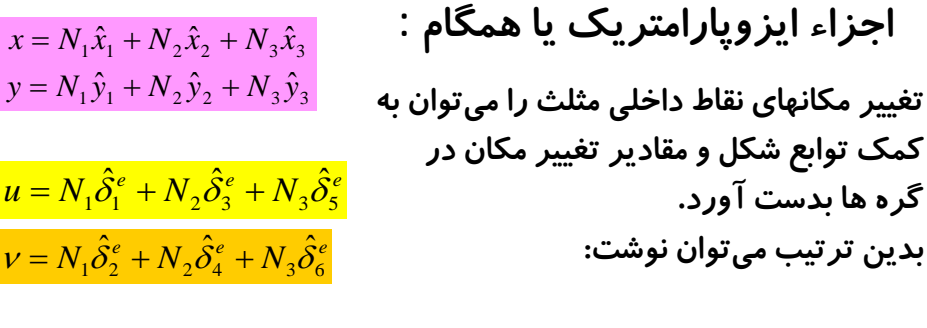

$$
\begin{bmatrix}\nu = (\hat{\delta}_{1}^{e} - \hat{\delta}_{5}^{e})\xi + (\hat{\delta}_{3}^{e} - \hat{\delta}_{5}^{e})\eta + \hat{\delta}_{5}^{e} \\
\nu = (\hat{\delta}_{2}^{e} - \hat{\delta}_{6}^{e})\xi + (\hat{\delta}_{4}^{e} - \hat{\delta}_{6}^{e})\eta + \hat{\delta}_{5}^{e} \Rightarrow u\n\end{bmatrix}\n\begin{bmatrix}\nu \\ \nu \\ \nu\end{bmatrix} =\n\begin{bmatrix}\nN_{1} & 0 & N_{2} & 0 & N_{3} & 0 \\
0 & N_{1} & 0 & N_{2} & 0 & N_{3}\n\end{bmatrix}\n\begin{bmatrix}\n\hat{\delta}_{1}^{e} \\
\hat{\delta}_{2}^{e} \\
\hat{\delta}_{3}^{e} \\
\hat{\delta}_{4}^{e} \\
\hat{\delta}_{5}^{e} \\
\hat{\delta}_{6}^{e}\n\end{bmatrix}
$$
\n
$$
N =\n\begin{bmatrix}\nN_{1} & 0 & N_{2} & 0 & N_{3} & 0 \\
0 & N_{1} & 0 & N_{2} & 0 & N_{3}\n\end{bmatrix}
$$
\n
$$
i \text{ unique number of terms of } \hat{\delta}_{6}^{e}
$$
\n
$$
j \text{ unique number of terms of } \hat{\delta}_{6}^{e}
$$

رابطه کلی تغییرات مکان در سطح جزء و تغییر مکان گره :  
با توجه به ارتباط یکسان دستگاه مختصات موفمعی و کلی، در مورد اجراء  
بنا توبع به ارتباط یکسان دستگاه مختصات موفعی و کلی، در مورد اجراء  
توابع شکل ارائه نمود. این روش ایز وپارامتری نامیده میشود. استفاده  
تواع شکل ارائه نمود. این روش یکنواختواختی در محاسبات می گردد، و می توان  
در سورتیکه :  

$$
x = N_1\hat{x}_1 + N_2\hat{x}_2 + N_3\hat{x}_3
$$
  

$$
y = N_1\hat{y}_1 + N_2\hat{y}_2 + N_3\hat{y}_3
$$
  

$$
x = (x_1 - x_3)\xi + (x_2 - x_3)\eta + x_3
$$
  

$$
y = (y_1 - y_3)\xi + (y_2 - y_3)\eta + y_3
$$
  

$$
y_{ij} = y_i - y_j, \quad x_{ij} = x_i - x_j
$$
  

$$
x = x_{13}\xi + x_{23}\eta + x_3
$$
  

$$
y = y_{13}\xi + y_{23}\eta + y_3
$$

مثال :

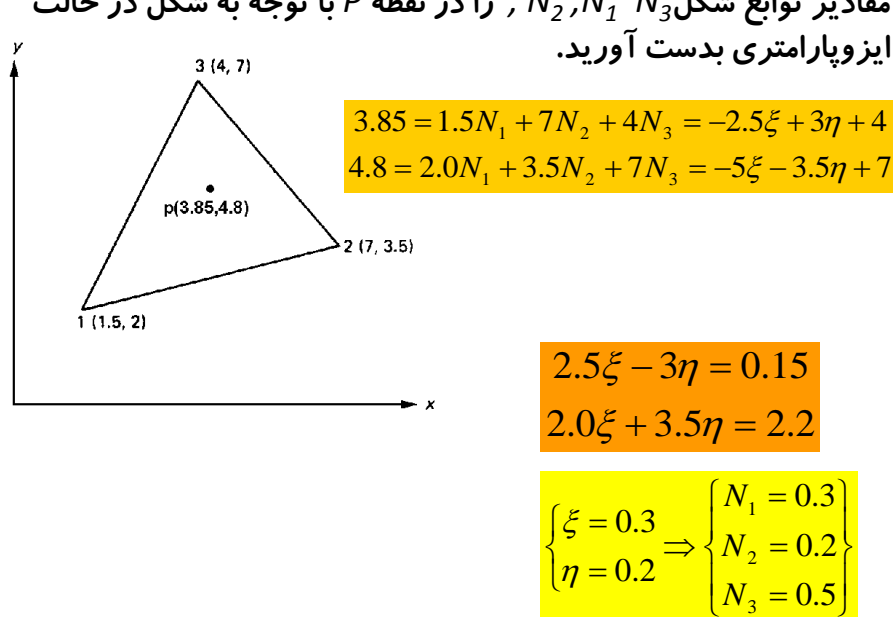

 $P$  مقادير توابع شكل $N_{1}$   $N_{2}$  ,  $N_{1}$  ,  $N_{2}$  ,  $N_{1}$  ,  $N_{3}$  مقادير حالت ايزوپارامتري بدست آوريد.

#### ماتريس يعقوبي ) *Matrix Jacobian* ) : د*ر* بدست آوردن تغيير شكلهاي نسبي لازم است مشتقات پاره اي *v , u ن*سبت<br>به *x , y ت*عيين گردند. اما *v , u* همچنين *y , y* توابعي ً <sub>n</sub> ميباشند به *y , x* تعيين گردند. اما *u , v* همچنين *y , x* توابعي از ميباشند , بطوريكه ميتوان نوشت: با استفاده از قاعده زنجيره اي ديفرانسيل ها ميتوان چنين نوشت: ماتريس واسطه (2 $\left\lfloor \frac{\partial \eta}{\partial \eta} \right\rfloor$  ماتريس واسطه (2 ماتريس يعقوبي ناميده با *J* نشان داده ميشود. *J -1* معكوس ماتريس *J* است بطوريكه: در اين حالت تمامي جمالت اين ماتريس بر حسب مختصات گره ها و ثابت مي باشند.  $u = u[x(\xi, \eta), y(\xi, \eta)]$  $v = v[x(\xi, \eta), y(\xi, \eta)]$  $\partial \xi$   $\partial x$   $\partial \xi$   $\partial y$   $\partial \xi$ д д  $\frac{\partial x}{\partial \mathcal{E}} + \frac{\partial x}{\partial \mathcal{E}}$ д. д.  $\frac{\partial u}{\partial \mathcal{E}} = \frac{\partial u}{\partial \mathcal{E}}$ *ди ди дх ди ду y x u x*  $\frac{u}{u} = \frac{\partial u}{\partial u} \cdot \frac{\partial x}{\partial v} + \frac{\partial u}{\partial v}$ .  $\partial \eta$  dx  $\partial \eta$  dy  $\partial \eta$ д д  $\frac{\partial x}{\partial n} + \frac{\partial x}{\partial n}$ д. д.  $\frac{\partial u}{\partial n} = \frac{\partial u}{\partial n}$ *ди ди дх ди ду y x u x*  $\frac{u}{u} = \frac{cu}{u} \cdot \frac{cx}{u} + \frac{cu}{u}$ . 1 ╬ д д д. д J ٦ д д д. д д д. J 1 ╬ д *u* д *y x x cy x cy*  $\eta$  on  $\zeta$   $\partial \xi$  $\eta$  $\tilde{\xi}$  $\begin{bmatrix} 13 & 213 \\ x_{23} & y_{23} \end{bmatrix}$  $\begin{bmatrix} x_{13} & y_{13} \end{bmatrix}$ 」 ٦ L  $\frac{\partial}{\partial x}$ L  $|\frac{1}{\partial \theta}|$ L Γ д  $\alpha$  *dy* д گی گی *x dy*  $\partial x$ *J*  $\eta$   $\sigma\eta$ J  $-y_{13}^ -x_{22}$  *x*  $x_{13}$  $\mathbf{1}$  |  $\mathbf{y}_{23}$  -  $\mathbf{y}_{13}$ det *J* 1 *J*

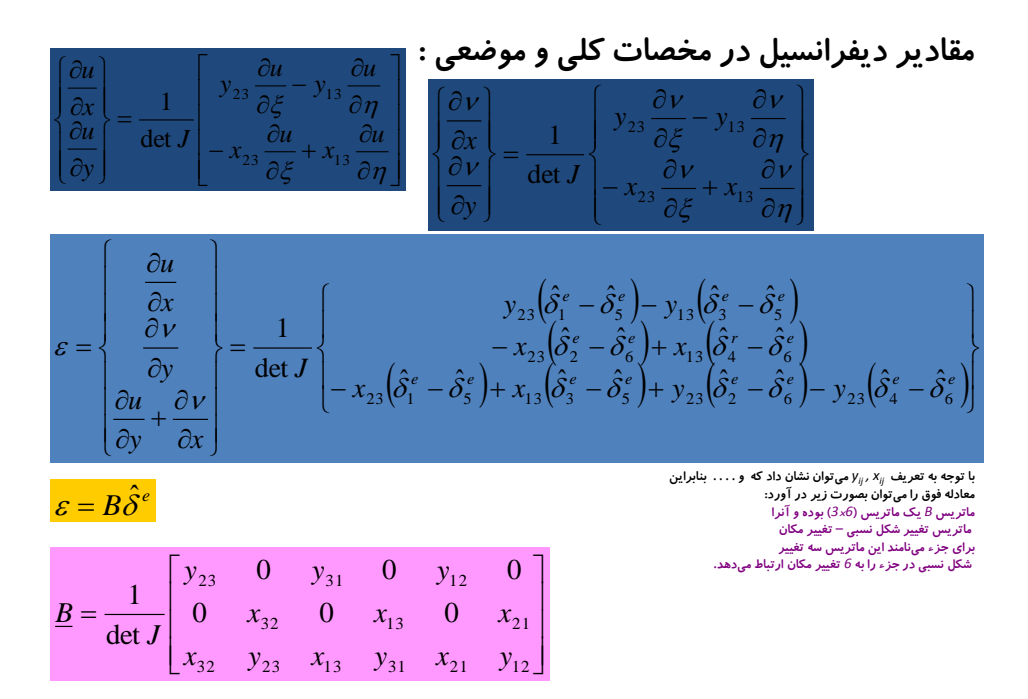

#### www.omranpooya.com 6

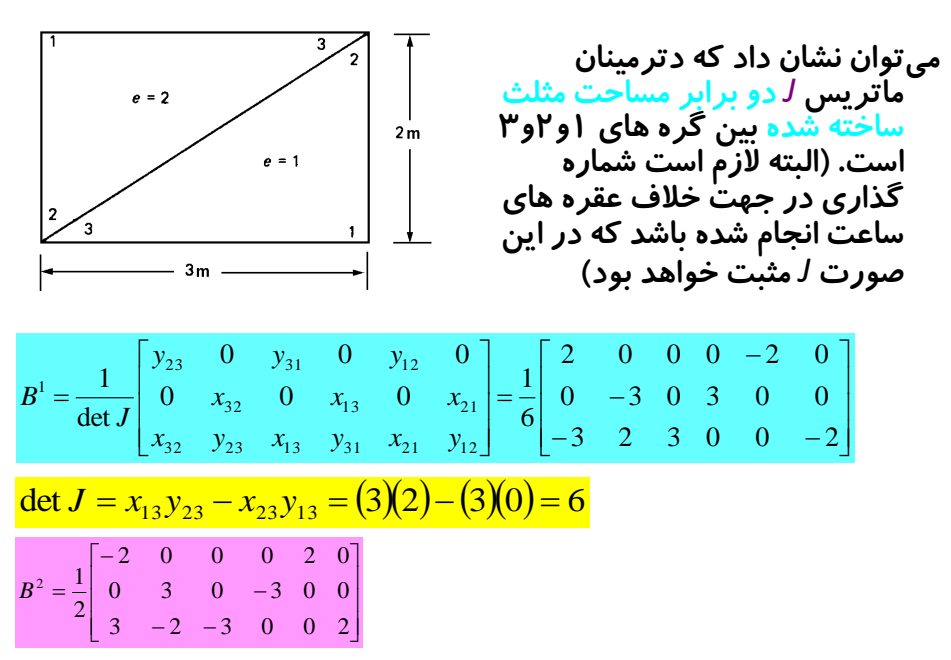

*e* مثال :1 ماتريس *B* را براي اجزاء شكل زير بدست آوريد.

دترمينان ماتريس *J* دو برابر مساحت مثلث ساخته شده بين گره هاي ۱و ۲و۳ است. (البته لازم است شماره گذاري در جهت خلاف عقره های ساعت انجام شده باشد كه در این صورت *J م*ثبت خواهد بود) يعني:

det  $J = x_{13} y_{23} - x_{23} y_{13}$  $A = \Box$  det *J* 1

2

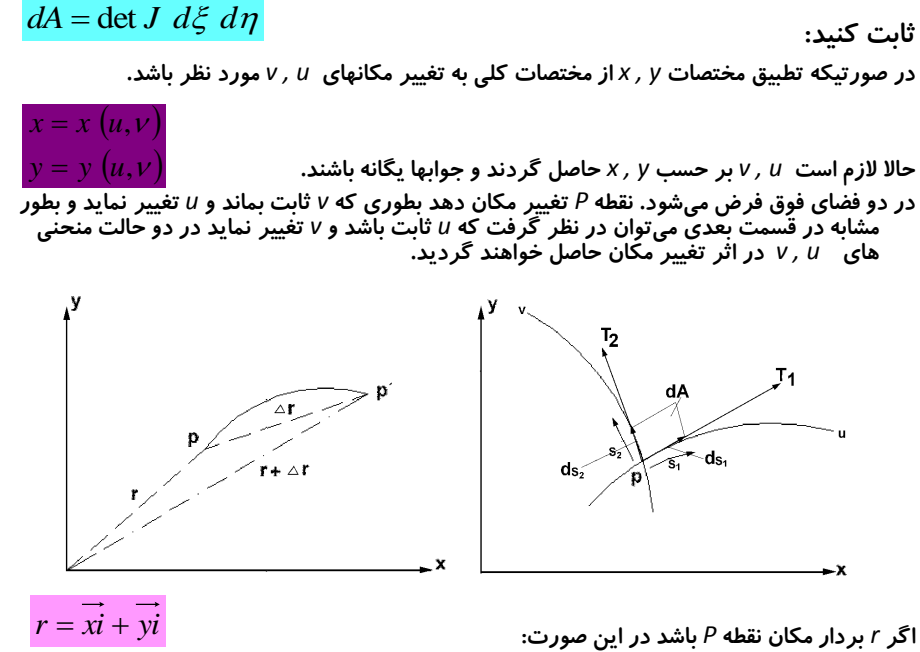

*i , j* بردارهاي يكه در جهت هاي *y , x* هستند. مشتقات پاره اي *r* را ميتوان بشكل زير بدست آورد:

$$
T_1 = \frac{\partial r}{\partial u}, \qquad T_2 = \frac{\partial r}{\partial v}
$$
  

$$
T_1 = \frac{\partial x}{\partial u}\vec{i} + \frac{\partial y}{\partial u}\vec{j}
$$
  

$$
T_2 = \frac{\partial x}{\partial v}\vec{i} + \frac{\partial y}{\partial v}\vec{j}
$$

ميتوان نشان داد كه بردار *1T* مماس بر منحني *u , 2T* مماس بر منحني *v* است زيرا طبق تعريف:  $\partial u \xrightarrow[\Delta x \to 0]{} \Delta u$  $\frac{\partial r}{\partial r} = l \, \text{im} \, \frac{\Delta r}{\Delta r}$ 

د*ر* صورتيكه  $r(u) = r(u + \Delta u) - r(u)$  حالت حدى مماس بر منحني *u* است. و از طرفی هران التصابه التصابحات علم میباشند برای بد<mark>ست</mark> آوردن طول این بردارها **به این بردارها** به ا می توان نوش<mark>س</mark>: *<sup>1</sup>* طول قوس در امتداد *dS <sup>1</sup>S u ,* ديفرانسيل طول قوس است. ديفرانسيل فوق حد نسبت طول قوس است كه برابر واحد ميباشد بنابراين مىتوان نتيجه گرفت كه بردار <sub>بر ا</sub>ست است بنابراين:  $\ddot{d}u$  $ds_1$  $\partial s_1$  $\frac{\partial r}{\partial r} = \frac{\partial r}{\partial r}$   $\frac{ds_1}{ds_2}$ *u r* дr *v*  $\partial$  $\Delta s_1 \rightarrow 0$   $\Delta s_1$ *r l im s r u r*  $\partial\iota$ дı *du*  $dS_1$  $1 - 1$   $1 \tbinom{2}{1} - 2 - 1$   $1 \tbinom{2}{2}$ 

$$
V, U
$$
 منخنیهای میباشند که ماس رمنحنیهای  $V, U$  میانخنیهای د<sub>2</sub>,  $t_1$   
\n $t_2$ ,  $dS_1$  است. بشکل  
\n $dS_2$ ,  $dS_2$  است. بشکل  
\n $dS_1 = t_1ds_1 = T_1du$   
\n
$$
ds_1 = t_1ds_1 = T_1du
$$
  
\n
$$
ds_2 = t_2ds_2 = T_2dv
$$
  
\n
$$
ds_3 = t_2ds_3 = T_2dv
$$
  
\n
$$
dA = ds_1ds_2 = T_1 \times T_2du
$$
  
\n
$$
V = \begin{vmatrix} \frac{\partial x}{\partial u} & \frac{\partial y}{\partial u} \\ \frac{\partial x}{\partial v} & \frac{\partial y}{\partial v} \end{vmatrix} du
$$
  
\n
$$
dA = ds_1 ds_2 = T_1 \times T_2 du
$$
  
\n
$$
V = \begin{vmatrix} \frac{\partial x}{\partial u} & \frac{\partial y}{\partial v} \\ \frac{\partial y}{\partial v} & \frac{\partial y}{\partial v} \end{vmatrix} du
$$
  
\n
$$
V = \begin{vmatrix} \frac{\partial x}{\partial u} & \frac{\partial y}{\partial v} \\ \frac{\partial y}{\partial u} & \frac{\partial y}{\partial v} \end{vmatrix} du
$$
  
\n
$$
J = \begin{vmatrix} \frac{\partial x}{\partial u} & \frac{\partial y}{\partial v} \\ \frac{\partial y}{\partial u} & \frac{\partial y}{\partial v} \end{vmatrix} dA = det J
$$
  
\n
$$
J = \begin{vmatrix} \frac{\partial x}{\partial u} & \frac{\partial y}{\partial u} \\ \frac{\partial y}{\partial v} & \frac{\partial y}{\partial v} \end{vmatrix} dA = det J
$$

$$
dA = \det J.d\xi.d\eta
$$
\n
$$
dA = \det J.d\xi.d\eta.d\zeta
$$
\n
$$
dA = \det J.d\xi.d\eta.d\zeta
$$
\n
$$
dA = \det J.d\xi.d\eta.d\zeta
$$
\n
$$
dA = \det J.d\xi.d\eta.d\zeta
$$
\n
$$
J = \begin{bmatrix} x_{13} & y_{13} \\ x_{23} & y_{23} \end{bmatrix} = \begin{bmatrix} -2.5 & -5 \\ 3 & -3.5 \end{bmatrix} \implies \det J = 23.75
$$
\n
$$
J = \begin{bmatrix} x_{13} & y_{13} \\ x_{23} & y_{23} \end{bmatrix} = \begin{bmatrix} -2.5 & -5 \\ 3 & -3.5 \end{bmatrix} \implies \det J = 23.75
$$
\n
$$
= \begin{bmatrix} 3^{1(4, 7)} & 3^{1(4, 7)} \\ 3^{1(4, 7)} & 3^{1(4, 7)} \\ 2^{1(7, 3.5)} & 2^{1(7, 3.5)} \end{bmatrix} = 2^{1(7, 3.5)}
$$
\n
$$
= 2^{1(7, 3.5)}
$$
\n
$$
= 2^{1(7, 3.5)}
$$
\n
$$
= 2^{1(7, 3.5)}
$$

$$
\begin{aligned}\n &\text{if } \mathbf{z} \text{ is the same as } \mathbf{z} \text{ is the same as } \mathbf{
$$

ماتر يس سختى جزء:  
\nدر مور تيكه ماتر يس تغيير شكل نسبى – تغيير مكان در جمله انرژى  
\n
$$
U_e = \frac{1}{2} \int \mathcal{E}^T Det dA = \frac{1}{2} \int \mathcal{\hat{E}}^{eT} B^T DB \mathcal{\hat{E}}^{e} t dA
$$
\n
$$
U_e = \frac{1}{2} \int \mathcal{E}^T Det dA = \frac{1}{2} \int \mathcal{\hat{E}}^{eT} B^T DB \mathcal{\hat{E}}^{e} t dA
$$
\n
$$
U_e = \frac{1}{2} \mathcal{\hat{E}}^{eT} B^T DB \mathcal{\hat{E}}^{eT} dA
$$
\n
$$
U_e = \frac{1}{2} \mathcal{\hat{E}}^{eT} B^T DB \mathcal{\hat{E}}^{eT}
$$
\n
$$
U_e = \frac{1}{2} \mathcal{\hat{E}}^{eT} B^T DB \mathcal{\hat{E}}^{eT}
$$
\n
$$
U_e = \frac{1}{2} \mathcal{\hat{E}}^{eT} t_e A_e B^T DB \mathcal{\hat{E}}^{eT}
$$
\n
$$
U_e = \frac{1}{2} \mathcal{\hat{E}}^{eT} t_e A_e B^T DB \mathcal{\hat{E}}^{eT}
$$
\n
$$
U_e = \frac{1}{2} \mathcal{\hat{E}}^{eT} t_e A_e B^T DB \mathcal{\hat{E}}^{eT}
$$

*K* ماتريس *<sup>e</sup>* يك ماتريس قرينه است زيرا ماتريس *D* قرينه ميباشد. *e* براي جايگزيني ماتريس *K* در ماتريس *K* ميتوان از جدول اطالعات مربوط به اتصاالت و درجات آزادي گره ها استفاده نمود در صورتيكه جمله انرژي در دستگاه مختصات موضعي و كلي مورد مقايسه قرار گيرند ميتوان نوشت:

ماتريس *K* در دستگاه مختصات كلي نيز يك ماتريس قرينه در *ij* و نواري است. به عبارتي ميتوان گفت جمالت *K* صورتيكه درجات آزادي *i , j* در معرض اتصال هيچ جزئي نباشند، برابر صفر ميباشند. در صورتيكه *i , j* در معرض اتصال يك جزء يا اجزايي باشند جمالت ماتريس سختي مربوطه در ماتريس سختي كلي شركت خواهند نمود. در اين ماتريس عرض نوار قطري بستگي به اختالف شماره گره هاي بكار رفته در اجزاء دارد. در صورتيكه شماره گره هاي جزء *e* باشند حداكثر اختالف شماره گره هاي جزء از رابطه زير حاصل ميگردد:  $U=\sum\frac{1}{2}\hat{\delta}^{eT}k^{e}\hat{\delta}^{e}=\frac{1}{2}\delta^{T}K\delta$ *e* 2 2

نصف عرض نوار : *NE* تعداد اجزاء و عدد *2* بخاطر تعداد درجات آزادي در يك گره است. ماتريس *K* در حالت عمومي مربوط به شرايط محدود نبودن تمامي درجات آزادي است. <sup>1</sup> <sup>2</sup> <sup>2</sup> <sup>3</sup> <sup>3</sup> <sup>1</sup> *<sup>m</sup> max <sup>i</sup> <sup>i</sup>* , *<sup>i</sup> <sup>i</sup>* , *<sup>i</sup> <sup>i</sup> e NBW* <sup>2</sup>*max<sup>m</sup><sup>e</sup>* <sup>1</sup> <sup>1</sup> *<sup>e</sup> NE*

جمله نيروهای معادل گرهی جرمی :  
\nجمله نيروهای جرمی برای یک جزء بمورت ز<sub>یر فالا</sub>۲<sub>6</sub><sup>er</sup> 
$$
f_{b}
$$
tdA  
\nجمله نیروهای جرمی برای یک جزء یمورت زیر فابل بسگا است:  
\n
$$
f_{b} = \{f_{bx}.f_{by}\}^{r}
$$
\n
$$
\int_{e} \delta^{eT} f_{b}
$$
\n
$$
\int_{e} \delta^{eT} f_{b}
$$
\n
$$
\int_{e} \delta^{eT} f_{b}
$$
\n
$$
\int_{e} \delta^{eT} f_{b}
$$
\n
$$
\int_{e} \delta^{eT} f_{b}
$$
\n
$$
\int_{e} \delta^{eT} f_{b}
$$
\n
$$
\int_{e} \delta^{eT} f_{b}
$$
\n
$$
\int_{e} \delta^{eT} f_{b}
$$
\n
$$
\int_{e} \delta^{eT} f_{b}
$$
\n
$$
\int_{e} \delta^{eT} f_{b}
$$
\n
$$
\int_{e} \delta^{eT} f_{b}
$$
\n
$$
\int_{e} \delta^{eT} f_{b}
$$
\n
$$
\int_{e} \delta^{eT} f_{b}
$$
\n
$$
\int_{e} \delta^{eT} f_{b}
$$
\n
$$
\int_{e} \delta^{e} f_{b}
$$
\n
$$
\int_{e} \delta^{e} f_{b}
$$
\n
$$
\int_{e} \delta^{e} f_{b}
$$
\n
$$
\int_{e} \delta^{e} f_{b}
$$
\n
$$
\int_{e} \delta^{e} f_{b}
$$
\n
$$
\int_{e} \delta^{e} f_{b}
$$
\n
$$
\int_{e} \delta^{e} f_{b}
$$
\n
$$
\int_{e} \delta^{e} f_{b}
$$
\n
$$
\int_{e} \delta^{e} f_{b}
$$
\n
$$
\int_{e} \delta^{e} f_{b}
$$
\n
$$
\int_{e} \delta^{e} f_{b}
$$
\n
$$
\int_{e} \delta^{e} f_{b}
$$
\n
$$
\int_{e} \delta^{e} f_{b}
$$
\n
$$
\int_{
$$

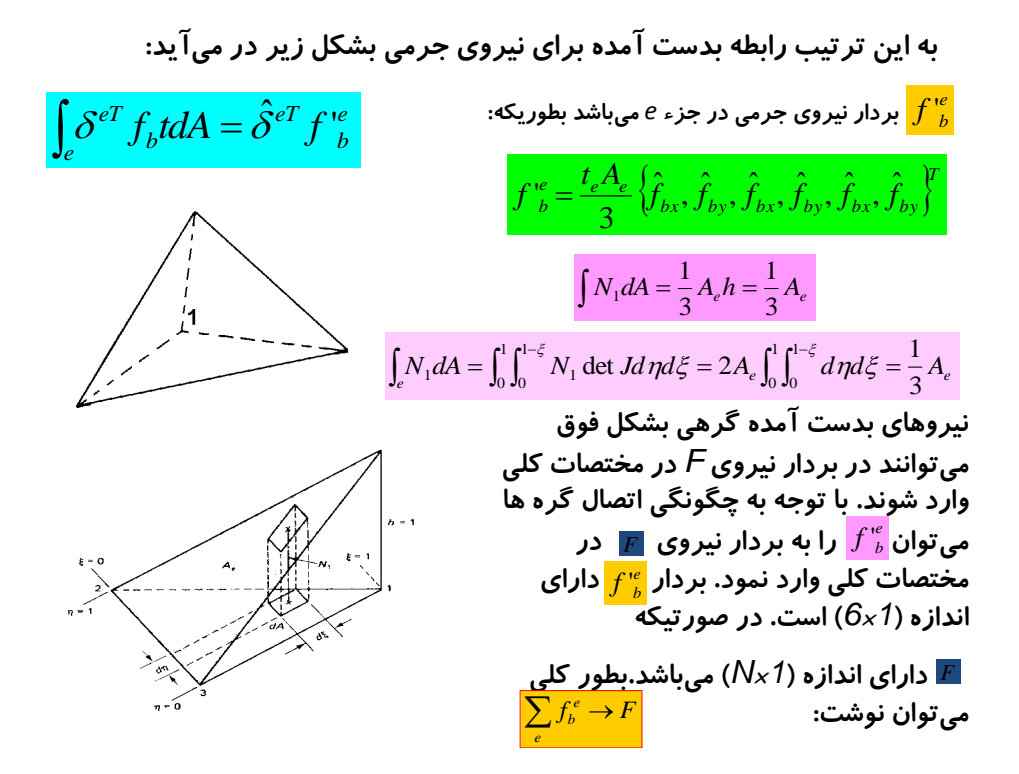

جمله نيروهاي معادل گرهي سطحي:

نیروهای سطحی که قاعدتا بر سطح جزء وارد می گردند با انتخاب جزء وارد شوند و در در جهت ۲ , ۷ ناگزیر تنها می تواند به لبه های جزء وارد شوند و در آه<sup>7</sup> f<sub>std</sub> اسی<sup>1</sup> ویز در جهت ۲ , ۷ ناگزیر تنها می تواند به لبه های جزء وارد شوند و در آه<sup>7</sup> f<sub>std</sub> (واید طول ۱<sup>4</sup><sup>7</sup> f<sub>3</sub>tdul ۱  
\n
$$
\int_{\epsilon} \delta^{ef} f_{\epsilon} t dt = \int_{\epsilon_{12}} (u f_{xx} + v f_{yy}) t dt
$$
\n\n
$$
\int_{\epsilon_{12}} \delta^{ef} f_{\epsilon} t dt = \int_{\epsilon_{12}} (u f_{xx} + v f_{yy}) t dt
$$
\n
$$
\int_{\epsilon_{12}} \delta^{ef} f_{\epsilon} t dt = \delta_1^e (t_{\epsilon} f_{xx} \int N_1 dt) + \delta_2^e (t_{\epsilon} f_{xy} \int N_1 dt) + \delta_3^e (t_{\epsilon} f_{xx} \int N_2 dt) + \delta_4^e (t_{\epsilon} f_{yy} \int N_2 dt)
$$
\n
$$
\times \int_{\epsilon_{12}} \delta^{ef} f_{\epsilon} t dt = \delta_1^e (t_{\epsilon} f_{xx} \int N_1 dt) + \delta_2^e (t_{\epsilon} f_{yy} \int N_1 dt) + \delta_3^e (t_{\epsilon} f_{xx} \int N_2 dt) + \delta_4^e (t_{\epsilon} f_{yy} \int N_2 dt)
$$
\n
$$
\times \int_{\epsilon_{12}} \delta_1^e f_{\epsilon} dt = \delta_1^e (t_{\epsilon} f_{\epsilon} \int N_1 dt) + \delta_2^e (t_{\epsilon} f_{xy} \int N_1 dt) + \delta_3^e (t_{\epsilon} f_{xx} \int N_2 dt) + \delta_4^e (t_{\epsilon} f_{yy} \int N_2 dt)
$$
\n
$$
\times \int_{\epsilon_{12}} \delta_1^e f_{\epsilon} dt = \delta_1^e (t_{\epsilon} f_{\epsilon} \int N_1 dt) + \delta_2^e (t_{\epsilon} f_{\epsilon
$$

انتگرال هاي جمالت بدست آمده فوق هر كدام برابر حاصل ضرب: *l e* × ارتفاع × *1/2* ميباشند يعني: جمله نيروي سطحي : نمايانگر بردار تغيير مكان گره هاي جزء ميباشد بطوريكه در اين حالت: بارهاي ناشي از نيروهاي سطحي نيز الزم است به بردار نيروها در مختصات كلي يعني *F* وارد ميشوند. 1 2 1 2 2 1 *N d <sup>i</sup> e s eT s eT f td f* ' ˆ *<sup>e</sup> T e e e e e* 1 2 3 4 ˆ , ˆ , ˆ , ˆ ˆ *T sx sy sx sy e e ff f f t f* , , , 2 

$$
f_s^e = \frac{t_e \ell_{1-2}}{2} \{f_{sx}, f_{sy}, f_{sx}, f_{sy}, 0, 0\}^T
$$

# جمله بارهاي معادل گرهي متمركز:

در صورت وجود چنین نیروهایی عموما سعی میشود در نقله اعمال نیرو یک گره  
تعریف گردد. در صورتیکه i گرهی باشد که نیروی 
$$
\frac{6}{1} \left( \frac{6}{x}, \frac{6}{y} \right) = \frac{6}{16} \left( \frac{1}{x} \right)
$$
  
است در این صورت میتوان نوشت:  

$$
\delta_1^{eT} P_i = \delta_{2i-1} p_x + \delta_{2i} p_y
$$
  
بنابراین بورهای جرمی و نیروهای سطحی و بارهای متمرکز در بردار نیروهای کلی  $f$   
تجمع آثار نیروهای جرمی و نیروهای سطحی و بارهای متمرکز در بردار نیروهای کلی  $f$   
(ا میتوان بشکل زیر نشان داد.  
ار میتوان بشکل زیر شان داد.  
امیباشد:  
میباشد:  
میباشد:  
میباشد:  
میباشد:  
میباشد:  
میباشد:  
میباشد:  
میباشد:  

$$
\frac{1}{\sqrt{2}} = \frac{1}{2} \delta^T K \delta - \delta^T F
$$

مشابه با مسائل یک بعدی، روش گلر کین را در حال مسائل دو بعدی با اجراء  
مثلث شکل نیز میتوان بکار گرفت در این حالت تابع تغییر مکان بشکل  
زیر فرض می گردد:  
نیم یو می کردد:  
تغییر شکل نسبی :  

$$
\theta = \left\{\theta_x, \phi_y\right\}^T
$$
  
تابعیر شکل نسبی :  
میورت نیر است:  
میورت زیر است:  
میورت نیر است:  

$$
\Pi = \int_{\mathcal{A}} \mathcal{E}^T \sigma(\phi) t dA - \left(\int_{\mathcal{A}} \phi^T f_s t d\ell + \sum_{i} \phi_i^T P_i\right)
$$
  
جمه اول معرف کار انتخاب گردیده است. میزان انرژی در اثر این تغیبر شکل مجانی  
میباشند. با توجه به تقسیم جسم به اجراء می توان رابطه فوق را بشکل زیر در نظر  
میه اول معرف کار ازتجه به تقسیم جسم به اجراء می توان رابطه فوق را بشکل زیر در نظر  
5.4 فت:.  

$$
\Pi = \sum_{e} \{ \mathcal{E}^T D \mathcal{E}(\phi) t dA - \left(\sum_{e} \phi^T f_s t dA + \int_{e} \phi^T f_s t d\ell + \sum_{e} \phi_i^T P_i\right)
$$

در صور تیکه تساوی های زیر در نظر گرفته شوند:  
\n
$$
\hat{g} = N\Psi
$$
\n
$$
\hat{\Psi}^{e} = \{\hat{\Psi}_{1}^{e}, \hat{\Psi}_{2}^{e}, \hat{\Psi}_{3}^{e}, \hat{\Psi}_{4}^{e}, \hat{\Psi}_{5}^{e}, \hat{\Psi}_{6}^{e}\}
$$
\nتابع ش مېربو ف تغیير مکانهای فرضی در گره های جزء 9 میباشد. در دستگاه مختصات  
\n
$$
\hat{\Psi}^{e} = \{\hat{\Psi}_{1}, \hat{\Psi}_{2}, \hat{\Psi}_{3}, \dots, \hat{\Psi}_{N}\}
$$
\n5.1

\n4.1

\n5.2

\n5.3

\n
$$
\hat{\Psi}^{e} = \{\hat{\Psi}_{1}, \hat{\Psi}_{2}, \hat{\Psi}_{3}, \dots, \hat{\Psi}_{N}\}
$$
\n5.4

\n5.5

\n5.6

\n6.7

\n
$$
\hat{\Psi}^{e} = \{\hat{\Psi}_{1}, \hat{\Psi}_{2}, \hat{\Psi}_{3}, \dots, \hat{\Psi}_{N}\}
$$
\n7.1

\n7.2

\n9.1

\n1.3

\n1.4

\n1.4

\n1.4

\n2.4

\n2.4

\n3.4

\n4.4

\n4.4

\n5.4

\n6.4

\n7.4

\n8.4

\n9.4

\n1.4

\n1.4

\n1.4

\n1.4

\n2.4

\n2.4

\n3.4

\n4.4

\n4.4

\n5.4

\n6.4

\n6.4

\n7.4

\n8.4

\n9.4

\n1.4

\n1.4

\n1.4

\n2.4

\n2.4

\n3.4

\n4.4

\n4.4

\n5.

$$
\sum \int_{e} \mathcal{E}^T D \mathcal{E}(\phi) \mathbf{f} dA = \sum \hat{\delta}^{eT} K^{e} \hat{\Psi}^e = \sum \hat{\Psi}^{eT} K^{e} \hat{\delta}^e = \hat{\Psi}^T K \hat{\delta}
$$

ماتریس ۸ در رابطه فوق ماتریس نواری و قرینه میباشد.  
با ملاحظه کار مجازی خارجی در جمله نیرو می توان در جمله انرژی پتانسیل دریافت که  
با جایگز<sub>ه</sub> گر<sub>م</sub>یده است.  
می توان نتیجه گرفت که:  

$$
\mathbf{P}^T f_b S dA = \Psi^{eT} f_e^e
$$
  
در حالت عمومی ماتریس ۸ و بردار ۶ با توجه به آزاد بودن کلیه درجات آزادی حاصل  
می گردند اما با اعمال شرایط حدی لازم است ماتریس و بردار یاد شده تغییر کنند  
می گردند اما با اعمال شرایط حدی لازم است ماتریس و بردار یاد شده تغییر کنند  
نتیجتا با توجه به تابع اختیاری رابطه کلی زیر حاصل می گردد.

$$
K\delta = F
$$

محاسبه تنشها: با توجه به ثابت بودن تغيير شكلهاي نسبي در پهنه هر جزء تنشهاي حاصله نيز ناگزير ثابت خواهند بود. بنابراين جهت محاسبه تنشها در هر جزء ميتوان رابطه زير را بكار گرفت: پس از بدست آوردن )تغيير شكل گره ها در دستگاه مختصات كلي( و مقادير )تغيير مكانهاي گره هاي جزء در دستگاه مختصات موضعي( تنشها را بدست آورد براي سادگي عمل تنش را در مركز جزء )بطور متوسط( در نظر ميگيرند. *e DB* ˆ*e* ˆ

تنشهاي اصلي و جهاتشان را ميتوان با كاربرد اصول حاكم بر دايره موهر و روابط مربوطه بدست آورد.

#### مثال 4

صفحه اي بشكل زير از دو جزء مثلث تشكيل گرديده است. تغيير مكانهاي گره هاي 1و2 و تنشهاي حاصله در جزء را با فرض حالت تنشهاي مسطح بدست آوريد. فرض كنيد نيروهاي جرمي نسبت به نيروهاي خارجي ناچيز ميباشند.  $t = 0.5$  in,  $E = 30 \times 10^6$  *lb*/in<sup>2</sup>,  $v = 0.25$ 

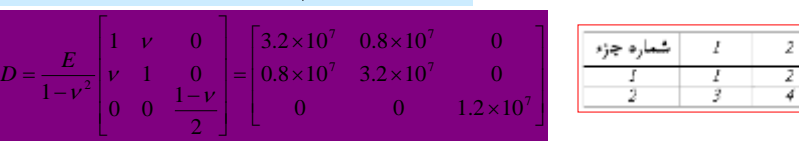

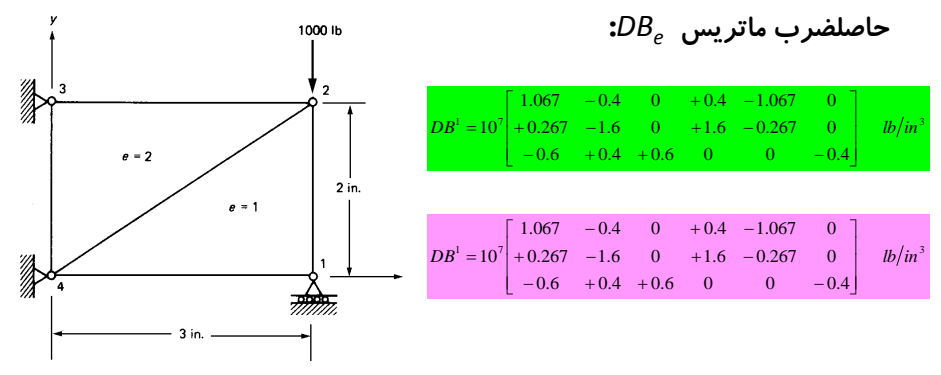

دو ماتريس بدست آمده را ميتوان به سادگي در عبارت بكار گرفت از طرف ديگر ميتوان آنها را در رابطه نيز مورد استفاده قرار دارد. *<sup>e</sup> <sup>e</sup> DB eT <sup>e</sup> e e <sup>e</sup> K t A B DB*

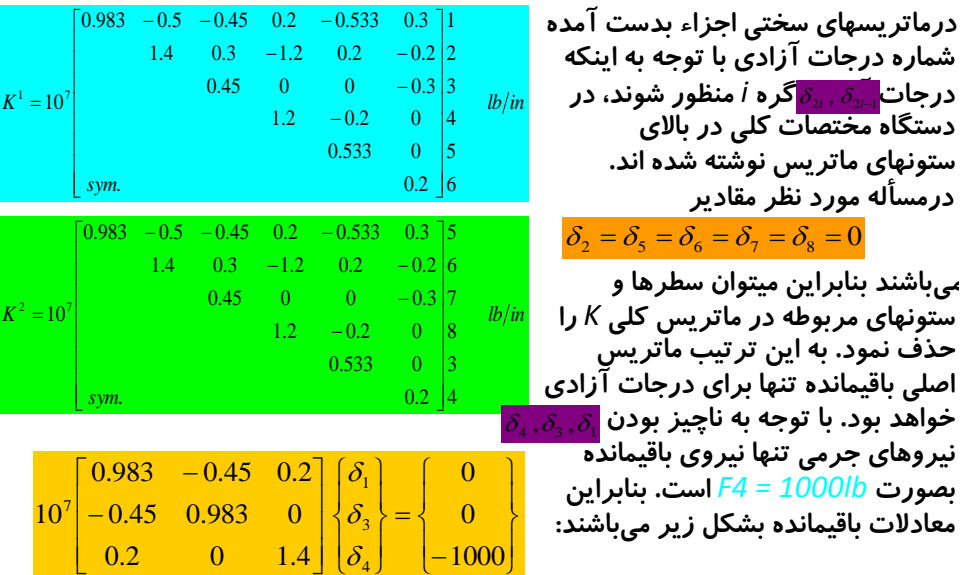

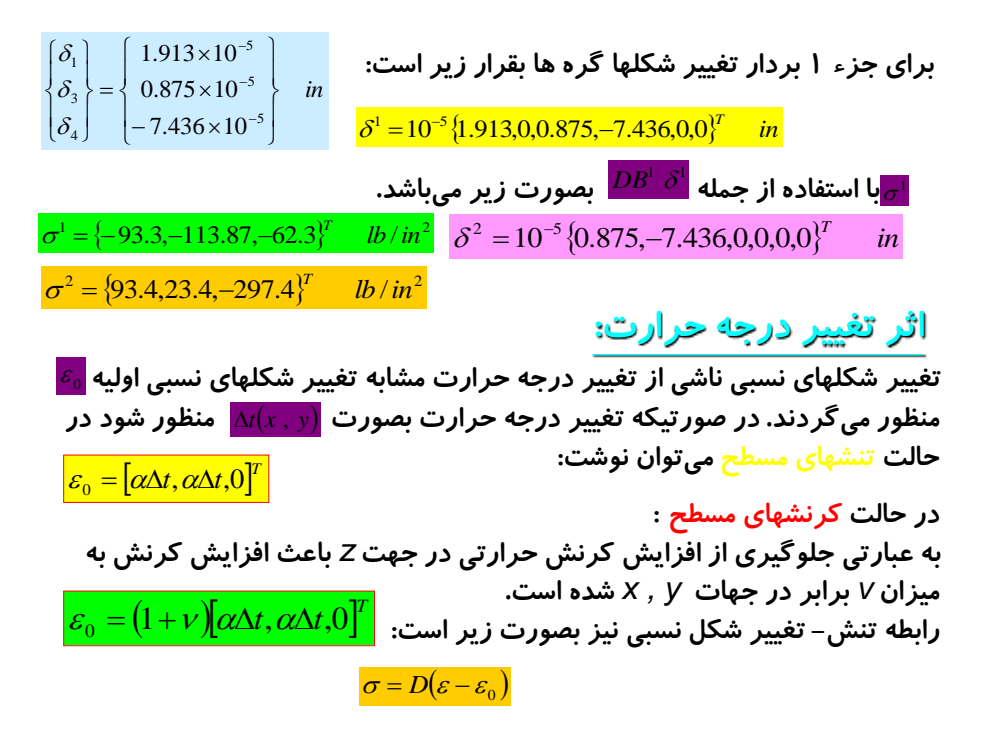

اثر تغییر درجه حرارت در رابطه انرژی ناشی از تغییر شکلهای نسبی  
\n
$$
U = \frac{1}{2} (\varepsilon - \varepsilon_0)^T D(\varepsilon - \varepsilon_0) t dA = \frac{1}{2} \int (\varepsilon^T D\varepsilon - 2\varepsilon^T D\varepsilon_0 + \varepsilon_0^T D\varepsilon_0) t dA
$$
\n  
\nاولین جمله ماتریس سختی را اراثه مینماید. آخرژی و یا رابطه نیر و- تغییر مکان نخواهد  
\nدشت. اما جمله میابش در حه حرارت در جزء :  
\nدصور تیکه رابطه تغییر شکل نسبی– تغییر مکان در این جمله جایگزین گردد،  
\n
$$
(\varepsilon = B \hat{\delta}^e)
$$
\n
$$
\frac{\varepsilon - \varepsilon_0 B^{\delta e}}{\delta}
$$
\n
$$
\frac{\varepsilon - \varepsilon_0 B^{\delta e}}{\delta}
$$
\n
$$
\frac{\varepsilon - \varepsilon_0 B^{\delta e}}{\delta}
$$
\n
$$
\frac{\varepsilon - \varepsilon_0 B^{\delta e}}{\delta}
$$
\n
$$
\frac{\varepsilon - \varepsilon_0 B^{\delta e}}{\delta}
$$
\n
$$
\frac{\varepsilon - \varepsilon_0 B^{\delta e}}{\delta}
$$
\n
$$
\frac{\varepsilon - \varepsilon_0 B^{\delta e}}{\delta}
$$
\n
$$
\frac{\varepsilon - \varepsilon_0 B^{\delta e}}{\delta}
$$
\n
$$
\frac{\varepsilon - \varepsilon_0 B^{\delta e}}{\delta}
$$
\n
$$
\frac{\varepsilon - \varepsilon_0 B^{\delta e}}{\delta}
$$
\n
$$
\frac{\varepsilon - \varepsilon_0 B^{\delta e}}{\delta}
$$
\n
$$
\frac{\varepsilon - \varepsilon_0 B^{\delta e}}{\delta}
$$
\n
$$
\frac{\varepsilon - \varepsilon_0 B^{\delta e}}{\delta}
$$
\n
$$
\frac{\varepsilon - \varepsilon_0 B^{\delta e}}{\delta}
$$
\n
$$
\frac{\varepsilon - \varepsilon_0 B^{\delta e}}{\delta}
$$
\n
$$
\frac{\varepsilon -
$$

مدل حل مسائل با استفاده از تقارن و شرايط حدي در محورهاي تقارن

 يك صفحه تحت تأثير بار متقارن قرار گرفته است. تقارن هاي هندسي و بارگذاري در اين مورد حائز اهميت ميباشند. در صورتيكه محورهاي *y , x* محورهاي تقارن اختيار شوند، نقاط در طول محور *x* تنها امكان حركت در جهت *x* را دارند و ميتوان حركت آنها را در جهت *y* محدود شده تلقي نمود. نقاط روي محور *y* حالت مشابهي را در طول محور *y* و محدوديت حركت در جهت *x* را دارا ميباشند. بدين ترتيب اين شرايط ايجاب ميكند. كه حل ربع اين صفحه به تنهايي اطالعات كافي در مورد تمام صفحه را ارائه مينمايد. زيرا ساير تنشها با در نظر گرفتن تقارن وضعيت مشابهي را دارا خواهند بود.

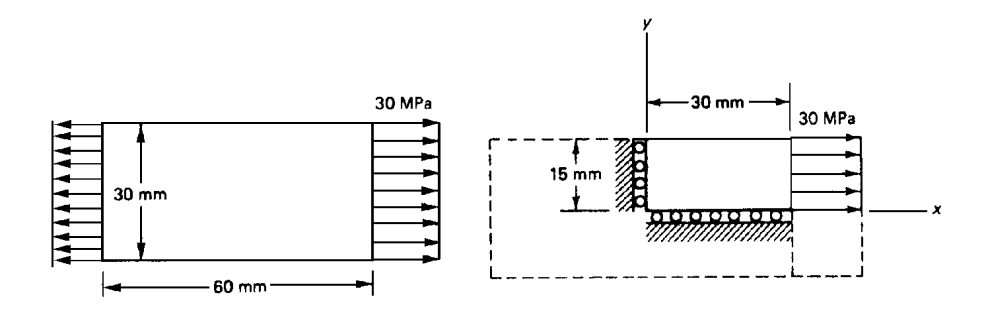

### BIG FLAP-GATE IN MASJED-E-SOLEIMAN DAM

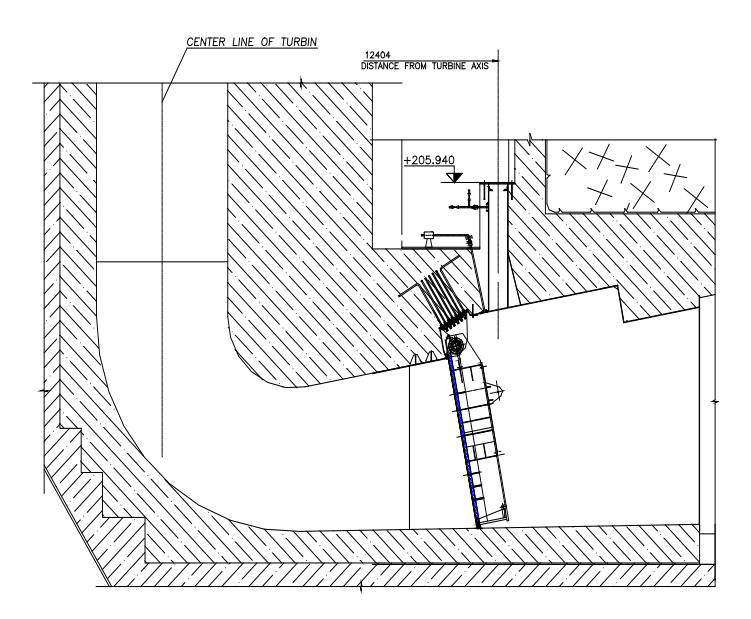

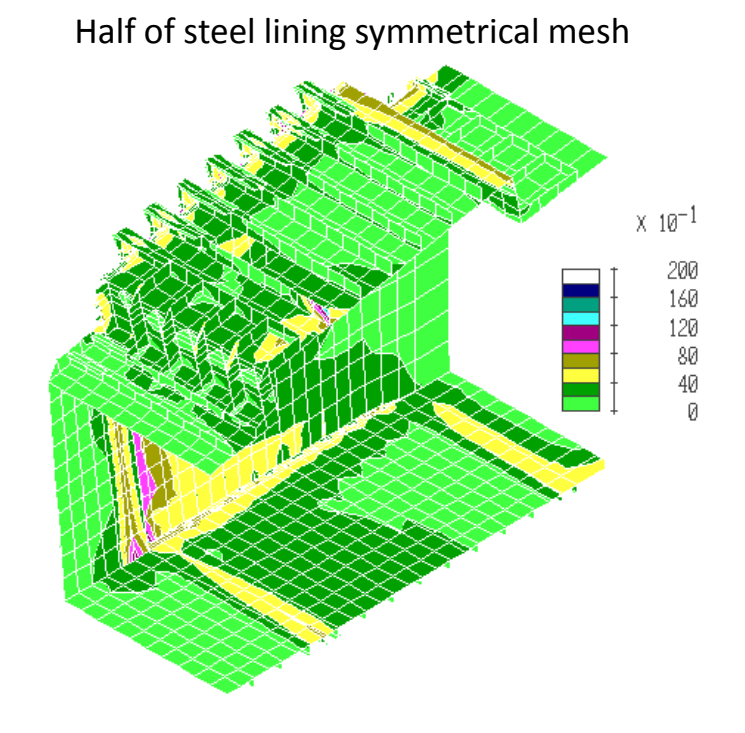

Flap gate leaf mesh including restrained points

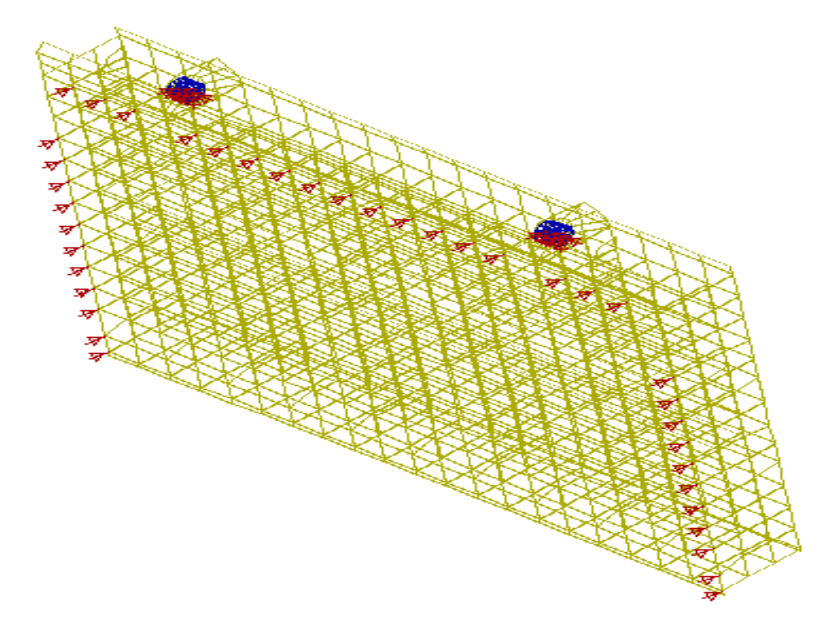

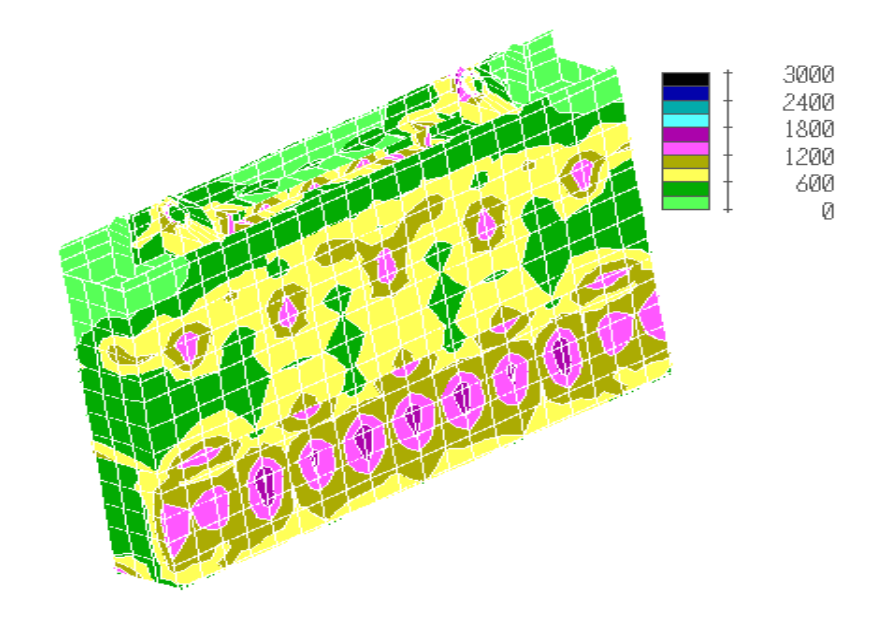

## Combined stress due to internal pressure

#### Deformed mesh due to external pressure

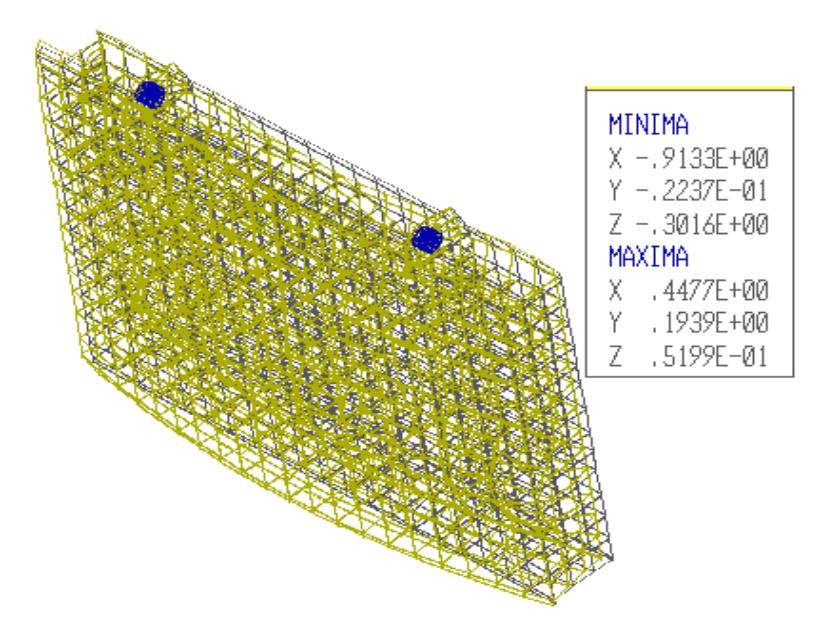

بعنوان مثالي ديگر ميتوان لوله اي با مرز خارجي هشت وجهي با مرز داخلي دايره را در نظر گرفت. اين لوله ميتواند تحت فشار داخلي *Pi* فرض شود. با توجه به تقارن ميتوان تنها بخشي از سطح مقطع، كه در گستره زاويه اي معادل *˚22.5* قرار گرفته را مورد بررسي قرار داد. فرض معقول حركت نقاط روي محور *x* و محدوديت حركت در جهت *y*روي اين محور، علت اين انتخاب ميباشد. بطور مشابه امكان حركت نقاط روي محور *n* و محدوديت حركت در جهت عمود بر اين محور وجود دارد. البته در صورتيكه مرز خارجي سطح مقطع نيز دايره باشد، فرض موجوديت تنها تغيير شكلهاي شعاعي صحيح خواهد بود. در صورتيكه يك گره بر روي محور *n* مانند *i* در نظر گرفته شود، اين گره در حالت عمومي داراي دو درجه آزادي بوده و در جهت *n* ميتواند حركت نمايد.

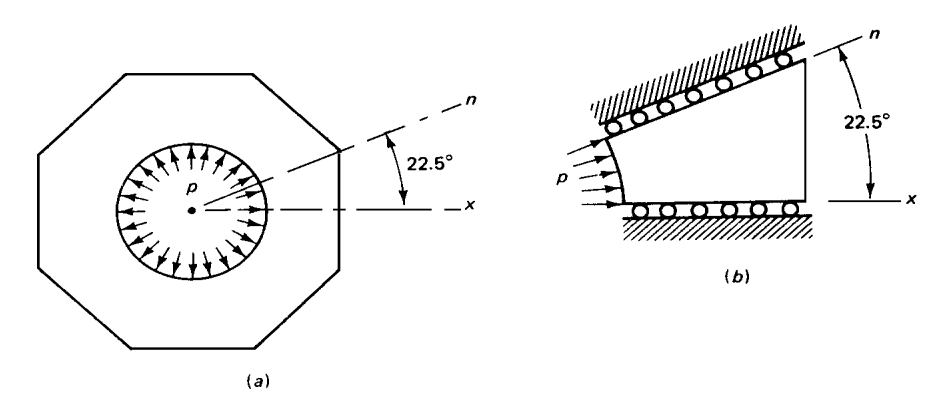

در صورتيكه زاويه امتداد *n* با محور *x* با نشان داده شود. ميتوان نوشت:

$$
\delta_{2i-1} \sin \theta - \delta_{2i} \cos \theta = 0
$$

رابطه فوق بيانگر ارتباط بين درجات آزادي *i* بوده به گونه اي كه حركتي عمود بر سطح غلطك حاصل ميگردد. بدين ترتيب شرايط حدي در حركت اين نقطه داراي محدوديتي نسبت به درجات آزادي ممكن ميباشد. در اين مورد ساده تر است كه در مقابله با محدوديت حركت ياد شده فنري فرضي با سختي *C* در نظر گرفته شود. در اين صورت جمله انرژي پتانسيل بشكل زير نوشته ميشود:

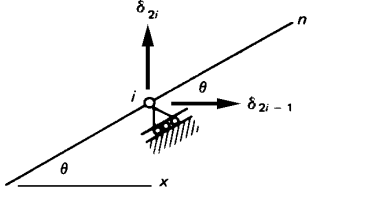

$$
\Pi = \frac{1}{2} \delta^T K \delta - \delta^T F + \frac{1}{2} c (\delta_{2i-1} \sin \theta - \delta_{2i} \cos \theta)^2
$$
  
\n...  
\n<sub>2</sub> بولات فوق *X* معرف سختی سایر قسمتوات نیر نوشت:  
\n<sub>2</sub> حمله مربع شده در رابطه فوق را میتوان بصورت زیر نوشت:  
\n
$$
\frac{1}{2} c (\delta_{2i-1} \sin \theta - \delta_{2i} \cos \theta)^2 =
$$
\n
$$
\frac{1}{2} {\delta_{2i-1}, \delta_{2i}} \left[ \begin{array}{cc} c \sin^2 \theta & -c \sin \theta \cos \theta \\ -c \sin \theta \cos \theta & c \cos^2 \theta \end{array} \right] {\delta_{2i-1}}
$$

جمالت و همچنين در نهايت با جمالت ماتريس سختي مربوط به گره هاي واقع برروي محور *n* جمع شده و ماتريس حاصل جهت بدست آوردن تغيير مكانها به كار گرفته خواهد شد. اما بر اساس روش فنر توجيهي براي منظور نمودن اين گونه شرايط حدي رابطه كلي زير را در ارتباط تغيير مكانهاي درجات آزادي گروه *i* ميتوان در نظر گرفت: با توجه به ثابت بودن مقادير جمله انرژي ناشي از فنر توجيهي برابر است با: مقادير ضرائب : با توجه به اينكه *C* مقدار نسبتا بزرگي فرض ميشود، انرژي پتانسيل هنگامي به حداقل خواهد رسيد كه مقدار عددي جمله بسيار كوچك باشد يعني: در اين صورت، ماتريس سختي براي دو درجه آزادي *-1i2 , i2* تغييرات زير را خواهد داشت: همچنين بردار نيرو نيز بشكل زير تغيير خواهد كرد: *C* sin cos , *C* sin <sup>2</sup> *C* cos 1 <sup>2</sup>*i*<sup>1</sup> <sup>2</sup> <sup>2</sup>*<sup>i</sup>* <sup>0</sup> <sup>2</sup> <sup>1</sup> <sup>0</sup> , , 2 1 2 1 2 2 0 2 <sup>1</sup> *<sup>U</sup><sup>s</sup> <sup>c</sup> <sup>i</sup> <sup>i</sup>* <sup>2</sup> <sup>1</sup> <sup>0</sup> , , <sup>0</sup> 0 , <sup>1</sup> sin , <sup>2</sup> cos <sup>1</sup> <sup>2</sup>*i*<sup>1</sup> <sup>2</sup> <sup>2</sup>*<sup>i</sup>* <sup>0</sup> 1 <sup>2</sup>*i*<sup>1</sup> <sup>2</sup> <sup>2</sup>*<sup>i</sup>* <sup>0</sup> 2 2 ,2 2 2 1,2 1 2 2 ,2 1 1 2 2 2 1,2 1 1 2 ,2 1 2 ,2 2 1,2 1 2 1,2 *K <sup>c</sup> K <sup>c</sup> K <sup>c</sup> K <sup>c</sup> K K K K i i i i i i i i i i i i i i i i*

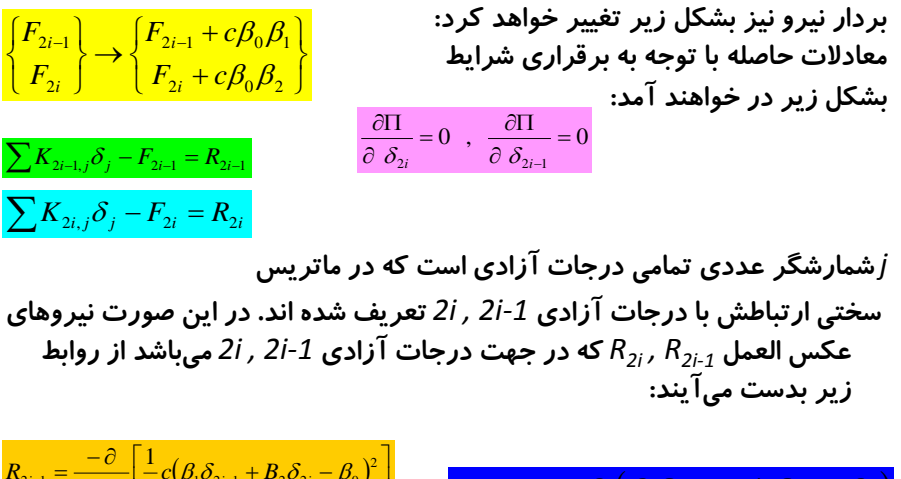

$$
R_{2i-1} = \frac{-\sigma}{\partial \delta_{2i-1}} \left[ \frac{1}{2} c (\beta_1 \delta_{2i-1} + B_2 \delta_{2i} - \beta_0)^2 \right]
$$
  
\n
$$
R_{2i-1} = -c \beta_1 (\beta_1 \delta_{2i-1} + \phi_2 \delta_{2i} - \beta_0)
$$
  
\n
$$
R_{2i} = \frac{\partial}{\partial \delta_{2i}} \left[ \frac{1}{2} c (\beta_1 \delta_{2i-1} + \beta_2 \delta_{2i} - \beta_0)^2 \right]
$$
  
\n
$$
R_{2i} = c \beta_2 (\beta_1 \delta_{2i-1} + \beta_2 \delta_{2i} - \beta_0)
$$

## محدوديتهاي اجزاء مثلث شكل

- در صورتيكه سطح جسم به اجزاء مثلث شكل تقسيم شود، الزم است كه از ايجاد تغيير با نسبتهاي بزرگ خودداري گردد. نسبت فوق را ميتوان بعنوان حاصل تقسيم ابعاد حداكثر به حداقل در نظر گرفت. بطور كلي هر چه مثلثها به فرم مثلث متساوي االضالع نزديكتر باشند وضعيت مناسبتري حاصل خواهد گرديد اما اغلب ايجاد اين حالت كار دشواري است. در حالت عمومي انتخاب مثلث با زوايايي بين *˚30 , ˚120* مناسب است. در صورتيكه اجسام گوشه دار مورد بحث باشند، جهت رعايت حدود فوق بهتر است در نواحي گوشه و دندانه از اجزاء با ابعاد كوچكتر استفاده كرد. در اين صورت گسترش تنش در اين نواحي طبيعي تر حاصل خواهد گرديد.
- در صورتيكه جزء مثلث با تغيير شكل نسبي ثابت )*CST* )انتخاب شود، نتيجتا توزيع تنش يكنواخت در پهنه اجزاء حاصل خواهد گرديد. در اين شرايط انتخاب مثلثهاي كوچكتر جوابهاي دقيق تري را ارائه خواهد نمود. در صورتيكه تنها مقادير حداكثر تنشها مورد نظر باشد، حتي با انتخاب اجزاء بزرگتر، ميتوان با در نظر گرفتن مقادير متوسط تنشها در مركز اجزاء و رسم منحني تراز تنش، نتايج بهتري حاصل نمود.
- عموما انتخاب اجزاء بزرگتر براي بدست آوردن تخمين اوليه مناسب است. از فوايد اين كار از بين بردن خطاها قبل از محاسبات طوالني با اجزاء كوچك است.

جزء مثلثي با چهار گره

گاهي اوقات ناچارا در حين تقسيم جسم به اجزاء چهار ضلعي ممكن است يك جزء مثلثي بشكل حاصل گردد، يعني دو ضلع جزء چهار ضلعي در امتداد يكديگر قرار گيرند. يا يكي از زواياي چهار ضلعي برابر *˚180* گردد. در چنين حالتي محاسبه انتگرال عددي با مشكل روبرو نخواهد شد. بنابراين انتخاب چنين جزيي اگرچه از نظر فرم كلي مجاز نيست ولي با پذيرش قدري خطاي بيشتر با پذيرش اين جزء مثلثي در قالب يك جزء چهار ضلعي با چهار گره امكان پذير است.

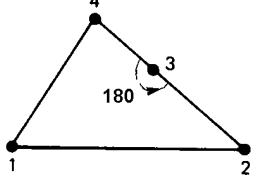

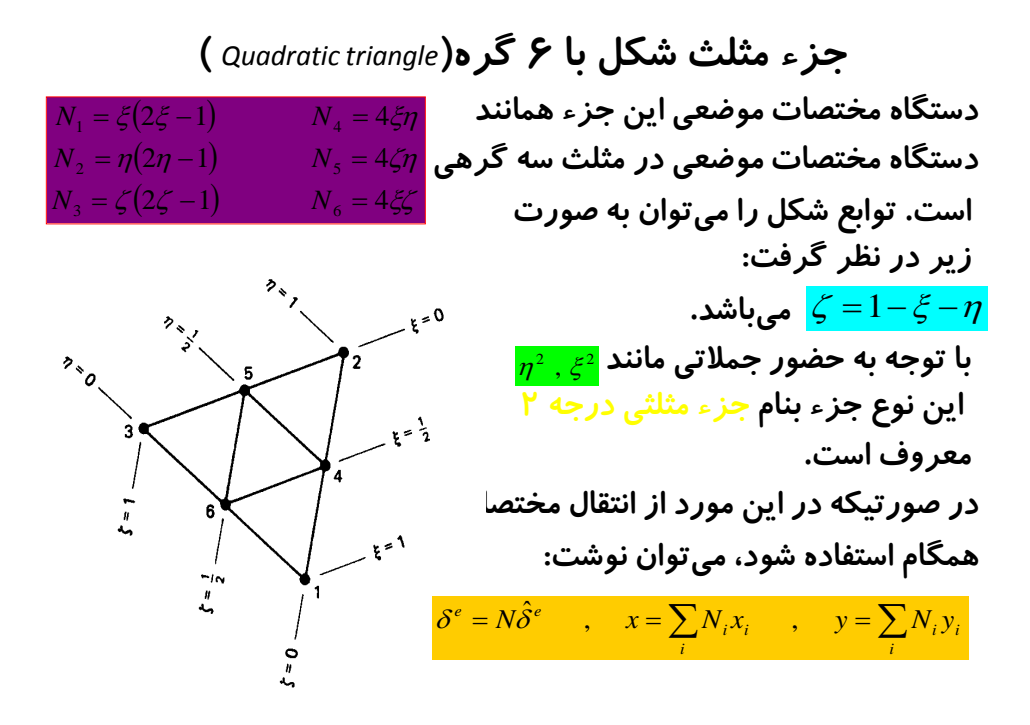

ماتريس سختي جزء : در مورد ماتريس سختي جزء كه الزم است با روش انتگرال گيري عددي محاسبه گردد، ميتوان در جهت كوتاه شدن محاسبات مقادير ماتريسها را براي يك جزء مثلث سه گرهي در مركز جزء محاسبه نمود و نوشت: به عبارتي مي توان چنين عنوان نمود ك<del>ه با توجه به اختلافاتي كه در سيستم مثلث شكل و</del><br>. چهار ضلعي موجود است، براي مقادير متغير در پهنه جزء مقدار متوسط كه مناسب ترين آنها مقدار متغير در مركز مثلث است، در نظر گرفت. در مركز مثلث ميتوان مقادير مختصات و ضريب وزنه را بصورت زير منظور نمود. در رابطه ماتريس سختي جزء مقادير نقطه مبناي گاوسي محاسبه شده اند. در صورتيكه *J* , *B* تعداد نقاط مبناي گاوسي بيش از يک در نظر باشد، <mark>3 علاقت انتقادی از چی</mark>ن از چین از چین از جدول كمك گرفت.<br>مقامی گرفت. ارائه شده در اين جدول با توجه به تقارن تهيه شده اند. با توجه به چگونگي تقارن در مثلث، نقاط مبنای گاوسی در گروههای چندگانه اعم از یک و سه و شش گانه ارائه شده<br>اند. در حالت سه گانه حنانحه اولین مختصات نقاط مبنای گاوس ، اند. در حالت سه گانه چنانچه اولين مختصات نقاط مبناي گاوس ، بصورت )*,1/6 1/6 , 2/3*( دومين و سومين مختصات بصورتهاي )*1/6 , 2/3 , 1/6*( و , , )*2/3 , 1/6 , 1/6*( خواهند بود. الزم به ذكر است كه ميباشد..  $K_e = t_e \int_A \int B^T DB \det J d\xi d\eta = \frac{1}{2} t_e \overline{B}^T \overline{D} \overline{B} \det \overline{J}$ *A* 2 3 1 9 1  $N_1 = \frac{1}{3} \left( \frac{2}{3} - \frac{3}{3} \right) = \frac{1}{9}$   $\zeta_1 = \eta_1 = \zeta_1 =$  $\frac{1}{2} \left( \frac{2}{2} - \frac{3}{2} \right)$ 

 $\zeta = 1 - \xi - \eta$ 

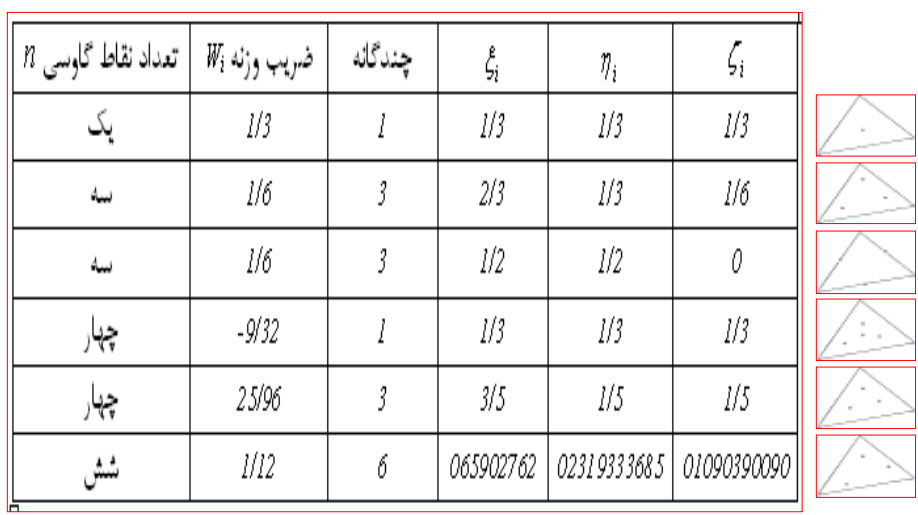

## نقاط مبناي گاوسي

در حالت شش گانه لازم است. هر شش حالت از مختصات <mark>(گی چیر گی)</mark> بكار گرفته شوند.

اجزاء چهار ضلعی ايزوپارامتري (همگام)

يكي از متداولترين نوع در ميان اجزاء صفحه اي )دو لبه اي(، جزء چهار ضلعي با چهار گره در چهار گوشه آنست. عموما شماره گذاري اين گونه اجزاء در جهت خالف عقربه هاي ساعت صورت ميگيرد. در صورتي كه هر گره در صفحه جزء داراي دو درجه آزادي باشد، بردار تغيير مكان گره ها بصورت زير نوشته ميشود. موقعيت يك نقطه مانند *P* با مختصات )*y , x* )مشخص شده و تغيير مكان آنرا ميتوان با دو مؤلفه نشان داد. *T e e e e e* 1 2 3 8 ˆ, . . . . , ˆ, ˆ, ˆ <sup>ˆ</sup> *e T p u x*, *y* , *x*, *y* ˆ 

دستگاه مختصات محلي براي تعريف توابع شكل برروي اين گونه اجزاء عموما يك دستگاه مختصات محلي انتخاب و توابع شكل در اين دستگاه تعريف ميشود. در دستگاه مختصات محلي ميباشند. با تعريف چهار گره بر روي جزء براي هر گره يك تابع  $-1 \leq \eta \leq 1$ ,  $-1 \leq \xi \leq 1$ *N<sup>i</sup>* مشخص ميگردد، مقدار آن بر روي گره *i* واحد و در ساير گره ها صفر است. شكل تابع شكل ميتوان براي گره 1 عبارت زير را در نظر گرفت (خانواده توابع شكل لاگرانژي):  $(-1, 1)$  $(1, 1)$ 3  $\blacktriangle$  $N_{1}$  در عبارت فوق يك $\left(1{-}\frac{\xi}{2}\right)\left(1{-}\eta\right)$ در عبارت فوق يك  $\rho\left(\xi,\eta\right)$ در گره هاي *2 , 3 , 4 <sup>1</sup>* با توجه به اينكه *N*

 $(0, 0)$ 

 $(1, -1)$ 

 $\frac{1}{(-1,-1)}$ 

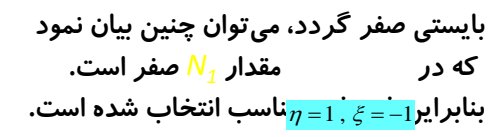

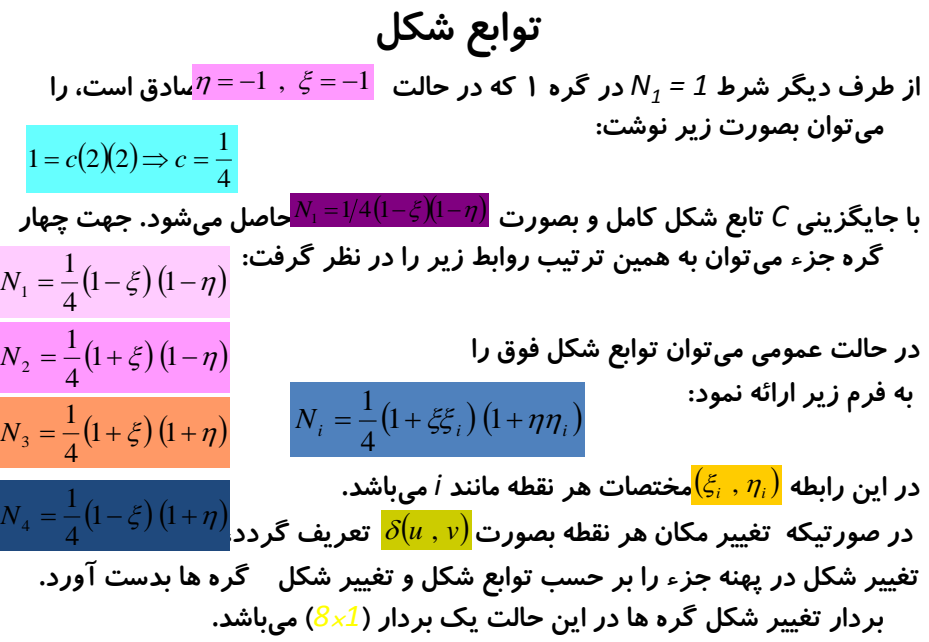

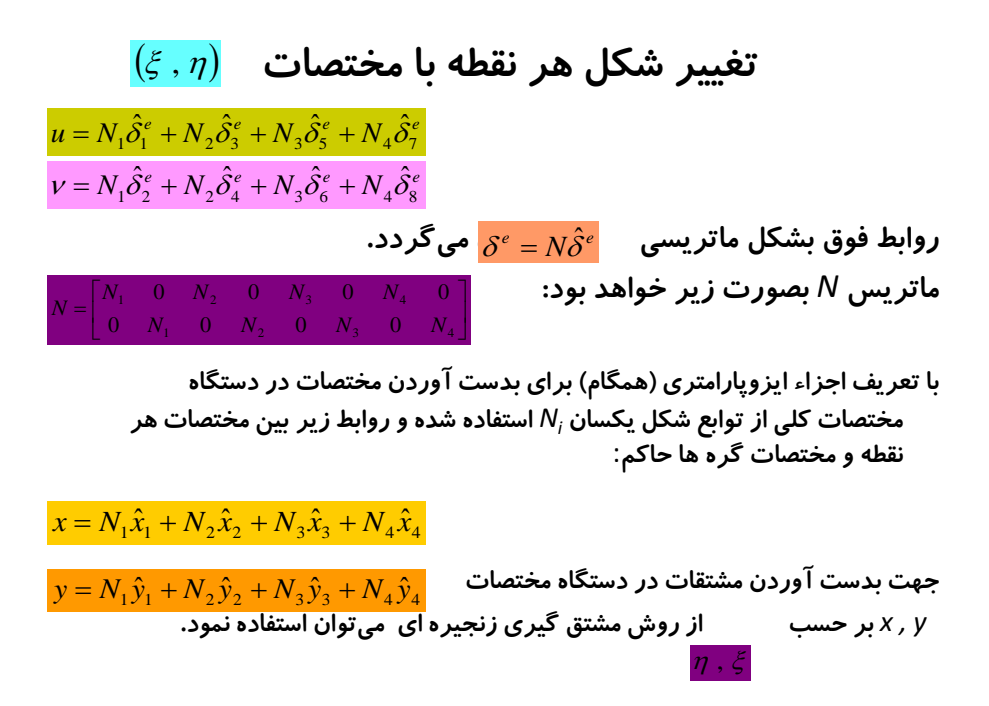

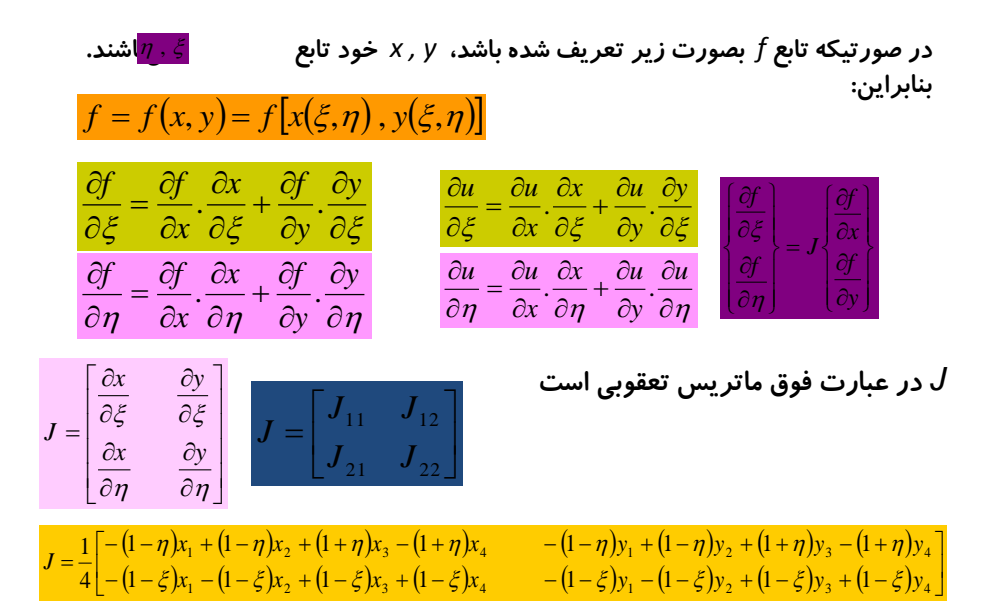

رابطه مشتقات در دستگاه مختمانت موفعی و کلی به شکل زیر  
نوشته میشوند:  

$$
\left\{\frac{\partial f}{\partial x}\bigg|_{\partial y} = J^{-1} \begin{pmatrix} \frac{\partial f}{\partial \xi} \\ \frac{\partial f}{\partial \eta} \end{pmatrix} = \frac{1}{\det J} \begin{bmatrix} J_{22} & -J_{12} \\ -J_{21} & J_{11} \end{bmatrix} \begin{bmatrix} \frac{\partial f}{\partial \xi} \\ \frac{\partial f}{\partial \eta} \end{bmatrix} \right\}
$$

$$
dx dy = \det J.d\xi d\eta
$$

**ماتر يس سختى جز**ء :  
بطرية مشابه ماتريس سختى جزء چهار ضلعي را مىتوان از اولين جمله در رابطه انرژى  
پتانسيل يعنى جمله مربوط به انرژى داخلى (انرژى ناشى از تغيير شكل نسبى) بدست  

$$
U = \int_{V} \frac{1}{2} \mathcal{E}^T \sigma dV = \sum_{e} t_e \int_{e} \frac{1}{2} \mathcal{E}^T D \epsilon dA
$$
آورد. اين جمله بصورت زير است:  
تغيير مکان بصورت زير است:  
تغيير مکان بصورت زير است:

$$
\mathcal{E} = \begin{Bmatrix} \mathcal{E}_x \\ \mathcal{E}_y \\ \gamma_{xy} \end{Bmatrix} = \begin{Bmatrix} \frac{\partial u}{\partial x} \\ \frac{\partial v}{\partial y} \\ \frac{\partial u}{\partial y} + \frac{\partial v}{\partial x} \end{Bmatrix} \quad \begin{Bmatrix} \frac{\partial u}{\partial x} \\ \frac{\partial u}{\partial y} \end{Bmatrix} = \frac{1}{\det J} \begin{bmatrix} J_{22} & -J_{12} \\ -J_{21} & J_{11} \end{bmatrix} \begin{bmatrix} \frac{\partial u}{\partial z} \\ \frac{\partial u}{\partial \eta} \end{bmatrix}
$$

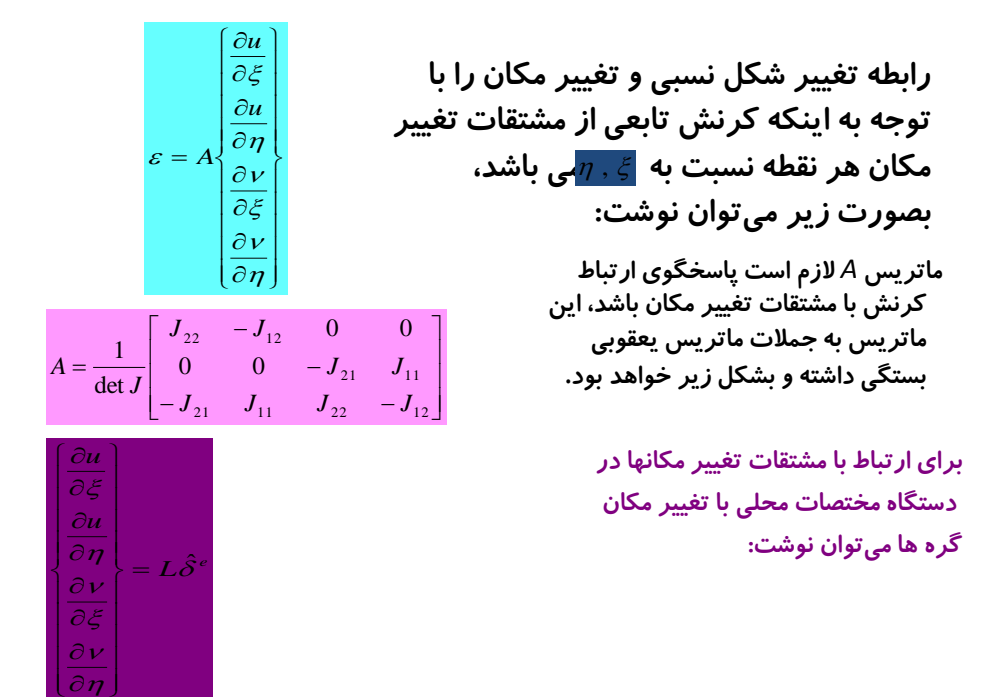

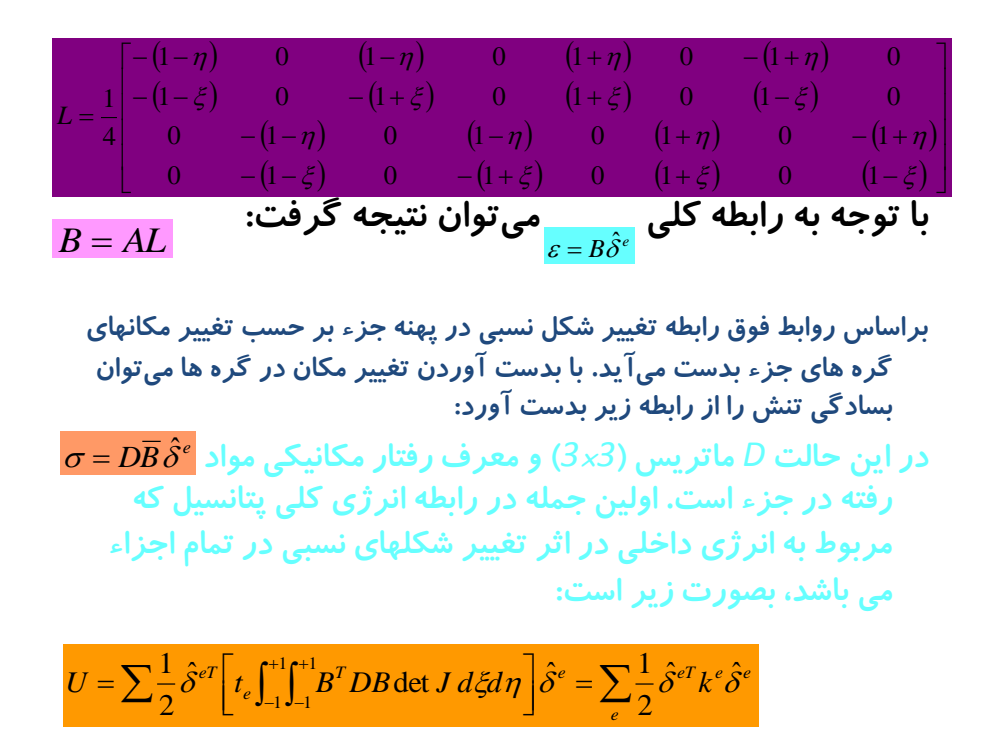

$$
k^{e} = t_{e} \int_{-1}^{+1} \int_{-1}^{+1} B^{T} DB \det J \ d\xi d\eta
$$
ماتریس سختی جزء که یک ماتریس (8×8) است بدست  
میآید. در رابطه بدست آمده ماتریس det J , B تابع  
می باشند. انتگرال گیری در روابط فوق معمولا بطریق عددی<sup>77</sup>  
انجام میشود.

**نیروی جروهای جر می :**  
نیروی جرمی که بر حسب نیرو بر واحد حجم میباشد، در جمله کلی  
انرژی ناشی از نیروی جرمی با توجه به روابط و  
مربوط به نیروی جرمی با توجه به روابط و  

$$
\int_{b} \delta^{eT} f_{bx}, f_{by} \frac{d\hat{r}}{dt}
$$
  
بردار نیروهای جرمی که یک بردار (8x1) میباشد به شه<sup>8</sup> -  $\hat{\delta}^{eT} f_{b} dt$  یو
$$
\int_{V} \delta^{eT} f_{b} dv = \hat{\delta}^{eT} f_{b}^{e} \text{ is given by}
$$
  
**4** عملیات انتگرال گیری نیز ایریه یک بردار (8x1) میباشد به شه<sup>5</sup> -  $\int_{V} \delta^{eT} f_{b} dt$  یو پردار نیروهای جرمی که یک بردار (8x1)  
عملیات انتگرال گیری نیز 
$$
\int_{f_{by}} \left\{ \int_{t}^{t} |f_{b}^{+1} \right\} d\hat{z} d\eta
$$

نيروهاي سطحي: اين نيرو كه مانند حالت قبل بصورت ميباشد. بر حسب نيرو بر واحد سطح بوده و تنها در حالت ياد شده ميتواند بر لبه هاي جزء و در صفحه جزء به جزء وارد گردد. در صورتيكه لبه )*2-3*( براي اعمال نيروهاي سطحي در نظر گرفته شود، براي لبه ياد شده ميباشد. در صورتيكه توابع شكل خطي انتخاب گردد، ميتوان نوشت: *N*<sup>1</sup> *N*<sup>4</sup> 0 2 1 2 *N* 2 1 3 *N* 1

در اين حالت بردار نيروي سطحي براي جزء مورد نظر بصورت زير است: طول لبه جزء در زير بار ميباشد. در صورتيكه نيروي <sup>2</sup><sup>3</sup> سطحي بصورت يكنواخت اعمال شده باشد، بار معادل در گره هاي دو سر لبه زير بار بصورت برابر اعمال ميگردد. در صورتيكه بار متمركز به جزء وارد شده باشد، ميتوان نقطه زير بار را در هنگام انتخاب گره هاي المان منظور نموده و يا  $\left\{0,\!, f_{_{\mathit{S}\mathit{X}}}, f_{_{\mathit{S}\mathit{Y}}}, f_{_{\mathit{S}\mathit{Y}}}, f_{_{\mathit{S}\mathit{Y}}}, 0, 0\right\}^{T}$ *sx sy sx sy e e*  $f_s^e = \frac{f_e^e - f_{f-s}}{2}$  {0,0,  $f_{sx}^f, f_{sy}^f, f_{sx}^f, f_{sx}^f$ *t*  $f_s^e = \frac{f_e}{f_s} = \frac{f_e}{f_s} = \frac{f_{sv}}{f_s} = \frac{f_{sv}}{f_s}$ 2  $=\frac{e^{i}+2i}{2}$  $\ell$ **بارهاي متمركز:**

اينكه بارهاي معادل را در گره هاي جزء محاسبه نمود.

# توابع شكل با درجات باالتر

براي افزايش دقت در جوابها و ايجاد پيوستگي قوي تر در كناره هاي جزء **ميتوان توابع شكل را از درجات بالاتري** انتخاب نمود. اين كار اگرچه حجم محاسبات را افزايش ميدهد، ولي بدون افزايش تعداد اجزاء نتايج دقيق تري را حاصل مينمايد. گاهي نيز ميتوان بدون افزايش تعداد گره در اجزاء از توابع شكل با درجات باال استفاده نمود.

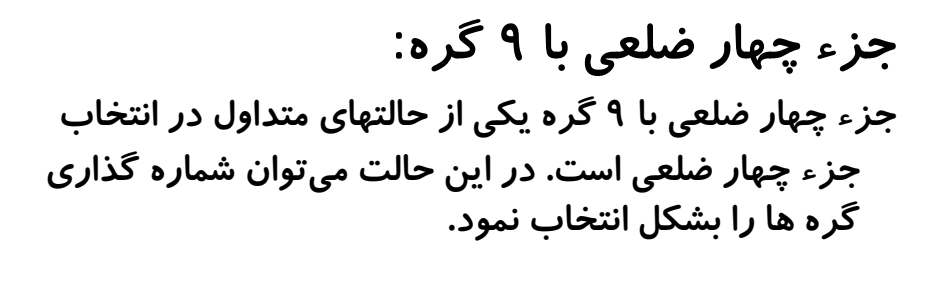

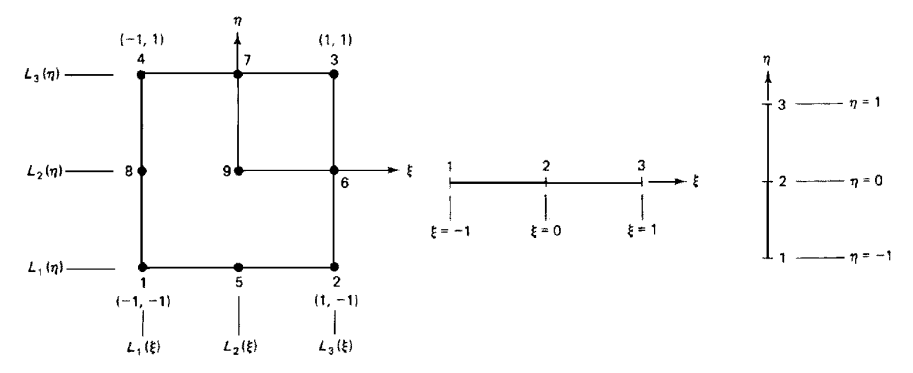

با انتخاب جزء بصورت نشان داده شده، برای تعیین توابع شکل زیر عمل نمود:  
بشکل زیر عمل نمود:  
ابتدا محور <sup>5</sup>رادر نظر گرفته میتوان برای مثال روی یک محور گره های 1 , 2 , 2  
ابتدا محور 
$$
\frac{5}{5}(1 \text{ c_X} \text{ d_X} \text{d_X} \text{d
$$

2

نظير روش فوق، ميتوان در جهت نيز عمل نمود. 

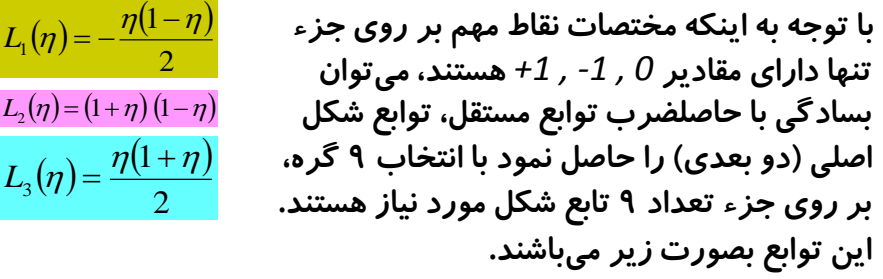

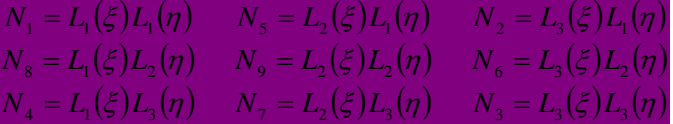

*<sup>i</sup>* با پيگيري روش فوق به آساني ميتوان نشان داد كه مقدار تابع شكل *N* در نقطه *I* برابر واحد و در ساير گره ها برابر صفر ميباشد. با انتخاب نماي بزرگتر براي تابع شكل در اصل تقريب بهتري براي تابع تغيير شكل بر روي جزء انتخاب شده است، كه در حالت عمومي بصورت زير است: از طرفي با توجه به انتخاب اجزاء همگام [*parametric - ISo*[، بصورت زير: تقريب دقيقتري براي ارائه هندسه جسم در دستگاه مختصات كلي حاصل گشته است. در صورتيكه در انتخاب توابع شكل مورد استفاده در انتقال مختصات، درجه پايين تري براي توابع شكل انتخاب گردد، انتقال مختصات همگام نبوده و بصورت: *e e N i i <sup>i</sup> <sup>i</sup> <sup>x</sup> N <sup>x</sup>* , *y N y*

زير- همگام]*parametric - Sub* ]خواهد بود. اما در صورتيكه تابع شكل انتخاب شده داراي نماي بزرگتري از تابع شكل اصلي در جزء باشد. انتقال مختصات به روش فوق - همگام]*parametric - Super* ]خواهد بود.

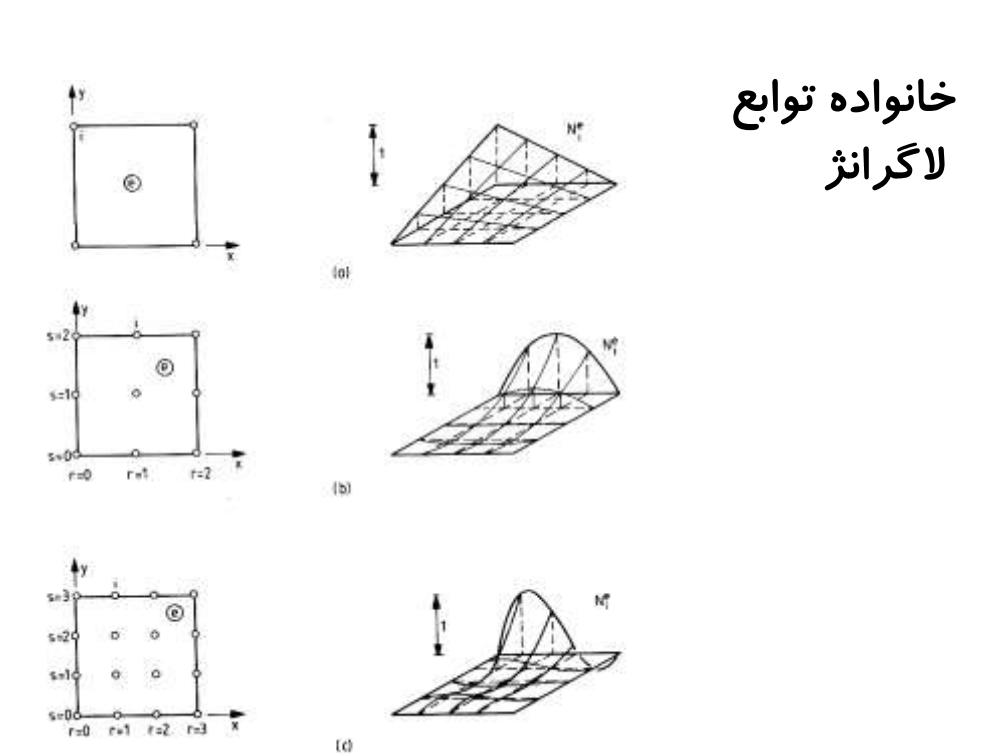

مثلث پاسكال

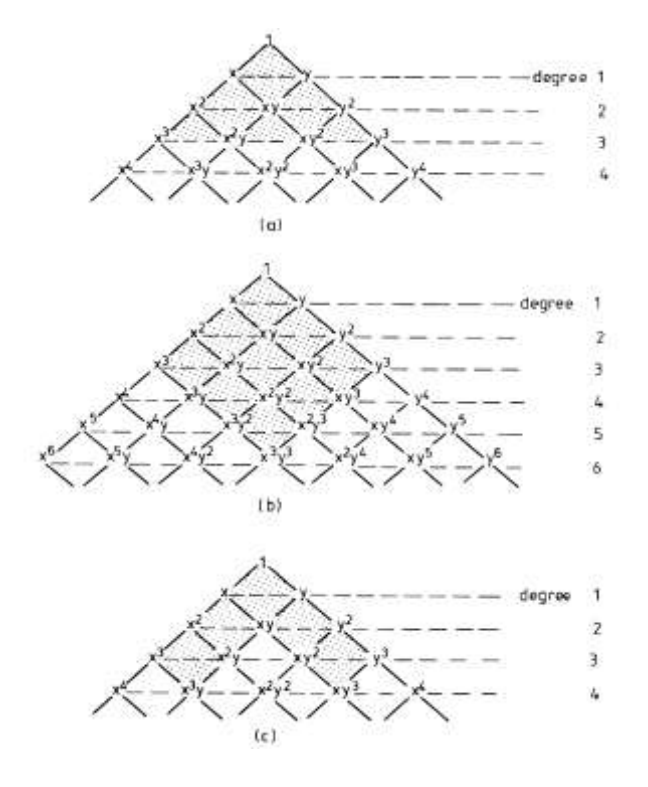

$$
\mathbf{A} \cup \mathbf{A}
$$
 ویا**کر ضلعی با** ۸ گره: ۵.  
\nیکی دیگر از شکلهای انتخاب گره از گره گزینی های خانواده  
\nاست. این روش از انتخاب گره از گره گزینی های خانواده  
\nسرندیپتی/Serendipity/ی میاشد. در این حالت گره ها روی مرزهای جزء،  
\nدر گوشه ها و در میان امنلاع قرار میگیرند. برای تعیین توابع شکل می توان  
\nبرای بدست آوردن ۷/۷ لازم است این تابع در گره 1 دارای مقدار واحد و در  
\nسایر گره ها صفر شود. بنابراین فرم زیر را که قابیت صفر شدن روی خط  
\nسایر گره ها صفر شود. بنابراین فرم زیر را که قابیت صفر شدن روی خط  
\n
$$
\frac{1}{\sqrt{2\pi}} \left( \frac{2}{\sqrt{2}} \right)^{3/2}
$$
  
\n
$$
\frac{1}{\sqrt{2\pi}} \left( \frac{2}{\sqrt{2}} \right)^{3/2}
$$
  
\n
$$
\frac{1}{\sqrt{2\pi}} \left( \frac{2}{\sqrt{2}} \right)^{3/2}
$$
  
\n
$$
\frac{1}{\sqrt{2\pi}} \left( \frac{2}{\sqrt{2}} \right)^{3/2}
$$
  
\n
$$
\frac{1}{\sqrt{2\pi}} \left( \frac{2}{\sqrt{2}} \right)^{3/2}
$$
  
\n
$$
\frac{1}{\sqrt{2\pi}} \left( \frac{2}{\sqrt{2}} \right)^{3/2}
$$
  
\n
$$
\frac{1}{\sqrt{2\pi}} \left( \frac{2}{\sqrt{2}} \right)^{3/2}
$$
  
\n
$$
\frac{1}{\sqrt{2\pi}} \left( \frac{2}{\sqrt{2}} \right)^{3/2}
$$
  
\n
$$
\frac{1}{\sqrt{2\pi}} \left( \frac{2}{\sqrt{2}} \right)^{3/2}
$$
  
\n
$$
\frac{1}{\sqrt{2\pi}} \left( \frac{2}{\sqrt{2}} \right)^{3/2}
$$

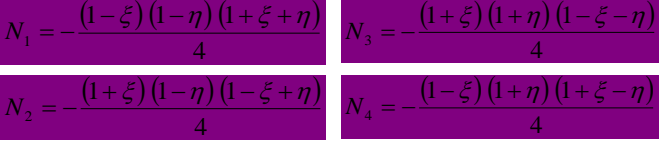

*<sup>8</sup>* براي تعيين توابع شكل براي گره هايي كه در وسط اضالع واقع ميشوند، يعني *N ,N<sup>7</sup> , N6 , N<sup>5</sup>* ميتوان بصورت زير عمل نمود: برای بدست آو*ر*دن  $N_5$  نیز كه میباید در  $\frac{1}{\ell}=\pm 1\,,\, \xi=\frac{m}{\ell}$ شود، میتوان فرم كلی زیر را در نظر گرفت:  $N_5 = C(1-\xi)(1-\eta)(1+\xi) = C(1-\xi^2)(1-\eta)$ 

*<sup>5</sup>* مقدار پارامتر *C* را شرايط *N* در گره 5 بصورت *1/2 = C* حاصل ميگردد. بنابراين:

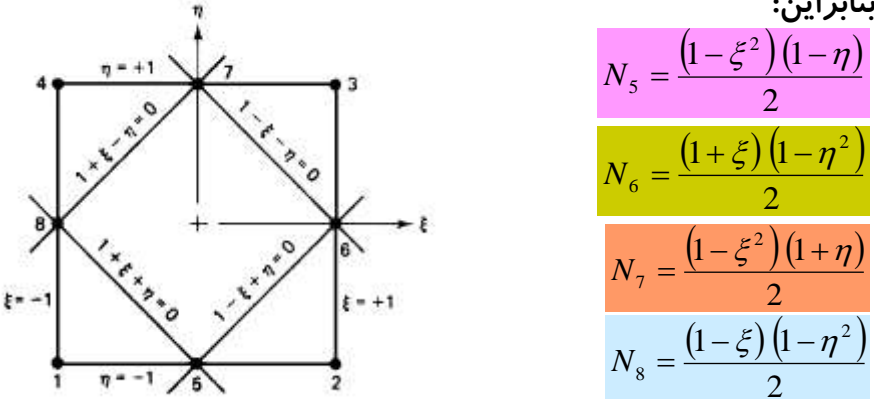
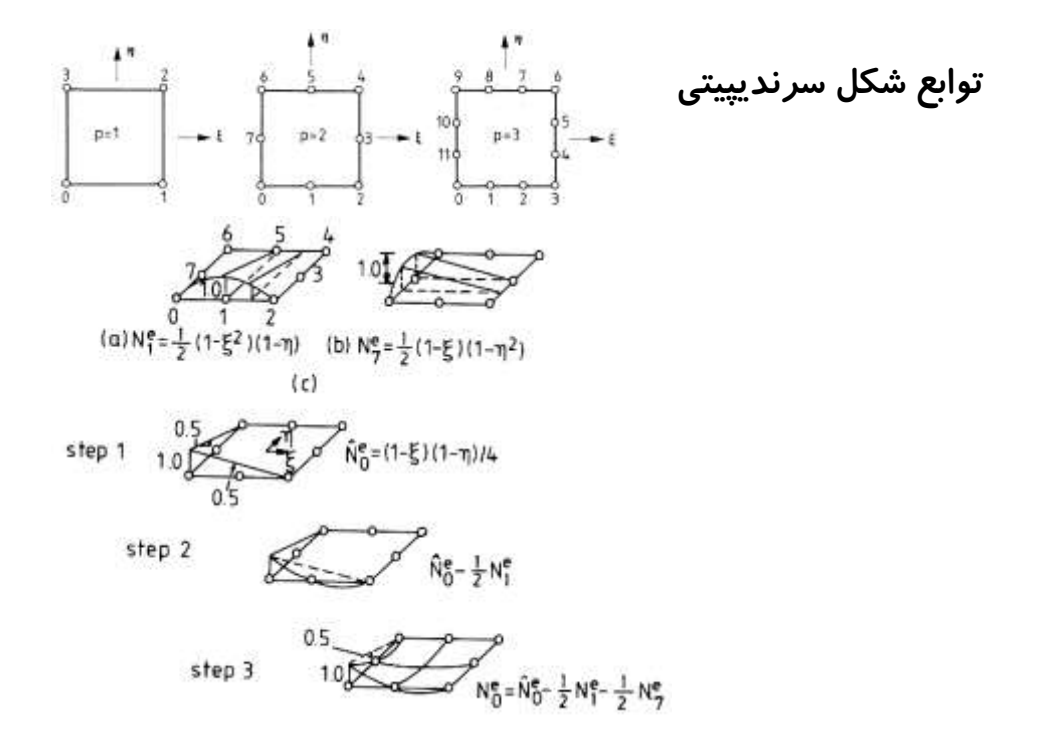

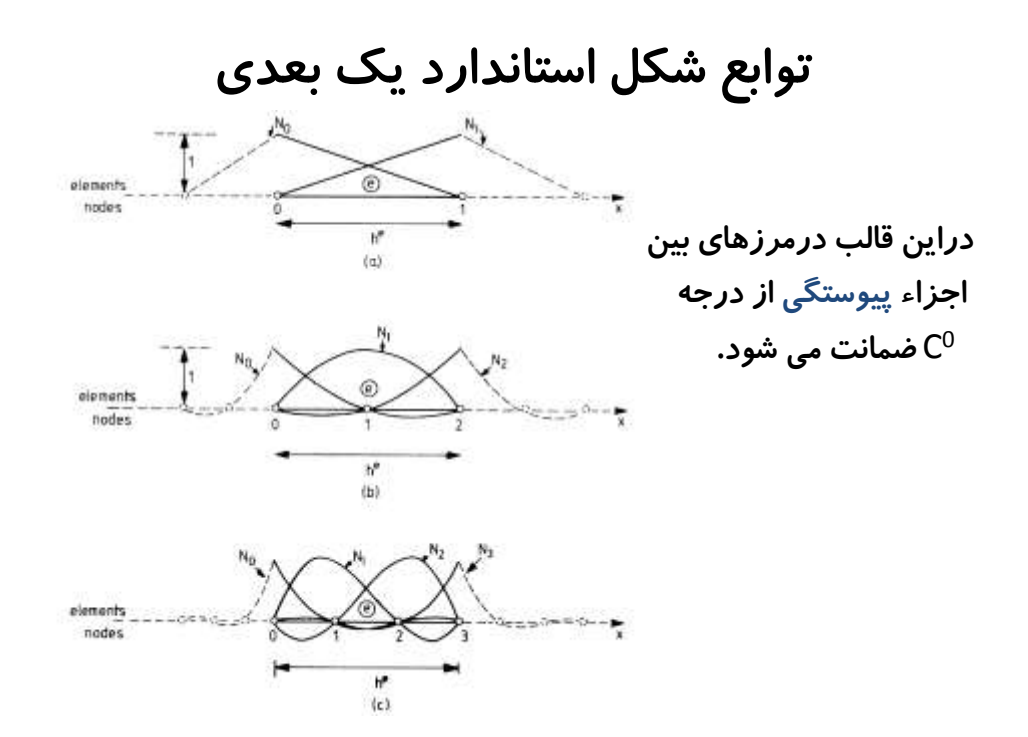

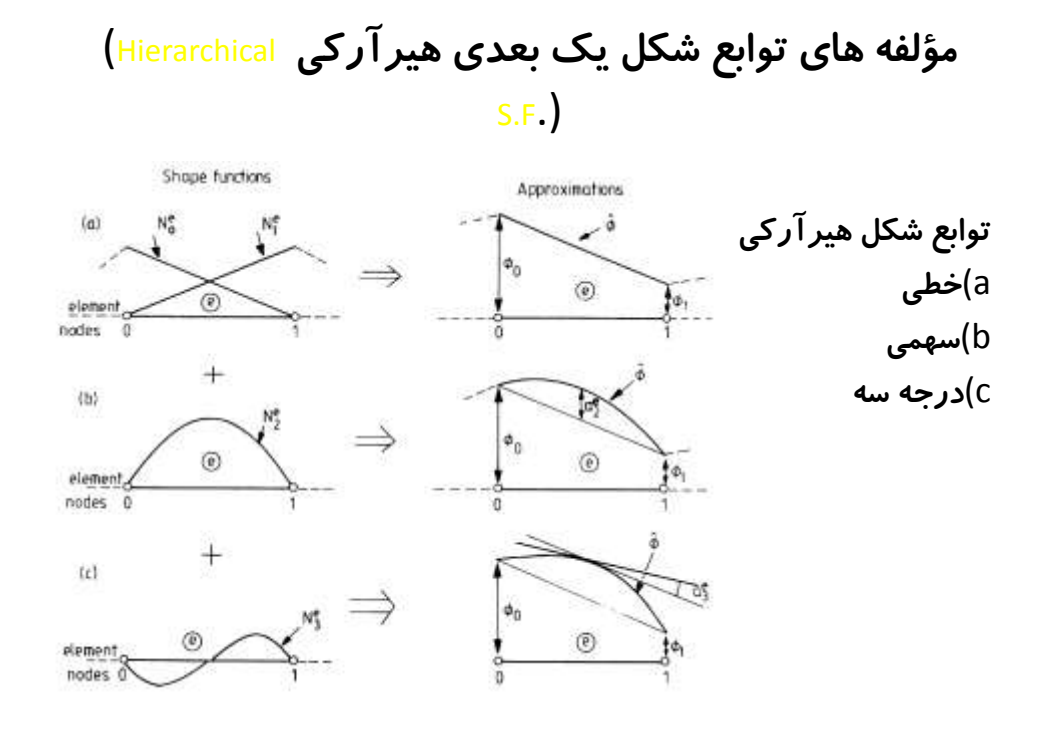

- توابع شكل هيرآركي (.Hierarchical S.F) • توابع شكل گوشه ها همان توابع شكل خطي قبلي است.
- مؤلفه هاي توابع شكل توابع هيرآركي در توابع شكل گوشه ها صفراست.

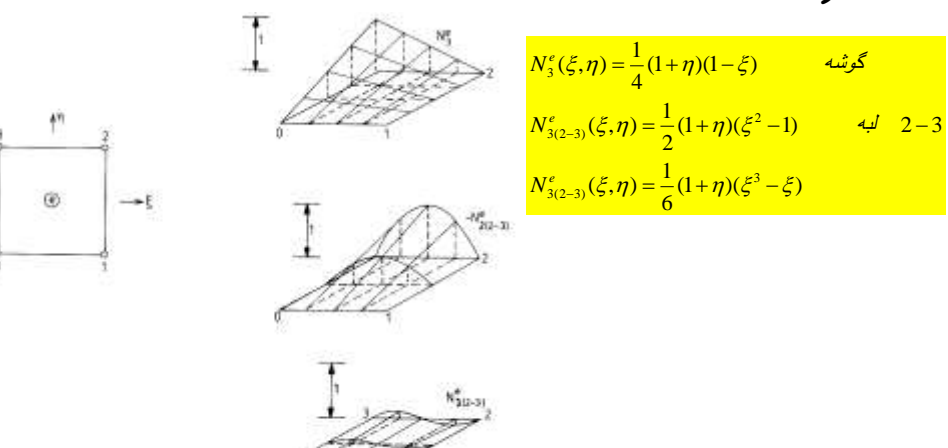

$$
\frac{N_{p}^{e}(\xi)}{N_{p}^{e}(\xi)} = \begin{cases} \frac{1}{p!}(\xi^{p}-1), & p \in \mathcal{I} \\ \frac{1}{p!}(\xi^{p}-\xi), & p \in \mathcal{I} \\ \frac{1}{p!}(\xi^{p}-\xi), & p \in \mathcal{I} \end{cases}
$$
  
\n
$$
\frac{N_{p}^{e}(\xi)}{N_{p}^{e}(\xi)} = \frac{1}{2}(\xi^{2}-1), \quad N_{p}^{e}(\xi) = \frac{1}{6}(\xi^{3}-\xi)
$$
  
\n
$$
\frac{N_{p}^{e}(\xi)}{N_{q}^{e}(\xi)} = \frac{1}{24}(\xi^{4}-1), \quad N_{p}^{e}(\xi) = \frac{1}{120}(\xi^{5}-\xi)
$$
  
\n
$$
\frac{P_{p}(\xi)}{P_{p}(\xi)} = \frac{1}{(p-1)!} \frac{1}{2^{p-1}} \frac{d^{p}}{d\xi^{p}} [(\xi^{2}-1)^{p}]
$$
  
\n
$$
\frac{P_{p}(\xi)}{N_{p}^{e}(\xi)} = \frac{1}{(p-1)!} \frac{1}{2^{p-1}} \frac{d^{p}}{d\xi^{p}} [(\xi^{2}-1)^{p}]
$$
  
\n
$$
\frac{P_{p}(\xi)}{N_{p}^{e}(\xi)} = \xi^{2}-1, \quad N_{p}^{e}(\xi) = 2(\xi^{3}-\xi)
$$
  
\n
$$
\frac{1}{2} \int_{\xi = 0}^{1} \frac{1}{2} \frac{1}{2} \frac
$$

 $N_4^e(\xi)\!=\!\frac{1}{4}(15\xi^4\!-\!18\xi^2\!+\!3),\quad N_5^e(\xi)\!=\!7\xi^5\!-\!10\xi^3\!+\!3\xi\quad \mathcal{D}\!\!=\!\!\mathcal{1,\!2,\!3,\!4}$ 

 $\zeta(\xi) = \frac{1}{4} (15 \xi^4 - 18 \xi^2 + 3), \quad N_5^e(\xi) = 7 \xi^3 - 10 \xi^3 + 3 \xi^4$ 

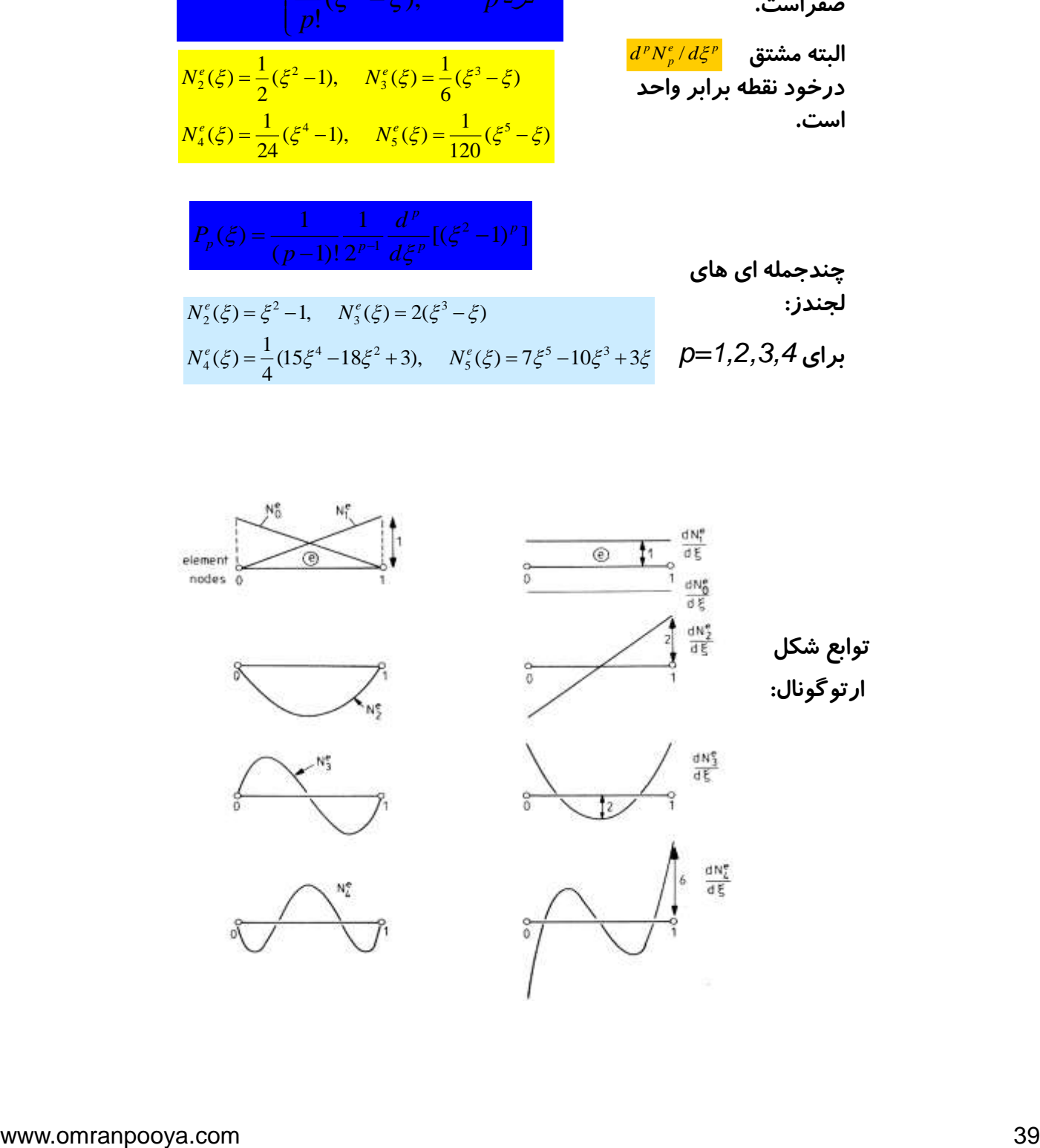

## محل مناسب نقاط مياني در لبه اجزاء:

 در صورتيكه اجزاء هم- گام با توابع شكل از درجات باال مورد استفاده واقع شوند، گاها وجود نقاط مياني اجتناب ناپذير ميباشند. در اين صورت اگر نقطه مياني يكي است، الزم خواهد بود كه اين نقطه هر چه بيشتر در وسط ضلع مربوطه قرار داشته باشند. در اين مورد بهر طريق نبايستي نقطه میانی خارج از فاصله ۱/4 /s/l / 3/4 <mark>بطابق شکل) واقع گردد. تنها در</mark> اين حالت خواهد بود كه *J det* مطلقا در جزء صفر شده و خطا قابل پذيرش است.

![](_page_39_Figure_4.jpeg)

L L J

ويا

 $\epsilon$  1 cm

۱ Ι. ŀ

J

 $\partial$ : д д д

*y*

عج

 $\eta$ 

*y*

I, l. L  $\overline{\partial}$ 

Г

 $(1)$ 

*x*

عج ا

b

L L J

I. Ι. ŀ

ð: д д д

 $\eta$ 

عج

ļ, ŀ {∶ ſ

L L ∤ 1

дi *x*

 $\eta$ 

1

д  $\partial$ д д

*y*

*x*

ا، ŀ {` ſ

L L ∤ 1 مثال: ماتريس يعقوبي *<sup>J</sup>* را در اجزاء زير بدست آوريد. براي حل عمومي اين گونه مسائل ميتوان گفت: در صورتيكه امتدادها در دستگاه مختصات موضعی  $(\xi\,,\eta)$  به موازات )*y , x* )باشند، ماتريس يعقوبي براي  $2<sub>cm</sub>$ انتقال از هر دستگاه به دستگاه ديگر  $(2)$  $x = \sum_i N_i x_i$ يكسان خواهد بود.  $y = \sum_i N_i y_i$ 

 $\partial$ 

براي انتقال : در صورتيكه شكل جزء در اثر تغيير مكان گره ها بطور نا مناسب تغيير شكل پيدا نمايند،

![](_page_39_Figure_7.jpeg)

 $\partial \xi$   $\partial x$   $\partial x$   $\partial \xi$ 

*x x*

 $\begin{bmatrix} \partial & f & \partial \end{bmatrix}$   $\begin{bmatrix} \partial & f & \partial \end{bmatrix}$ 

*J*

 $=$  $\partial$  $\partial$  $\Rightarrow$  $\partial$  $\partial$  $\equiv$  $\partial_i$ 

*J*

![](_page_40_Figure_2.jpeg)

### براي جزء3 :

![](_page_40_Figure_4.jpeg)

$$
N_{2} = \left\{\frac{1}{2}(1-\xi) - \frac{1}{2}(1-\xi^{2}) + \frac{1}{16}(9\xi^{3} - \xi^{2} + 9\xi - 1)\right\} \left\{\frac{1}{2}(1+\eta)\right\}
$$
\n
$$
N_{3} = \left\{\frac{1}{2}(1-\xi) - \frac{1}{2}(1-\xi^{2}) + \frac{1}{16}(9\xi^{3} - \xi^{2} + 9\xi - 1)\right\} \left\{\frac{1}{2}(1+\eta)\right\}
$$
\n
$$
N_{4} = \frac{1}{4}(1-\xi)(1-\eta)
$$
\n
$$
N_{5} = \left\{\frac{1}{2}(1-\eta^{2})\left(1-\xi^{2}\right) + \frac{1}{16}(9\xi^{3} - \xi^{2} + 9\xi - 1)\right\} \left\{\frac{1}{2}(1+\eta)\right\}
$$
\n
$$
N_{6} = \left\{\frac{1}{2}(1+\eta)\right\}
$$
\n
$$
N_{7} = \frac{1}{2}\left(1-\eta^{2}\right)\left(1+\xi\right)
$$
\n
$$
N_{8} = \frac{1}{4}(1+\xi)(1-\eta) - \frac{N_{7}}{2}
$$
\n
$$
N_{9} = \frac{1}{4}(1+\xi)(1+\eta) - \frac{2}{3}N_{5} - \frac{1}{3}N_{6} - \frac{1}{2}N_{7}
$$

مثال:جزء چهار ضلعي زير مورد نظر است. توابع شكل مختلف بصورت خطي، درجه2 و

شکل توابع برای گرہ ۱ ترکیبی بصورت زیر را داراست.  

$$
N. = \frac{1}{1 + \xi} (1 + \eta) - \frac{2}{N_e} - \frac{1}{N_e} \frac{1}{N_e}
$$

![](_page_41_Figure_4.jpeg)

![](_page_41_Figure_5.jpeg)

![](_page_42_Figure_2.jpeg)

$$
x = \frac{1}{4}(1+\xi)(1+\eta)x_1 + \frac{1}{4}(1-\xi)(1+\eta)x_2 + \frac{1}{4}(1-\xi)(1-\eta)x_3 + \frac{1}{4}(1+\xi)(1-\eta)x_4
$$
  
\n
$$
y = \frac{1}{4}(1+\xi)(1+\eta)y_1 + \frac{1}{4}(1-\xi)(1+\eta)y_2 + \frac{1}{4}(1-\xi)(1-\eta)y_3 + \frac{1}{4}(1+\xi)(1-\eta)y_4
$$
  
\n
$$
u = \frac{1}{4}(1+\xi)(1+\eta)u_1 + \frac{1}{4}(1-\xi)(1+\eta)u_2 + \frac{1}{4}(1-\xi)(1-\eta)u_3 + \frac{1}{4}(1+\xi)(1-\eta)u_4
$$
  
\n
$$
v = \frac{1}{4}(1+\xi)(1+\eta)v_1 + \frac{1}{4}(1-\xi)(1+\eta)v_2 + \frac{1}{4}(1-\xi)(1-\eta)v_3 + \frac{1}{4}(1+\xi)(1-\eta)v_4
$$

![](_page_42_Picture_1043.jpeg)

![](_page_43_Picture_781.jpeg)

مشتقات پاره اي تغيير شكلها در دستگاه مختصات موضعي به شكل زير

با توجه به مقالسه رابطه بدست آمده برای و مقالسه آن با رابطه می توان  
\n
$$
\mathcal{E}^{e} = B\hat{\partial}^{e}
$$
\n
$$
\mathcal{E}^{e} = B\hat{\partial}^{e}
$$
\n
$$
\mathcal{E}^{e} = B\hat{\partial}^{e}
$$
\n
$$
B = \frac{1}{4}J^{-1}\begin{bmatrix} 1+\eta & 0 & -1-\eta & 0 & -1+\eta & 0 & 1-\eta & 0 \\ 0 & 1+\xi & 0 & 1-\xi & 0 & -1+\xi & 0 & -1-\xi \\ 1+\xi & 1+\eta & 1-\xi & 1-\eta & -1+\xi & -1+\eta & -1-\xi & -1-\eta \end{bmatrix}
$$
\n
$$
B = \begin{bmatrix} \frac{\partial N_{1}}{\partial x} & \frac{\partial N_{2}}{\partial x} & \frac{\partial N_{3}}{\partial x} & 0 & \frac{\partial N_{4}}{\partial x} & 0 \\ 0 & \frac{\partial N_{3}}{\partial y} & 0 & \frac{\partial N_{4}}{\partial x} & 0 \\ 0 & \frac{\partial N_{4}}{\partial y} & 0 & \frac{\partial N_{4}}{\partial y} & 0 \\ 0 & \frac{\partial N_{1}}{\partial y} & 0 & \frac{\partial N_{3}}{\partial y} & 0 & \frac{\partial N_{4}}{\partial y} \\ 0 & \frac{\partial N_{1}}{\partial y} & \frac{\partial N_{2}}{\partial x} & \frac{\partial N_{3}}{\partial y} & \frac{\partial N_{4}}{\partial x} & \frac{\partial N_{4}}{\partial y} & \frac{\partial N_{4}}{\partial x} \\ 0 & \frac{\partial N_{4}}{\partial y} & \frac{\partial N_{5}}{\partial x} & \frac{\partial N_{6}}{\partial y} & \frac{\partial N_{4}}{\partial x} & \frac{\partial N_{4}}{\partial y} \\ 0 & \frac{\partial N_{6}}{\partial y} & \frac{\partial N_{7}}{\partial x} & \frac{\partial N_{8}}{\partial y} & \frac{\partial N_{9}}{\partial x} & \frac{\partial N_{4}}{\partial x} \\ 0 & \frac{\partial N_{9}}{\partial y} & \frac{\partial N_{1}}{\partial x} & 0 & \frac{\partial N_{4}}{\partial y} & \frac{\partial N_{4}}{\partial x} \\ 0 & \frac{\partial N_{2}}{\partial y} & \frac{\partial N_{3}}{\partial x} & \frac{\partial N_{4}}{\partial y} & \frac
$$

*t*در عبارت فوق ضخامت يكنواخت جزء است. با توجه به دو بعدي بودن آن و در نظر گرفتن *J* بصورت ماتريس )*2*×*2*( وجود *t* الزم است.

مثال:جرء زیر با چهار گره و جرم مخصوص ۹ مورد نظر است. بارهای معادل  
\nدرگره ها در اثر نیروی جذب به مرکز بدست آورید. نشان داده شده در اصل  
\n
$$
F_e^e = \iint_V V^T f_e^e dV
$$
\n
$$
f_b^e = \begin{cases} \int_{b_N} \frac{1}{2} \left( 4V + \frac{1}{2} \right) \left( 1 + \eta \right) & N_2 = \frac{1}{4} (1 - \xi) (1 + \eta) \end{cases}
$$
\n
$$
N_1 = \frac{1}{4} (1 + \xi) (1 + \eta) \qquad N_2 = \frac{1}{4} (1 - \xi) (1 + \eta)
$$
\n
$$
N_3 = \frac{1}{4} (1 - \xi) (1 - \eta) \qquad N_4 = \frac{1}{4} (1 + \xi) (1 - \eta)
$$
\n
$$
R = \sum N_i R_i
$$
\n
$$
R = \sum N_i R_i
$$
\n
$$
R = \frac{1}{2} (1 - \xi) R_0 + \frac{1}{2} (1 + \xi) R_1 = \frac{R_0 + R_1}{2} + \xi - \frac{R_0 + R_1}{2}
$$
\n
$$
R = \frac{1}{2} (1 - \xi) R_0 + \frac{1}{2} (1 + \xi) R_1 = \frac{R_0 + R_1}{2} + \xi - \frac{R_0 + R_1}{2}
$$

ماتريس توابع شكل و ماتريس يعقوبي :

$$
N = \begin{bmatrix} N_1 & 0 & N_2 & 0 & N_3 & 0 & N_4 & 0 \\ 0 & N_1 & 0 & N_2 & 0 & N_3 & 0 & N_4 \end{bmatrix}, J = \begin{bmatrix} \frac{R_1 - R_0}{2} & 0 \\ 0 & \frac{1}{2} \end{bmatrix}
$$
  
\n
$$
dV = \det J \ d\xi \ d\eta. R = \left( \frac{R_1 - R_0}{4} \right) d\xi d\eta \left[ \frac{R_0 + R_1}{2} + \frac{-R_0 + R}{2} \xi \right]
$$
  
\n
$$
V = \begin{bmatrix} (1 + \xi)(1 + \eta) & 0 \\ 0 & (1 + \xi)(1 + \eta) \end{bmatrix}
$$
  
\n
$$
F_b^e = \frac{\rho \omega^2 (R_1 - R_0)}{64} \int_{-1}^{+1} \int_{-1}^{+1} \begin{bmatrix} 0 & (1 - \xi)(1 + \eta) \\ 0 & (1 + \xi)(1 - \eta) \end{bmatrix} \left[ (R_1 + R_0) + (R_1 - R_0) \xi \right]^2 d\xi d\eta
$$
  
\n
$$
V = \frac{\rho \omega^2 (R_1 - R_0)}{64} \int_{-1}^{+1} \int_{-1}^{+1} \begin{bmatrix} 0 & (1 - \xi)(1 + \eta) \\ 0 & (1 + \xi)(1 - \eta) \end{bmatrix} \left[ (R_1 + R_0) + (R_1 - R_0) \xi \right]^2 d\xi d\eta
$$

يك جزء چهار ضلعي با چهار گره در حالت تنشهاي مسطح مورد نظر است كه در آن درجه حرارت در گره ها بشكل زير تغيير نموده است. در صورتيكه درجه اوليه *<sup>0</sup>* باشد *t* . و با فرض عدم امكان تغيير مكان گره ها در صفحه جزء، نيروهاي ايجاد شده در گره ها را در اثر تغيير درجه حرارت بدست آوريد.

![](_page_45_Figure_3.jpeg)

ضريب انبساط حرارتي *= α* و ضريب پواسن *= v* و مدول االستيسيته *= E* و  *cm 1=* ضخامت جسم ميباشند. رابطه تنش- تغيير شكل نسبي در حالت  $\sigma\!=\!D\!\!\left(\varepsilon\!-\!\varepsilon_{_{0}}\right)$  عمومیبه شکل **زیر است:** تغيير شكلهاي نسبي حرارتي :  $F_{_t}=\int_{\nu}\!B\sigma^T d\nu=\int_{\nu}\!B^T D\varepsilon_0 d\nu$  با توجه به عدم امكان تغيير مكان گره ها در اثر تغيير شكلهاي نسبي حرارتي در صفحه جزء، يك بردار نيرو بصورت زير در جزء حاصل ميگردد: انرژي مؤثر در اثر تغيير درجه حرارت : تغيير درجه حرارت در پهنه جزء : با توجه به رفتار خطي مواد و فرض انجام كرنشهاي حرارتي و برگرداندن آنها به حالت اول بوسيله اعمال تنش ميتوان تنشهايي را كه باعث حذف كرنشهاي حرارتي میشوند، بصورت زير بدست آورد: ﴿  $\varepsilon^T = \{ \alpha(t - t_0)$ ,  $\alpha(t - t_0)$ ,  $0 \}^T$  $U_{t} = \int_{V} \hat{\delta}^{eT} B^{T} D \varepsilon_{0} dV$ ˆ $\sum_{i=1}$ = 4 *i*=1  $t = \sum_i N_i t_i$  $(t-t<sub>0</sub>)$  $(t-t_0)$  $\Bigg\}$ L ∤ L  $\overline{\phantom{a}}$ ľ {⊣ ſ ┯. ┯. = 0 0 0  $t_1 = D\{\alpha(t-t)$ *t t*  $D \& \alpha$  $\alpha$ σ ⊱ 1 IJ 김  $\left(\left(\sum_{i=1}^{4} N_i t_i\right) - \right)$ J  $\left(\overset{4}{\sum}N_{,t_{i}}\right)$ l ſ  $\Bigg\}$ ļ 1 ŀ Į ſ  $\overline{\phantom{a}}$ ٦ P L Ŀ L Ľ Γ  $\begin{array}{c|c} -v & \hline & \hline & 1 \\ \hline \end{array}$  $=-\frac{E\alpha}{1-v^2}\begin{vmatrix} v & 1 & 0 \\ 0 & 0 & 1-v \end{vmatrix}\begin{vmatrix} 1 \\ 0 \end{vmatrix}\begin{vmatrix} \sqrt{1} \\ \sqrt{1} \end{vmatrix}\begin{vmatrix} \sqrt{1} \\ \sqrt{1} \end{vmatrix}$ 4  $1 - \nu^2$   $1 - \nu$   $1 - \nu$   $\begin{bmatrix} 1 \\ 0 \end{bmatrix}$ 0 1 1 2  $0\quad 0\quad \frac{1}{-}$ 1 0  $1 \quad \nu \quad 0$  $\left|\frac{E\alpha}{1-v^2}\right|v-1=0\left|\left\{1\right\}\right|\left\{\sum_{i=1}^4 N_i t_i\right\}-t$  $\mathbf{v} \mid \begin{matrix} \cdot \\ \cdot \end{matrix} \mid \begin{matrix} \cdot \\ \cdot \end{matrix} \mid \begin{matrix} \leftarrow \\ \leftarrow \end{matrix}$ V V V  $\sigma_{\cdot}=-\frac{E\alpha}{2}$ 

$$
J = \begin{bmatrix} 2 & 0 \\ 0 & 1.5 \end{bmatrix}, \quad J^{-1} = \begin{bmatrix} \frac{1}{2} & 0 \\ 0 & \frac{2}{3} \end{bmatrix}, \quad \det J = 3
$$
\n
$$
B = \begin{bmatrix} \frac{1+\eta}{8} & 0 & -\frac{1+\eta}{8} & 0 & -\frac{1-\eta}{8} & 0 \\ 0 & \frac{1+\xi}{8} & 0 & \frac{1-\xi}{8} & 0 & -\frac{1-\xi}{6} & 0 & -\frac{1+\xi}{6} \\ \frac{1+\xi}{6} & \frac{1+\eta}{8} & \frac{1-\xi}{6} & -\frac{1+\eta}{8} & -\frac{1-\xi}{6} & \frac{1-\eta}{8} & -\frac{1+\xi}{6} & \frac{1-\eta}{8} \\ \frac{1+\xi}{6} & \frac{1+\eta}{8} & \frac{1-\xi}{6} & -\frac{1+\eta}{8} & -\frac{1-\xi}{6} & \frac{1-\eta}{8} \\ 0 & \frac{1+\xi}{8} & \frac{1+\eta}{6} & \frac{1-\xi}{8} & \frac{1+\eta}{6} \\ 0 & \frac{1+\xi}{8} & \frac{1+\eta}{2} & 0 & \frac{1-\xi}{6} \\ -\frac{1+\eta}{8} & 0 & \frac{1-\xi}{6} & -\frac{1+\eta}{8} \\ 0 & -\frac{1-\xi}{6} & -\frac{1-\eta}{6} & 0 \\ 0 & -\frac{1-\xi}{6} & -\frac{1-\eta}{8} & 0 & -\frac{1-\xi}{6} \\ 0 & -\frac{1-\xi}{6} & -\frac{1-\eta}{8} & 0 & -\frac{1+\xi}{6} \\ 0 & -\frac{1+\xi}{6} & \frac{1-\eta}{8} & 0 & -\frac{1+\xi}{6} \\ 0 & -\frac{1+\xi}{6} & \frac{1-\eta}{8} & 0 & -\frac{1+\xi}{6} \\ 0 & -\frac{1+\xi}{6} & \frac{1-\eta}{8} & 0 & -\frac{1+\xi}{6} \\ 0 & -\frac{1+\xi}{6} & \frac{1-\eta}{8} & 0 & -\frac{1+\xi}{6} \\ 0 & -\frac{1+\xi}{6} & \frac{1-\eta}{8} & 0 & -\frac{1+\xi}{6} \\ 0 & -\frac{1+\xi}{6} & \frac
$$

مثال: در جزء زیر نیروهای معادل گرهی را در اثر بارهای سطحی نشان داده شده  
\n
$$
f_s^e = \int_s Nf_s ds
$$
\n
$$
f_s^e = \int_s Nf_s ds
$$
\n
$$
N_s = \frac{1}{2} (i + \xi)^2 (i + \eta) \sin \theta
$$
\n
$$
N_s = \frac{1}{2} (i - \xi^2) (i + \eta) \sin \theta
$$
\n
$$
N_s = \frac{1}{2} (i - \xi^2) (i + \eta) \sin \theta
$$
\n
$$
N_s = \frac{1}{2} (i + \xi)^2 (i + \eta) \sin \theta
$$
\n
$$
N_s = \frac{1}{4} (i + \xi)(i + \eta) (\xi + \eta - 1) \sin \theta
$$
\n
$$
N_s = \frac{1}{4} (i + \xi)(i + \eta) (\xi + \eta - 1) \sin \theta
$$
\n
$$
N_s = \frac{1}{4} (i + \xi)(i + \eta) (\xi + \eta - 1) \sin \theta
$$
\n
$$
N_s = \frac{1}{4} (i + \xi)(i + \eta) (\eta - \xi - 1) \sin \theta
$$
\n
$$
N_s = \frac{1}{4} (i + \xi)(i + \eta) \sin \theta
$$
\n
$$
N_s = \frac{1}{4} (i + \xi)(i + \eta) \sin \theta
$$
\n
$$
N_s = \frac{1}{4} (i + \xi)(i + \eta) \sin \theta
$$
\n
$$
N_s = \frac{1}{4} (i + \xi)(i + \eta) \sin \theta
$$
\n
$$
N_s = \frac{1}{4} (i + \xi)(i + \eta) \sin \theta
$$
\n
$$
N_s = \frac{1}{4} (i + \xi)(i + \eta) \sin \theta
$$
\n
$$
N_s = \frac{1}{4} (i + \xi)(i + \eta) \sin \theta
$$
\n
$$
N_s = \frac{1}{4} (i + \xi)(i + \eta) \sin \theta
$$
\n
$$
N_s = \frac{1}{4} (i + \xi)(i + \eta) \sin \theta
$$
\n
$$
N_s = \frac{1}{4} (i + \xi)(i + \eta) \sin \theta
$$
\

 1 1 1 2 2 2 1 2 1 1 2 1 0 2 1 0 2 1 2 1 0 0 1 1 0 0 1 1 0 2 *<sup>d</sup> <sup>P</sup> <sup>P</sup> <sup>t</sup> <sup>F</sup> e s e s <sup>e</sup> <sup>T</sup> <sup>F</sup><sup>s</sup> <sup>P</sup>*<sup>1</sup> *<sup>P</sup>*<sup>2</sup> <sup>2</sup> *<sup>P</sup>*<sup>1</sup> *<sup>P</sup>*<sup>2</sup> 0, ,0, ,0, 3 1 بطريق مشابه ميتوان در حالت )ب( براي جزء سه بعدي نيز مسأله را حل نمود. با توجه به تخت بودن سطح جزء و عمود بودن بار سطحي بر آن نيروهاي معادل گرهي، تنها عمود بر سطح بوده و از طرف ديگر بخاطر وجود تقارن، نيروهاي معادل گرهي در گره هاي 1و2و3و4 با هم برابر و همچنين در گره هاي 5و6و7و8 نيز با هم برابرند. با توجه به توابع شكل ارائه شده براي جزء چهار ضلعي تحت بار نهشت گره، ميتوان نتايج زير را حاصل نمود. 1 1 1 <sup>1</sup> 3 1 1 1 1 4 <sup>1</sup> *<sup>F</sup> <sup>P</sup> <sup>d</sup> <sup>d</sup> <sup>P</sup> e <sup>s</sup>* 1 1 1 1 2 3 4 1 1 2 1 *F P d d P e <sup>s</sup>* جمع بارهاي گرهي برابر *P4* است، كه با كل بار وارده برابري مينمايد. البته بارهاي گرهي در گوشه ها در جهت مخالف فشار ميباشند. 2 1 1 4 1 6 2 *N N* 2 1 2 1 1 1 4 1 1 5 8 *N N N* 1 1 2 1 1 1 2 1 2 8 *N* 2 5 *N*

مختصات گره های جزء چهار ضلعی، در شکل نشان داده شده است. بردار تغییر مکان  
\n
$$
\frac{\delta^* = [0, 0, 0.20, 0, 0.15, 0.10, 0, 0.05]^{\text{max}}}{\delta^* = 0.5, \xi = 0.5}
$$
\n
$$
\frac{\delta^* = [0, 0, 0.20, 0, 0.15, 0.10, 0, 0.05]^{\text{max}}}{\delta^* = 0.5, \xi = 0.5}
$$
\n
$$
\frac{\delta^*}{\delta^* = 0.5}
$$
\n
$$
\frac{\delta^*}{\delta^* = 0.5}
$$
\n
$$
\frac{\delta^*}{\delta^* = 0.5}
$$
\n
$$
\frac{\delta^*}{\delta^* = 0.5}
$$
\n
$$
\frac{\delta^*}{\delta^* = 0.5}
$$
\n
$$
\frac{\delta^*}{\delta^* = 0.5}
$$
\n
$$
\frac{\delta^*}{\delta^* = 0.5}
$$
\n
$$
\frac{\delta^*}{\delta^* = 0.5}
$$
\n
$$
\frac{\delta^*}{\delta^* = 0.5}
$$
\n
$$
\frac{\delta^*}{\delta^* = 0.5}
$$
\n
$$
\frac{\delta^*}{\delta^* = 0.5}
$$
\n
$$
\frac{\delta^*}{\delta^* = 0.5}
$$
\n
$$
\frac{\delta^*}{\delta^* = 0.5}
$$
\n
$$
\frac{\delta^*}{\delta^* = 0.5}
$$
\n
$$
\frac{\delta^*}{\delta^* = 0.5}
$$
\n
$$
\frac{\delta^*}{\delta^* = 0.5}
$$
\n
$$
\frac{\delta^*}{\delta^* = 0.5}
$$
\n
$$
\frac{\delta^*}{\delta^* = 0.5}
$$
\n
$$
\frac{\delta^*}{\delta^* = 0.5}
$$
\n
$$
\frac{\delta^*}{\delta^* = 0.5}
$$
\n
$$
\frac{\delta^*}{\delta^* = 0.5}
$$
\n
$$
\frac{\delta^*}{\delta^* = 0.5}
$$
\n
$$
\frac{\delta^*}{\delta^* =
$$

مثال: مختصات گره های جزء مثثی، در شکل نشان داده شده است. مختصات X نقطه  
داخلی *۹* برابر با 7.3 , 3.3. = 
$$
N_3
$$
،  $N_2$  است است،  $N_1 = .0.3$  , 3.3.

![](_page_48_Figure_3.jpeg)

حل همزمان سه معادله و سه مجهول :

 $N_3 = 0.2$   $N_2 = 0.5$   $y = 4.2$ 

![](_page_48_Figure_6.jpeg)

![](_page_49_Figure_2.jpeg)

*<sup>2</sup>* مثال:توابع شكل *N* در جزء مثلثي نشان داده شده، بترتيب *0.15 , 0.25 <sup>1</sup>N ,* است. مختصات نقطه داخلي *P* را بدست آوريد.

مثال:در جزء مثلثي نشان داده شده، توابع شكل را با استفاده از مساحت سه ناحيه داخلي مثلثي بدست آوريد.

![](_page_49_Figure_5.jpeg)

![](_page_50_Figure_2.jpeg)

![](_page_50_Picture_878.jpeg)

![](_page_50_Picture_879.jpeg)

![](_page_50_Picture_880.jpeg)

![](_page_50_Picture_881.jpeg)

مثال:بر روي لبه *2-1* شكل نشان داده شده، تغيير توزيع بار بصورت خطي است. *<sup>2</sup>* بارهاي گره اي *F, ,F1 F4 ,F3* را بر حسب بدست آوريد در اين حال، در نظر گرفته شود.

 $\begin{aligned} &\mathbf{T}_2\text{=}\boldsymbol{\mathsf{I}}~\mathbf{T}_{2X}~\mathbf{,}\mathbf{T}_{2Y}~\boldsymbol{\mathsf{J}}^\mathsf{T} \\ &\mathbf{T}_1\text{=}\boldsymbol{\mathsf{I}}~\mathbf{T}_{1X}~\mathbf{,}\mathbf{T}_{1Y}~\boldsymbol{\mathsf{J}}^\mathsf{T} \end{aligned}$ 

با حذف سطر و ستون گره هاي مسدود:

$$
U = \int_{s} \delta^T f_s ds
$$
  
\n
$$
U = \int_{s} \underbrace{N f_s ds}_{s} \implies V = \underbrace{\int_{s} \underbrace{N f_s}_{s} \delta^s}_{s} \frac{V}{I_s}
$$
  
\n
$$
U = \hat{\delta}^{eT} \underbrace{\int_{s} M f_s ds}_{s} \implies F_s^e = \underbrace{\int_{s} \underbrace{N T}_{s} \left[ \frac{T_s}{T_y} \right] t dl
$$

 $\frac{T_{1y}}{6} + T_{2y} \frac{1}{3}$ 

$$
F_s^e = \int_{\ell}^{\ell} \begin{bmatrix} N_1 & 0 \\ 0 & N_1 \\ N_2 & 0 \\ 0 & N_2 \end{bmatrix} \begin{bmatrix} N_1 T_{1x} + N_2 T_{2x} \\ N_1 T_{1y} + N_2 T_{2y} \end{bmatrix} t d\ell
$$

 $\frac{1}{(x_1, y_1)}$ 

$$
F_s^e = \int \begin{bmatrix} N_1 & 0 \\ 0 & N_1 \\ N_2 & 0 \\ 0 & N_2 \end{bmatrix} \begin{bmatrix} T_x \\ T_y \end{bmatrix} t d\ell
$$

$$
F_s^e = \int_{\ell}^{R_1 N_1 T_{1x} + N_1 N_2 T_{2x}} N_1 N_1 T_{1y} + N_1 N_2 T_{2y}
$$
\n
$$
F_s^e = \int_{\ell}^{R_2 N_1 N_1 T_{1y} + N_1 N_2 T_{2y}} N_1 N_1 N_2 d\ell
$$
\n
$$
F_s^e = \int_{\ell}^{R_1 N_2} N_1 N_1 N_2 d\ell
$$
\n
$$
F_s^e = \int_{\ell}^{R_2 N_1 N_1} N_1 N_2 d\ell
$$
\n
$$
F_s^e = \int_{\ell}^{R_1 N_2} N_1 N_1 d\ell + T_{2y} \int_{\ell} N_1 N_2 d\ell
$$
\n
$$
F_s^e = \int_{\ell}^{R_1} N_2 N_1 d\ell + T_{2y} \int_{\ell} N_1 N_2 d\ell
$$
\n
$$
T_{1y} \int_{\ell} N_2 N_1 d\ell + T_{2y} \int_{\ell} N_2^2 d\ell
$$
\n
$$
N_1 = \frac{\ell}{L}
$$
\n
$$
N_2 = \frac{\ell}{L} + 1
$$
\n
$$
\int_{\ell} N_2^2 d\ell = \int_{0}^{L} \left(\frac{\ell}{L}\right)^2 d\ell = \int_{0}^{L} \left(\frac{\ell^2}{L^2} - \frac{2\ell}{L} + 1\right) d\ell = \left[\frac{\ell^3}{3L^2}\right]^{L} = \frac{L}{3}
$$
\n
$$
\int_{\ell} N_1 N_2^2 d\ell = \int_{0}^{L} \left(1 - \frac{\ell}{L}\right) \frac{\ell}{L} d\ell = \int_{0}^{L} \left(\frac{\ell^2}{L^2} - \frac{2\ell}{L} + 1\right) d\ell = \frac{L}{6}
$$
\n
$$
T_s = \frac{L}{3}
$$
\n
$$
T_{1y} \frac{L}{3} + T_{2y} \frac{L}{6}
$$
\n
$$
T_{1y} \frac{L}{3} + T_{2y} \frac{L}{3}
$$
\n
$$
T_{1y} \frac{L}{6} + T_{2x} \frac{L}{3}
$$

## انتگرال عددي

 در استخراج ماتريسهاي مربوط به جزء، با افزايش نماي توابع شكل پيچيدگي محاسبه انتگرالها نيز افزايش مييابد. عالوه بر آن با تغيير شكلهاي حاصله در اثر انتقال و بدست آوردن ديفرانسيلها و معكوس ماتريس يعقوبي و همچنين بدست آوردن انتگرالها، جملگي گاهي مسأله را پيچيده نموده، بطوريكه دقت هم در محاسبات ناچارا كاهش خواهد يافت. در چنين مواردي بكارگيري يك روش عددي مناسب براي محاسبه انتگرالها اجتناب ناپذير ميباشد و با اين روش عمليات انتگرال گيري تبديل به محاسبه يك مجموعه خواهد شد.

 عموما اين روش عددي ميتواند براي انتگرال ها در فضاهاي يك بعدي، دو بعدي، و حتي سه بعدي با بكارگيري هر يك از جمالت سري مربوطه و ضرب نمودن آن در يك ضريب وزنه بدست آيد.

 اساسا هدف از حل عددي يك انتگرال تبديل آن در ابتدا به سري شكل زير و سپس محاسبه مجموعه تا حد مورد نياز است الزم به ذكر است كه غالبا دامنه انتگرالهاي عددي در روش اجزاء محدود در فاصله از *-1* تا *+1* ميباشد.

$$
I = \int_{-1}^{+1} G(\xi) d\xi \cong W_0 G(\xi) + W_1 G(\xi) + \dots + W_n G(\xi_n)
$$
  

$$
I = \int_{-1}^{+1} \int_{-1}^{+1} C(\xi, \eta) d\xi d\eta \cong W_0 G(\xi_0 \eta_0) + W_1 G(\xi_1, \eta_1) + \dots + W_n G(\xi_n, \eta_n)
$$

برای اینکار، بایستی نقاطی بصورت مبنا Sampling Points/ در دامنه انتگرال اختیار شوند. در<br>فضای یک بعدی این نقاط فضای یک بعدی این نقاط میسفرد میشوند. سپس لازم است مقادیر  $n$  چند جمله ای د*ر* این نقاط بصور<u>ت تقری</u>بی  $F_{\scriptscriptstyle n}(\xi)$ رت یک چند جمله ای از درجه میباشد و تقریبا برابر در <mark>(ع)G</mark>طه مبنا است، محاسبه گردد. بنابراین را در حالت عمومي ميتوان بصورت زير در نظر گرفت: *<sup>F</sup><sup>n</sup>*

 $F_n(\xi) = \alpha_0 + \alpha_1 \xi + \ldots + \alpha_n \xi^n$ 

 $(\xi_0) = \alpha_0 + \alpha_1 \xi_0 + \ldots + \alpha_n \xi_0^n$  $(\xi_1) = \alpha_0 + \alpha_1 \xi_1 + \ldots + \alpha_n \xi_1^n$  $(\xi_n) = \alpha_0 + \alpha_1 \xi_n + \ldots + \alpha_n \xi_n$ <sup>n</sup>  $G(\xi_n) = \alpha_0 + \alpha_1 \xi_n + \ldots + \alpha_n \xi_n$  $G(\xi_1) = \alpha_0 + \alpha_1 \xi_1 + \ldots + \alpha_n \xi_1^n$  $G(\xi_0) = \alpha_0 + \alpha_1 \xi_0 + \ldots + \alpha_n \xi_0^n$  $\mathbf{F}^{\text{max}}_{\text{max}} = \mathbf{F}^{\text{max}}_{\text{max}} + \mathbf{F}^{\text{max}}_{\text{max}}$ 

ضرايب مجهول را ميتوان از معادالت زير بدست آورد: )تعداد معادالت و مجهوالت برابرند.(

<mark>مقدار انتگرال</mark> بصورت زير است:

$$
I = \int_{-1}^{+1} G(\xi) d\xi = \int_{-1}^{+1} F_n(\xi) d\xi = 2\alpha_0 + \frac{2\alpha_2}{3} + \ldots + \frac{\alpha_n}{n+1} \Big[ 1 - (-1)^{n+1} \Big]
$$

د*ر* صورتيكه مقادير مجهول بدست آمده  $\alpha_{\scriptscriptstyle 0}$  تا $\alpha_{\scriptscriptstyle n}$  در رابطه فوق فرار كيرند، انتگرال عددي محاسبه شده است.

اين ضرائب را ميتوان به سادگي از معادالت بدست آورد. در اين حالت الزم است تعداد جمالت سري به گونه اي انتخاب گردد كه تعداد ضرايب مجهول تا *<sup>n</sup>* <sup>0</sup> برابر تعداد نقاط مبنا كه در آنها تابع معلوم است باشد، تا بتوان معادالت را *G* حل نمود. براي مثال ميتوان شكل زير را در نظر گرفت. در اين حالت ساده قانون تقریب ذوزنقه ای بکار گرفته شده است، بطوریکه  $\zeta_0 = -1\,,\, \zeta_0 = -1\,,$  میباشند. بنابراين ميتوان نوشت:

![](_page_53_Figure_3.jpeg)

ضرايب وزنه و مقادير در نقاط مبنا در تقريب ذوزنقه اي

براساس اين تقريب بين دو نقطه مبنا تغييرات تابع خطي در نظر گرفته شده و مقدار تابع در نقاط مبنا دقيقا برابر مقادير تابع ميباشند. *<sup>G</sup>*

$$
I = \int_{-1}^{+1} G(\xi) d\xi \cong \int_{-1}^{+1} F_1(\xi) d\xi = G(\xi_0) + G(\xi_1)
$$

 رابطه فوق رابطه عمومي ارائه شده در شرايط *1 = n* است. در صورتيكه *n* عددي فرد باشد. در مورد چند جمله اي تا درجه *n* اين روش با خطاي بسيار كم جواب انتگرال را حاصل مينمايد. در صورتيكه *n* زوج باشد، براي چند جمله اي تا درجه *1 + n* جواب نسبتا دقيق حاصل خواهد شد. در صورتيكه فواصل نقاط مبنا مساوي در نظر گرفته شوند، اين روش نيوتن- كوتس]*Cotes - Newton* ]ناميده ميشود. در اين روش به تعداد جملات استفاده شده در جمله <mark>( $F_{n}(\xi)$ </mark>، نقطه مبنا مورد نیاز است. یعنی در اين نقاط بايستي مقادير معلوم باشند. *<sup>G</sup>*

-1

1

- 1

1

$$
\begin{aligned}\n &\text{Gaussian} = \text{quadrature} \\
&\text{Gaussian} = \text{quadrature} \\
&\text{y} = \text{quadrature} \\
&\text{y} = \text{quadrature} \\
&\text{y} = \text{quadrature} \\
&\text{y} = \text{quadrature} \\
&\text{y} = \text{quadrature} \\
&\text{y} = \text{quadrature} \\
&\text{y} = \text{quadrature} \\
&\text{y} = \text{quadrature} \\
&\text{y} = \text{quadrature} \\
&\text{y} = \text{quadrature} \\
&\text{y} = \text{quadrature} \\
&\text{y} = \text{quadrature} \\
&\text{y} = \text{quadrature} \\
&\text{y} = \text{quadrature} \\
&\text{y} = \text{quadrature} \\
&\text{y} = \text{quadrature} \\
&\text{y} = \text{quadrature} \\
&\text{y} = \text{quadrature} \\
&\text{y} = \text{quadrature} \\
&\text{y} = \text{quadrature} \\
&\text{y} = \text{quadrature} \\
&\text{y} = \text{quadrature} \\
&\text{y} = \text{quadrature} \\
&\text{y} = \text{quadrature} \\
&\text{y} = \text{quadrature} \\
&\text{y} = \text{quadrature} \\
&\text{y} = \text{quadrature} \\
&\text{y} = \text{quadrature} \\
&\text{y} = \text{quadrature} \\
&\text{y} = \text{quadrature} \\
&\text{y} = \text{quadrature} \\
&\text{y} = \text{quadrature} \\
&\text{y} = \text{quadrature} \\
&\text{y} = \text{quadrature} \\
&\text{y} = \text{quadrature} \\
&\text{y} = \text{quadrature} \\
&\text{y} = \text{quadrature} \\
&\text{y} = \text{quadrature} \\
&\text{y} = \text{quadrature} \\
&\text{y} = \text{quadrature} \\
&\text{y} = \text{quadrature} \\
&\text{y} = \text{quadrature} \\
&\text{y} = \text{quadrature} \\
&\text{y} = \text{quadrature} \\
&\text{y} = \text{quadrature}
$$

$$
W_0 + W_1 + \ldots + W_n = 2
$$
 نیجه گرفت: 
$$
W_0 \xi_0 + W_1 \xi_1 + \ldots + W_n \xi_n = 0
$$
  

$$
\vdots
$$
  

$$
W_0 \xi_0^p + W_1 \xi_1^p + \ldots + W_n \xi_n^p = 0
$$
  

$$
\vdots
$$
  

$$
W_0 \xi_0^p + W_1 \xi_1^p + \ldots + W_n \xi_n^p = \frac{1}{p+1} \Big[ 1 - (-1)^{p+1} \Big]
$$
  

$$
\{w_i, \xi_i \ i = 0, 1, 2, \ldots, n\}
$$
  

$$
P + 1 = 2(n+1)
$$

 از آنجائيكه *n* يك عدد صحيح است ميتوان گفت هميشه *p* يك عدد فرد خواهد بود. يعني براي مثال:

![](_page_54_Picture_581.jpeg)

د<sub>ر</sub> این روش با در اختیار گذا<sub>چ</sub>یتی<sub>ی</sub> یا ویرجه <sup>(7)</sup>, یکیدا د 1 + 1 مقدار مبنا از تابع مورد  
\nنیاز میباشند حاصل خواهد گردید.  
\n
$$
W_0 = 2
$$
  
\n $W_0 = 0$   
\n $W_0 = 0$   
\n $W_0 = 0$   
\n $W_0 = 0$   
\n $W_0 = 0$   
\n $W_0 = 0$   
\n $W_0 = 0$   
\n $W_0 = 0$   
\n $W_0 = 0$   
\n $W_0 = 0$   
\n $W_0 = 0$   
\n $W_0 = 0$   
\n $W_0 = 0$   
\n $W_0 = 0$   
\n $W_0 = 2$   
\n $\xi = 0$   
\n $W_0 = 2$   
\n $\xi = 0$   
\n $W_0 = 2$   
\n $\xi = 0$   
\n $W_0 = 2$   
\n $\xi = 0$   
\n $W_0 = 2$   
\n $\xi = 0$   
\n $W_0 = 2$   
\n $\xi = 0$   
\n $W_0 = 2$   
\n $\xi = 0$   
\n $W_0 = 2$   
\n $\xi = 0$   
\n $W_0 = 2$   
\n $\xi = 0$   
\n $W_0 = 2$   
\n $\xi = 0$   
\n $W_0 = 2$   
\n $\xi = 0$   
\n $W_0 = 2$ 

![](_page_55_Picture_246.jpeg)

![](_page_55_Figure_4.jpeg)

 $p=3$ 

در صورتيكه *2 = n* باشد، 2(n+1)=6 شش معادله در عمليات محاسبه حاصل خواهد شد. جوابهادر اين حالتبصورت زير ميباشند: *<sup>i</sup> <sup>W</sup><sup>j</sup> <sup>W</sup><sup>i</sup>* , , 0.7745966692 , 0 2 3 <sup>0</sup> <sup>2</sup> <sup>1</sup> 0.8888888889 9 8 0.5555555556 , 5 <sup>0</sup> <sup>2</sup> *W*<sup>1</sup> *a W W*

انتگرال عددي در حالت دو و سه بعدي در حالت دو بعدي مسأله منجر به محاسبه يك انتگرال  $\ddot{\phantom{a}}$ با تابع دو متغيره خواهد شد. يعني: درصورتيكه دامنه انتگرال يك مستطيل باشد ، به سادگي مي توان روش حل را به حالت مسأله يك بعدي در دو جهت متعامد تعميم داده و در دو جهت i  $\eta$  ,  $\xi$  بطور مستقل مسأله در پیش برد. بنابراین در حال عمومي ميتوان نوشت: با منظور نمودن تغييرات مسأله در جهت دو ثابت ماندن تغييرات در جهت ميتوان نوشت:  $=\int_{-1}^{+1}\int_{-1}^{+1} G(\xi,\eta)$ 1 1 1  $I = \int_{-1}$   $\int_{-1}$   $G(\xi, \eta) d\xi d\eta$  $\int_{-1}^{+1} G(\xi, \eta) d\xi \approx \sum W_i G(\xi_i, \eta)$ =  $\approx$ 1  $\frac{1}{i=0}$ , , *n i*  $G(\xi, \eta) d\xi \approx \sum W_i G(\xi_i, \eta)$  $\mathcal{E}$  $\eta$  $\int_{-1}^{1} \left| \sum_{i=1}^{n} W_i G(\xi_i, \eta) \right| d\eta \simeq \sum_{i=1}^{n} W_i \sum_{i=1}^{n} W_j G(\xi_i, \eta_j)$  $\begin{bmatrix} -1 \\ i=0 \end{bmatrix}$   $\begin{bmatrix} i & i \\ i \neq i \end{bmatrix}$   $\begin{bmatrix} i & i \\ i \neq i \end{bmatrix}$   $\begin{bmatrix} i & i \\ j=0 \end{bmatrix}$ I ן ľ L Γ l  $\rfloor$ ן l  $= \int_{0}^{1}$  $\sum_{i=0}^{\infty}$   $\sum_{i=0}^{\infty}$   $\sum_{i=0}^{\infty}$   $\sum_{i=0}^{\infty}$ 1 0  $, \eta$  ) |  $a \eta \sim \chi$  |  $W_i \chi$  |  $W_j U(\zeta_1, \zeta_2)$ *n i j i* ∠ ′′ *j* ⊂∖ *j j i*  $I = \int_{I} \int_{I} \sum W_i G(\xi_i, \eta) d\eta \simeq \sum \left[ W_i \sum W_i G(\xi_i, \eta) \right]$  $\sum_{i=0}^n \sum_{j=0}^n \overline{W}_{ij} G\Big(\xi_i, \eta_j\Big).$ *n n*  $W = \sum_{i} \sum_{j} W_{ij} G(\xi_i, \eta_j)$  ,  $W_{ij} = W_i W_j$  $\leq$   $\sum$   $N_{ii}G(\xi_i, \eta_i)$ ,

=

#### www.omranpooya.com 57

*i*

*j*

0  $i=0$ 

 $\left(\xi^{\phantom{\dagger}}_i\,,\eta^{\phantom{\dagger}}_j\right)$ 

بدين ترتيب اگر موقعيت نقاط مبنا به صورت نشان داده شوند ، موقعيت دقيق آنها براساس روش انتخاب *<sup>2</sup>* شده مشخص ميگردند. در صورتيكه چند جملهاي بكارگرفته شده دردو بعدبهترتيبازدرجات *P , P<sup>1</sup>* باشند، ميتوان انتگرالها را با جمالت كلي ،در صورتيكه هستند،موردمحاسبهقرارداد. *<sup>P</sup>*<sup>1</sup> *<sup>P</sup>*<sup>2</sup> *P*<sup>1</sup> , *P*<sup>2</sup> *P* .<br>با كاربرد روش گوس براي اجزاء دو بعدي بصورت شكل نتايج نشان داده شده بدست مي آيند.

![](_page_57_Figure_4.jpeg)

در حالت سه بعدي جهت محاسبه انتگرالها برروي محيط منشور مانند در فضاي سه

![](_page_57_Picture_324.jpeg)

![](_page_58_Picture_168.jpeg)

روابط حاكم براي انتگرال عددي چهار وجهي

مثال 1 : مقدار انتگرال زير را با انتخاب يك و دو نقطه مبنا پيدا كنيد: در صورتيكه *1 = n* باشد: درصورتيكه *2 = n* باشد: مقدار دقيق انتگرال فوق بصورت زير <sub>ا</sub>سّت:  $\int_{-1}^{+1} 3e^{x} + x^{2} + \frac{1}{(x+2)}$  $\begin{bmatrix} -1 \end{bmatrix}$   $(x+2)$  $=\int_{-1}^{+1} 3e^{x} + x^{2} + \frac{1}{(x+1)^{2}}$ 2  $3e^{x}+x^{2}+\frac{1}{x^{2}}|dx$ *x*  $I = 1 + 3e^{x} + x$  $w_1 = 2$ ,  $x_1 = 0$   $\Rightarrow$   $1 \le 2f(0) = 7.0$  $w_1 = w_2 = 1$ ,  $x_1 = -0.57735$ ,  $x_2 = 0.57735$  $I = 8.7857$ 

انتگرال گيري براي بدست آوردن ماتريس سختي جزء ماتريس سختي جزء : در رابطه فوق ماتريس *B* دترمينان *J* هر دو توابعي از ميباشند. براي جزء چهار ضلعي حاصل انتگرال فوق بصورت يك ماتريس *8*×*8* ميباشد. اين انتگرال بايستي برروي هر جزء مورد محاسبه قرار گيرد. به عبارتي در حالت عمومي اگر همه مؤلفه هاي ماتريس سختي مخالف صفر باشند الزم *<sup>e</sup>* است **64 بار** انتگرال محاسبه گردد. جهت سهولت كار، با توجه به اينكه *K* ماتريسي قرينه است، ميتوان تنها در عمليات، حاصل انتگرال جمالت باالي قطر و خود قطر ماتريس را بدست آورد. در صورتيكه تابع مورد انتگرال گيري براي جزء *ij* فرض گردد: و در صورتيكه در مورد تعداد نقاط مبنا حالت *2*×*2* انتخاب شود: مقادير مجهوالت بصورت زير خواهند بود: 1 1 1 1 *K <sup>t</sup> B DB*det *J dd T e e* , , *ij T <sup>e</sup>* , *<sup>t</sup> <sup>B</sup> DB*det *<sup>J</sup>* <sup>2</sup> <sup>2</sup> <sup>1</sup> *<sup>K</sup>ij* <sup>~</sup>*W* , *WW* , *W W* , *W* , *W*<sup>1</sup> *W*<sup>2</sup> 1.0 , <sup>1</sup> <sup>1</sup> 0.57735 , <sup>2</sup> <sup>2</sup> 0.57735

![](_page_59_Figure_3.jpeg)

سایت مرجع مهندسی عمران پویا com.omranpooya.www

تحليل مسائل اجسام با تقارن محوري

**تعاريف و كليات:**

 اجسام سه بعدي كه از نظر **هندسي** و همچنين از نظر **بارگذاري** و از نظر**رفتاارواا** داراي تقارن محوري باشند را ميتوان مشابه مسائل دو بعدي، مورد بحث قرار داد. با توجهه بهه تقارن اين گونه اجسام حول يك محور )مثال محور *z* مطابق شكل زير( كليه تغيير شكلها و تنشها به زاويه چرخش بستگي نخواهند داشت. بنابراين ميتوان اين گونهه مسهائل را، مسائلي دو بعدي در صفحه *z – r* در نظر گرفت. درصورت وجود نيروههاي ققلهي بهتهر است براي از دست ندادن تقارن، دستگاه مختصات را طوري انتخاب كرد كه اين نيروها د*ر* جهت *z* قرار گيرند. مسائلي نظير چرخهاي دوار همراه با نيروهـاي جـذب بـه مر *ك*ـز (نيروهاي جرمي) از اين گونه مسائل ميباشند.

![](_page_61_Figure_5.jpeg)

روابط حاکم :  
در مورتی که یک جزء کوچک با شرایط یاد شده در نظر گرفته شود،  
\n
$$
\Pi = \frac{1}{2} \int_0^{2\pi} \int_A \mathcal{E}^T \sigma dA d\theta - \int_0^{2\pi} \int_A \mathcal{S}^T f_s r dA d\theta - \int_0^{2\pi} \int_A \mathcal{E}^T \sigma dA d\theta - \int_0^{2\pi} \int_A \mathcal{S}^T f_s r dA d\theta - \int_0^{2\pi} \int_A \mathcal{E}^T f_s r dA d\theta - \int_0^{2\pi} \sum \mathcal{S}^T P_i r d\theta
$$
  
\nدر مورتیکها*h.d* (می تولیر نوشته جزء بوده و نیروی ہ<sup>0</sup> ایت. لازم به توضیح  
\nبر روی محیط یک دایر میع  
\n
$$
\Pi = 2\pi \left( \frac{1}{2} \int_A \mathcal{E}^T \sigma r dA - \int_A \mathcal{S}^T f_s r dA - \int_A \mathcal{S}^T f_s r dL - \sum \mathcal{S}^T f_r r \right)
$$
\n
$$
\Pi = 2\pi \left( \frac{1}{2} \int_A \mathcal{E}^T \sigma r dA - \int_A \mathcal{S}^T f_s r dA - \int_A \mathcal{S}^T f_s r dL - \sum \mathcal{S}^T f_r r \right)
$$
\n
$$
\delta = \{u, w\}^T \left| f_b = \{f_b_r, f_{bz}\}^T \right| f_s = \{f_s_r, f_{sz}\}^T \left| p_i = \{p_i, p_k\}^T \right|
$$
\n
$$
\epsilon = \{ \varepsilon_r, \varepsilon_z, \gamma_{rz}, \varepsilon_\theta \}^T = \left\{ \frac{\partial u}{\partial r}, \frac{\partial w}{\partial z}, \frac{\partial u}{\partial z} + \frac{\partial w}{\partial r}, \frac{u}{r} \right\}^T
$$

![](_page_62_Picture_375.jpeg)

# مدل نمودن سطح دو بعدی با اجزاء مثلث

![](_page_62_Figure_4.jpeg)

 بر اساس فرضيات انجام شده سطح مقطع جسم الزم است به اجزاء دو بعدي (مثلا مثلث شكل) تقسيم شود، سطح تقسيم شده، سطحي است كه از دوران آن حول محور *z*، جسم حاصل ميگردد. شرايط شماره گذاری گره ها و نحوه اتصال اجزاء مشابه حالت دو بعدي است. شكل زير نمونه اي از تقسيم سطح به تعدادي مثلث و موقعيت يک جزء را نشان ميدهد. تنها فرق اين حالت دو بعدي ساده، *x ,y* بجاي *z ,r* يني جايگ است.

![](_page_63_Picture_1138.jpeg)

![](_page_63_Figure_3.jpeg)

$$
\mathcal{E}^{e} = B \hat{\mathcal{S}}^{e}
$$
\n
$$
\mathcal{E}^{e} = B \hat{\mathcal{S}}^{e}
$$
\n
$$
\mathcal{E}^{e} = B \hat{\mathcal{S}}^{e}
$$
\n
$$
\mathcal{E}^{e} = B \hat{\mathcal{S}}^{e}
$$
\n
$$
\mathcal{E}^{e} = B \hat{\mathcal{S}}^{e}
$$
\n
$$
\mathcal{E}^{e} = B \hat{\mathcal{S}}^{e}
$$
\n
$$
\mathcal{E}^{e} = \frac{z_{31}}{\det J} \quad 0 \quad \frac{z_{31}}{\det J} \quad 0 \quad \frac{z_{12}}{\det J} \quad 0 \quad \frac{z_{12}}{\det J} \quad 0 \quad \frac{z_{13}}{\det J} \quad 0 \quad \frac{z_{13}}{\det J}
$$

*<sup>i</sup>* ميباشد رديف چهارم در ماتريس *B* داراي جمله اي بصورت *N* . از طرفي در جمله *<sup>e</sup>* انتگرال فوق *r* ظاهر شده است. در واقع ماتريس *K B ,* هر دو تابع *r* ميباشند. اين تغيير باعث طوالني شدن عمل انتگرال گيري ميگردد. براي سهولت در محاسبات عموما بصورت تقريبي مقدا*ر* ماتريس هاي K $_{e}$ , B بطور متوسط در مركز جزء محاسبه مي گردند. در مر كز جزء مي توان نوشت: م شعاع مر كز جزء مثلث است. در صورتيكه ماتريس <mark> $\overline{B}$ </mark> براي  $\overline{r}$ مر كز مثلث تعريف شود: د*ر* رابطه بدست آمده برای سختی جزء، جمله $2\pi\bar{a}_{e}$ برابر حجم جزء حلقه مانند میباشد كه در شكل نشان داده شده است. برابر نصف دترمينان ماتريس يعقوبي *<sup>e</sup>* همچنين مقدار *A* است. بطور مشابه ميتوان مقادير بردار نيروهاي جرمي و نيروهاي سطحي را بطور متوسط در مركز جزء بدست آورد. لازم به ذكر است كه براي حاصل شدن دقت بيشتر اجزاء نزديك به محور تقارن را بايستي كوچكتر انتخاب نمود. عالوه بر اين در محاسبه *r* ميتوان نوشت:  $N_1 = N_2 = N_3 = \frac{1}{3}$ 3  $\bar{r} = \frac{r_1 + r_2 + r_3}{r_1 + r_2 + r_3}$  $K_e = 2\pi \overline{r} \overline{B}^T D\overline{B} \int_e dA$ *e*  $K_{\cdot} = 2\pi\bar{r}A\;\overline{B}^T D\overline{B}$  $\bar{e}_e = 2\pi \bar{r} A_e$  $A_e = \frac{1}{2}$  det J  $=$  $\frac{1}{1}$  $r = N_1 r_1 + N_2 r_2 + N_3 r_3$ 

**نیر وهای جر می :**  
\nجمله انرژی ناشی از نیروهای جرمی بصورت ای۲/۶/۶/۶/۶/۶۵۵ میباشد. این جمله  
\n2
$$
\pi \int \delta^{eT} f_b r dA = 2\pi \int_e (uf_{br} + wf_{bz}) r dA = 2\pi \int_e [(N_1 \hat{\delta}_1^e + N_2 \hat{\delta}_3^e + N_3 \hat{\delta}_5^e) f_{br} + (N_1 \hat{\delta}_2^e + N_2 \hat{\delta}_4^e + N_3 \hat{\delta}_6^e) f_{bz}] r dA
$$
  
\n= 2 $\pi \int_e [(N_1 \hat{\delta}_1^e + N_2 \hat{\delta}_3^e + N_3 \hat{\delta}_5^e) f_{br} + (N_1 \hat{\delta}_2^e + N_2 \hat{\delta}_4^e + N_3 \hat{\delta}_6^e) f_{bz}] r dA$   
\n19.  $\pi \int \delta^{eT} f_b r dA = \delta^{eT} \hat{f}_b^e$   
\n2 $\pi \int \delta^{eT} f_b r dA = \delta^{eT} \hat{f}_b^e$   
\n2 $\pi \int \delta^{eT} f_b r dA = \delta^{eT} \hat{f}_b^e$   
\n2 $\pi \int \delta^{eT} f_b r dA = \delta^{eT} \hat{f}_b^e$   
\n2 $\pi \int \delta^{eT} f_b r dA = \delta^{eT} \hat{f}_b^e$   
\n2 $\pi \int \delta^{eT} f_b r dA = \delta^{eT} \hat{f}_b^e$   
\n2 $\pi \int \delta^{eT} f_b r dA = \delta^{eT} \hat{f}_b^e$   
\n2 $\pi \int \delta^{eT} f_b r dA = \delta^{eT} \hat{f}_b^e$   
\n2 $\pi \int \delta^{eT} f_b r dA = \delta^{eT} \hat{f}_b^e$   
\n2 $\pi \int \delta^{eT} f_b r dA = \delta^{eT} \hat{f}_b^e$   
\n2 $\pi \int \delta^{eT} f_b r dA = \delta^{eT} \hat{f}_b^e$   
\n2 $\pi \int \delta^{eT} f_b$ 

**چر خش دیسک:**  
\در مورتیکه دیسک حول محور 7چرخش داشته باشد، میتوان نیروهای وارد بر  
\nادزاء آنرا در حالت تعادل، همراه با اثر نیروهای جذب به مرکز بدست آورد. نیروی  
\nجزه مخصومی و سرعت زاویه ای جسم بر حسب نیرو بر احد حجم بوده و در این جمله 
$$
\rho
$$
  
\nجترم مخصومی و سرعت زاویه ای جسم بر حسب نیریشک: در مورتیکه  
\n
$$
f_b = \{f_{br}, f_{bz}\}^T = \{or\omega^2, -\rho g\}^T
$$
\n**ی**دی بدست آورد:  
\n
$$
\bar{f}_{br} = \rho \bar{r} \omega^2
$$
, 
$$
f_{bz} = -\rho g
$$
\n**1**\n**1**\n**1**\n**1**\n**1**\n**1**\n**1**\n**1**\n**1**\n**1**\n**1**\n**1**\n**1**\n**1**\n**1**\n**1**\n**1**\n**2**\n**3**\n**4**\n**5**\n**6**\n**7**\n**8**\n**9**\n**1**\n**1**\n**1**\n**1**\n**1**\n**1**\n**1**\n**1**\n**1**\n**1**\n**1**\n**1**\n**1**\n**1**\n**1**\n**1**\n**1**\n**1**\n**1**\n**1**\n**1**\n**1**\n**1**\n**1**\n**1**\n**1**\n**1**\n**1**\n**1**\n**1**\n**1**\n**1**\n**1**\n**1**\n**1**\n**1**\n**1**\n**1**\n**1**\n**1**\n**1**

نیروهای سطحی:  
\n1-۱-۷  
\n2π
$$
\int_{le} \delta^{eT} f_s r dL = \hat{\delta}^{eT} f_s^e = 2\pi \int \hat{\delta}^{eT} N^T f_s (N_1 r_1 + N_2 r_2) dl
$$
  
\n= 2π $\hat{\delta}^{eT} f_s r dL = \hat{\delta}^{eT} f_s^e = 2\pi \int \hat{\delta}^{eT} N^T f_s (N_1 r_1 + N_2 r_2) dl$   
\n= 2π $\hat{\delta}^{eT} f_s \int N^T (N_1 r_1 + N_2 r_2) dl$   
\n $\hat{\delta}^e = \{\hat{\delta}_1^e, \hat{\delta}_2^e, \hat{\delta}_3^e, \hat{\delta}_4^e\}^T$   
\n $\hat{\delta}_5^e = 2\pi \ell_{1-2} \{af_{sr}, af_{sz}, bf_{sr}, bf_{sz}\}^T$   
\n $\frac{\hat{\delta}_7^e}{a} = \frac{2r_1 + r_2}{6} \qquad b = \frac{r_1 + 2r_2}{6}$   
\n $\frac{a}{2} = \sqrt{(r_2 - r_1)^2 + (z_2 - z_1)^2}$   
\n $\frac{a}{2} = \sqrt{(r_2 - r_1)^2 + (z_2 - z_1)^2}$   
\n $\frac{a}{2} = \sqrt{(r_2 - r_1)^2 + (z_2 - z_1)^2}$   
\n $\frac{a}{2} = \sqrt{(r_2 - r_1)^2 + (z_2 - z_1)^2}$   
\n $\frac{a}{2} = \frac{a}{2} = 0.5r_1$   
\n $\frac{a}{2} = b = 0.5r_1$ 

در مورد بارهاي خطي كه بر روي محيط يك دايره حول محور *z* بر جسم اعمال شده باشند، ميتوان اقر آن را بصورت دو مؤلفه در جهات درجات آزادي يك نقطه در نظر گرفت.

با اعمال بارها و اعمال شرايط حدى و تغيير ماتريس سختي و حذف سطر و ستونهای قابل حذف و به حداقل رسانيدن انرژی پتانسيل سيستم، در نهايت نتيجه ها بصورت يك سري معادله بصورت زير خواهد بود:

$$
\sum (f_b^e + f_s^e) + p \rightarrow F
$$
  
\n
$$
\Pi = \Pi(\delta_1, \delta_2, \ldots, \delta_r)
$$
  
\n
$$
\Pi = \Pi(\delta_1, \delta_2, \ldots, \delta_r)
$$
  
\n
$$
\frac{\partial \Pi}{\partial \delta_i} = 0 \quad ; i = 1, 2, \ldots, r
$$
  
\n
$$
K\delta = F
$$

لازم به تذكر است كه شرايط حدي تنها به مرزهاي سطح دوران كننده اعمال ميگردد.

مثال :1 سيلندر طوالني با قطر داخلي *mm 80* و قطر خارجي *mm 120* در داخل سوراخي هم اندازه طول آن جايگرفته است. اين استوانه تحت اقر فشار داخلي *2* قرار دارد. مقطع را به ۲ جزء به طول *mm 10 ت*قسيم و تغيير شكل شعاع  $\mu$ pa داخلي را بدست آوريد.

![](_page_67_Figure_3.jpeg)

![](_page_67_Picture_630.jpeg)

![](_page_67_Picture_631.jpeg)

 $5 \t115.105$   $0 \t115.105$ 

![](_page_67_Picture_632.jpeg)

![](_page_67_Picture_633.jpeg)

ماتريس *B* براي دو جزء:

*N*

![](_page_67_Picture_634.jpeg)

![](_page_68_Picture_455.jpeg)

![](_page_68_Picture_456.jpeg)

با اعمال شرايط حدي تنها سطر و ستون مربوط به دو درجه آزادي *, 3 1* باقيمانده و دستگاه معادالت حاصل بشكل زير خواهد بود:

$$
10^{7} \begin{bmatrix} 4.03 & -2.034 \ -2.034 & 4.35 \end{bmatrix} \begin{bmatrix} \delta_{1} \\ \delta_{3} \end{bmatrix} = \begin{Bmatrix} 2514 \\ 2514 \end{Bmatrix}
$$
\n
$$
\begin{bmatrix} \delta_{1} \\ \delta_{3} \end{bmatrix} = \begin{Bmatrix} 0.014 \times 10^{-2} \\ 0.0133 \times 10^{-2} \end{Bmatrix} \text{ mm}
$$
\n
$$
10^{7} \begin{bmatrix} \delta_{1} \\ \delta_{3} \end{bmatrix} = \begin{Bmatrix} 0.014 \times 10^{-2} \\ 0.0133 \times 10^{-2} \end{Bmatrix} \text{ mm}
$$
\n
$$
11 \begin{bmatrix} \delta_{1} \\ \delta_{2} \end{bmatrix} = \begin{Bmatrix} 0.014 \times 10^{-2} \\ 0.0133 \times 10^{-2} \end{Bmatrix} \text{ mm}
$$
\n
$$
12 \begin{bmatrix} \delta_{1} \\ \delta_{2} \end{bmatrix} = \begin{Bmatrix} 0.014 \times 10^{-2} \\ 0.0133 \times 10^{-2} \end{Bmatrix} \text{ mm}
$$
\n
$$
13 \begin{bmatrix} \delta_{1} \\ \delta_{2} \end{bmatrix} = \begin{Bmatrix} 2514 \\ 2514 \end{Bmatrix}
$$
\n
$$
14 \begin{bmatrix} \delta_{1} \\ \delta_{2} \end{bmatrix} = \begin{Bmatrix} 2514 \\ 2514 \end{Bmatrix}
$$
\n
$$
15 \begin{bmatrix} \delta_{1} \\ \delta_{2} \end{bmatrix} = \begin{Bmatrix} 2514 \\ 2514 \end{Bmatrix}
$$
\n
$$
16 \begin{bmatrix} \delta_{1} \\ \delta_{2} \end{bmatrix} = \begin{Bmatrix} 0.034 \times 10^{-2} \\ 0.0133 \times 10^{-2} \end{Bmatrix} \text{ mm}
$$
\n
$$
17 \begin{bmatrix} \delta_{1} \\ \delta_{2} \end{bmatrix} = \begin{Bmatrix} 2514 \\ 2514 \end{Bmatrix}
$$
\n
$$
18 \begin{bmatrix} \delta_{1} \\ \delta_{2
$$

مثال 2 تنشها را در مثال قبل محاسبه كنيد.

$$
\hat{\delta}_1^e = \{0.014, 0, 0.0133, 0, 0, 0\}^T \times 10^{-2} \quad mm
$$
\n
$$
\frac{\hat{\delta}_2^e}{\hat{\sigma}^e} = \{0.0133, 0, 0, 0, 0, 0\}^T \times 10^{-2} \quad mm
$$
\n
$$
\hat{\sigma}^e = D\overline{B}^e \hat{\delta}^e
$$
\n
$$
\vdots
$$
\n
$$
\hat{\sigma}^e = D\overline{B}^e \hat{\delta}^e
$$
\n
$$
\vdots
$$

$$
\hat{\sigma}_1^e = \{-166, -58.2, 5.4, -28.4\}^T \times 10^{-2} \quad Mpa
$$
  

$$
\hat{\sigma}_2^e = \{-169.3, -66.9, 0, -54.1\}^T \times 10^{-2} \quad Mpa
$$

اقر تغيير درجه حرارت: تغيير يكنواخت درجه حرارت به ميزان همانند حالتهاي قبلي بصورت در نظر گرفته ميشود. رابطه تنش تغيير شكل نسبي : تغيير شكل نسبي كلي ميباشد.  $\varepsilon$ در صورتيكه روابط اخير در جمله انرژي ناشي از تغيير شكل نسبي قرار گيرد، مانند حالت قبل دومين جمله بصورت خواهد بود: تانسور <mark>60</mark>متوسط تغيير شكلهاى نسبي اوليه در مركز جزء است. بنابراين:  $\mathcal{E}_0 = \{\alpha \Delta t, \alpha \Delta t, 0, \alpha \Delta t\}^T$  $\sigma = D(\varepsilon - \varepsilon_0)$  $U = \frac{2\pi}{2}\int (\varepsilon - \varepsilon_0)^T D(\varepsilon - \varepsilon_0) r dA = \frac{2\pi}{2}\int_A (\varepsilon^T D\varepsilon - 2\varepsilon^T D\varepsilon_0 + \varepsilon_0^T D\varepsilon_0) r dA$ 2 2  $\frac{2\pi}{\pi} \left[ \left( \varepsilon - \varepsilon_0 \right)^T D(\varepsilon - \varepsilon_0) r dA \right] = \frac{2\pi}{\pi} \left[ \left( \varepsilon^T D\varepsilon - 2\varepsilon^T D\varepsilon_0 + \varepsilon_0^T D\varepsilon_0 \right) \right]$  $2\pi \int_{A} \mathcal{E}^{T} D \mathcal{E}_{0} \ r dA = \sum \hat{\delta}^{eT} \left( 2\pi \bar{r} A_{e} \overline{B}^{T} D \overline{\mathcal{E}}_{0} \right)$  $\{f^{\vphantom{\dagger}}_{t1},f^{\vphantom{\dagger}}_{t2},f^{\vphantom{\dagger}}_{t3},f^{\vphantom{\dagger}}_{t4},f^{\vphantom{\dagger}}_{t5},f^{\vphantom{\dagger}}_{t6}\}^T$ *t t t t t t*  $f_t^e = \{f_{t1}, f_{t2}, f_{t3}, f_{t4}, f_{t5}, f_{t6}\}$ 

مدل نمودن مسائل و استفاده از تقارن و اعمال شرايط حدي

با توجه به امكان تحليل مسائل سه بعدي با تقارن محوري بصورت مسائل دو بعدي شرايط حدي تنها در مرزهاي سطح دوران كننده قابل اعمال خواهند بود. به عبارت ديگر اين شرايط به دوران بستگي نخواهد داشت. همچنين در اين حالت هر نقطه روي محور *z* داراي شعاع قابت صفر است.

## استوانه تو خالي تحت اقر فشار داخلي

براي مثال استوانه تو خالي بطول *L*تحت اقر فشارهاي داخلي بوده و از يكطرف در تكيه گاه گيردار و از طرف ديگر آزاد است را ميتوان در نظر گرفت.

![](_page_70_Figure_6.jpeg)

در صورتيكه مستطيلي كه در اصل مقطع جداره لوله است، در نظر گرفته ميشود. *ro ,<sup>i</sup>* طول اين مقطع *L* و ضخامت آن اختالف *r* است. گره هاي انتخاب شده بر روي تكيه گاه در جهات *r , z* حركتشان محدود شده و برابر صفر ميباشند. در صورتيكه طول استوانه بلند بود و در معرض فشارهاي خارجي قرار گرفته باشد، ميتوان مقطع زير را بعنوان سطح دوران كننده در نظر گرفت. در اين حالت واحد طول لوله در نظر گرفته شده و با صرف نظر كردن از تغيير طول لوله، مسأله به حالت تغيير شكلهاي مسطح تبديل مي گردد.

![](_page_71_Figure_3.jpeg)

واشر محدود بين دو سطح بصورت پرس شده

*<sup>i</sup>* در صورتيكه حلقه اي بطول *L* و شعاع داخلي *r <sup>o</sup>* و شعاع خارجي *r* مانند شكل زير در نظر گرفته شود، تقارن محوري حول محور *z* موجود است. در اين حالت تغيير مكان گره ها در جهت *z* بست بوده و تنها گره ها در جهت شعاعي تغيير شكل خواهند داد. در اين حالت ميتوان نصف ضخامت واشر را در نظر گرفته و سطح مقطع حاصل را مطابق شكل مدل نمود:

![](_page_71_Figure_6.jpeg)

 يك راه ساده جهت حل اين مسأله استفاده از **روش فنر تاجيهي** و اف دون سختي فنر C (يک مقدار نسبتا بزرگ) به عناصر قطري مربوط به درجه آزادي شعاعي است. در بردار نيرو براي سطرهاي مذكور نيروي اضافه خواهد گرديد. پس از انجام اين كار مسأله قابل حل خواهد بود
استوانه تو خالي پرس شده ارتجاعي در غالف )بوش(

 در صورتيكه يك غالف ارتجاعي در معرض پرس شدن استوانه تو خالي ارتجاعي در داخلش قرار گيرد (قطرها تقريبا برابر باشند). هنگام انتخاب گره ها دو گره در مجاور هم در سطح تماس قرار خوان گرفت. هر يك از اين جفت گره ها بصورت يك گره بر روی شفت و یک گره برروی غلاف میباشند. در صورتیکه <sub>ا $\delta_i$ </sub> ,  $\delta_i$  تغییر مكانهاي جفت گره مربوطه در جهت شعاعي باشند. الزم است شرط زير ارضاء گردد.  $\delta_j - \delta_i = \delta$ 

اثر این نوع تغییر مکان را میتوان بصورت 
$$
C(\delta_j
$$
,  $\delta_i$ ,  $\delta$ )<sup>2</sup> | $2C(\delta_j$ ,  $\delta_i$ ,  $\delta$ )<sup>2</sup> | $2C(\delta_j$ ,  $\delta_i$ ,  $\delta$ )<sup>3</sup> |  $2C(\delta_i - \delta - \delta)^2 - \frac{1}{2}C\delta^2 + \frac{1}{2}C\delta^2 - C\delta\delta + C\delta\delta + C\delta\delta + \frac{1}{2}C\delta^2$ 

$$
\frac{1}{2}c(\delta_j - \delta_i - \delta)^2 = \frac{1}{2}c\delta_i^2 + \frac{1}{2}c\delta_j^2 - c\delta_i\delta_j + c\delta_i\delta - c\delta_j\delta + \frac{1}{2}c\delta^2
$$

اتر این تغییرات در ماتریس سختی و بردار نیرو  

$$
\begin{bmatrix} K_{ii} & K_{ij} \\ K_{ji} & K_{jj} \end{bmatrix} \rightarrow \begin{bmatrix} K_{ii} + c & K_{ij} - c \\ K_{ji} - c & K_{jj} + c \end{bmatrix} \begin{bmatrix} F_i \\ F_j \end{bmatrix} \rightarrow \begin{bmatrix} F_i - c\delta \\ F_j + c\delta \end{bmatrix}
$$

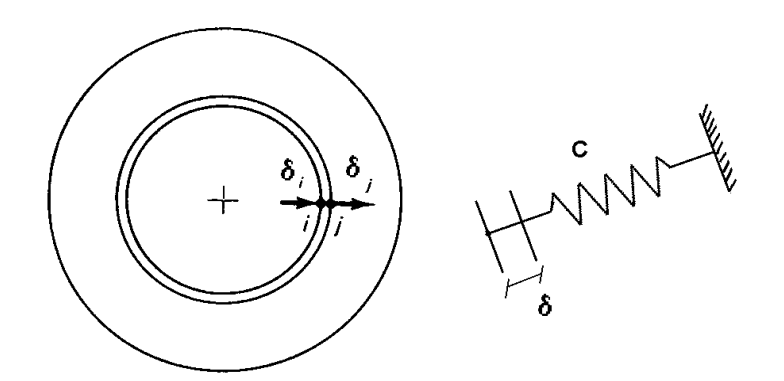

واشر مخروطي

 اين واشرها داراي شكل **وخروط ناقص تا خالي و خاصيت فنري** ميباشند. بارهاي وارد شده از پايين به لبه دايره خارجي مقطع و در باال به لبه دايره داخلي مقطع وارد ميشوند با توجه به آنكه بارهاي وارده و عكس العمل ها نسبت به محور *z* متقارن هستند. اين سيستم دا*ر*اي تقا*ر*ن محوري است. در اثر اعمال با*ر* بر لبه هاي دايره محيط قاعده بصورت شعاعي حركت ميكند. در اين صورت ميتوان فقط سطح مقطع واشر را مطابق شكل براي تحليل كل واشر مخروطي انتخاب نمود. يك با *P* در گوشه بالا بصورت متمر كز و بار ديگرى بعنوان عكس العمل بر لبه قاعده پايين منظور ميگردد. نقطه تكيه گاه بر روي قاعده در جهت *z* بدون حركت است.

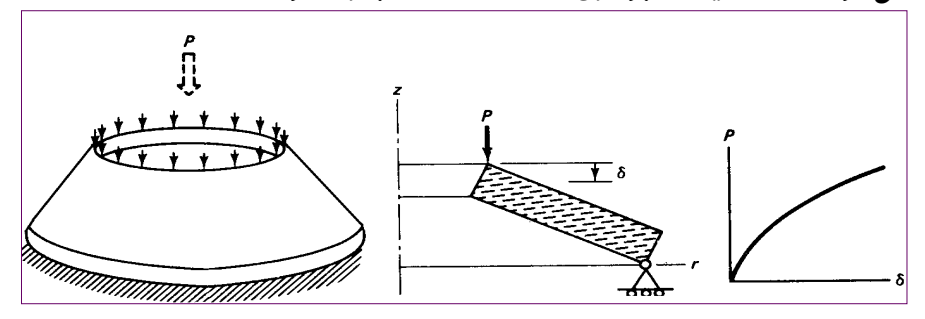

رفتار اين واشر در برابر بار *P*:

 عموما رفتار اين واشر در برابر بار *P* بصورت **غير خطي** و مطابق شكل سمت راست در باال <mark>نشان داده شده ميباشد. به اين تر تيب ما</mark>تريس سختي بستگي به شكل هندسي واشر خواهد داشت. در اين حالت استفاده از **روش نما تدريجي بارگذاري** مناسب است. )*method increamental* )در اين صورت ماتريس سختي بصورت *(δ(K* و رابطه نيرو و تغيير مكان به شكل زير خواهدبود: افزايش تغيير مكان نيز داراي دو مؤلفه بصورت u ميباشد. در اين حالت الزم است *u* , *w* $\overline{\mathbf{a}}$ ماتريس سختي در هر مرحله از بارگذاري به تدريج محاسبه گرديده تا در مرحله بعد به كار گرفته شود. به اين ترتيب اعمال بار ادامه مييابد، تا بار نهايي بصورت كامل به سازه اعمال گردد.  $K(\delta)\Delta\delta = \Delta F$ Ĺ1

تنشهاي حرارتي: مطابق شكل زير يك استوانه تو خالي ارتجاعي در يك استوانه تو خالي صلب كه قطر خارجي استوانه داخلي برابر قطعه داخلي استوانه صلب است قرار گرفته است. حال با افزايش درجه حرارت به ميزان تنشهاي حاصله در استوانه خارجي بخاطر جلوگيري از انبساط استوانه داخلي افزايش مييابد. سطح مقطع مورد نياز در تحليل *<sup>i</sup>* اين مسأله داراي طولي برابر */2L* و شعاعي داخلي *r* باشد، كه*<sup>o</sup>* مي و شعاع خارجي *r* در جهت *z , r* ني از طرف خارج حركتهاي نقاط تماس بسته شده اند. با استفاده از روش فني توجيهي ميتوان ماتريس سختي بخش ارتجاعي را بدست آورد.

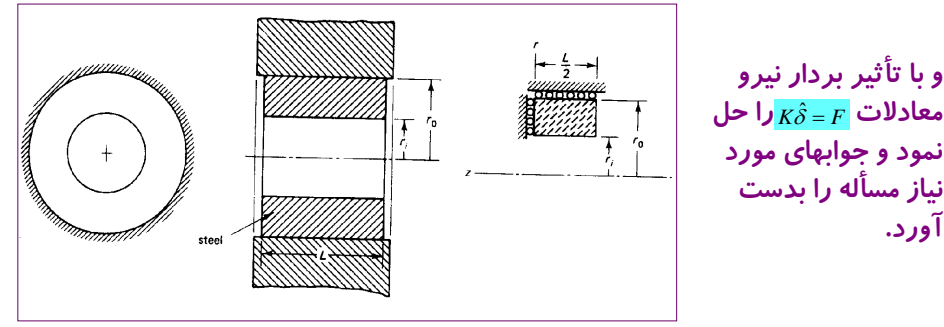

تيرها

<mark>مطابق تعريف</mark> تير سازه اي است لاغر كه براي نگهداري بارهاي عمود بر محور آن (بارهاي عرضي) بكار گرفته ميشود. اين سازه ها در ساختمانها، پلها، تكيه گاههاي مختلف براي ساير سازه ها و غيره به كار گرفته ميشوند، **از اتصال تيرها با اتصاالت**  صلب يا نيمه صلب قاب ساخته م<sub>ي</sub>شود. ك**ه مي توان كاربرد اين نوع سازه ها را در** اتومبيل، هواپيما و سازه هاي ايستا و . . . ، مثالهاي فراواني نام برد.

 در حالت ساده ميتوان **تير و قاب** را در صفحه مورد بحث در نظر گرفت. تئوري ساده تير در حالت دو بعدي عموما بصورت زير نوشته ميشود: *M*

$$
\frac{\sigma = -\frac{m}{I}y}{\epsilon = \frac{\sigma}{E}} \qquad \frac{d^2 y}{dx^2} = \frac{M}{EI}
$$

سه رابطه فوق كه روابط كلي براي تير در صفحه را بيان ميكنند، تنش در مقطع تير تغيير شكلهاي نسبي در جهت عمود بر سطح مقطع، *M* گشتاور خمشي در مقطع و *y* تغيير مكان جانبي محور طولي تير كه از مركز سطح مقطع ميگذرد و *I* گشتاور اينرسي سطح مقطه حول محور *z*( كه تار خنثي در سطح مقطع است( ميباشند.

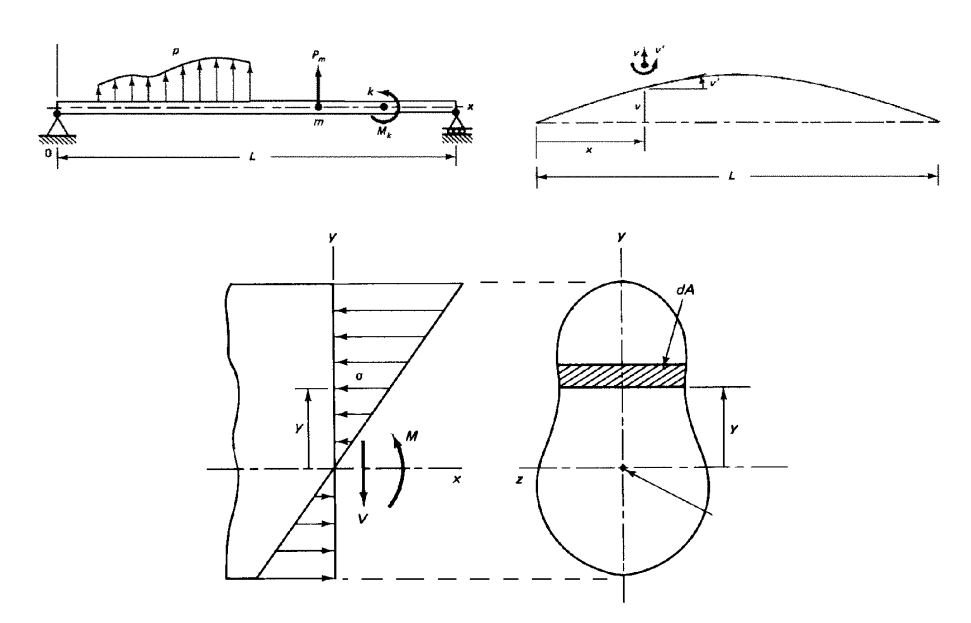

در صورتيكه انرژي در اقر كرنش در طول كوچك *dx* با *dU* معرفي شود:

جمله انتگرال كه گشتاور ماند سطح مقطع است با *I* مشخص شده و ميتوان نوشت:

$$
dU = \frac{1}{2} \int_A \varepsilon^T \sigma dA dx = \frac{1}{2} \left( \frac{M^2}{EI^2} \int_A y^2 dA \right) dx
$$
  

$$
dU = \frac{1}{2} \frac{M^2}{EI} dx \implies U = \frac{1}{2} \int_0^L EI \left( \frac{d^2 y}{dx^2} \right)^2 dx
$$

به اين ترتيب **كل انرژي پتانسيل** بصورت انرژيهاي داخلي و خارجي در تير بصورت زير خواهد بود:

$$
\Pi = \frac{1}{2} \int_0^L EI \left( \frac{d^2 y}{dx^2} \right)^2 dx - \int_0^L w y dx - \sum P_m y_m - \sum_k M_k y'_k
$$

# تعادل و نيروهاي وارد بر قطعه اي از تير

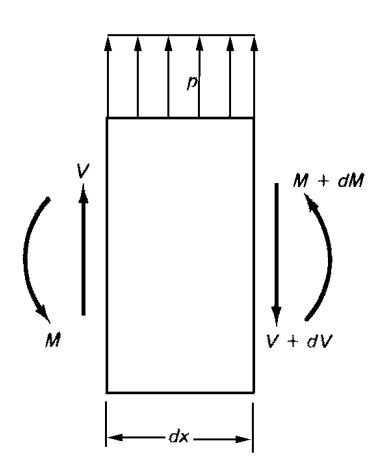

تعريف اجزاء

 به اين منظور تير به اج اء متعددي، حداقل در امتداد طول آن تقسيم ميگردد. در اين حالت ميتوان براي هر گره دو درجه آزادي در نظر گرفت. با اين تعريف ميتوان براي گره *i* درجات آزادی $\frac{\delta_{2i}}{\delta_{2i}}$  , را در نظر گرفت. درجه آزادی  $\frac{\delta_{2i-1}}{\delta_{2i}}$  تغییر مکان قائم و را ميتوان شيب تير منظور نمود. بنابراين بردار تغيير مكان گره ها شكل *i* عبارت خواهند بود از:

$$
\delta_{1} \qquad \delta_{3} \qquad \delta_{4} \qquad \delta_{5} \qquad \delta_{6} \qquad \delta_{7} \qquad \delta_{8} \qquad \delta_{9} \qquad \delta_{10} \qquad \delta_{11} \qquad \delta_{12} \qquad \delta_{13} \qquad \delta_{14} \qquad \delta_{15} \qquad \delta_{16} \qquad \delta_{17} \qquad \delta_{18} \qquad \delta_{19} \qquad \delta_{10} \qquad \delta_{11} \qquad \delta_{12} \qquad \delta_{13} \qquad \delta_{14} \qquad \delta_{15} \qquad \delta_{16} \qquad \delta_{17} \qquad \delta_{18} \qquad \delta_{19} \qquad \delta_{10} \qquad \delta_{11} \qquad \delta_{12} \qquad \delta_{13} \qquad \delta_{14} \qquad \delta_{15} \qquad \delta_{16} \qquad \delta_{17} \qquad \delta_{18} \qquad \delta_{19} \qquad \delta_{10} \qquad \delta_{11} \qquad \delta_{12} \qquad \delta_{13} \qquad \delta_{14} \qquad \delta_{15} \qquad \delta_{16} \qquad \delta_{17} \qquad \delta_{18} \qquad \delta_{19} \qquad \delta_{10} \qquad \delta_{11} \qquad \delta_{12} \qquad \delta_{13} \qquad \delta_{14} \qquad \delta_{15} \qquad \delta_{16} \qquad \delta_{17} \qquad \delta_{18} \qquad \delta_{19} \qquad \delta_{10} \qquad \delta_{11} \qquad \delta_{12} \qquad \delta_{13} \qquad \delta_{14} \qquad \delta_{15} \qquad \delta_{16} \qquad \delta_{17} \qquad \delta_{18} \qquad \delta_{19} \qquad \delta_{10} \qquad \delta_{11} \qquad \delta_{12} \qquad \delta_{13} \qquad \delta_{14} \qquad \delta_{15} \qquad \delta_{16} \qquad \delta_{17} \qquad \delta_{18} \qquad \delta_{19} \qquad \delta_{10} \qquad \delta_{11} \qquad \delta_{12} \qquad \delta_{13} \qquad \delta_{14} \qquad \delta_{15} \qquad \delta_{16} \qquad \delta_{
$$

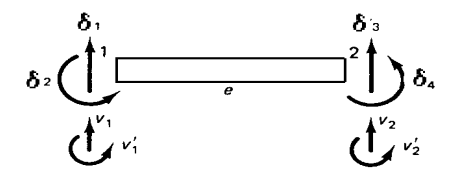

δ

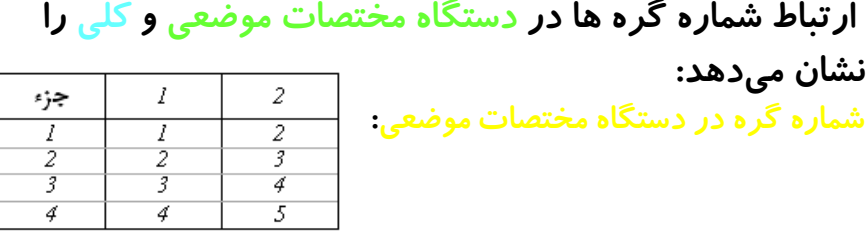

در صورتیکه یک جزء مثلا جزء ۱ در دستگاه مختصات موفعی در نظر گرفته شود،  
درجات آزادی مطابق آنچه در جزء نشان داده شده بوده و بردار تغییر مکان 
$$
\hat{\delta}^e = \overleftrightarrow{\hat{\delta}_1^e}, \hat{\delta}_2^e, \hat{\delta}_3^e, \hat{\delta}_4^e
$$
لیکان نموده (بردار تغییر مکان  $\hat{\delta}^e = \overleftrightarrow{\hat{\delta}_1^e}, \hat{\delta}_2^e, \hat{\delta}_3^e, \hat{\delta}_4^e$ 

دو **رجه آزا ي 1و3 بين تغيير وكان عرضي** و **رجات آزا ي 2و4 چرخش گره ها** را نشان مي دهند.

ا*ز* طرفی بردار <mark> $\hat{\delta}^{\epsilon}$  در واقع همان  $\frac{1}{\delta}$   $\left| \frac{1}{\delta} \right\rangle$   $\frac{1}{\delta}$  است.</mark>

توابع شكل هرميت]*Hermite* ]

تابع شكل براي ساخت تابع y را ميتوان با فرض اينكه در دو سر جزء <u>ً ٤±</u>١} باشد، انتخاب نمود. اما الزم به توضيح است كه تعريف تابع شكل براي تير در اين حالت با حالتهاى تغيير شكل ساده انتقالى در هر گره بصورت $\left| \frac{u}{v} \right|$ فرق دارد. در اين حالت لازم است، توابع شكل معرف تغيير مكان و تغيير<sup>ا</sup> شيب در يك گره باشند. معموال در اعضاء خمشي از **تاابع شكل هرويت** استفاده ميشود. اين توابع شكل ضمن حفظ استقالل عملكرد درجات آزادي در يك گره، تطبيق بهتري از تغيير مكان و شيب را در گره ها ارائه مينمايند. در حالت **رجه 3** اين توابع در حالت چند جمله اي ساده بشكل زير تعريف ميشوند:  $\begin{cases} l \\ 1 \end{cases}$ *v u*

 $\xi^3$   $i=1,2,3,4$  $N_i = a_i + b_i \xi + c_i \xi^2 + d_i \xi^3$ 

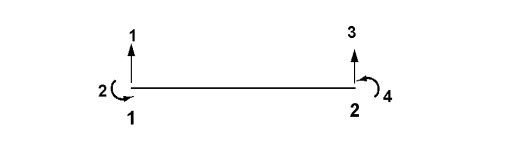

تابع عمومي فوق الزم است شرايط جدول زير را ارضاء نمايد. يعني:

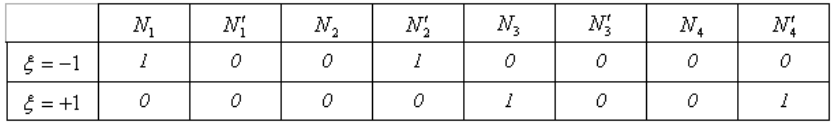

براي تعريف شيب در يك گره الزم است از تابع شكل مشتق گرفته شود:

توابع هرميت اين شرايط را تأمين ميكنند. <sup>2</sup>

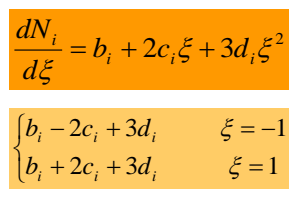

توابع شكل بايستي طوري باشند كه استقالل درجات آزادي در هر گره حفظ گردد. به عبارتي مشتق تابع شكل تغيير مكان باعث دخالت در تابع شكل شيب نگردد و بالعكس. با استفاده از اطلاعات جدول ارائه شده ضرایب  $a_i$  ,  $a_i$  ,  $b_i$  ,  $a_i$  ,  $d_i$  , میتوان بسادگی حاصل نمود.

$$
N_1 = \frac{1}{4} (1 - \xi)^2 (2 + \xi) = \frac{1}{4} (2 - 3\xi + \xi^3)
$$
\n
$$
N_2 = \frac{1}{4} (1 - \xi)^2 (1 + \xi) = \frac{1}{4} (1 - \xi - \xi^2 + \xi^3)
$$
\n
$$
N_3 = \frac{1}{4} (1 + \xi)^2 (2 - \xi) = \frac{1}{4} (2 + 3\xi - \xi^3)
$$
\n
$$
N_4 = \frac{1}{4} (1 + \xi)^2 (\xi - 1) = \frac{1}{4} (-1 - \xi + \xi^2 + \xi^3)
$$

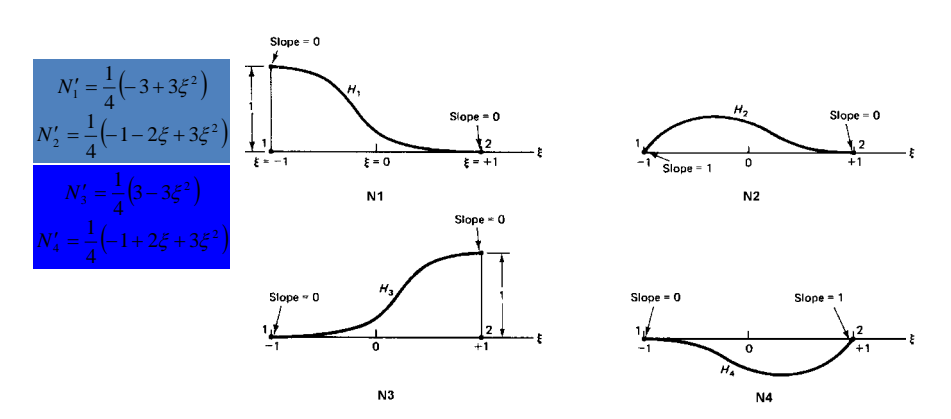

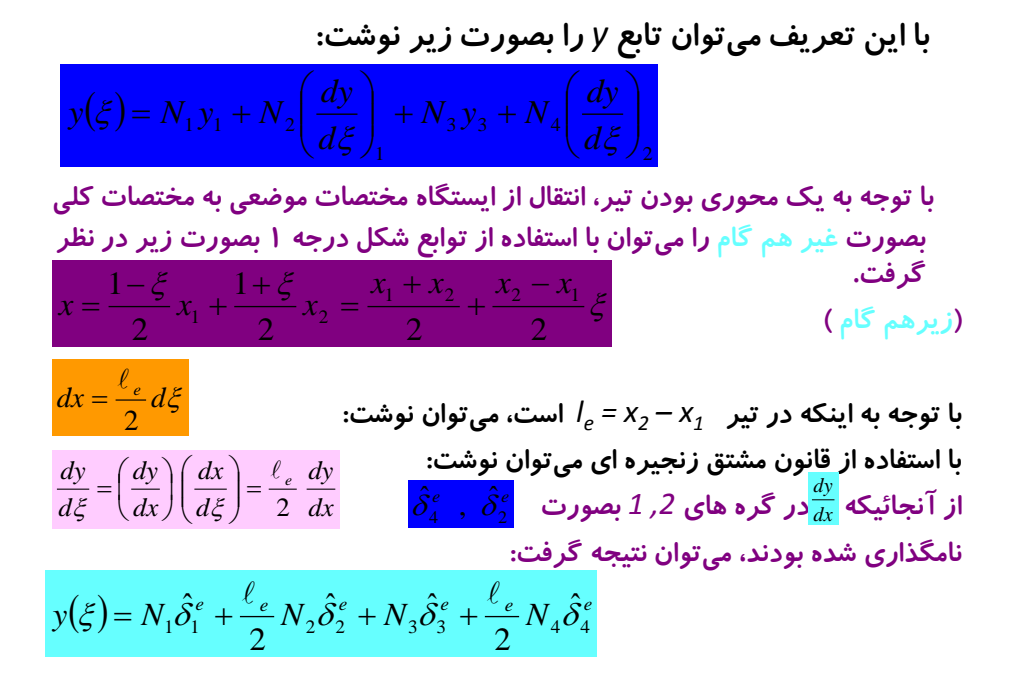

این رابطه را میتوان بشکل عمومی »
$$
\gamma = N\hat{\delta}^e
$$
 بیان نمود. در  
نتیجه ماتریس توابع شکل بصورت زیر حاصل میشود:

$$
N = \left\{ N_1, \frac{\ell_e}{2} N_2, N_3, \frac{\ell_e}{2} N_4 \right\}
$$

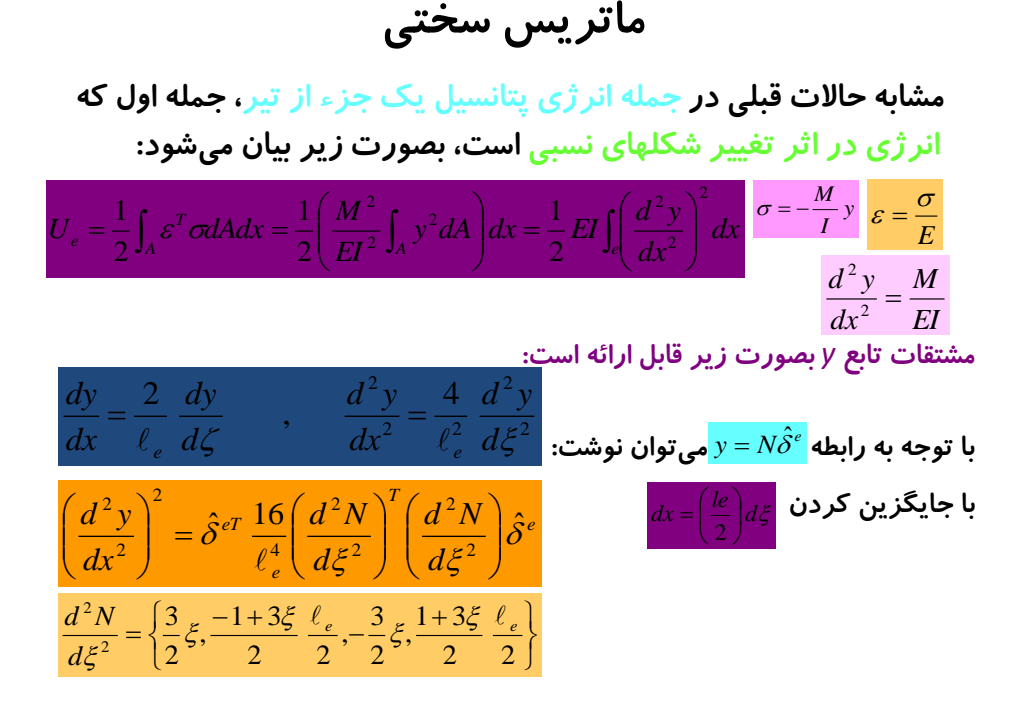

انرژي كرنشي

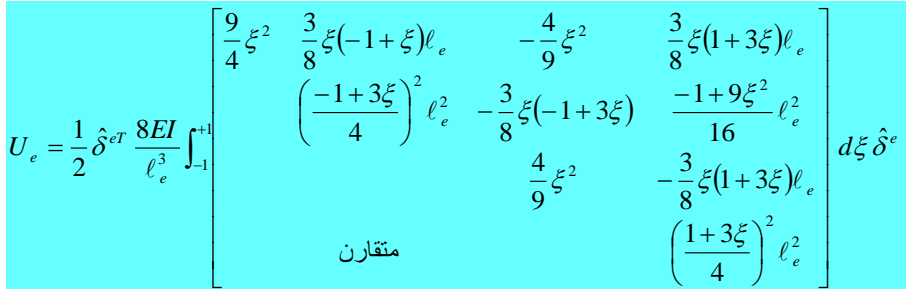

 با توجه به وجود عالمت انتگرال در جلو ماتريس، از تمامي جمالت ماتريس بايستي تك تك انتگرال گيري نمود. در اين كار ميتوان از روابط زير استفاده نمود:

$$
\int_{-1}^{+1} \xi^2 d\xi = \frac{2}{3} \qquad \int_{-1}^{+1} \xi d\xi = 0 \qquad \int_{-1}^{+1} d\xi = 2
$$

 $U_{_e}$  با مقايسه نتيجه حاصل از انتگرال گيرى و مقايسه آن با جمله كلى  $\delta^e$   $K^e$   $\delta^r$   $^{-1/2}$ ماتريس سختي جزء را بصورت زير حاصل نمود:

|                                                                                                    |  | خەش برش خەش برش |
|----------------------------------------------------------------------------------------------------|--|-----------------|
|                                                                                                    |  |                 |
|                                                                                                    |  |                 |
|                                                                                                    |  |                 |
| $K^{e} = \frac{EI}{\ell_{e}^{3}} \begin{bmatrix} 12 & 6\ell_{e} & -12 & 6\ell_{e} \\ 6l_{e} & 4\ell_{e}^{2} & -6l_{e} & 2\ell_{e}^{2} \\ -12 & -6\ell_{e} & 12 & -6\ell_{e} \\ 6l_{e} & 2\ell_{e}^{2} & -6l_{e} & 4\ell_{e}^{2} \end{bmatrix}$ |  |                 |

اين عبارت نشانگر سختي برشي و خمشي يک جزء با دو گره و چهار درجه آزادي است كه ماتريسي قرينه است.

بردار نيروها: در مورد بار گسترده *w* وارد بر تير، ميتوان با فرض يكنواخت بودن بار در طول جزء نوشت:  $=$  $\left($  $\left(\frac{wl_e}{l}\int^{+1} N d\xi\right)$  $\int_{e}^{x} wydx = \left(\frac{wl_e}{2}\int_{-1}^{+1}Nd\xi\right)\hat{\delta}$  $\int_{l_e} wydx = \left(\frac{Wl_e}{2}\int_{-1}^{+1}Nd\xi\right)$ ٠ I *e e* J т. در رابطه فوق ميتوان توابع شكل مختلف را در جمله انتگرال قرار داده و انتگرال گيري را انجام داد. در نتيجه ميتوان نوشت:  $\int_{l}$  $wydx = f_s^{eT} \hat{\delta}^e$ *T*  $\left\lceil \right\rceil$  $\ell_e^2$   $wl_e$   $w\ell_e^2$  $\mathbf{I}$  $wl_e$   $wl_e^2$   $wl_e$   $w$ ᆖ  $e = \int Wl_e + Wl_e + Wl_e + Wl_e$ *f*  $=\left\{\frac{m_e}{n}, \frac{m_e}{n}, \frac{m_e}{n}\right\}$ , , , ₹  $\left\{ \right.$ *e l s* 2 12 2 12  $\overline{\mathcal{L}}$ J W  $\frac{1}{2^2}$ 

 $\mathbf{R}_{\bullet}$ 

$$
f_s^e = \left\{ \frac{wl_e}{2}, \frac{w\ell_e^2}{12}, \frac{wl_e}{2}, -\frac{w\ell_e^2}{12} \right\}^T
$$

**بردار فوق** نيروهاي معادل گرهي **را در اثر** نيروي گسترده *w* **بر روي تير مشخص** نموده كه داراي چهار مؤلفه است. بطور مشابه ميتوان اين روش را در مورد بارهاي *M* متمرك *<sup>k</sup> Pm ,* در صورتي كه اين بارها به گره وارد نشده باشند بكار گرفته و نيروهاي معادل گرهي را بدست آورد.

 با بدست آوردن نيروهاي معادل گرهي و جايگ اري آنها در بردار *F* ميتوان رابطه عمومي انرژي زير را در دستگاه مختصات كلي نوشت:

$$
\Pi = \frac{1}{2} \hat{\delta}^T K \hat{\delta} - \hat{\delta}^T F
$$

 همانند حاالت قبلي، براي استخراج شرط ايستايي، الزم است نمو انرژي پتانسيل كل نسبت به بردار تغيير مكان برابر صفر قرار داده شود. نتيجه اين حالت برقراري رابطه زير است:

$$
K\delta = F
$$

#### اعمال شرايط حدي:

 در صورتيكه در دامنه تغيير شكل حاصل براي سازه محدوديتي مانند مقدار *a* در درجه آزادي *r* وجود داشته باشد، ميتوان با استفاده از **روش فنر فرضي]***approach Penaly*] اين شرط حدي را اعمال نمود. در اين صورت جمله به كل انرژي پتانسيل اضافه ميشود.

د*ر* اين روش با فرض بزرگ بودن سختي فنر فرضي، يعني *C* نسبت به ساير سختي هاي مختلف سازه ميباشد. با اجراي اين روش، جمله *C* به جمالت ماتريس سختي *K<sup>m</sup>* و *F<sup>r</sup>* اضافه خواهند شد. جمله *Ca* به جمالت بردار نيروي

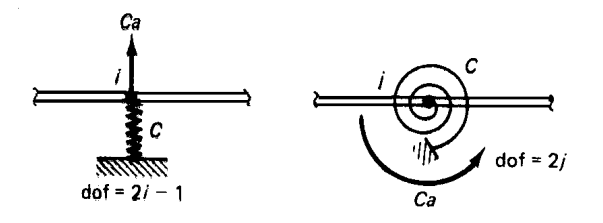

در دو شكل فوق *a* مقدار محدود در بردار تغيير شكل تعريف شده در شرايط حدي است. *<sup>F</sup> <sup>K</sup>* قابل حل خواهند بود. پس از اجراي روش فوق نهايتا معادالت بصورت كلي

## نيروهاي و گشتاورهاي خمشي:

 روابط **نيروهاي برشي و گشتاورهاي خمشي** در تئوري تيرها و همچنين رابطه تغيير شكل در پهنه جزء بشكل زير ميباشند:

$$
M = EI \frac{d^2 y}{dx^2} , \qquad V = \frac{dM}{dx} , \qquad y = N\hat{\delta}
$$

با قرار دادن مقادير بر حسب توابع شكل ميتوان نوشت:

$$
M = \frac{EI}{\ell_e^2} \Big[ 6 \xi \hat{\delta}_1^e + (3 \xi - 1) \ell_e \hat{\delta}_2^e - 6 \xi \hat{\delta}_3^e + (3 \xi + 1) \ell_e \hat{\delta}_4^e \Big]
$$
  

$$
V = \frac{6EI}{\ell_e^3} \Big[ 2 \hat{\delta}_1^e + l_e \delta_2^e - 2 \hat{\delta}_3^e + l_e \hat{\delta}_4^e \Big]
$$
  

$$
\hat{\delta}_1 \Big( \frac{1}{2} \Big)
$$

#### بارهاي تعادل (عكس العملها):

د*ر* صورتيكه بارهاي تعادل (عكس العملها) در انتهاي اجزاء با *R* نامگذاري شوند، رابطه تعادل نيروها بصورت زير نوشته ميشود:

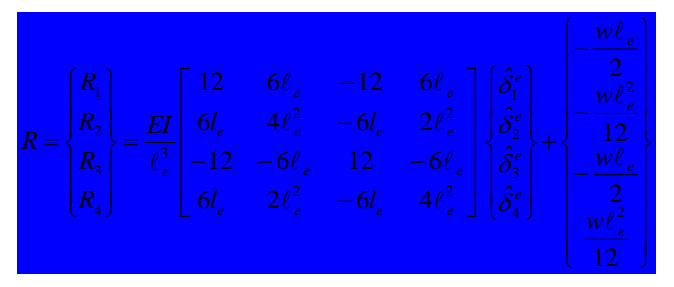

جمله اول سمت راست در اصل همان است و دومين جمله بارهاي معادل گرهي در *<sup>e</sup> <sup>e</sup> K* ˆ اثر وجود بار گسترده *W* بر روی جزء میباشد. مسلما در صورتی كه روی جزء بار گسترده <mark>نباشد، جمله دوم حذف خواهد شد. د</mark>ر حالت ساده دو سرگيردار جملات موجود در بردار نيروهاي معادل گرهي، همان نيروهاي عكس العمل تيرگيردار بدست ميآيند. برش در انتها<mark>ی اجزاء در اصل همان معان</mark> از از به به از از به از است کورت است کو بر به از از از بی به از از از از از از میباشند. $M_{_1}=-R_{_2}$  میباشند.

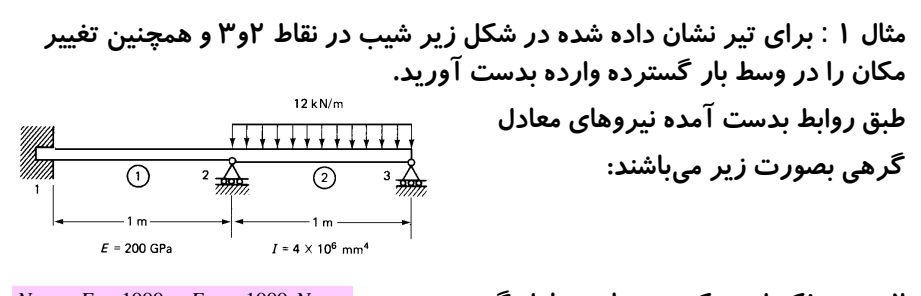

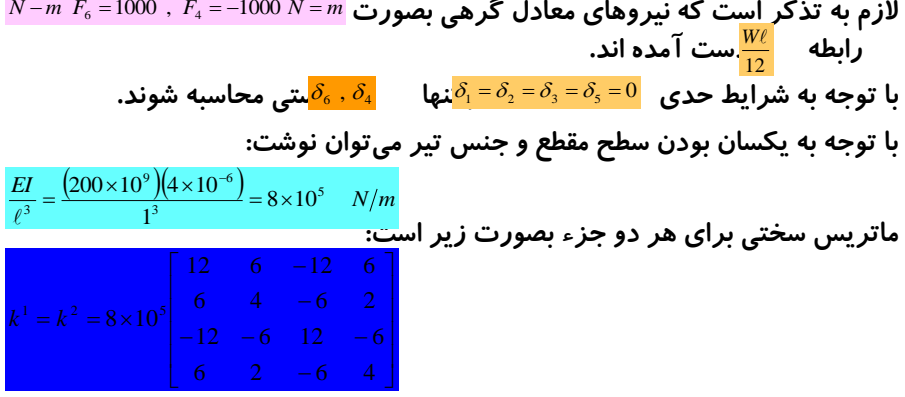

با حذف سطر و ستونهاي زايد، باقيمانده ماتريس سختي كل سازه بصورت زير است: بنابراين معادالت بشكل زير خواهند بود: براي جزء ٢: برای بدست آو*ر*دن تغییر شکل در وسط دهانه جزء ۲ میتوان از *ر*ابطه  $\frac{y}{2} - \frac{y}{2}$  توجه استفاده نمود.<br>ا *N* /*m k k k*  $k = \left| \frac{k_{44}^1 + k_{22}^2}{k_{44}^2} \right| = 8 \times 10^5 \left| \frac{8}{2} \right|$ 」 ٦ Ŀ Γ I ٦ Ľ L  $=\begin{bmatrix} k_{44}^1 + k_{22}^2 & k_{24}^2 \\ k_{42}^2 & k_{44}^2 \end{bmatrix} = 8 \times 10^5$ 2 4 8 2  $+k_{22}^2$   $k_{24}^2$ <br>  $k_{44}^2$   $k_{44}^2$  $^{1}_{44} + k_{22}^{2}$  $\left\{ \right\}$  $\begin{cases} = \begin{cases} -1 \\ 1 \end{cases} \end{cases}$ |<br>|<br>|  $\rfloor$ 1 Ŀ  $\times 10^5 \begin{bmatrix} 8 & 2 \\ 2 & 4 \end{bmatrix} \begin{bmatrix} \delta_4 \\ \delta_6 \end{bmatrix} = \begin{cases} -1000 \\ 1000 \end{cases}$ 1000 2 4  $8\times10^5$  8 2 6  $51^{\circ}$   $41^{\circ}$  $\delta$ δ *m* J. Ł  $\left[-2.674 \times 10^{-4}\right]$  $4.464 \times 10^{-4}$ ē,  $\left\{ \right.$  $\begin{cases} 1 \\ 0 \end{cases}$ 6 4  $\delta$ δ  $1 - 0$ ,  $0_2 - 0_4$ ,  $0_3 - 0$ ,  $0_4 - 0_6$ ,  $\hat{\delta}^e_{\scriptscriptstyle{3}}=0$  ,  $\hat{\delta}^e_{\scriptscriptstyle{4}}$  $\hat{\delta}^e_{\scriptscriptstyle{1}}=0\,\,\,,\,\hat{\delta}^e_{\scriptscriptstyle{2}}=\delta_{\scriptscriptstyle{4}}\,\,,\,\hat{\delta}^e_{\scriptscriptstyle{3}}=0\,\,,\,\hat{\delta}^e_{\scriptscriptstyle{4}}=\delta_{\scriptscriptstyle{6}}$  $y = 0 + \frac{\ell_e}{2} N_2 \hat{\delta}_4^e + 0 + \frac{\ell_e}{2} N_4 \hat{\delta}_6^e$  $\frac{e}{2}N_{2}\hat{\delta}_{4}^{e}+0$  $=0+\frac{\ell_e}{r}N_s\hat{\delta}^e_{\perp}+0+\frac{\ell_e}{r}N_s\hat{\delta}^e_{\perp}$  $y = \frac{1}{2} \left( \frac{1}{4} \right) \left( -2.679 \times 10^{-4} \right) + \frac{1}{2} \left( -\frac{1}{4} \right) \left( 4.464 \times 10^{-4} \right) = -8.93 \times 10^{-5}$  m  $^{4}$ ) +  $\frac{1}{2}$  $\left(-\frac{1}{4}\right)$  $\left(4.464 \times 10^{-4}\right)$  =  $-8.93 \times 10^{-4}$ 4  $\left(-\frac{1}{4}\right)$ 

## تير متكي بر بستر ارتجاعي

 نمونه اين موارد در صنعت فراوان ميباشد. تكيه تير بر روي تكيه گاه، كليه فنداسيونها بخصوص فنداسيونهاي نواري متكي بر زمين و تكيه گاه شفتها مانند بلبرينگها و ياتاقانها و . . . از اين قبيل ميباشند.

> در صورتيكه تكيه گاه بلبرينگ در يك رديف باشند، ميتوان يك نقطه تكيه گاهي براي تكيه گاه ارتجاعي در نظر گرفت و سختي تكيه گاه مربوطه

*K* را *<sup>B</sup>* منظور و آنرا بر جمالت قطري ماتريس در رديفهاي مربوط به درجه آزاديش افزود. شكل زير اين حالت

را نشان ميدهد.

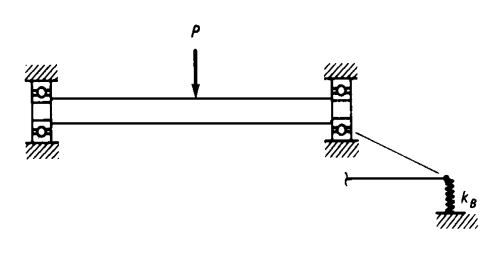

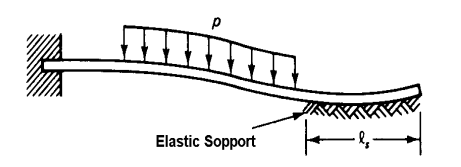

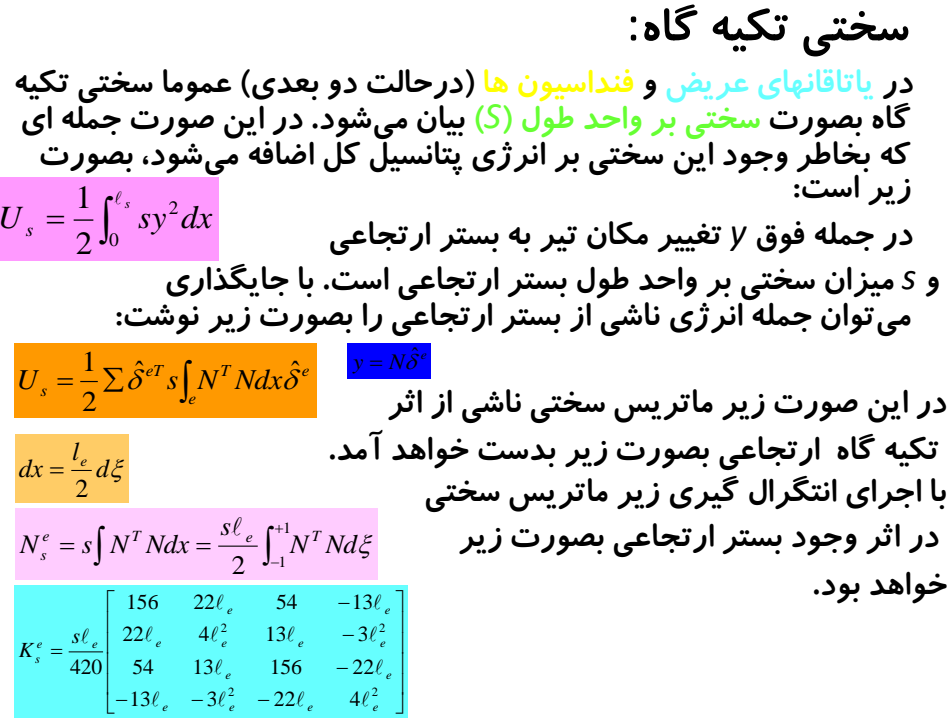

ماتريس سختي بدست آمده بيانگر اقر تكيه گاه ارتجاعي است. اين زير ماتريس سختي حاصله ميبايد با رعايت درجات آزادي مربوطه به ماتريس سختي عمومي اجزاء تير در نواحي تكيه گاه ارتجاعي اضافه شود. در اين زير ماتريس تنها اقر سختي ارتجاعي بستر در مقابل تغيير مكان y تير منظور شده است. در صورتيكه بستر ارتجاعي در مقابل ساير درجات آزادي سختي ايجاد نمايد الزم است انرژيهاي مربوطه در نظر گرفته شوند.

#### قابهاي صفحه اي:

ميدهد.

 اين گونه سازه ها كه از اتصال تيرها با اتصاالت صلب يا نيمه صلب حاصل ميشوند، مشابه تيرها ميباشند. تنها اختالف اين سازه ها با تير معمولي <mark>حضور</mark> نيروهاي محوري و تغيير شكلهاي محوري **در اجزاء تير ميباشد.** شكل نمونه اي از يك ج ء قاب صفحه اي را در صفحه *y – x* نشان

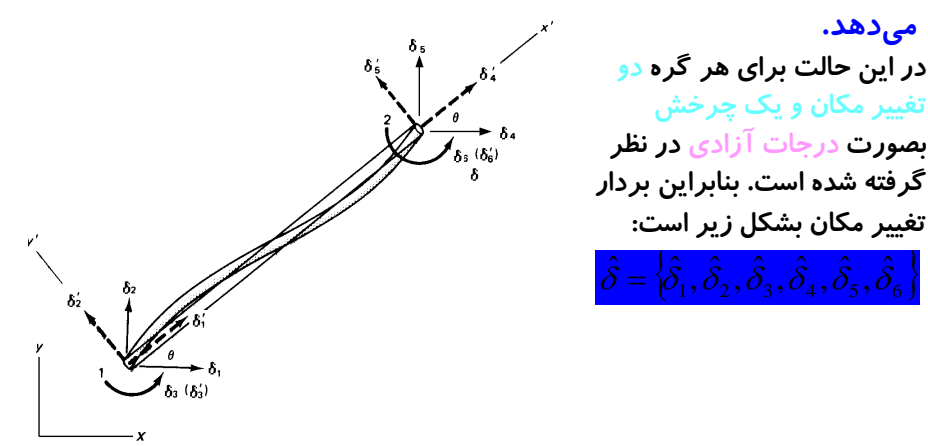

در صورتیکه دستگاه مختمان موفعی بصورت 'y'-y' تعریف شده، بطوا، یکه 'X در طدا،
$$
(\ell = \cos \theta, m = \sin \theta)m, \ell
$$
 تیر باشد، کسینوسهای هادی امتداد طول جزء را می توان با  
تیر باشد، کسینوسهای هادی امتداد طول جزء را می توان با

 مؤلفه هاي **تغيير شكلهاي چرخشي** در هر دو دستگاه مختصات موضعي و كلي يكسان هستند. یعنی $\hat{\delta}_\mathrm{s}' = \hat{\delta}_\mathrm{s} \,$  ,  $\hat{\delta}_\mathrm{s}' = \hat{\delta}_\mathrm{s}$ ی باشند، که این دو درجه آزادی مربوط به چرخشهای دو گره ابتدا و انتهای جزء در صفحه هستند.

بطور مشابه با حالتهاي قبلي رابطه دو دستگاه مختصات موضعي و كلي

بشكل زير خواهد بود: مشابه در نظر گرفتن **يك ويله از خرپاي صفحه اي** در صفحه *y – x*، ماتريس *L* بشكل زير است: ˆ ˆ *L*

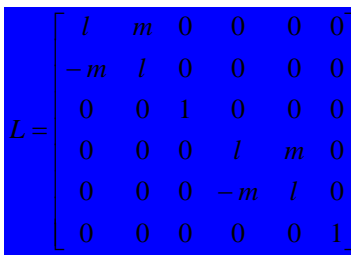

 $\hat{\delta}'_1$ از ميان درجات آزادى تعريف شده ما $\hat{\delta}'_5$  ,  $\hat{\delta}'_5$  ,  $\hat{\delta}'_5$ د درجات آزادى تير و مان تغيير مكانهاي ج ء ميله اي است. با تركيب سطر و ستونهاي ماتريس سختي تير و ميله 6 5 3 2 ˆ , ˆ , ˆ , ˆ 4 1 مطابق درجات آزادي فوق الذكر ماتريس سختي عضو قاب بشكل زير خواهد بود: ,  $\hat{\delta_{\text{i}}}$  $\hat{\delta}'_i$  .  $\hat{\delta}'_i$ 

$$
k^{re} = \begin{bmatrix} \frac{EA}{\ell} & 0 & 0 & -\frac{EA}{\ell} & 0 & 0 \\ 0 & \frac{12EI}{\ell^3} & \frac{6EI}{\ell^2} & 0 & \frac{12EI}{\ell^3} & \frac{6EI}{\ell^2} \\ 0 & \frac{6EI}{\ell^2} & \frac{4EI}{\ell} & 0 & -\frac{6EI}{\ell^2} & \frac{2EI}{\ell^2} \\ -\frac{EA}{\ell} & 0 & 0 & \frac{EA}{\ell} & 0 & 0 \\ 0 & -\frac{12EI}{\ell^3} & -\frac{6EI}{\ell^2} & 0 & \frac{12EI}{\ell^3} & -\frac{6EI}{\ell^2} \\ 0 & \frac{6EI}{\ell^2} & \frac{2EI}{\ell} & 0 & -\frac{6EI}{\ell^2} & \frac{4EI}{\ell} \\ 0 & \frac{6EI}{\ell^2} & \frac{2EI}{\ell} & 0 & -\frac{6EI}{\ell^2} & \frac{4EI}{\ell} \end{bmatrix}
$$

بلور مشابه در صورتیکه بار گسترده بر روی جزء اعمال شده باشد، می توان تساوی انرژیها  
\n
$$
\hat{\delta}^T f' = \hat{\delta}^T L^T f' = \hat{\delta}^T f
$$
\nI<sup>1</sup> = 
$$
\hat{\delta}^T f' = \hat{\delta}^T L^T f' = \hat{\delta}^T f
$$
  
\n
$$
f_s^{\prime e} = \left\{ 0, \frac{w\ell_e}{2}, \frac{w\ell_e}{12}, 0, \frac{w\ell_e}{2}, \frac{w\ell_e^2}{12} \right\}^T
$$
\n
$$
f_s^{\prime e} = \frac{1}{\sqrt{2}} \int_s^{\sqrt{2}} \left( \frac{1}{\sqrt{2}} \right)^T \left( \frac{1}{\sqrt{2}} \right)^T
$$
\n
$$
f_s^{\prime e} = \frac{1}{\sqrt{2}} \int_s^{\sqrt{2}} \left( \frac{1}{\sqrt{2}} \right)^T \left( \frac{1}{\sqrt{2}} \right)^T
$$
\n
$$
f_s^{\prime e} = \frac{1}{\sqrt{2}} \int_s^{\sqrt{2}} \left( \frac{1}{\sqrt{2}} \right)^T \left( \frac{1}{\sqrt{2}} \right)^T \left( \frac{1}{\sqrt{2}} \right)^T
$$
\n
$$
f_s^{\prime e} = \frac{1}{\sqrt{2}} \int_s^{\sqrt{2}} \left( \frac{1}{\sqrt{2}} \right)^T \left( \frac{1}{\sqrt{2}} \right)^T \left( \frac{1}{\sqrt{2}} \right)^T \left( \frac{1}{\sqrt{2}} \right)^T
$$
\n
$$
f_s^{\prime e} = \frac{1}{\sqrt{2}} \int_s^{\sqrt{2}} \left( \frac{1}{\sqrt{2}} \right)^T \left( \frac{1}{\sqrt{2}} \right)^T \left( \frac{1}{\sqrt{2}} \right)^T \left( \frac{1}{\sqrt{2}} \right)^T \left( \frac{1}{\sqrt{2}} \right)^T \left( \frac{1}{\sqrt{2}} \right)^T \left( \frac{1}{\sqrt{2}} \right)^T
$$
\n
$$
f_s^{\prime e} = \frac{1}{\sqrt{2}} \int_s^{\sqrt{2}} \left( \frac{1}{\sqrt{2}} \right)^T \left( \frac
$$

مثال ۲– تغيير مكان و چرخش در گره هاي قاب نشان داده شده را بدست آوريد.

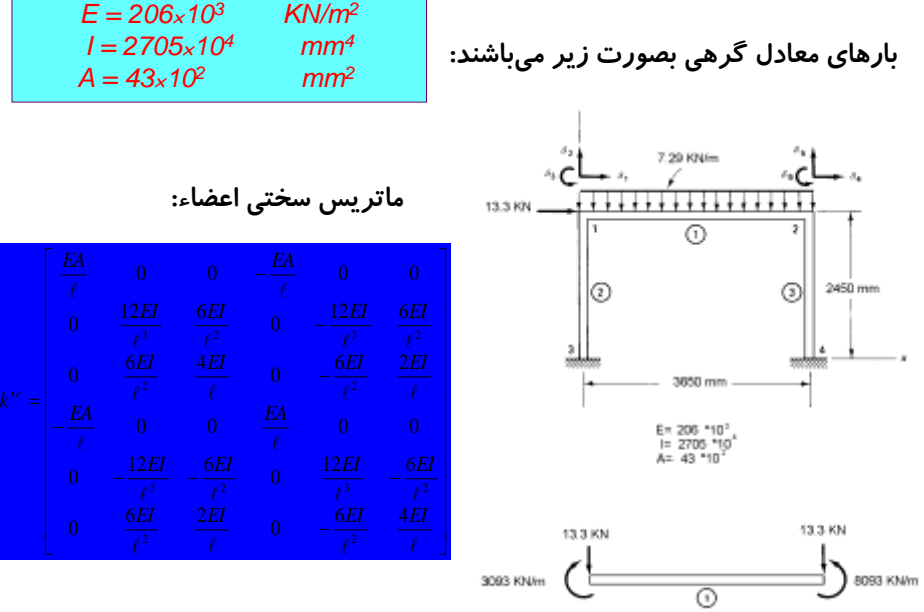

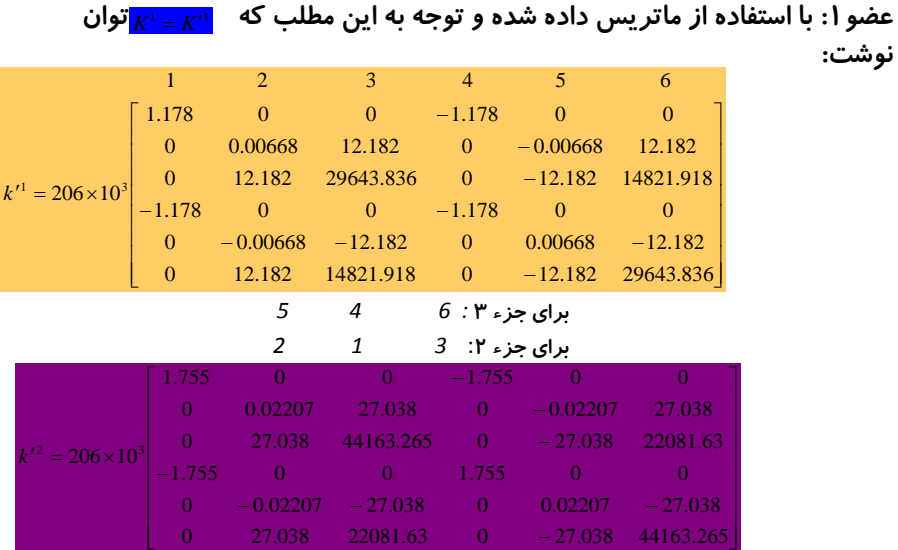

ماتريس انتقال *L* براي اعضاء: مشاهده شد كه در عضو ،1 است. در عضو *2 , 3 k k* كه امتداد يكساني را دارا ميباشند، بر حسب محورهاي *y , x , 0 = l , 1 =m* است، بنابراين:

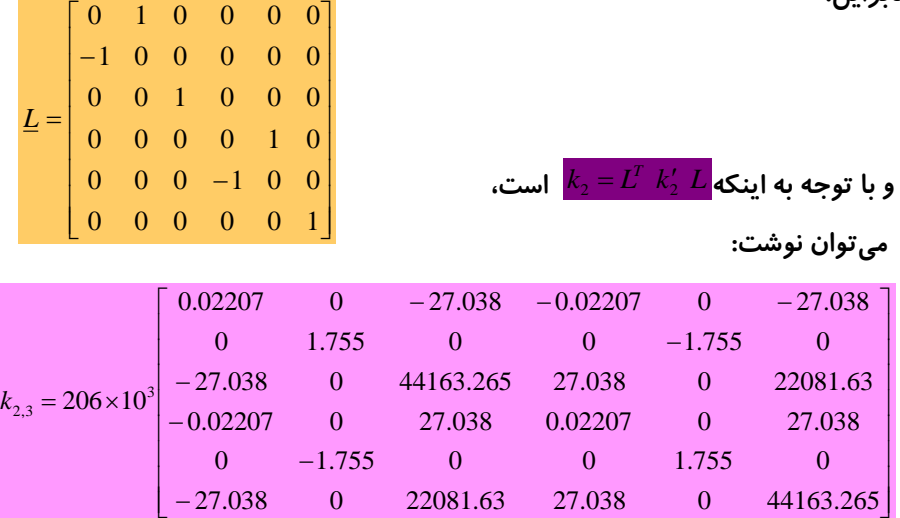

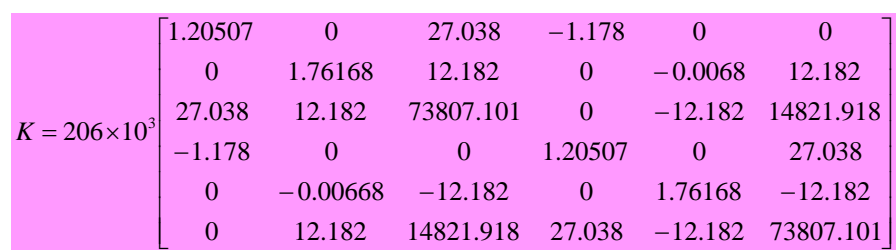

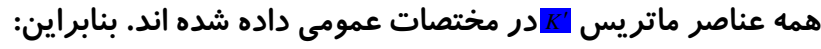

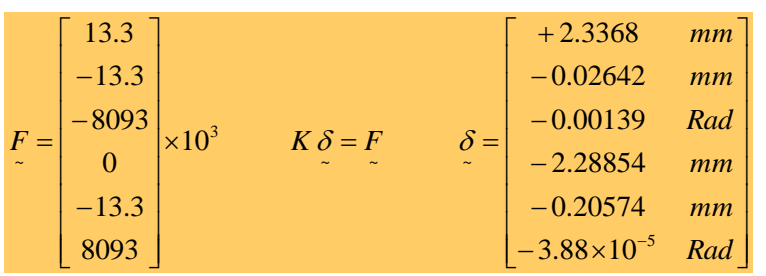

مثال: د*ر* شكل داده شده، خيز در زير بار، و شيب در دو انتها را پيدا كنيد. A *, B* دو تكيه گاه ساده ميباشند.

|    |                          | $I=1.26*10^{6}$ mm <sup>4</sup><br>3000 N |                |                             | $I=4*10^{4}$ mm <sup>4</sup> |                                                    |                | 0.896                                    |                                                 | 67.2        | $-0.896$ | $67.2$  1 |  |
|----|--------------------------|-------------------------------------------|----------------|-----------------------------|------------------------------|----------------------------------------------------|----------------|------------------------------------------|-------------------------------------------------|-------------|----------|-----------|--|
| Αk |                          |                                           |                |                             |                              | $\boxtimes_{_B}$                                   |                | $K_1^e = 10^6$                           | $67.2$ $6720$ $-67.2$<br>$-0.896$ $-67.2$ 0.896 |             |          | $3360$ 2  |  |
|    |                          |                                           |                |                             |                              |                                                    |                |                                          |                                                 |             |          | $067.2$ 3 |  |
|    |                          | 150 mm                                    |                | $75 \text{ mm} \rightarrow$ | $-125$ mm $\cdot$            |                                                    |                |                                          | 67.2                                            | 3360        | $-67.2$  | 6720   4  |  |
|    |                          |                                           |                |                             |                              |                                                    |                |                                          |                                                 |             |          |           |  |
|    |                          | 7.16                                      | 268.8          | $-7.168$                    | $268.8$ 3                    |                                                    |                | 0.049152                                 | 3.072                                           | $-0.049152$ |          | 3.072     |  |
|    |                          | 268.8                                     | 13440          | 268.8                       | 6720<br> 4                   |                                                    | 3.072          |                                          | 256                                             | $-3.072$    |          | 128       |  |
|    | $\underline{K}^e_2=10^6$ | $-7.168$                                  | $-268.8$       | 7.168                       | $-268.8$ 5                   | $K_3^e = 10^6$                                     |                | 0.049152                                 | $-3.072$                                        | 0.049152    |          | $-3.072$  |  |
|    |                          | 268.8                                     | 6720           | $-268.8$                    | 13440 6                      |                                                    |                | 3.072                                    | 128                                             | $-3.072$    |          | 256       |  |
|    |                          |                                           |                |                             |                              |                                                    |                |                                          |                                                 |             |          |           |  |
|    | 10 <sup>6</sup>          | 6720                                      | $-67.2$        | 3360                        | $\mathbf{0}$                 | $\mathbf{0}$                                       | $\mathbf{0}$   | $\hat{\delta}^e_2$                       | $\boldsymbol{0}$                                |             |          |           |  |
|    |                          | $-67.2$                                   | 8.168          | 201.6                       | $-7.168$                     | 268.8                                              | $\overline{0}$ | $\hat{\delta}^e_3$                       | $-3000$                                         |             |          |           |  |
|    |                          | 3360                                      | 201.6          | 201.60                      | $-268.8$                     | 6720                                               | $\overline{0}$ | $\hat{\delta}_4^e$<br>$\hat{\delta}_5^e$ | $\boldsymbol{0}$                                |             |          |           |  |
|    |                          | $\theta$                                  | $-7.168$       | $-268.8$                    | 7.217125                     | $-265.728$                                         | 3.072          |                                          | $\overline{0}$                                  |             |          |           |  |
|    |                          | $\Omega$                                  | 268.8          | 6720                        | $-265.728$                   | 13696                                              | 128            | $\hat{\delta}^e_6$                       | $\overline{0}$                                  |             |          |           |  |
|    |                          | $\overline{0}$                            | $\overline{0}$ | $\mathbf{0}$                | 3.072                        | $\sim$ 128                                         | 256            | $\hat{\delta}_8^e$                       | $\overline{0}$                                  |             |          |           |  |
|    |                          |                                           |                |                             |                              |                                                    |                |                                          |                                                 |             |          |           |  |
|    |                          | $\delta =  0 - 0.00038 $                  |                |                             |                              | $-0.05367 - 0.000306 - 0.074 - 0.000244 0 0.00101$ |                |                                          |                                                 | mm          |          |           |  |

بصورت زير نوشت:

مسائل در فضاي هندسي سه بعدي همه مسائل مهندسي در واقع از اين نوع ميباشند. زيرا تمامي اجسام و سازه ها حجمي را در فضا اشغال ميكنند. در قالب روش اج اء محدود الزم است اين حجم ج ء بندي شود. ساده ترين نوع ج ء در اين حالت **جزء چهار وجهي با چهار گره** ميباشد. در اين حالت در صورتيكه **تنها تغيير وكانهاي انتقالي هر گره** مورد نظر باشد، بردار تغيير مكان براي هر گره بصورت زير است: *u , v , w* تغيير مكانهاي طولي در سه جهت *y , x , z* ميباشند. در حالت سه بعدي، تانسور تنش تغيير شكل نسبي ني بصورت زير است: در اين حالت ني رابطه تنش و تغيير شكل نسبي رفتار مكانيكي ماده بكار رفته در سازه را مشخص مينمايد. در اين رابطه ماتريس *C* يا *D* ني هر كدام يك ماتريس )*6*×*6*( خواهند بود. با توجه به تعريف تغيير شكل نسبي، رابطه آنرا با تغيير مكانها ميتوان *T <sup>u</sup>*,*v*,*<sup>w</sup> T <sup>x</sup> <sup>y</sup> <sup>z</sup> xy xz yz* , , , , , *T <sup>x</sup> <sup>y</sup> <sup>z</sup> xy xz yz* , , , , , , , , , ,

*x dy dx dz dx dx dx j* 

هر کدام از نیروهای جرمی و سطحی در حالت سه بعدی،
$$
f_b = \left\{ f_{bx}, f_{by}, f_{bz} \right\}
$$

$$
f_b = \left\{ f_{bx}, f_{by}, f_{bz} \right\}
$$
وابط انرژی نیز مانند حالت دو بعدی است، انتگرالهای  
روابط انرژی نیز مانند حالت دو بعدی است، انتگرالهای  
موجود و روابط، در سه جهت دامنه خود را می گسترانند.

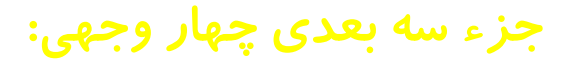

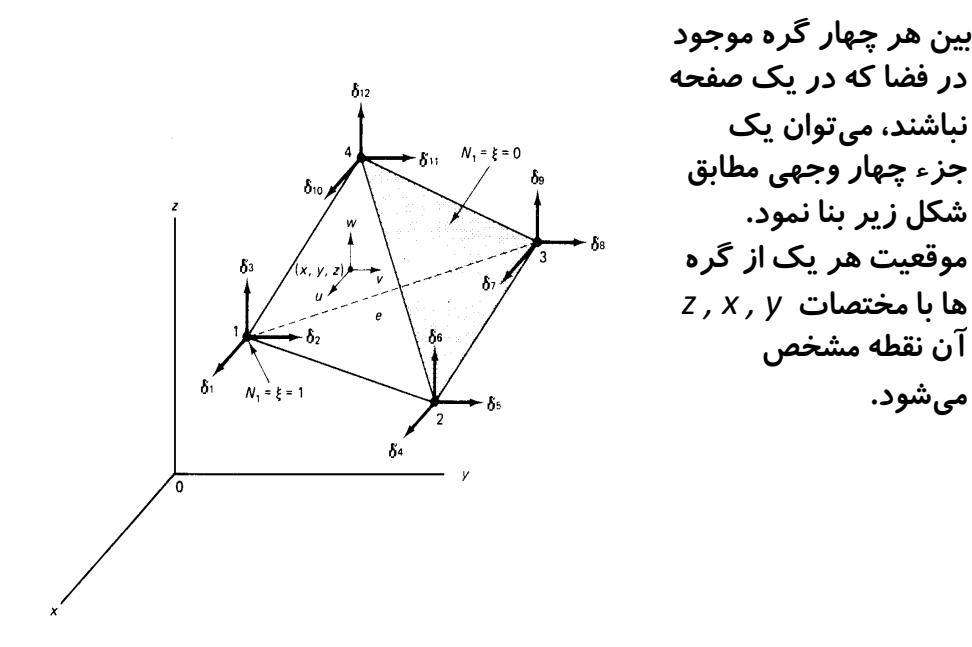

براي ساختن يک جزء مي توان روش زير را جهت تر تيب اتصال گره ها در نظر گرفت. هر گره *i* دارای درجات آزادی  $\delta_{3i-2}$  ,  $\delta_{3i-2}$  ,  $\delta_{3i-1}$  ,  $\delta_{3i}$  و مختصات موضعی خواهد بود. این حالت در مختصات كلي نيز براي گره *ا* موجود است. يعني درجات آزادي در اين حالت بصورت ه امريکت در اين صورت بردار تغيير مکانهای جزء در دو دستگاه ( 3 مرد دو دستگاه ) میباشند. مختصات موضعي و كلي بصورت زير ميباشند.  $\hat{\mathcal{C}}^{e}_{1} = \left\{ \hat{\delta}^{e}_{1}, \hat{\delta}^{e}_{2}, \hat{\delta}^{e}_{3}, \ldots, \hat{\delta}^{e}_{12} \right\}^{T}$ 

 $,\ldots,\hat{\delta_\text{\tiny L}}^\text{\tiny c}$ 

 $3(0, 0, 1)$ 

 $4(0, 0, 0)$ 

 $N_1 = \xi$  $N_2=\eta$ 

 $N_3 = \zeta$ 

 $,\hat{\delta}$  $\hat{\delta}^e = \langle \hat{\delta}^e_{1}, \hat{\delta}^e_{2}, \hat{\delta}^e_{3}, \dots, \hat{\delta}_{1} \rangle$ 

 $\delta = {\delta_1, \delta_2, \delta_3, \ldots, \delta_N}^T$ 

(1, 0, 0)

ˆ

*N* تعداد كل درجات آزادي در سازه ميباشد. و هر سه جمله بردار مربوط به يك گره خواهد بود. با در نظر  $\textsf{N}_4$ ،  $\textsf{N}_3$  گرفتن چنين جزئي چهار تابع شكل *<sup>1</sup>N,* مورد نياز است *<sup>2</sup>N ,* . مطابق معمول مقدار اين توابع شكل در گره مربوطه برابر واحد و در ساير گره ها برابر صفر خواهند بود. جهت ارضاء شرط ياد شده و مشابه با  $2(0, 1, 0)$ توابع شكل ج ء مثلث *CST*، توابع شكل خطي زير را ميتوان در نظر گرفت:  $N_4 = 1 - \xi - \eta$ 

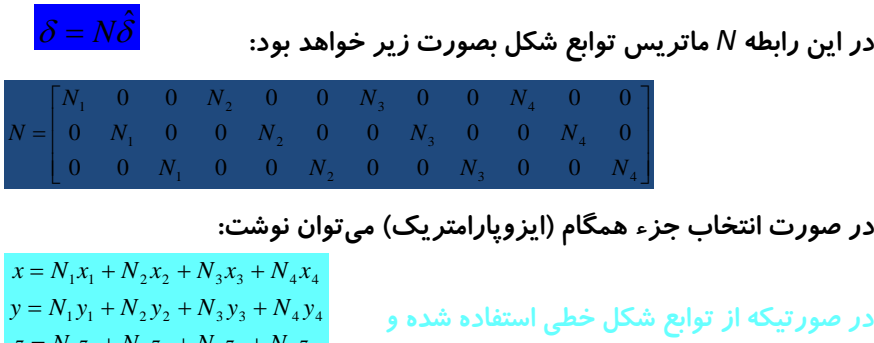

 $z = N_1 z_1 + N_2 z_2 + N_3 z_3 + N_4 z_4$  a  $y_{ij} = y_i - y_j$  ,  $x_{ij} = x_i - x_j$   $z_{ij}$  a  $z_{ij} = x_i - x_j$ 

تغيير مكان هر نقطه در فضاي جزء را مي توان از رابطه زير بدست آورد.

در وابط فوق جايگزين شوند، نتيجه بصورت زير است:  $z_{ij} = z_i - z_j$  ,  $y_{ij} = y_i - y_j$ ,  $x_{ij} = x_i - x_j$ 

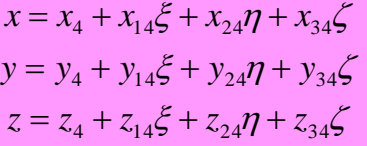

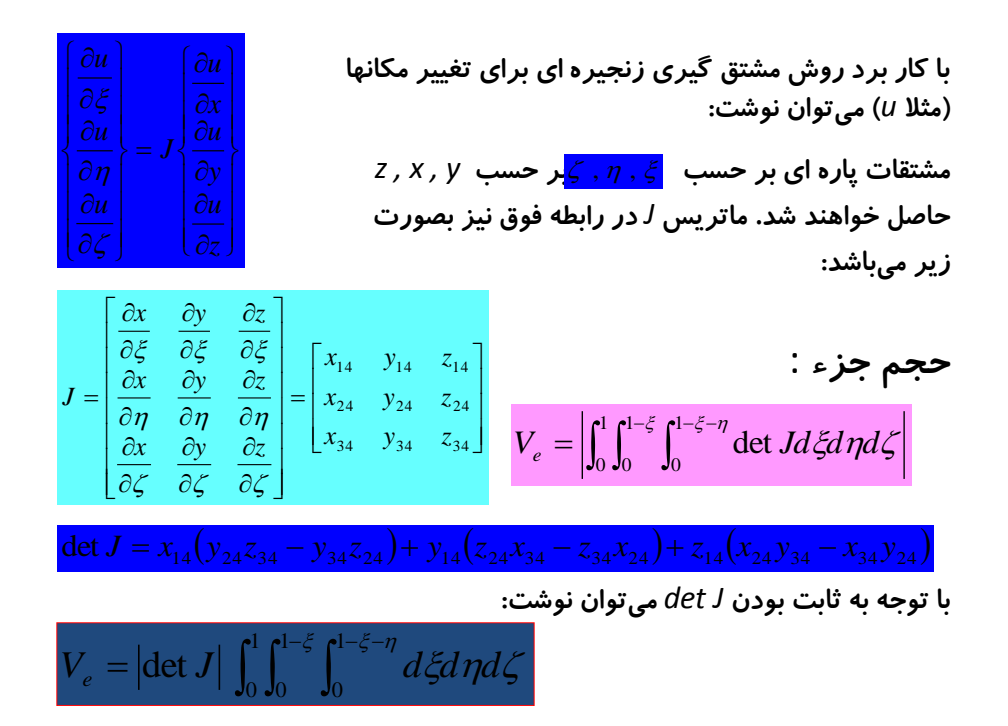

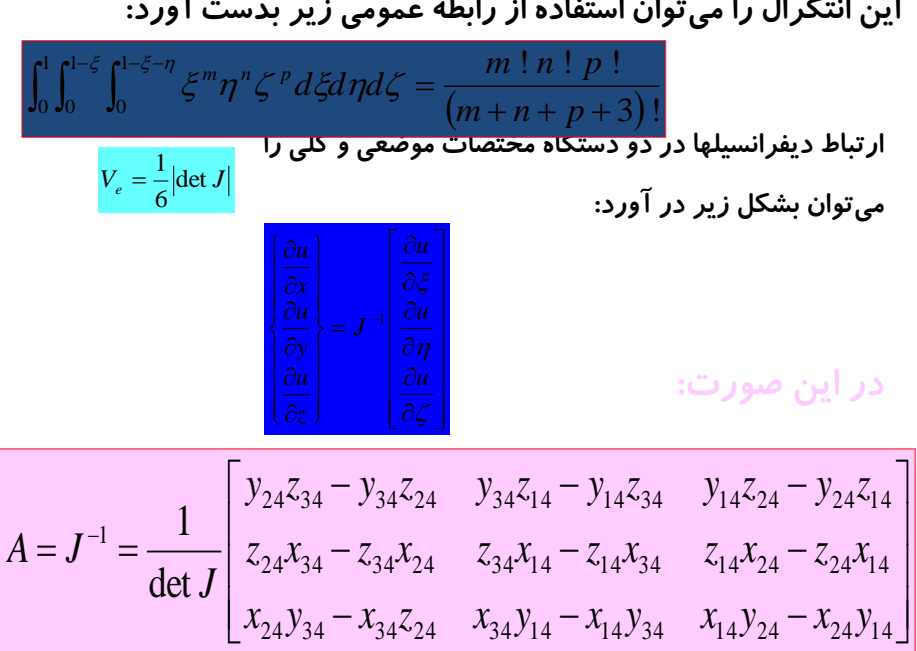

مشتقات تغيير مكانها در دو دستگاه مختصات *y , x , z* و همچنين را میتوان حاصل نموده و تغییر شکلهای نسبی *ر*ا از رابطه مست آورد. در این صورت ماتريس *B* در اندازه )*12*×*6*( بوده و ميتوان نوشت:  $, \eta, \varepsilon$ 

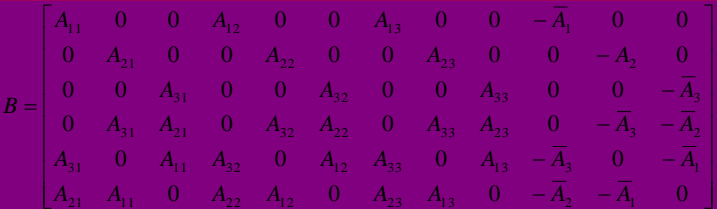

در صورتيكه :

$$
\overline{A}_1 = A_{11} + A_{12} + A_{13}
$$
  
\n
$$
\overline{A}_2 = A_{21} + A_{22+} A_{23}
$$
  
\n
$$
\overline{A}_3 = A_{31} + A_{32} + A_{33}
$$

در اين حالت تمامي جمالت ماتريس *B* قابت ميباشند. در نتيجه تغيير شكل نسبي در فضاي جزء ثابت خواهد بود.

ماتر يس سختى جزء:  
مشابه حالات قبل، انرژى در اثر تغيير شكلهای نسبى در جزء  
رانرژى داخلي) را مىتوان بصورت زير در نظر گرفت:  

$$
U_{e} = \frac{1}{2} \int_{e} e^{T} D \varepsilon dV
$$
اب توجه به ثابت بودن تغيير شكل نسبى و 8 در فضاي جزء مىتوان  

$$
U_{e} = \frac{1}{2} \hat{\delta}^{e} P_{B} dV
$$

$$
\hat{\delta}^{e} = \frac{1}{2} \hat{\delta}^{e} V_{e} B^{T} D B \hat{\delta}^{e} = \frac{1}{2} \hat{\delta}^{e} V_{k} \hat{\delta}^{e}
$$

$$
L_{e} = \frac{1}{2} \hat{\delta}^{e} P_{B} B \int_{e} dV \hat{\delta}^{e} = \frac{1}{2} \hat{\delta}^{e} V_{e} B^{T} D B \hat{\delta}^{e} = \frac{1}{2} \hat{\delta}^{e} V_{k} \hat{\delta}^{e}
$$
در اين مورت ماتريس سختى جزء بشكل زير حاصل مىشود:  

$$
k_{e} = V_{e} B^{T} D B
$$

نيروهاي جرمي :

جمله انرژي مربوط به نيروهاي جرمي در رابطه انرژي پتانسيل كل بصورت زير است:

 $\int_{e} \delta^{T} f_{b} dV = \hat{\delta}^{eT} \iiint$  *e b eT b*  $eT$  **T T T**  $\mathbf{I}$ *b*  $\delta^{T} f_{h} dV = \hat{\delta}^{eT} \int \int N^{T} f_{h} \, \mathrm{det} \, J d \xi d\eta d\zeta = \hat{\delta}^{eT} f_{h}$  $\hat{S}^{eT}$   $\int \int N^T f_t \, \det J d \mathcal{E} d\bm{n} d\mathcal{E} = \hat{\delta}$ 

با قرار دادن جمالت ماتريس *N* و انتگرال گيري به كمك رابطه زير: ميتوان نيروهاي معادل گرهي را *f* براي *<sup>b</sup>* بشرح زير بدست آورد: بردار بدست آمده داراي اندازه *1*×*12 <sup>e</sup>* مي باشد. از طرفي ميتوان گفت *V* مؤلفه نيروهاي معادل گرهي جرمي در امتداد *x fbx* يعني در امتداد درجه آزادي ميباشند. استفاده از توابع شكل خطي منجر به تقسيم مساوي كل نيروي جرمي به چهار گره جزء شده است.  $\int_0^1 \int_0^{1-\varsigma} \int_0^{1-\varsigma-\eta} \xi^m \eta^n \zeta^p d\xi d\eta d\zeta = \frac{m \cdot n \cdot p}{(m+n+p+3)}$  $=\frac{1}{(m+n+p+1)}$ 1 0 1 0 1 0  $(m+n+p+3)!$  $\int_{0}^{\xi} \int_{0}^{1-\xi-\eta} \xi^{m} \eta^{n} \zeta^{p} d\xi d\eta d\zeta = \frac{m! n! p!}{\zeta^{p}}$ *<sup>m</sup> <sup>n</sup> p*  $^{m}n^{n}\mathcal{L}^{p}d\mathcal{E}$ *d d*  $\mathcal{L} = \frac{m:n:p}{p}$  $\big\{ \!{\mathnormal{f}}_{\mathnormal{bx}}, {\mathnormal{f}}_{\mathnormal{by}}, {\mathnormal{f}}_{\mathnormal{bz}}, {\mathnormal{f}}_{\mathnormal{bu}}, {\mathnormal{f}}_{\mathnormal{bz}}, \ldots, {\mathnormal{f}}_{\mathnormal{bz}} \big\}^{T}$  $\hat{f}_{b}^{e} = \frac{e}{A} \left\{ f_{bx}, f_{by}, f_{bz}, f_{bu}, f_{bz}, \ldots, f_{bz} \right\}$ *V*  $f_b^e = \frac{e}{4} \{f_{bx}, f_{by}, f_{bz}, f_{bu}, f_{bz}, \ldots,$ 

نیروهای سطحی:  
در مورتیکه نیروهای سطحی بطور یکنواخت بر روی سطوح مثلث یعنی از  
جرانب چهار وجود اعمال شده باشند، با فرض 4<sub>e</sub> مختصات موفعی بصورت  
مثلث های نامبرده میتوان گره ها را در دستگاه مختصات موفعی بصورت  
1 و<sup>7</sup>و<sup>م</sup> سطحی بصورت زیر خواهد بود:  
سطحی بصورت زیر خواهد بود:  
\n
$$
\int_{A_e} \delta^T f_s dA = \hat{\delta}^{eT} \int_{A_e} N^T f_s dA = \hat{\delta}^{eT} f_s^e
$$
  
\n
$$
f_s^e = \frac{A_e}{3} \{f_{sx}, f_{sy}, f_{sx}, f_{sy}, f_{sz}, f_{sx}, f_{sy}, f_{sz}, 0,0,0\}^T
$$
  
\n
$$
\delta_{\alpha} = \frac{A_e}{3} \{f_{sx}, f_{sy}, f_{sx}, f_{sy}, f_{sz}, f_{sx}, f_{sy}, f_{sz}, 0,0,0\}^T
$$
  
\n
$$
\delta_{\alpha} = \frac{A_e}{3} \{f_{sx}, f_{sy}, f_{sx}, f_{sy}, f_{sz}, f_{sx}, f_{sy}, f_{sz}, 0,0,0\}^T
$$
  
\n
$$
\delta_{\alpha} = \frac{A_e}{3} \{f_{sx}, f_{sy}, f_{sx}, f_{sy}, f_{sz}, f_{sx}, f_{sy}, f_{sz}, 0,0,0\}^T
$$
  
\n
$$
\delta_{\alpha} = \frac{A_e}{3} \{f_{sx}, f_{sy}, f_{sx}, f_{sy}, f_{sz}, f_{sx}, f_{sy}, f_{sz}, 0,0,0\}^T
$$
  
\n
$$
\delta_{\alpha} = \frac{A_e}{3} \{f_{sx}, f_{sy}, f_{sx}, f_{sy}, f_{sz}, f_{sx}, f_{sy}, f_{sz}, 0,0,0\}^T
$$

محاسبه تنشها در حالت سه بعدي: با حل معادلات كلي و بدست آوردن بردار تغيير مكان <mark>ا⁄ه</mark> مي توان با بكا*ر* بستن دو رابطه <sub>2<mark>σ = *Ds و z = Bồ شها ر*ا از رابطه زير بدست آورد:</sub></mark>  $\sigma^e = DB \hat{\delta}^e$  $=$   $D D \mathit{O}$ 

براي بدست آوردن تنشهاي اصلي ميتوان مستقل هاي تنشي]*Invariants Stress*] زير را بدست آورد:  $I_1 = \sigma_x + \sigma_y + \sigma_z$ 

I

 $I_2 = \sigma_x \sigma_y + \sigma_y \sigma_z + \sigma_x \sigma_z - \tau_{xz}^2 - \tau_{yz}^2 - \tau_{xy}^2$ 

اگر ضرایب ۱٫*، ماهور*ت زیر تعریف شوند:

$$
a = \frac{I_1^2}{3} - I_2
$$
  
\n
$$
b = -2\left(\frac{I_1}{3}\right)^3 + \frac{I_1 I_2}{3} - I_3
$$
  
\n
$$
c = 2\sqrt{\frac{a}{3}}
$$
  
\n
$$
\theta = \frac{1}{3} \cos^{-1}\left(\frac{-3b}{ac}\right)
$$

در اين صورت تنشهاي اصلي بصورت زير محاسبه ميگردند:

$$
\sigma_1 = \frac{I_1}{3} + c. \cos \theta
$$
  

$$
\sigma_2 = \frac{I_1}{3} + c. \cos \left(\theta + \frac{2\pi}{3}\right)
$$
  

$$
\sigma_3 = \frac{I_1}{3} + c. \cos \left(\theta + \frac{4\pi}{3}\right)
$$

## روش تهيه سلولهاي اجزاء :

I

 $\overline{\phantom{a}}$ 

در صورتيكه فضاي سه بعدي يك سازه به جزء بندي نياز داشته باشد، ميتوان **وشابه جزءبندي وثلثي** يك صفحه، اين كار را انجام داد. سپس مشابه همين جزء بندي را درجهت عمود برصفحه يادشده با شماره هاي جديد و هم فاز تكرارنمود. البته در صورتيكه اين كار با دست صورت گيرد، كاري پيچيده خواهد بود. يك روش ساده در اين مورد آن است كه ابتدا جسم را به **بلاكهاي وكعب وستطيل هشت گرهي** تقسيم نموده، هر مكعب مستطيل را به **پنج چهار وجهي** مطابق شكل زير تقسيم نمود. تبديل مكعب مستطيل به پنج چهار وجهي با رسم

اقطار وجوه آن امكان يذير است:

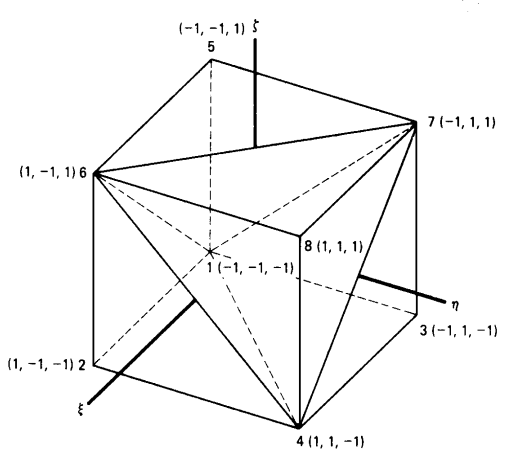

الزم به ذكر است كه تقسيم يك حجم به تعدادي شش وجهي با رعايت روش زير آسان است. ابتدا بايستي يک سطح مرجع (تخت و يا داراي انحناء) انتخاب نموده و در **شبكه اي روي آن بصورتي كه** افزايش شماره گره هاي آن در جهت كوتاه تر بوده و تعداد گره ها در هر رديف شبكه برابر باشد، ايجاد نمود. سپس ميتوان سطوح مشابهي با فواصل مختلف و مشابه سطح مرجع در فضاي سازه فرض نموده همانند سطح اول آنرا شبكه بندي نمود. حال با وصل نمودن نقاط متناظر از هر سطح به سطح بعدي تمامي حجم سازه را به تعدادی شش وجهی تقسیم كرد. با توجه به نظم موجود در افزایش شماره گره ها در هر سطح و مشابه بودن اين روش در كليه سطوح ميتوان ج ءبندي را به كمك برنامه كامپيوتري توليد نمود.

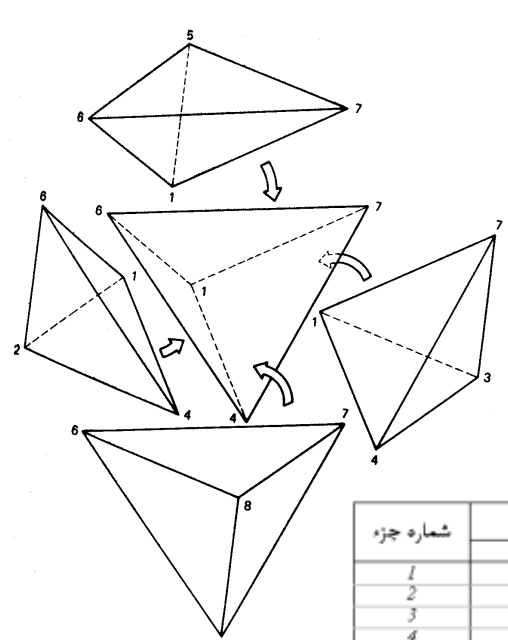

پنج چهار وجهي:

در اين تقسيم بندي در صورتيكه **شش وجهي وبنا** <mark>مكعب باشد، چ</mark>هار جزء حاصله اوليه حجمي برابر <mark>خواهند داشت و</mark> جزء پنجم حجمي دو برابر **ساير اجزا**ء را دارا خواهد بود.

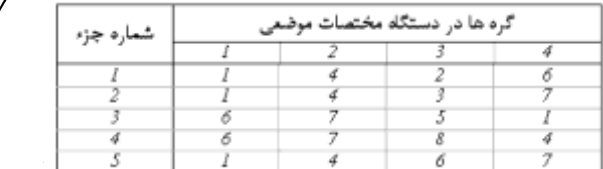

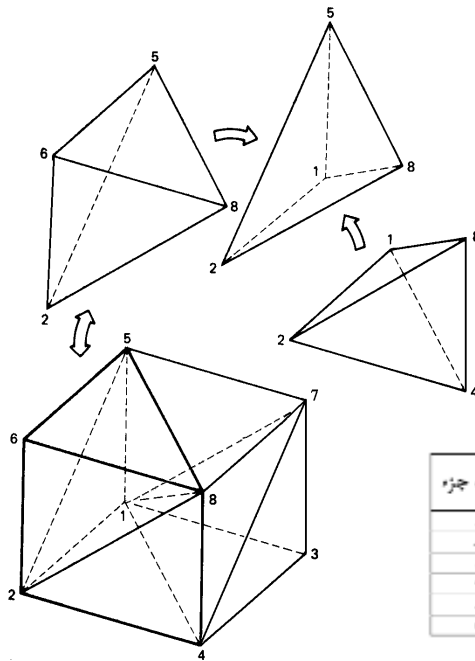

به روشي ديگر ميتوان يك مكعب را به شش عدد چهار وجهي با حجم هاي برابر تقسيم نمود. در اين حالت عالوه بر رسم اقطار، وجوه جانبي، يك قطر مكعب نيز رسم گرديده است.

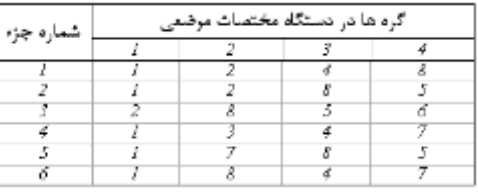

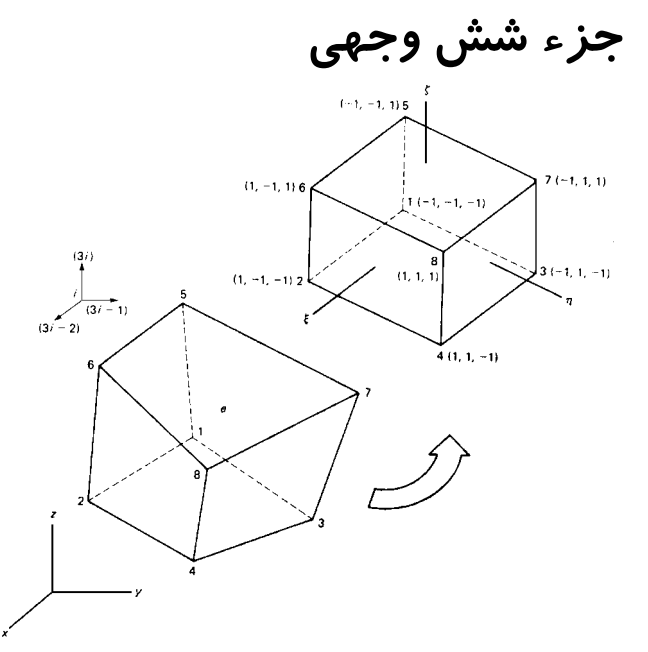

در اين گونه اجزاء ترتيب شماره گذاری از اهميت خاصي برخوردار است. در مورد **جزء شش وجهي با هشت گره** ميتوان جهت سهولت مكعبي كه هر لبه آن برابر دو واحد بوده و حول  $\zeta$  ,  $\eta$  ,  $\xi$  ورهای تقارن دارد را مطابق شكل زير در نظر گرفت. چنين جزئي در دو جهت داراي اجزاء چهار ضلعي يا چهار گرهي خواهد بود.

با استفاده از توابع شکل خانواده لا گرانژ برای شش وجهی مورد نظر  
\n
$$
N_i = \frac{1}{8} (1 + \xi_i \xi) (1 + \eta_i \eta) (1 + \zeta_i \zeta) \qquad i = 1 \sim 8
$$
\n
$$
(\xi, \eta, \zeta)
$$
\n
$$
\hat{\xi}, \eta, \zeta
$$
\n
$$
\hat{\xi}, \eta, \zeta
$$
\n
$$
\hat{\xi}, \eta, \zeta
$$
\n
$$
\hat{\delta}^e = \begin{cases} \hat{\delta}_i^e, \hat{\delta}_i^e, \hat{\delta}_i^e, \dots, \hat{\delta}_i^e \end{cases}
$$
\n
$$
\hat{\delta}^e = \begin{cases} \hat{\delta}_i^e, \hat{\delta}_i^e, \hat{\delta}_i^e, \dots, \hat{\delta}_i^e \end{cases}
$$
\n
$$
\hat{\delta}^e = \begin{cases} \hat{\delta}_i^e, \hat{\delta}_i^e, \hat{\delta}_i^e, \dots, \hat{\delta}_i^e \end{cases}
$$
\n
$$
\hat{\delta}^e = \begin{cases} \hat{\delta}_i^e, \hat{\delta}_i^e, \hat{\delta}_i^e, \dots, \hat{\delta}_i^e \end{cases}
$$
\n
$$
\hat{\delta}^e = \begin{cases} \hat{\delta}_i^e, \hat{\delta}_i^e, \hat{\delta}_i^e, \dots, \hat{\delta}_i^e \end{cases}
$$
\n
$$
\hat{\delta}^e = N_1 \hat{\delta}_i^e + N_2 \hat{\delta}_i^e + \dots, N_8 \hat{\delta}_i^e
$$
\n
$$
\hat{\delta}^e = N_1 \hat{\delta}_i^e + N_2 \hat{\delta}_i^e + \dots, N_8 \hat{\delta}_i^e
$$
\n
$$
\hat{\delta}^e = N_1 \hat{\delta}_i^e + N_2 \hat{\delta}_i^e + \dots, N_8 \hat{\delta}_i^e
$$
\n
$$
\hat{\delta}^e = N_1 \hat{\delta}_i^e + N_2 \hat{\delta}_i^e + \dots, N_8 \hat{\delta}_i^e
$$
\n
$$
\hat{\delta}^e = N_1 \hat{\delta}_i^e + N_2 \hat{\delta}_i^e + \dots, N_8 \hat{\
$$

همانند حالت دو بعدي، تغيير شكلهاي نسبي از رابطه زير بدست ميآيد: همچنين بطور مشابه ماتريس سختي ج ء كه ماتريس در اندازه *24*×*24* است، بفرم زير حاصل ميشود: *e e B* ˆ

$$
k_e = \int_{-1}^{+1} \int_{-1}^{+1} \int_{-1}^{+1} B^T DB \, |\det J| \, d\xi d\eta d\zeta
$$

حجم جزء نيز از رابطه  $d\zeta \ d\eta \ d\zeta \ d\eta$  بلاست ميآيد. كه *J م*اتريس يعقوبي و در اندازه *3*×*3* ميباشد.

#### جزء بندي مسائل سه بعدي:

 جهت دستيابي به نتيجه مناسب ابتدا بايستي **يكبار وسأله را با اجزاء بزرگ و گره هاي اصلي و كم** تحليل قرار گردد. اطالعات مورد نياز در اين مورد مختصات گره ها، اتصال گره ها، خواص مكانيكي مصالح، تغيير مكانهاي محدود در گره ها و نيرو در گره ها ميباشند. براي مثال، تحليل تير يك سرگيردار به شكل زير نياز به استفاده از تحليل در فضاي سه بعدي خواهد داشت. جهت ح ءبندي، ابتدا ميتوان كل جسم را به **چهار بلاك شش وجهي** تقسيم نمود. بلوك در مجاورت تكيه گاه گيردار با گره هاي 2-1-6-5-3-4-7-8 شماره گ اري شده است. بلوك هاي بعدي با توجه به رعايت نظم در شماره گذاري گره ها، به ترتيب با افزايش عدد چهار به شماره گره مشابه در بلوك قبل حاصل خواهند شد. براي تعيين توابع شكل يك بلوك شش وجهي نيز ميتوان از فرم كلي: استفاده نمود.

 $\frac{1}{8}$  $(1 + \xi_i \xi) (1 + \eta_i \eta) (1 + \zeta_i \zeta)$   $i = 1 - 8$  $N_i = \frac{1}{2} \left( 1 + \xi_i \xi \right) \left( 1 + \eta_i \eta \right) \left( 1 + \zeta_i \zeta \right)$   $i =$ 

در صورت تصميم استفاده از جزء چهار وجهي ميتوان هر بلوک را به تعدادي چهار وجهي تقسيم نمود. در حالتي ديگر ميتوان هر بلوك را به شش چهار وجهي (مطابق آنچه قبلا عنوان شد) تقسيم نمود.

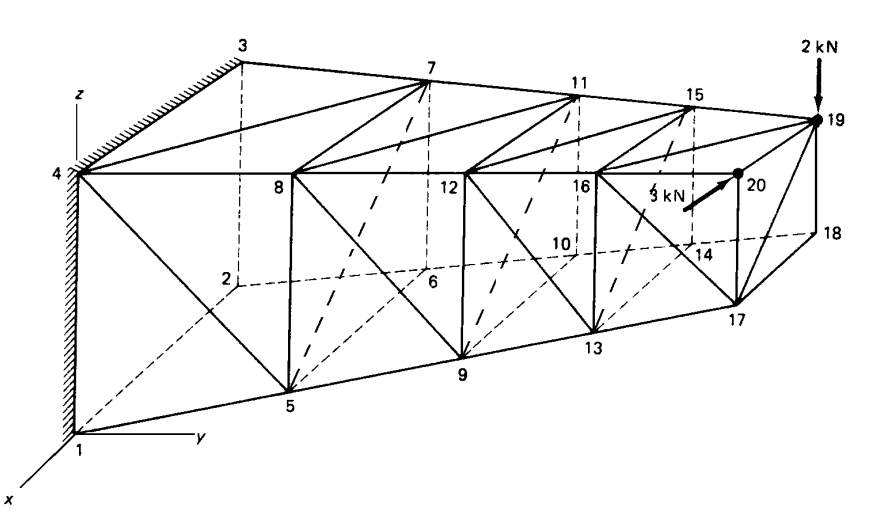

اعمال محدوديت ها در تغيير مكان گره ها و شرايط حدي تكيه گاهها

 جهت اعمال محدوديت ها در شرايط حدي مسأله **روش فنر تاجيهي**، تعميم يافته همان شرايط از حالت يك و دو بعدي به حالت سه بعدي است. در اين حالت نقطه اي را كه مطلقا امكان جابجايي ندارد ]*Restraint*]، ميتوان در اتصال با فنرهاي فرضي با سختي ب رگ *C* كه در جهات آزادي به گره مربوطه وصل هستند، در نظر گرفت. با اين فرض **وقدار** *C* **به جمالت**  قطری بخشی از ماتريس سختی كه مربوط به درجات آزادی مورد نظر ميباشند، اضافه خواهد شد. در صورتيكه براي هر يك از درجات آزادي، **تغيير وكان وحدو** *a* **تعريف شا ، جمله** *Ca* **به نيروي گرهي آن رجه آزا ي اضافه خااهد گر يد**. به اين ترتيب مسأله با وجود فنرهاي فرضي مشابه حالت دو بعدي حل خواهند شد.

تغيير ماتريس سختي در شرايط حدي فضايي خاص: در صورتيكه يك گره تكيه گاهي تنها امكان حركت در يك جهت بخصوص *t* با كسينوسهاي هادي )*m , n , l* )را داشته باشد، اقر فنرهاي فرضي در گره ياد شده بصورت افزودن يک ماتريس خواهد بود. در اين صورت ميتوان حاصلضرب بردار تغيير مكان در جهات درجات آزادي و بردار *t* برابر صفر قرار داد. يعني:  $\delta^T \times t = 0$ اين رابطه بيانگر وابستگي سه درجه آزادي در گره *i* است ،كه مشابه  $i \quad j$ با حالت دو بعدی است. از سوی دیگر مشابه حالات قبل میتوان انرژی م<mark>ا</mark>  $\delta_{\scriptscriptstyle 3i-2}$   $\delta_{\scriptscriptstyle 3i-1}$   $\delta_{\scriptscriptstyle 3i}$ تغيير شكل فنرهاي توجيهي را بصورت زير در نظر گرفت:  $\ell$ *m n*  $(\ell, m, n)$ 

با افزودن جمله انرژي ياد شده، به جمله انرژي ياد شده به جمله كلي نمو انرژي پتانسيل سازه و انجام عمليات الزم، اقر فنرهاي توجيهي به صورت ياد شده به شكل يك زير ماتريس *3*×*3*در جمالت مربوط به درجات آزادي مربوط به ماتريس كلي اضافه خواهند شد.

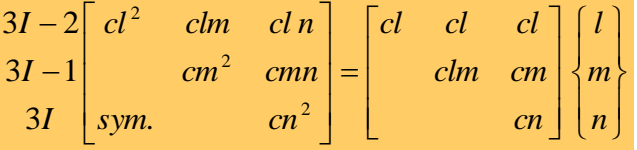

در حالتي كه حركت يک گره تكيه گاهي در يک صفحه آزاد فرض شود و امتداد عمود بر صفحه با با كسينوسهاي هاي )*m, n , l* )تعريف شود، اقر استفاده از فنرهاي فرضي به صورت زير ماتريس زير خواهد بود.

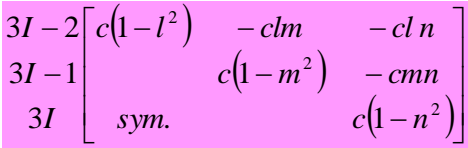

#### شرايط حدي پس از استفاده از تقارن:

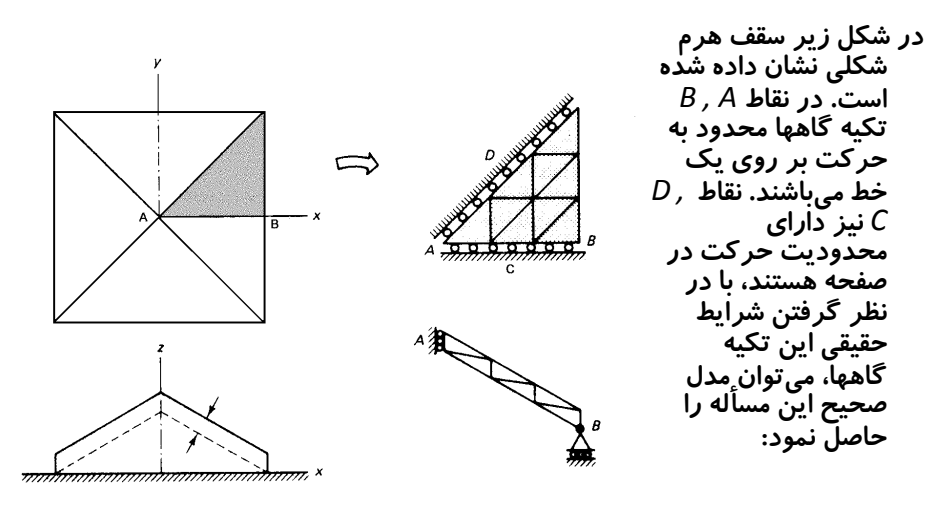

# تحليل سازه ها بروش اجزاء ھحدود<br>دکتر سیدامیرالدین صدرنژاد

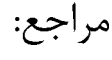

- **The Finite Element Method in Engineering science** zienkiewicz O. C. (1967) Mc Graw Hill, New York 4.
- **An Introduction to Finite Element Method** Desia, C. S. & Abel J. F. 1972 Van Nostrand Reinhold, New York.
- **The Finite Element Programming** Hinton E., & Owen D. R. j. Academic Press, London, New York, Toronto, Sidney, San Francisco.
- **Introduction to Finite Elements in Engineering** chandrupatla T. R. & Beleguindu (1991) A. D. Prentice Hall India
- **Finite Element Method** Rocky K. C. Evans H. R. Griffiths P. W. Nether cot D. A.
- **Finite Element Method** Thomas J. R. Hughes Prentice Hall Inc. Englewood Cliffas New Jersey.
- **Numerical Methods in Finite Element Analysis** (1976) K. J. Bathe & E. L. Wilson Prentice Hall, Inc. Englewnd cliffs, New Jersey.
- **Finite and Boundary Element Methods in Engineering** O. P. Gupta Bal kewa Rotterdam 1999.
- **Direct and indirect Boundary integral Equation Methods** Christian Constanda Chapman & Hall/CRC Boca Raton London 2000.
- **Finite Strip Method** Y. K. Cheung & L. G. tham Boca Raton London CRC Press 1998.
- **Free Boundary Problems Theory and applications** I. A thanasopoulos G. makrakis Chapman & Hall/CRC Boca Ranta I. F. Rodrigues 1999.
- **Finite Element Analysis in geotechnical engineering** D. M. Potts & L. Zdravkovic Thomas teleford 1999.
- **Introduction to Finite Element Vibration analysis** Mavrice Petyt. Cambridge University press 1990.

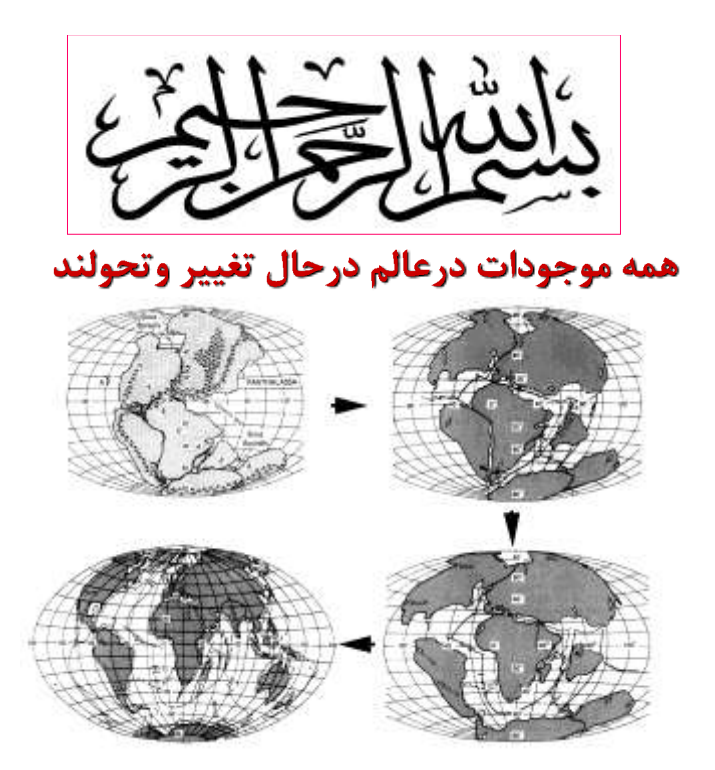

انواع تحليل سازه ها به کمک روش اجزاء محدود

• (*Equelibrium Problems*) • (*Eigen Value Problems*) – حل مسائل گسترش (*Propagation Problems*)

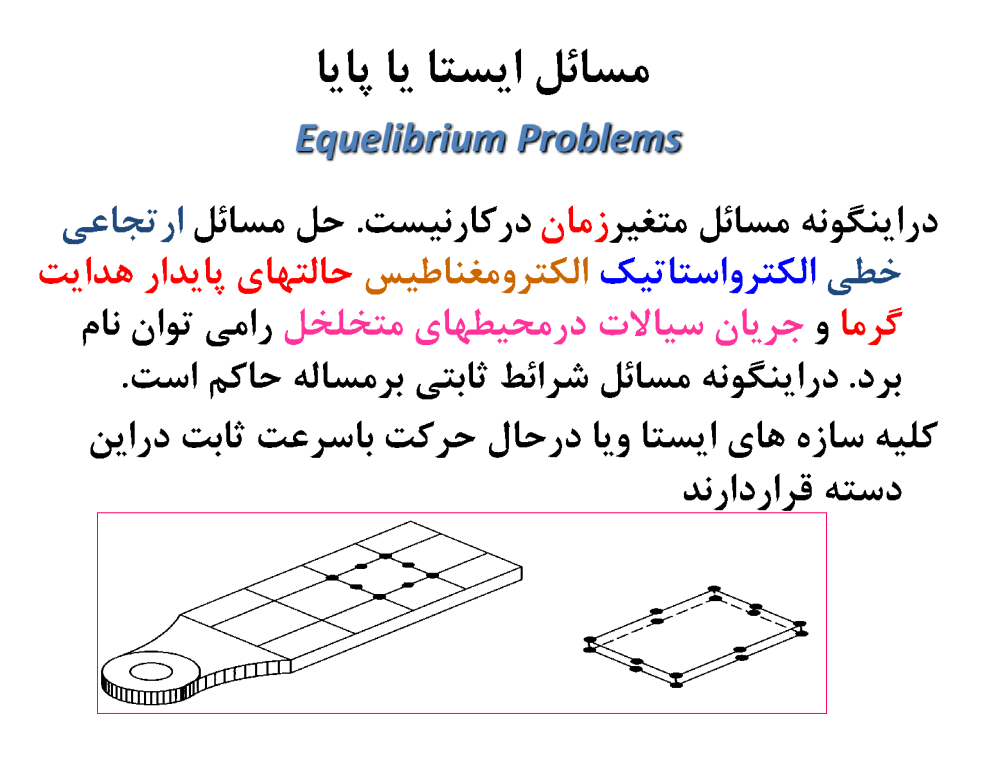

مسائل جواب ويژه

*Eigen Value Problems*

شرائط این گونه مسائل مشابه مسائل حالت ایستااست بااین تفاوت که هدف بدست آوردن جواب ویژه مساله دريک حالت خاص است.

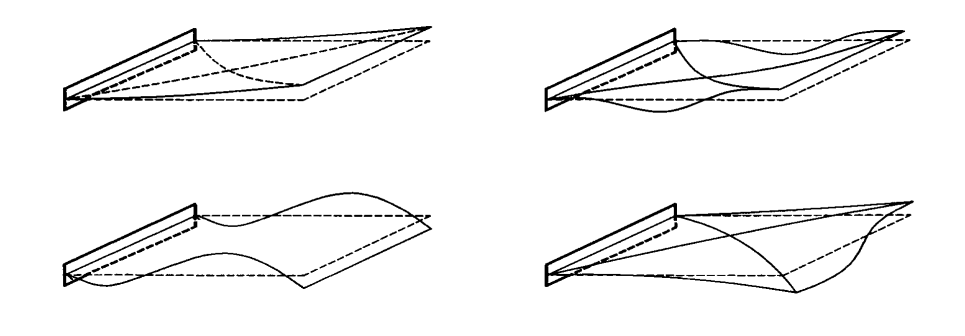

مسائل گسترش

#### *Propagation Problems*

شرائط این مسائل وابسته به زمان است. کلیه مسائل پویا (دینامیک) اعم از هیدرودینامیک حالات گذرا درسازه ها وبررسی حرکات جذرومد سطح آب دریاهاو.......دراین دسته قرار مے گیرند.
تحلیل شکل پذیری محیط اطراف تونل در اثرحفاری

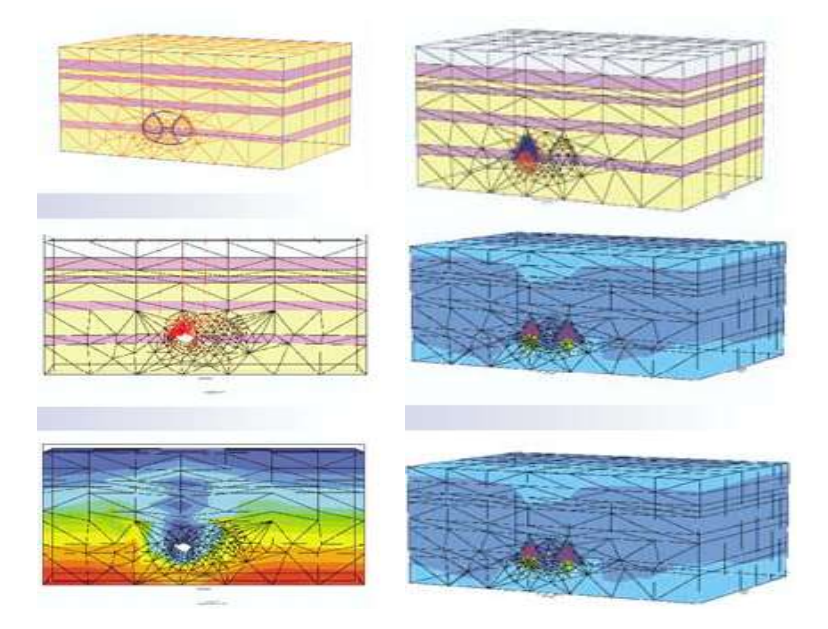

تحلیل تنش دراثرحرکت موج درزمین چند لايه

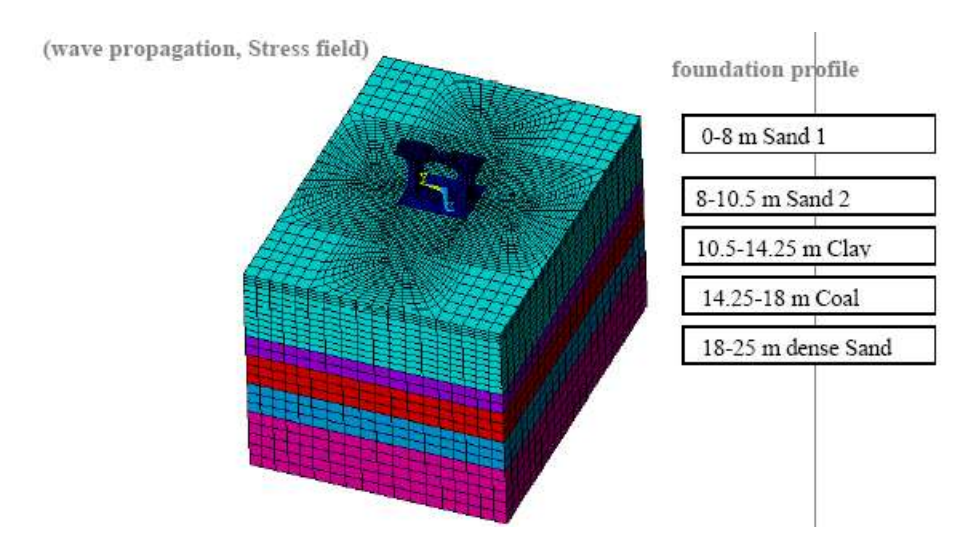

### تحليل ارتجاعي- خميري محيط اطراف تونل دراثر عبورقطار

Non-linear coupled hydro-mechanical quasi static analysis of a transrapid train passage with elasticplastic material models (Mohr Coulomb)

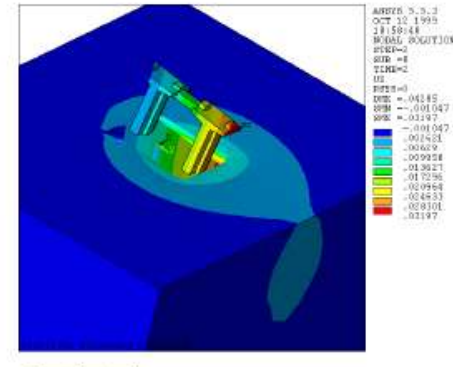

**Total strain** 

ä,

MC, stationary PP

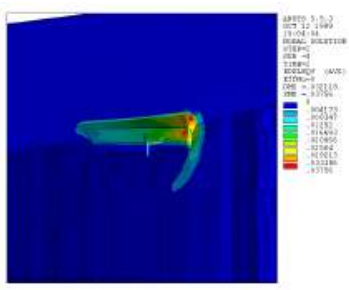

**Plastic strain** 

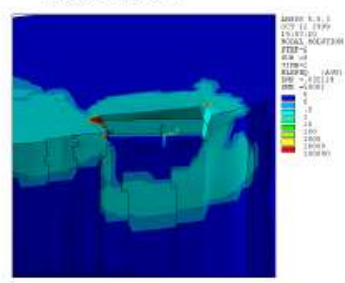

Failure of Yield criteria

تحليل ديناميكي فشارآب درمحيط دوفازه زمين با الگوهاي مختلف (موهر –كلمب)

dynamic non-linear coupled fluid flow mechanical analysis with FLAC<sup>3D</sup>

- dynamic non-linear (Mohr-Coulomb) with stationary pore pressure (PP)
- dynamic non-linear (Mohr-Coulomb) with in stationary pore pressure
- dynamic non-linear (Double Yield) with in stationary pore pressure

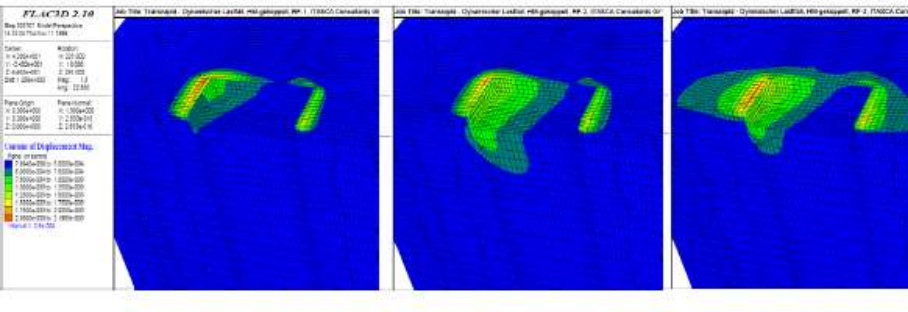

total plastic deformation MC instationary PP

DY instationary PP

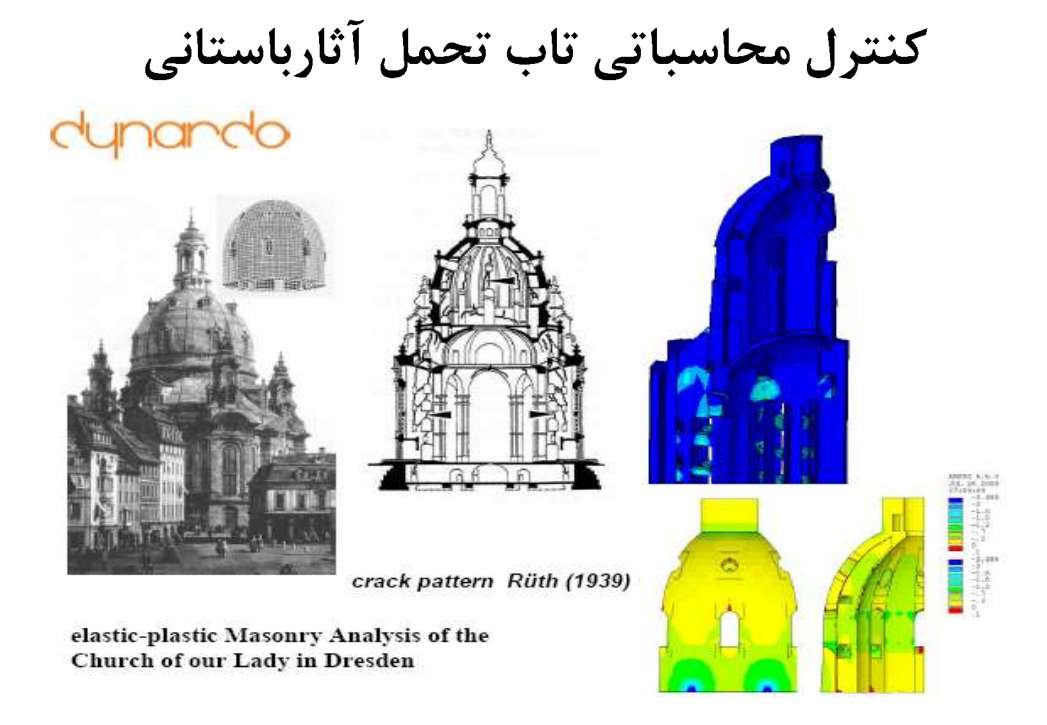

كنترل محاسباتي تاب تحمل پلهای قديمی

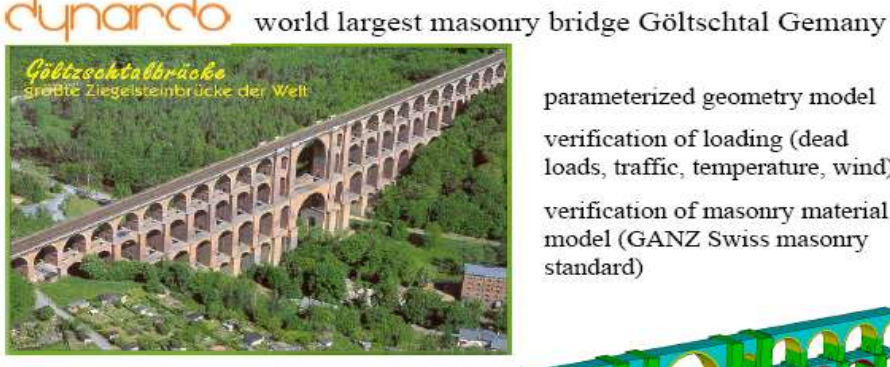

detailed geometry model with foundation, piles and arches made from granite, sandstone and masomy

parameterized geometry model

verification of loading (dead loads, traffic, temperature, wind)

verification of masonry material model (GANZ Swiss masonry standard)

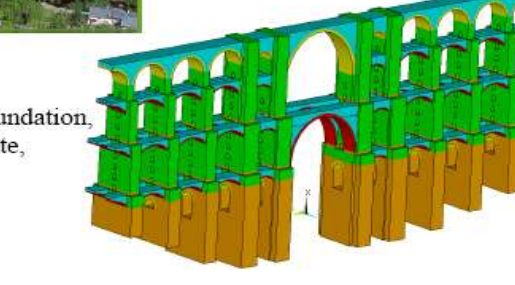

### نتایج حاصل از کنترل محاسباتی تاب تحمل پلهای قديمي

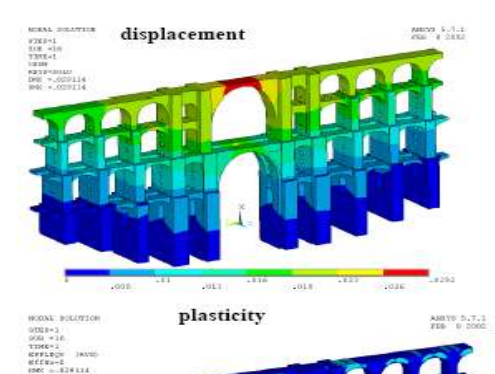

 $.3023$ 

 $20030$ 

For the first time stability and survivability of the structure according to actual German standards (DIN/DS) was proven.

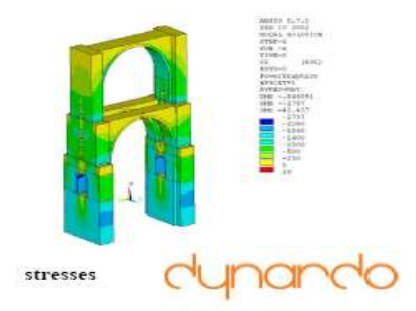

## کنترل محاسباتی تاب تحمل سد

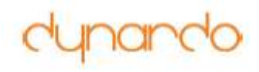

Geomechanics

2D/3D Stability analysis of dams

-non-linear mechanical analysis

-coupled fluid flow, thermal and mechanical analysis

- elastic-plastic material models of rock, jointed rock, masonry, concrete, soil

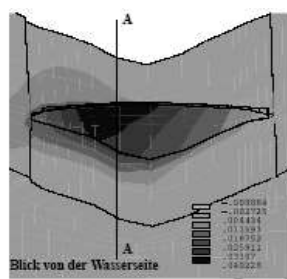

Verschiebungen in Talrichtung (cm)

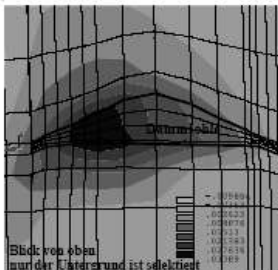

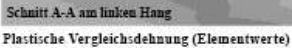

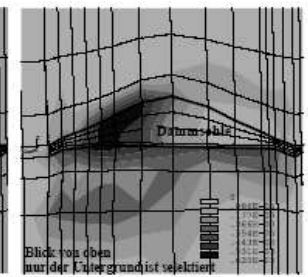

Verschiebungen in Talrichtung (cm)

Plastische Vergleichsdehnungen (Knotenwerte)

# نتایج حاصل از کنترل محاسباتی تاب تحمل سد

dynando

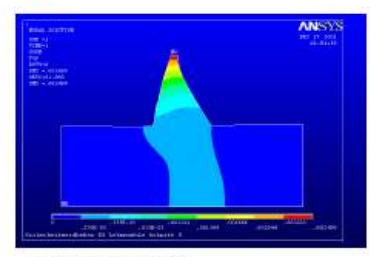

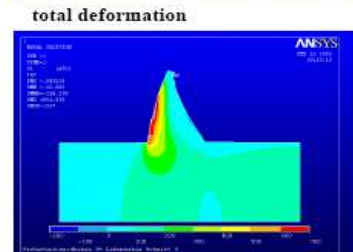

tension stress

#### Earthquake analysis of dams

- often response spectra analysis is used

- then quasi-static elastic-plastic analysis with worst case modal superposition is performed

- with today's numerical power also nonlinear transient analysis is possible

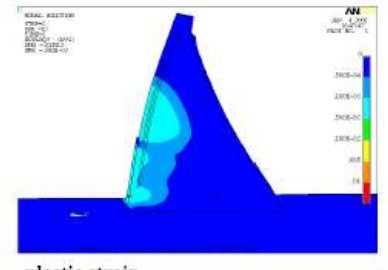

plastic strain

### نتایج حاصل از کنترل محاسباتی تاب تحمل پی شمع دار

Geomechanics

**AN BARBARA XASASESESSES**<br>Francisco<br>Francisco Santa Xasases 

- **Foundation Analysis**
- non-linear load history
- non-linear static and dynamic analysis
- piles & plates

### کنترل محاسباتی اثرضربه پرتابه روی سازه پوسته ای نازک

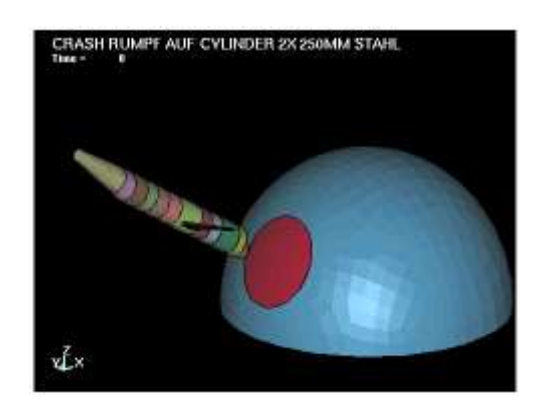

## نتایج حاصل از کنترل محاسباتی اثرضربه روی سازه پوسته ای نازک

limit load analysis for airplane impact

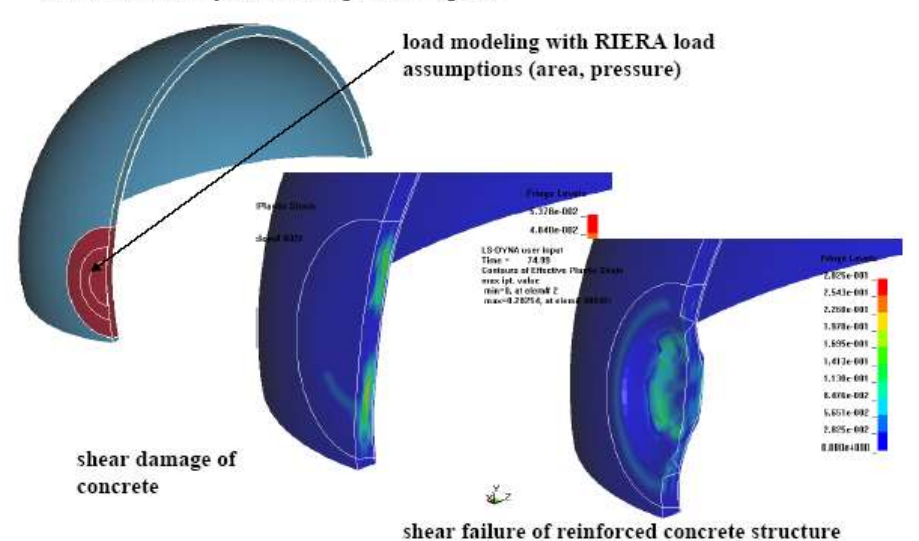

### نتايج حاصل از تحليل تاب تحمل نمونه استوانه بتن

#### verification of the concrete model (plasticity & damage)

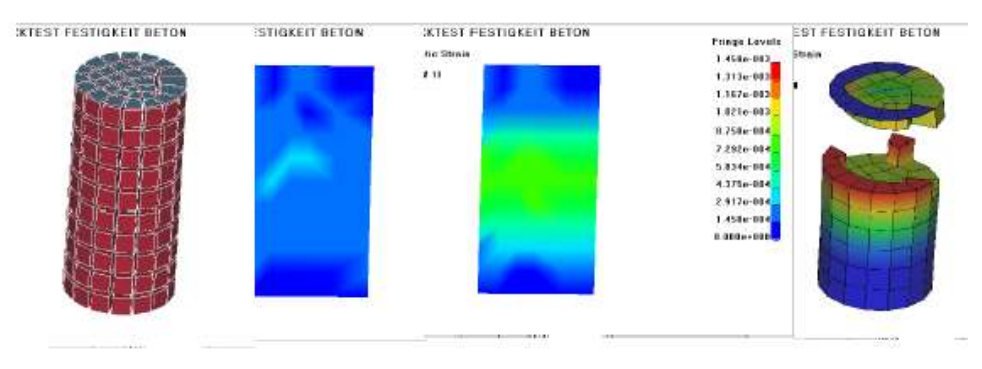

The compression strength 0.045 KN/mm2 and the damage mechanics was verified.

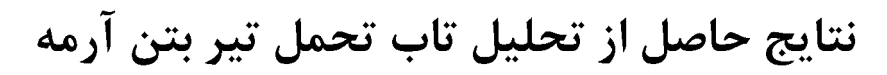

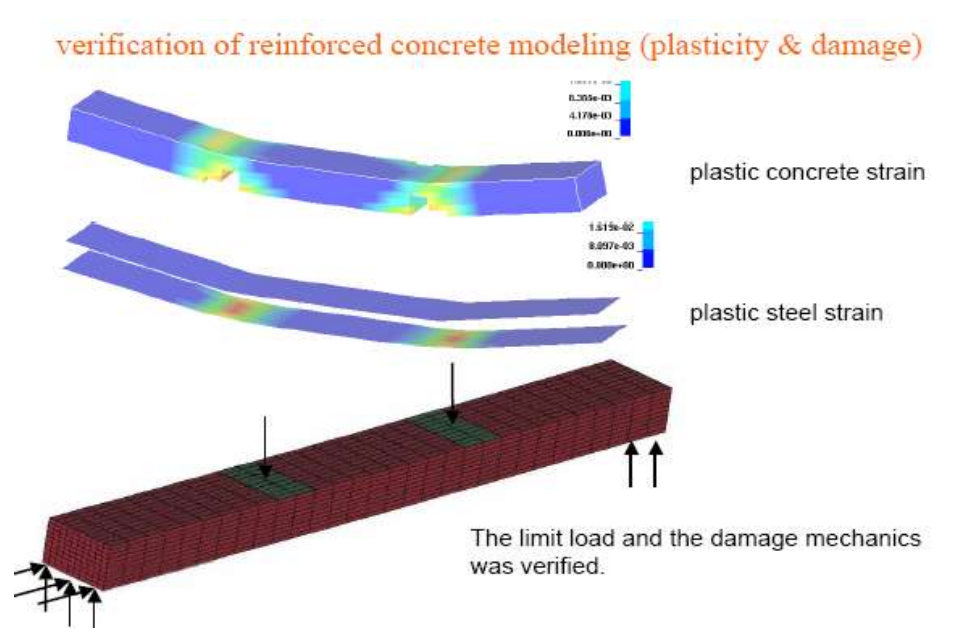

#### uniaxial compression test

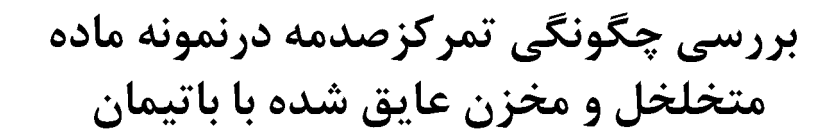

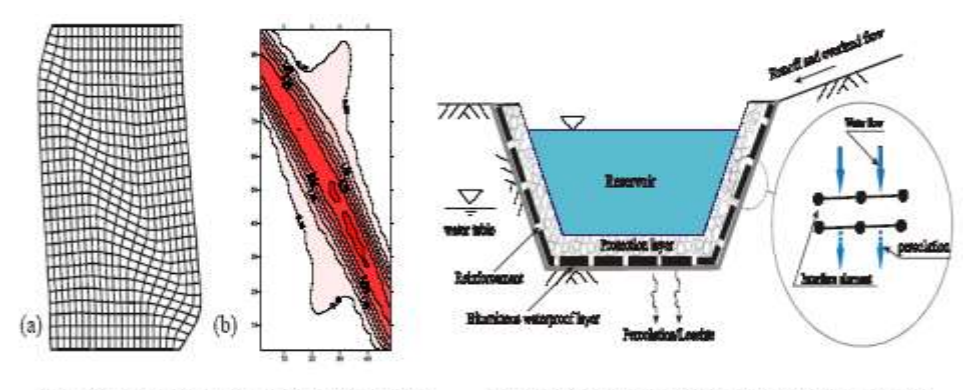

Fig. 1 Localization Simulation in a Test Specimen of a Porous Medium (a). deformation (b). damage distribution

Fig. 2 Schematic of Bituminous Waterproof Lining System in a Reservoir

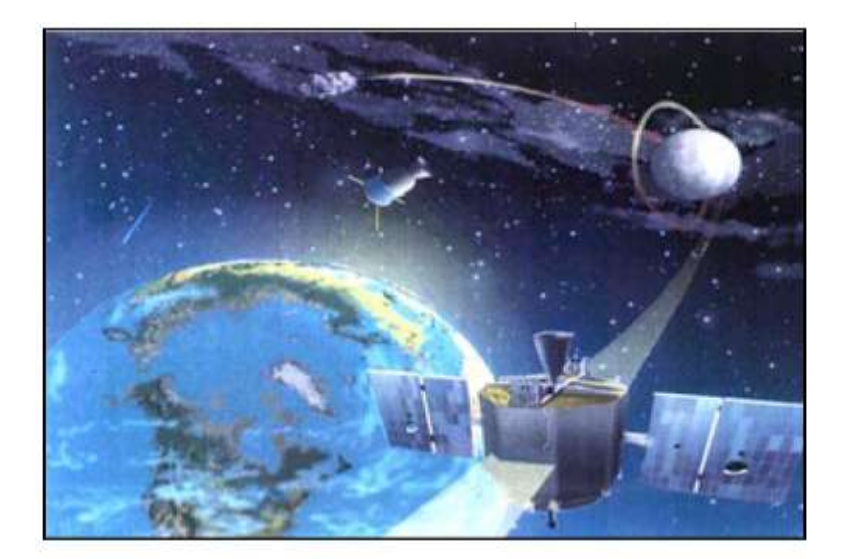

كاربریهاي دیگرروش اجزائ محدود )تصاویر .<br>ماهواره ا*ي*)

The Clementine Satellite sent back more than 1.5 million images of the moon at resolutions never before attained. These images were taken with cameras designed by the Laboratory.

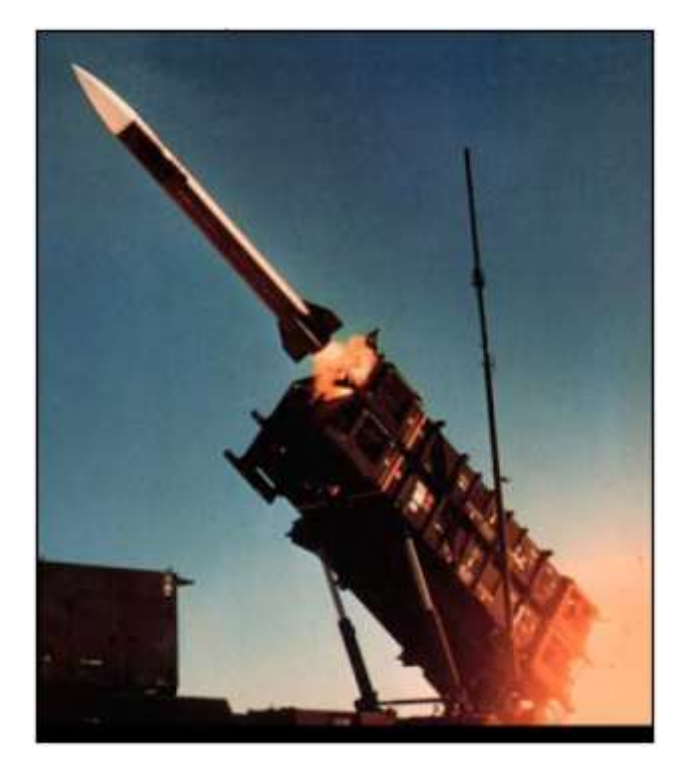

کاربریهای ديگرروش اجزائ محدود (پرتاب موشک)

## پیش بینی اثرات اشعه ایکس برروی مواد

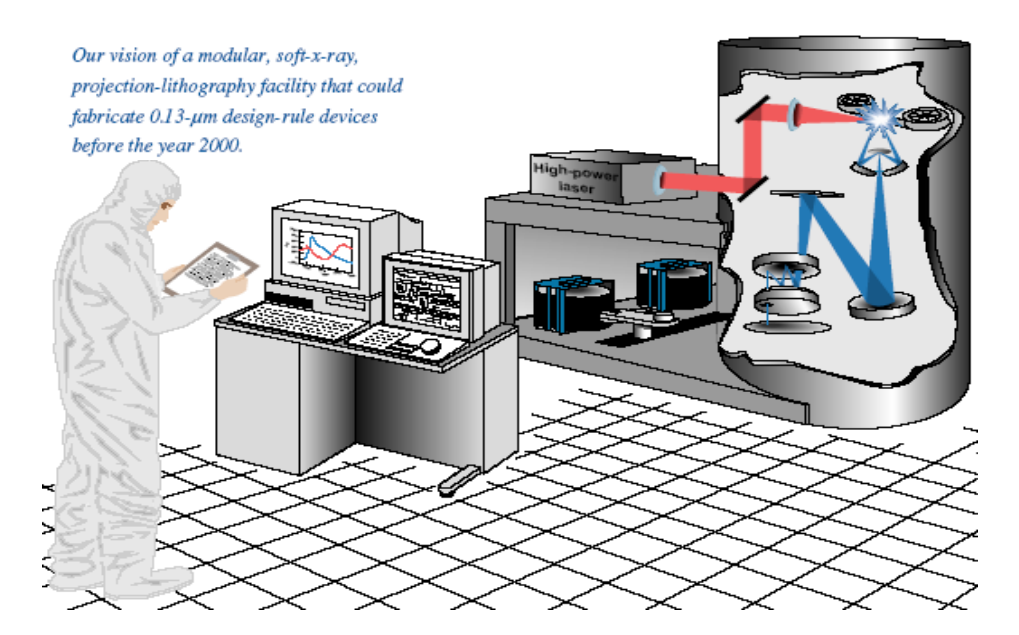

پیش بینی های آثارناگوار زلزله

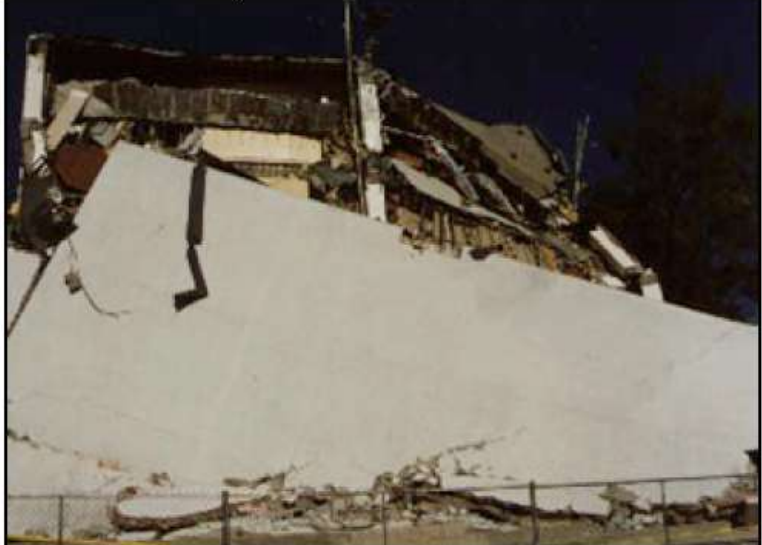

Teams of LLNL scientists  $\emph{go}$  into the field after major earthquakes to study how and why structures are damaged. Our investigations included damage done by the January 1994 earthquake in Northridge, CA.

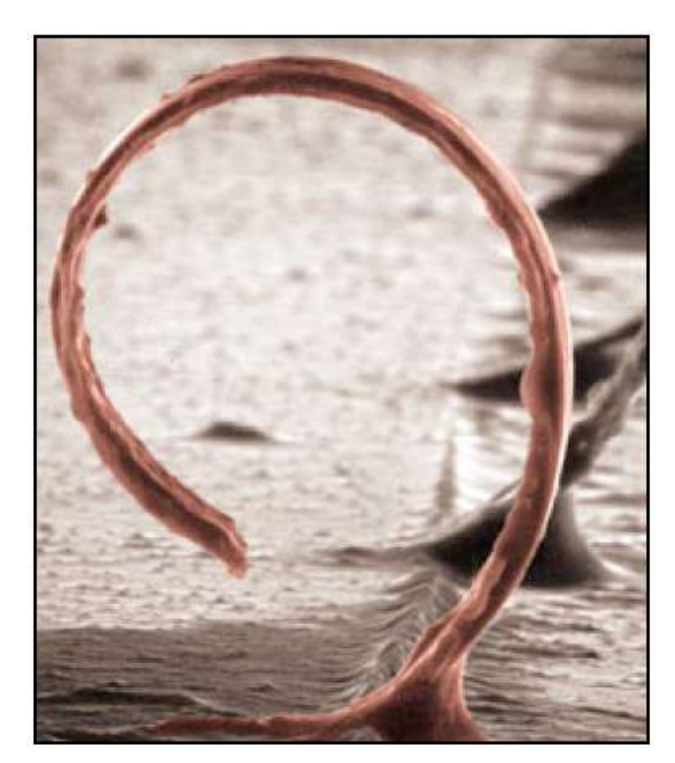

With 1 to 2 volts of input power, this 400-um-long intravascular microtool from the Microtechnology Center will curl up and stretch out in liquid. The Center's ongoing research into microscale actuators includes their use in areas such as optics, biomedical instruments, and micropart packaging.

# پیش بینی آثار مخرب بر سازه خودرو

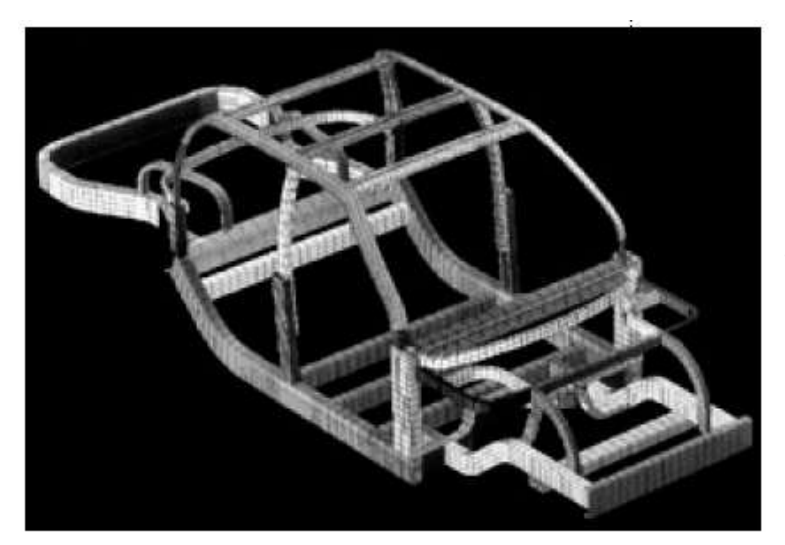

We are designing and analyzing a crashworthy aluminum frame that could be used for electric vehicles. We are working as part of the CALSTART consortium and in conjunction with Kaiser Aluminum and Chemical Corporation.

تحليل حركات حيوانات

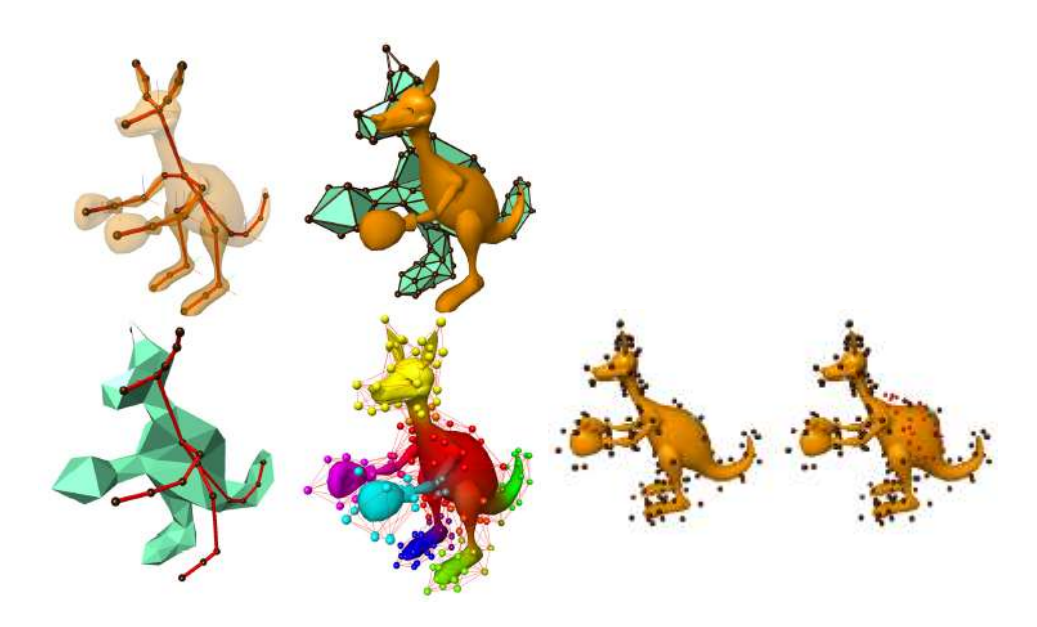

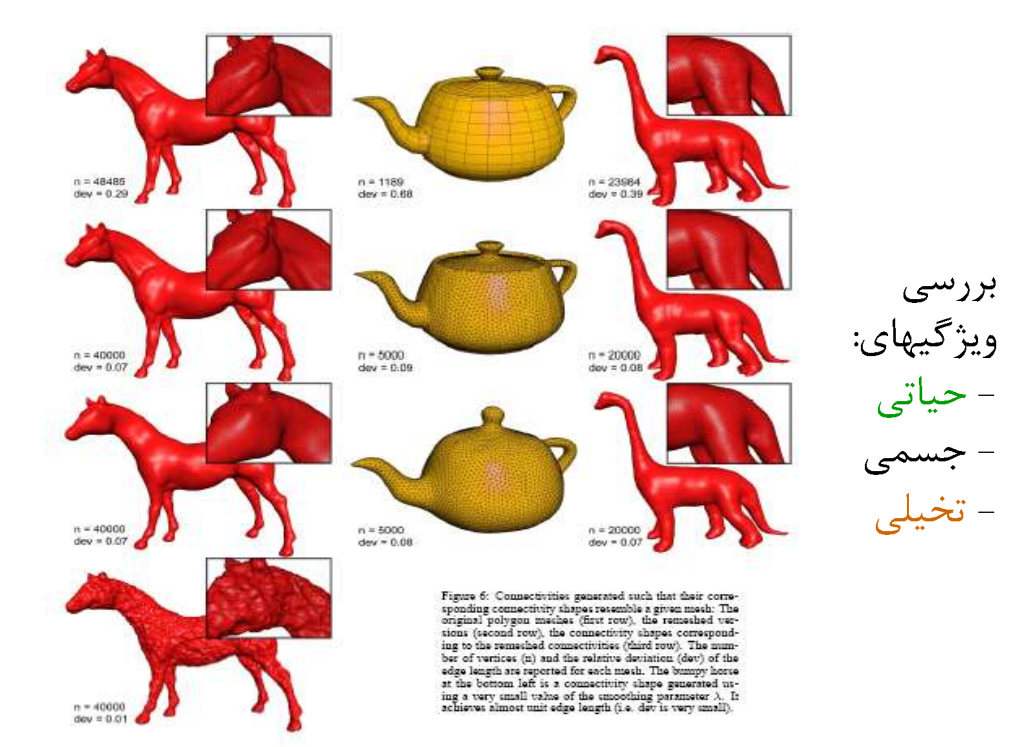

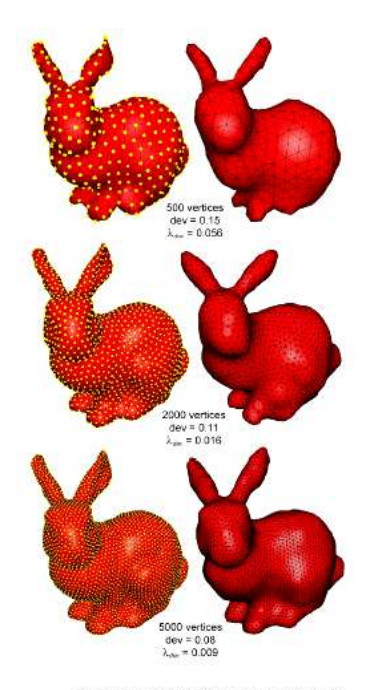

بررسی اشكالات اساسی در بکار گیری نظریه ها؟

 $\label{thm:main}$  <br> Three bunnies remeshed with 500, 2000, and 5000 vertices (left) and their corresponding connectivity shapes (right). Reported are the relations described<br>by a step length  $div$  after remeshing and the uncooling

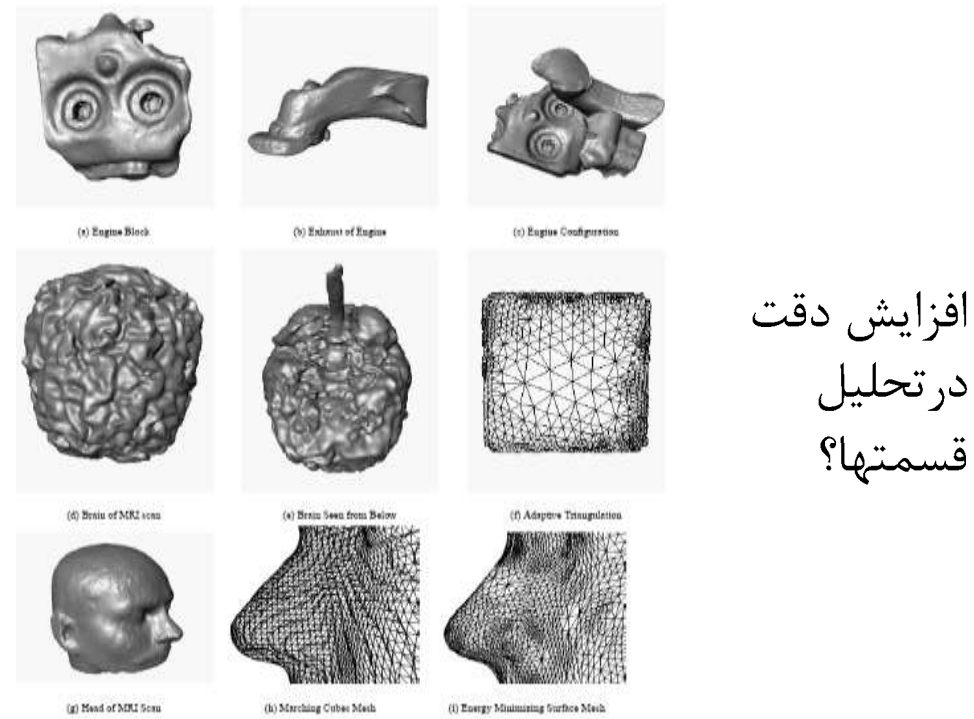

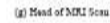

(h) Marching Cubes Mesh

قسمتها؟

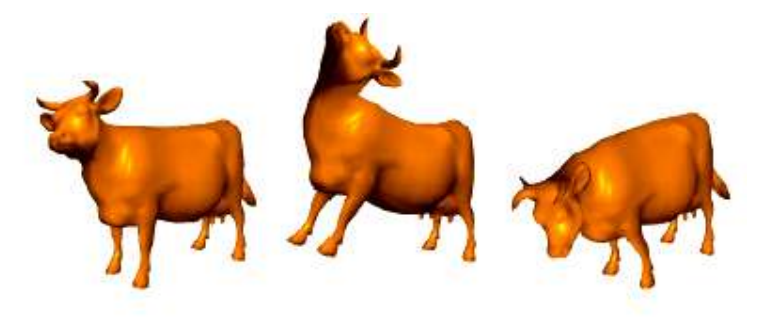

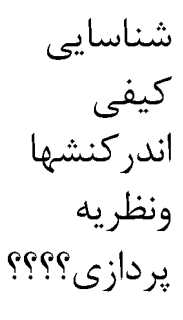

Frames from an interactive animation. There is no noticeable warping due to strain linearization, and the different materials (e.g., ears, horns) behave distinctly.

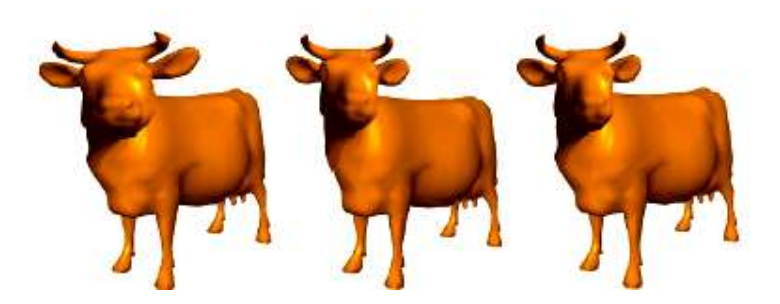

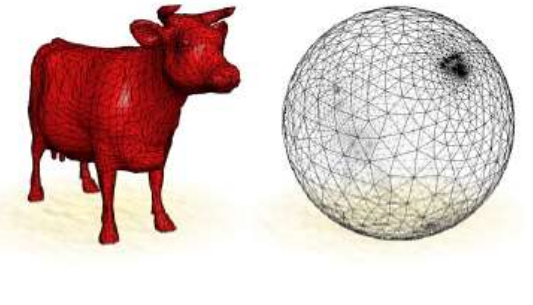

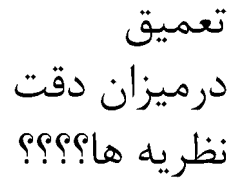

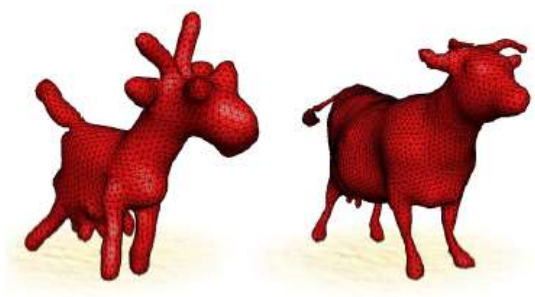

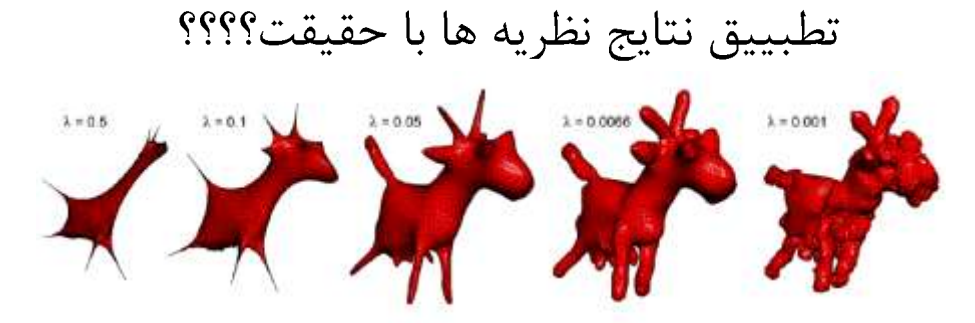

Family of connectivity shapes computed from the cow's connectivity with different smoothing parameters  $\lambda$ .

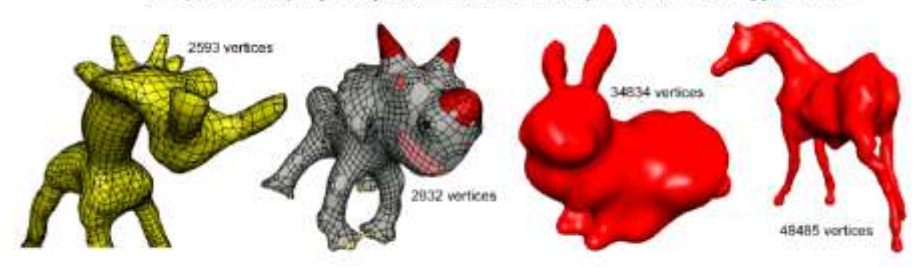

Connectivity shapes computed from the connectivity of (a) garaffe, (b) triceratops, (c) 5tanford bunny, and (d) horse.

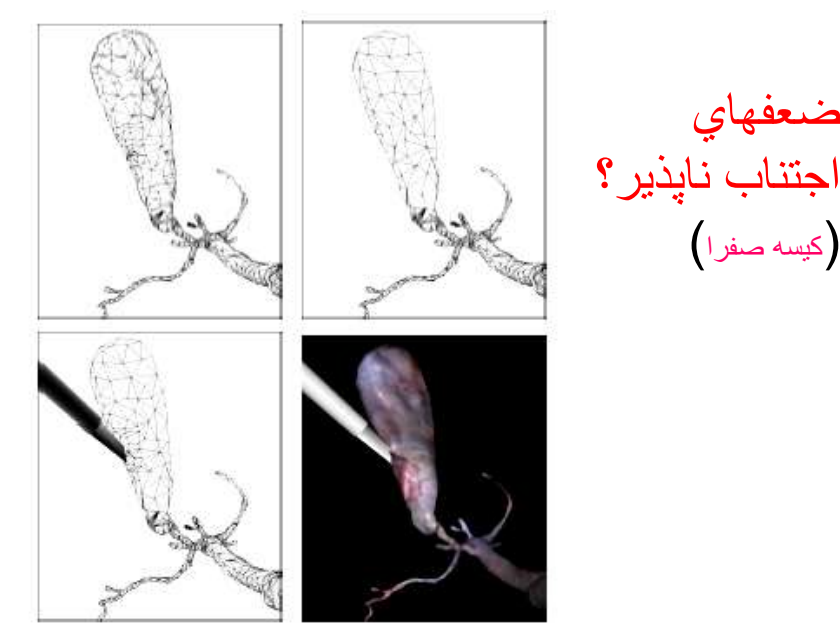

Upper left. A detailed mesh of the human galibiadder and bile ducts with 1900 vertices and 3772 faces. Upper tight:<br>The model with the galibiadder coarsened from 317 vertices to 117. Lower left: Where the instrument grasps

## شناسایی موارد عدم تطبیق

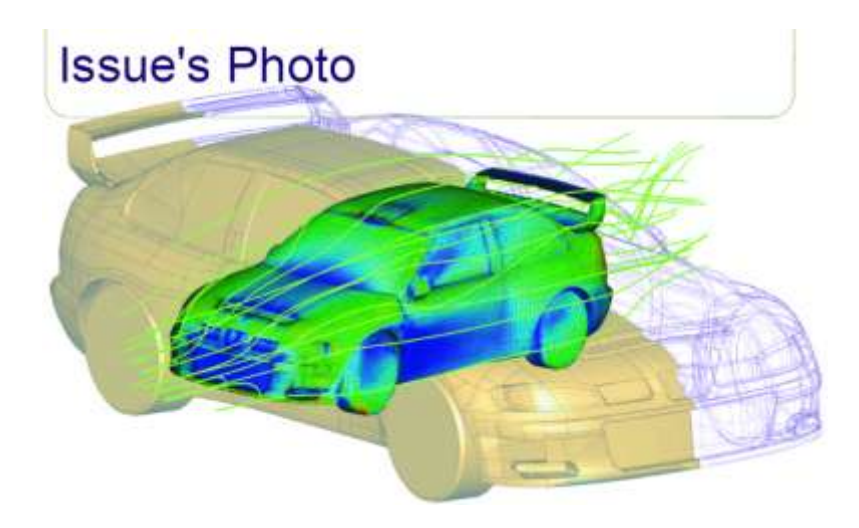

## شناسایی اجزائ

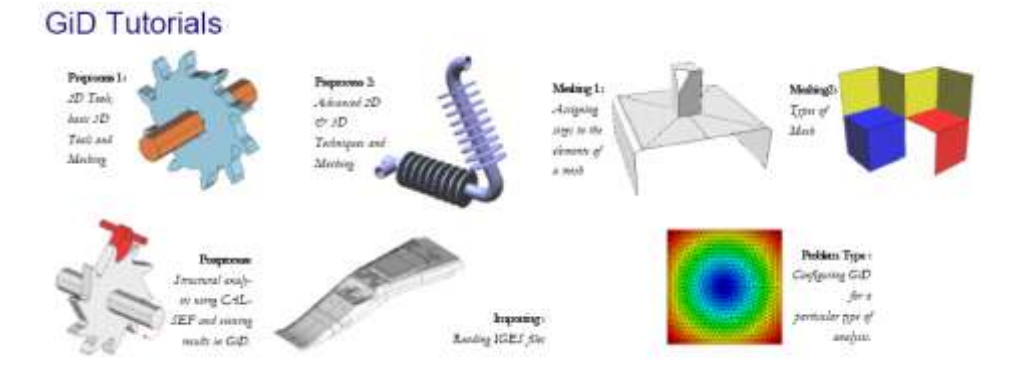

# تحليل با درنظر گرفتن اندركنشها

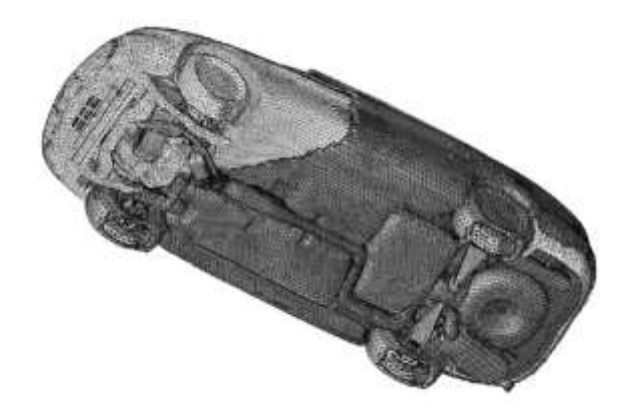

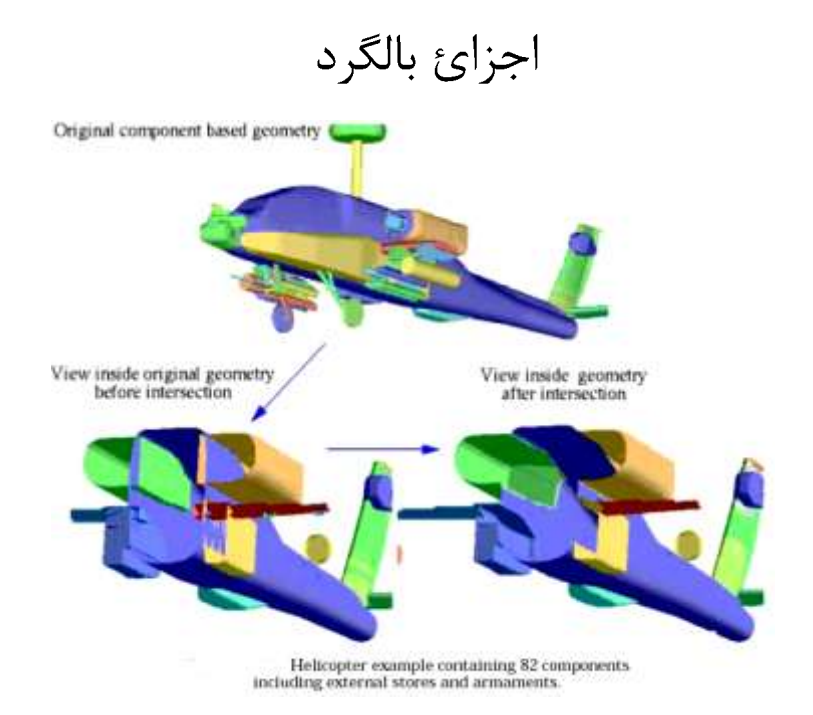

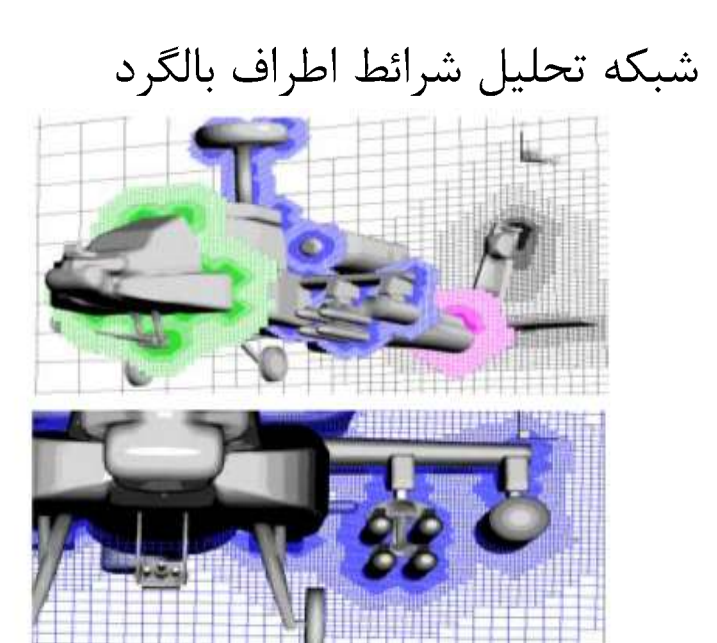

Upper: Cartesian mesh for attack helicopter configuration with 5.81M cells, Lower:<br>Close-up of mesh through left wing and stores.

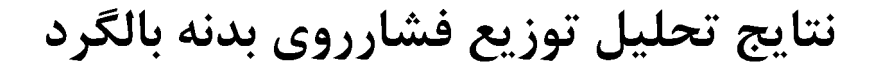

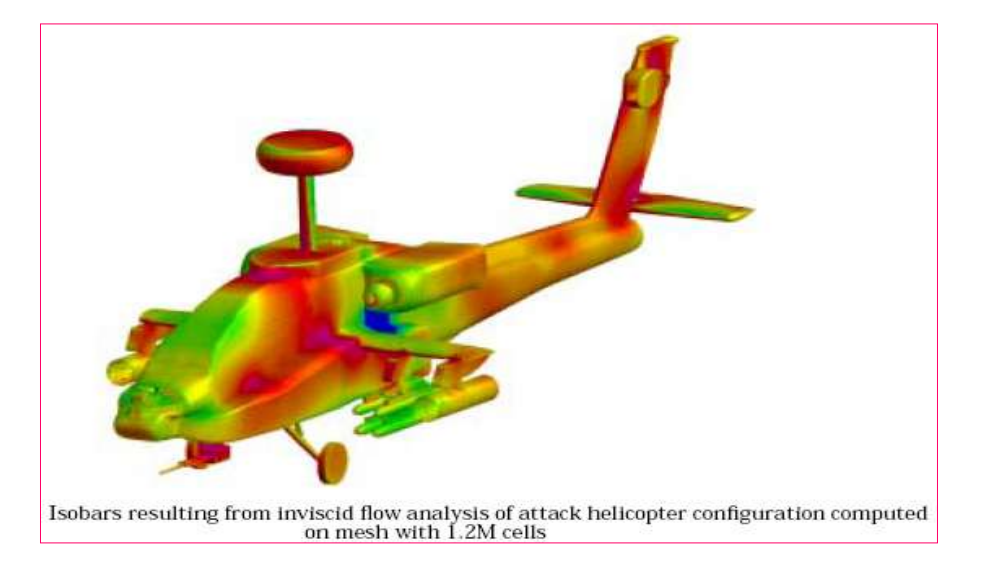

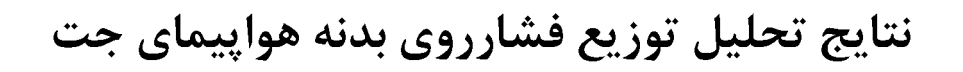

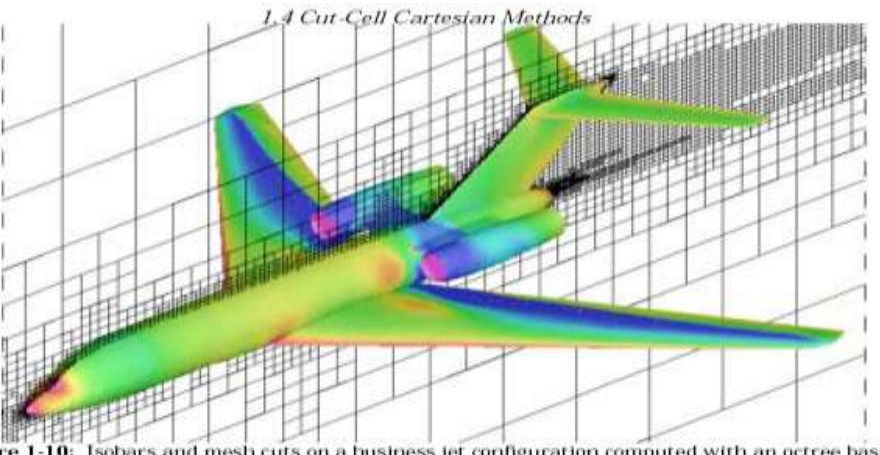

re 1-10: Isobars and mesh cuts on a business jet configuration computed with an octree based<br>approach (reprinted from Ref. [25] with permission).

# نمایش خطوط همتراز چگالی اطراف پر تابه حين برخورد و نفوذ

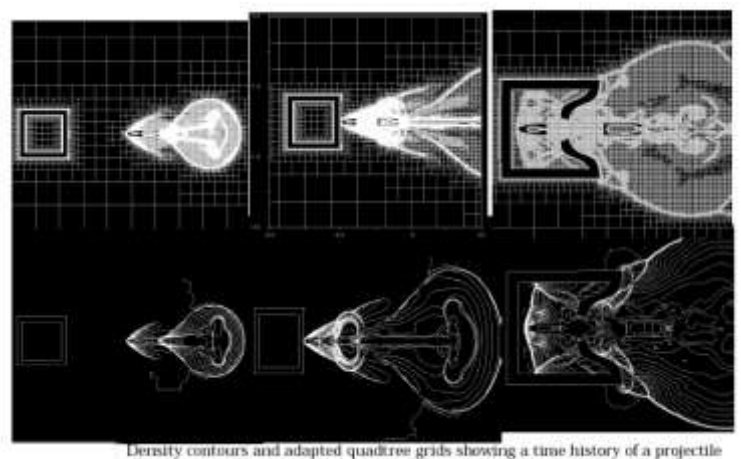

Density contours and adapted quadtree grids showing a time history of a projectile penetration problem (reprinted from Ref. [70] with permission).

#### **Unstructured RANS solver TAU**

- hybrid grids
- very complex configurations
- grid adaptation
- . fully parallel software
- adjoint option

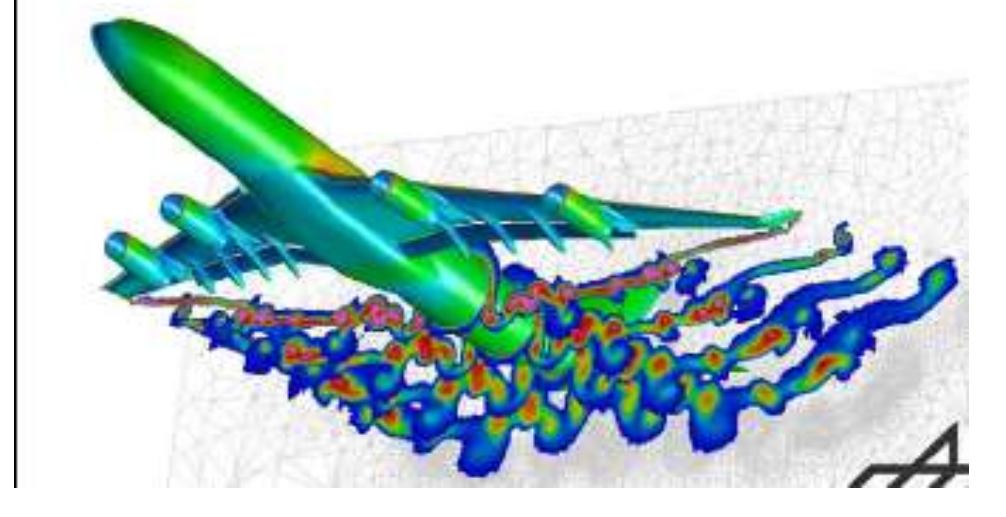

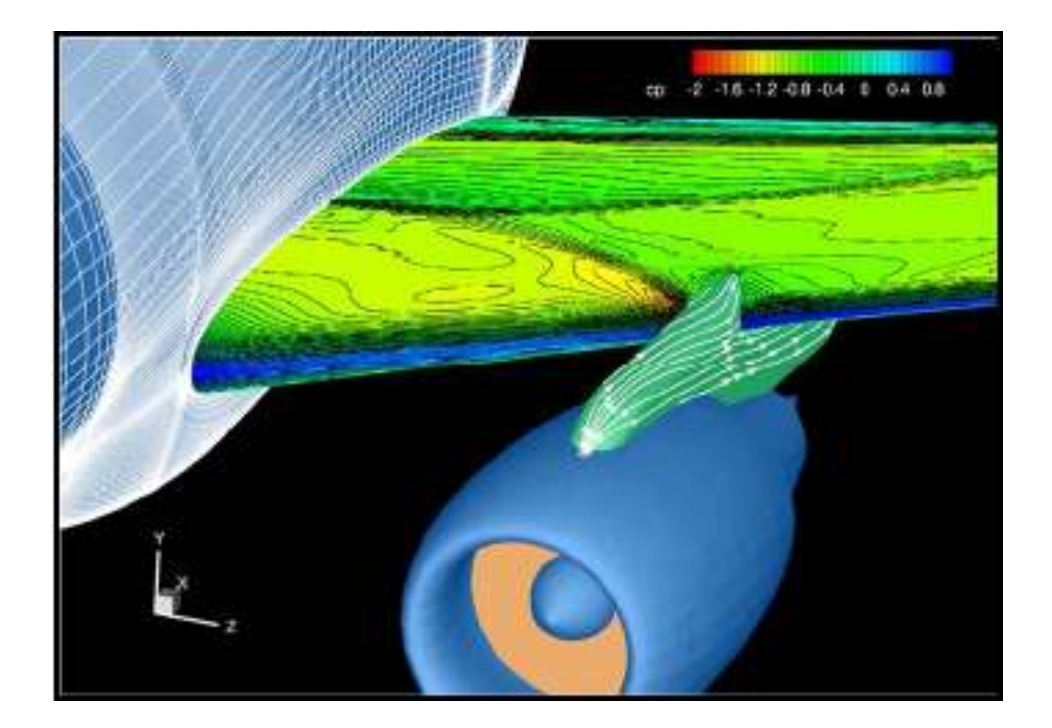

- $\cdot$  M<sub>n</sub>=0.85, Re=32.5x10<sup>6</sup>
- coupled CFD/structural analysis for wing deformation at  $\alpha \approx 1.5^{\circ}$
- FLOWer, ko turbulence model, fully turbulent

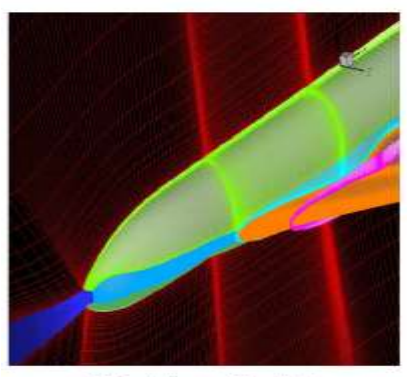

3.5 million grid points

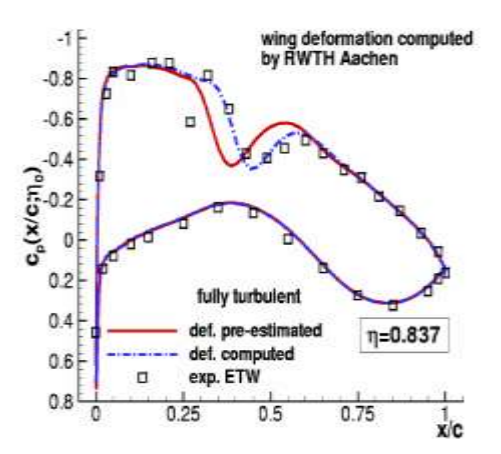

- $\cdot$  M<sub>-</sub>=0.85, Re=32.5x10<sup>6</sup>
- coupled CFD/structural analysis for wing deformation at  $\alpha \approx 1.5^{\circ}$
- · FLOWer, ko turbulence model, fully turbulent

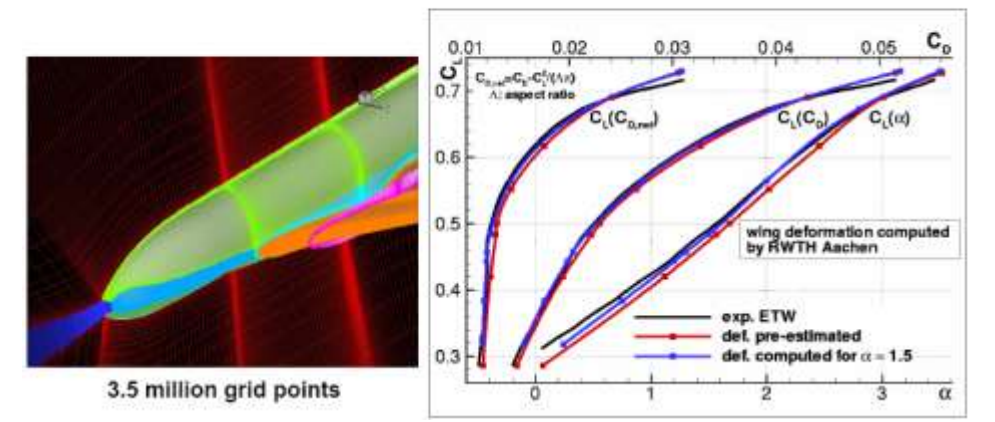

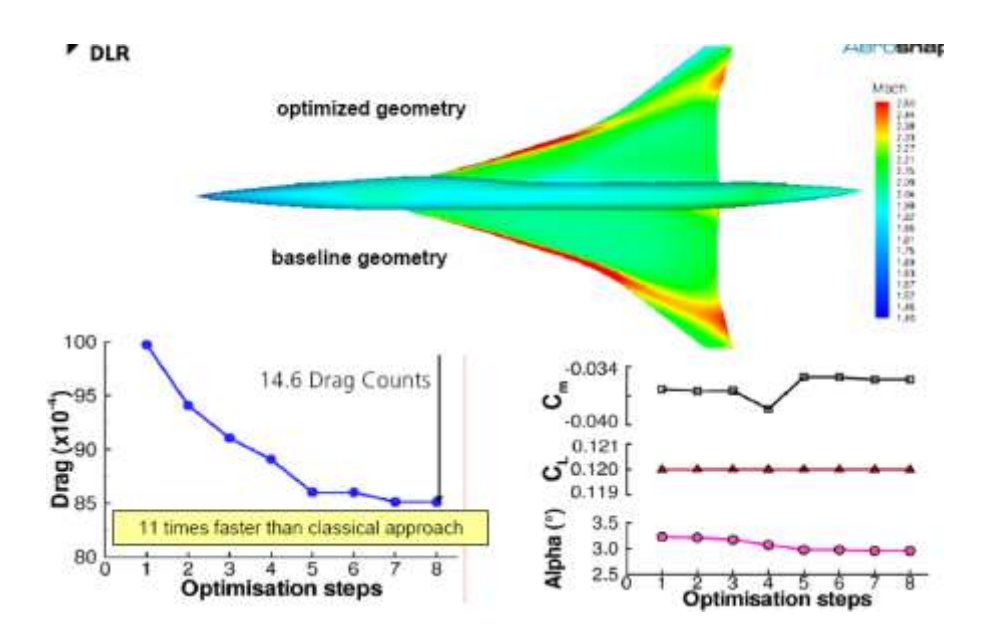

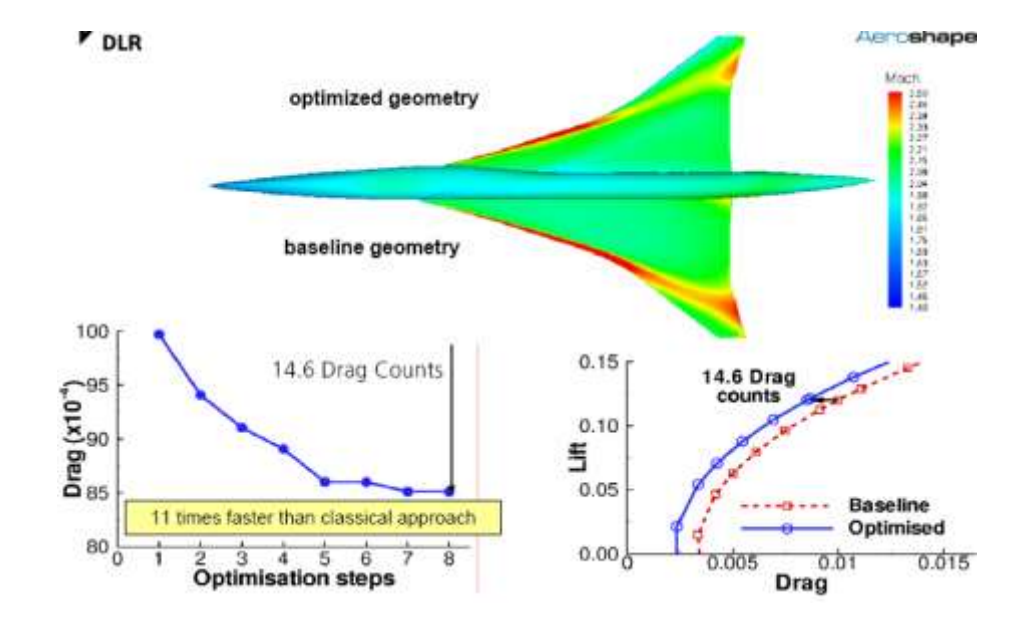

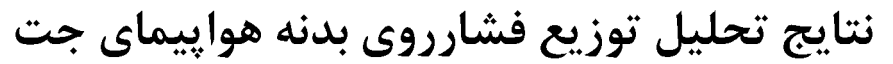

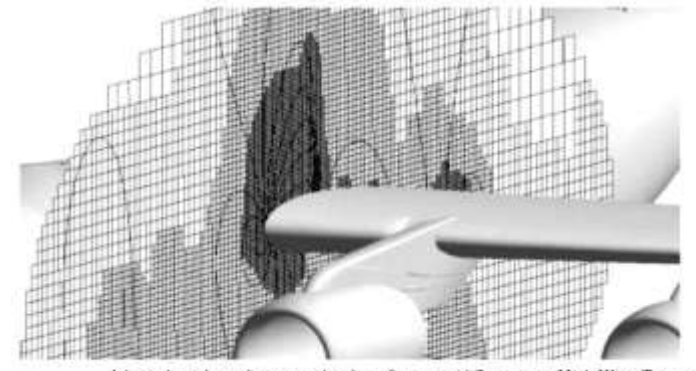

Adapted mesh, and computed isobars for inviscid flow over a High Wing Transport (HWT) configuration. The unstructured Cartesian mesh contained 2.9M cells with 10 adaptations.

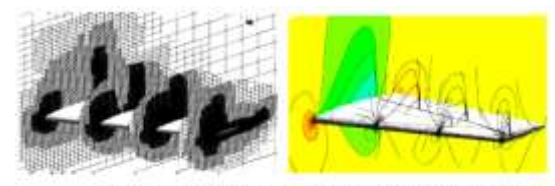

Adopted mesh, and computed notices for instituti floor over an ONERA 565 using at  $\alpha=3.00^o,$  out  $M_b=0.04,$  computed using an unstructured representation of the Camesian mesh.

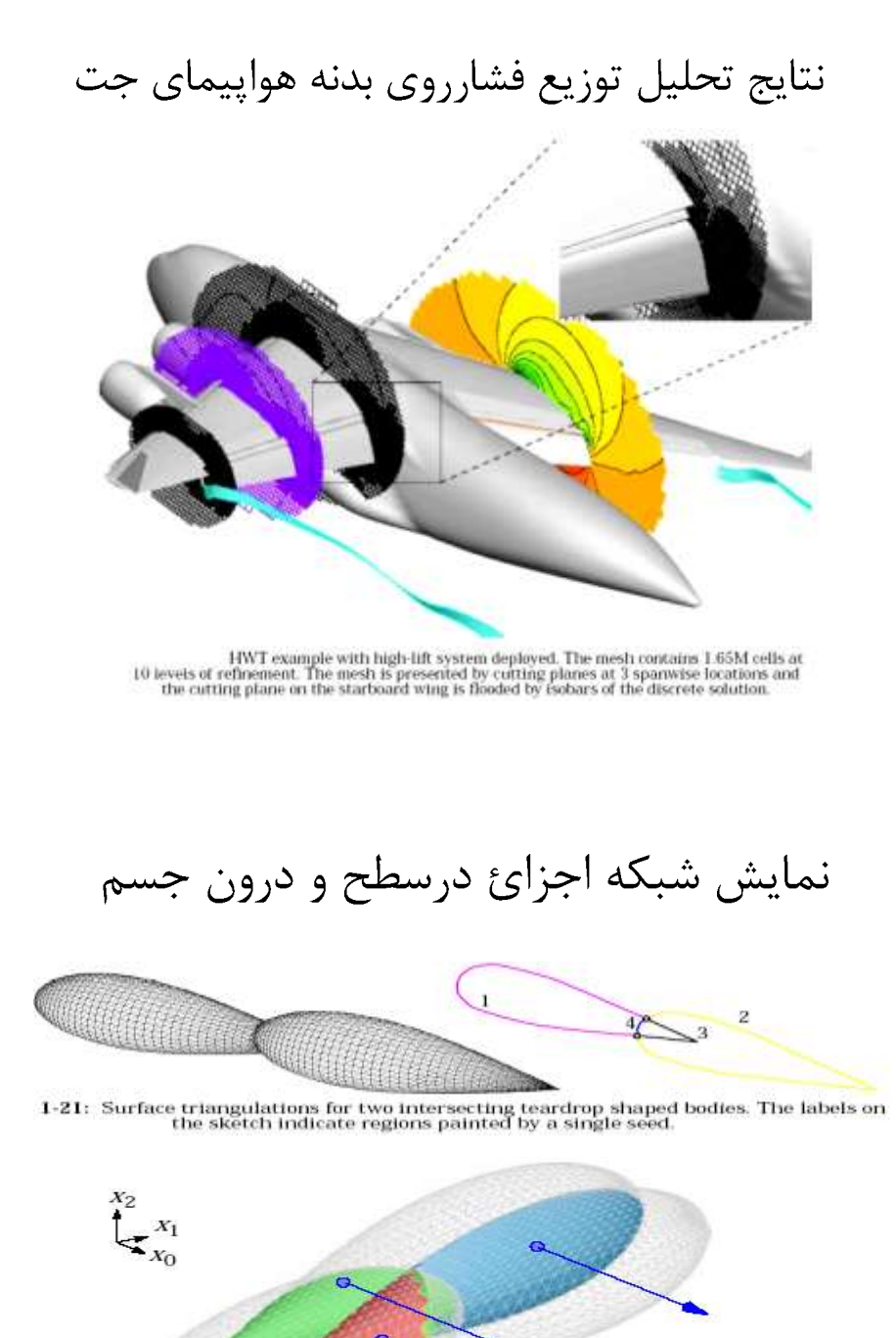

Example of ray-casting combined with mesh painting. The three internal regions shown were identified and painted using one ray per region

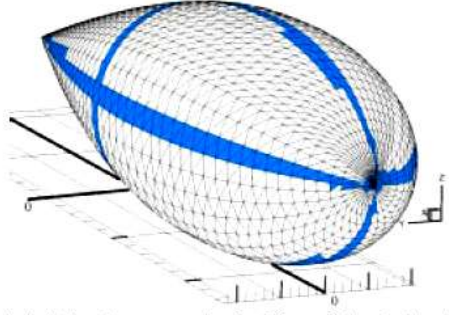

The unshaded triangles may use the  $3\times 3$  form of the simplex determinant in eq. 2.3 without incurring round-off error due to the initial subtraction of coordinate data.

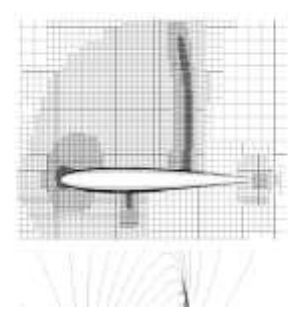

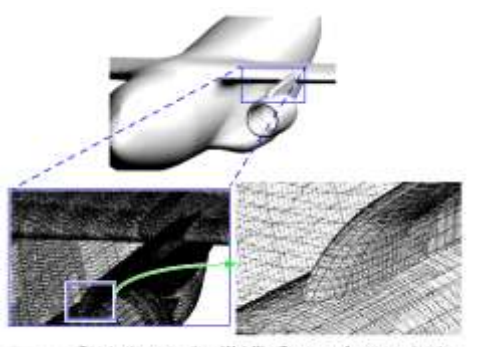

That Wing Transport configuration resulting from<br>with surface transpointson. The scample purposes<br>not for plotting purposes. This counsple trababed interesting of lody-<br>shows have been his

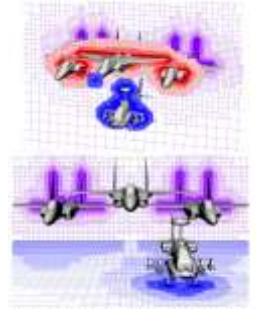

of training in an electronic contracts of

نمونه هایی از شبکه اجزائ مختلف

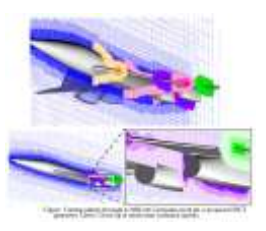

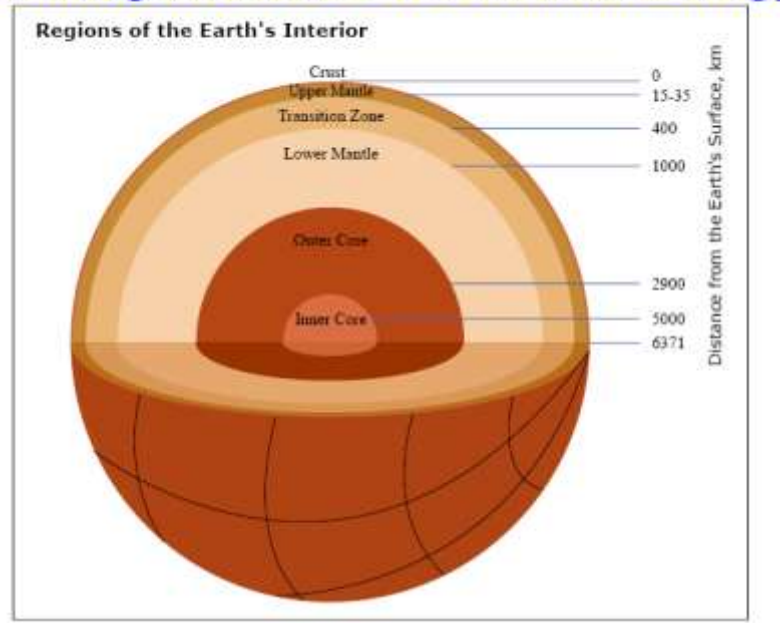

### **Looking inward for Geothermal Energy**

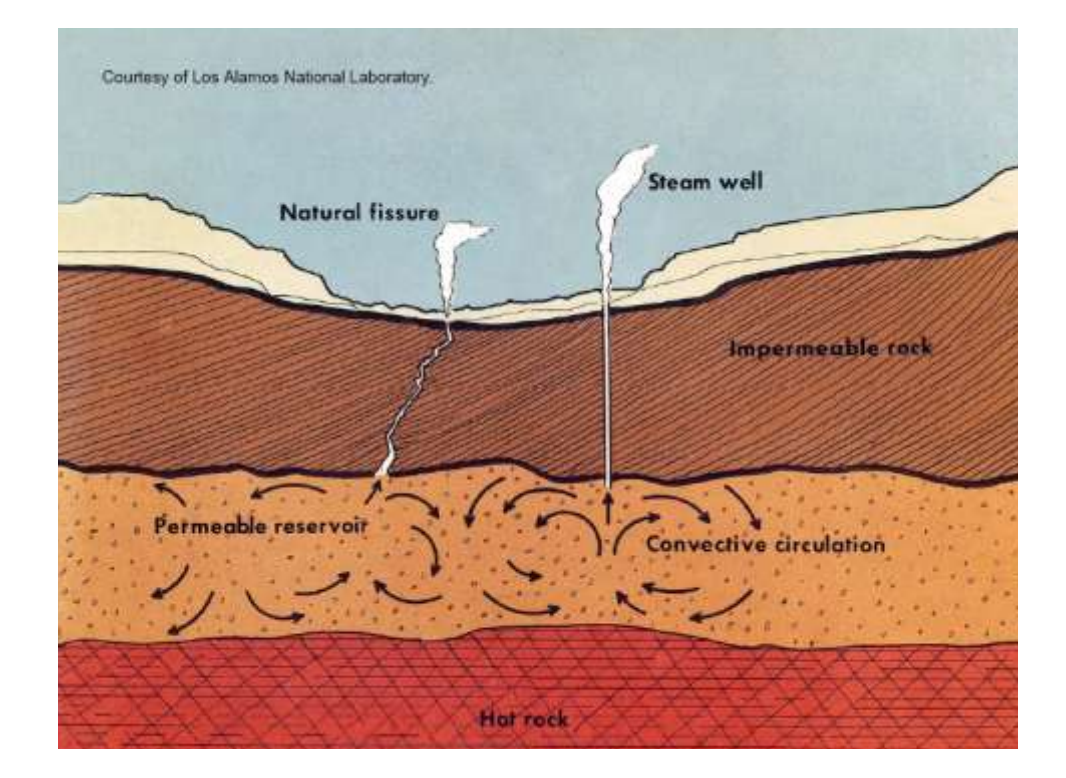

### **Hot Dry Rock** [HDR or EGS]

- Resource characteristics
- Reservoir properties
- Energy conversion and end use
- Economics

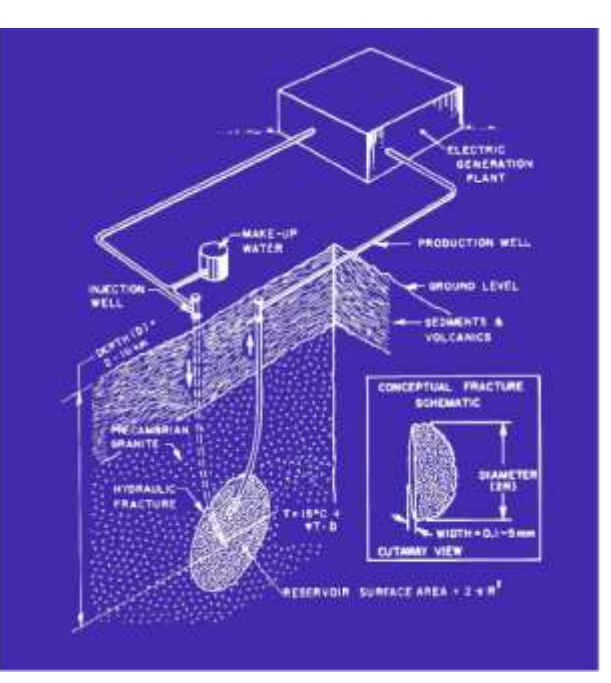

MIT

### **Critical Elements for Heat Mining**

### Resource quality

- **-** average geothermal gradient --  $\nabla T$
- · geotechnical "compliance" and stability of rock formations

### □ Reservior performance

- · size active volume and/or surface area  $<$ V > and/or  $<$ A >
- flow resistance or impedance
	- $I = (\Delta P P_{buoyancy})$ / (mass flow rate)
- temperature availability and fluid quality

### $\Box$  Economic factors

- . Well drilling and completion costs
- · Surface plant and distribution costs

The "Laws" Geothermal Economics

- 1<sup>st</sup> Law -- Completed well cost increases exponentially with depth
- 2<sup>nd</sup> Law -- Power plant cost decreases linearly with temperature
- 3rd Law --As resource quality decreases drilling costs dominate

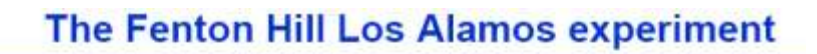

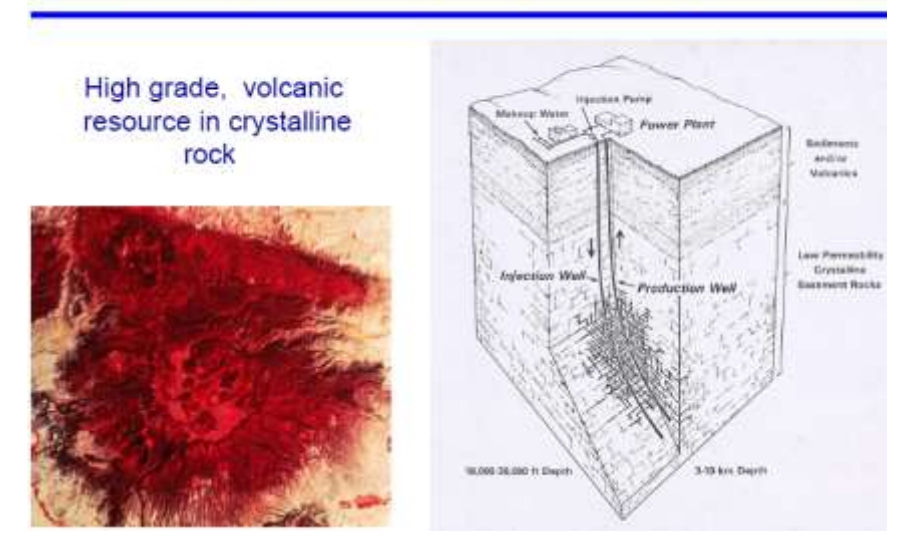

#### Fenton Hill - a 25+ yr Los Alamos experiment

- $\Box$  HDR concept born at Los Alamos as a subcomponent of Subterrene - 1970
- Fenton Hill Test hole drilling GT1 1971
- Phase I field test 1973-1979
	- GT-2B EE-1, 2-well connected system
	- 3 km (10,000 ft), 200°C
	- \* prototype reservoir ca 10,000 m<sup>2</sup>
- $\Box$  Phase II field test 1980 1990
	- EE-1 EE-2, 2-well connected system
	- 5 km (15000 ft), 300+ °C
- $\Box$  Post -phase II testing 1991 1999
- Site decommissioning 2000

\$180 million total about 50% on infrastructure

نمونه هایی از شبکه اجزائ مختلف

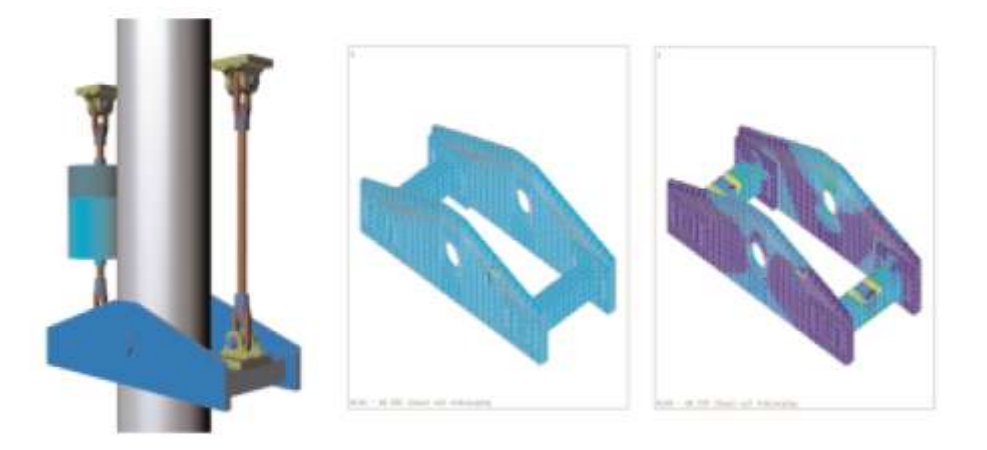

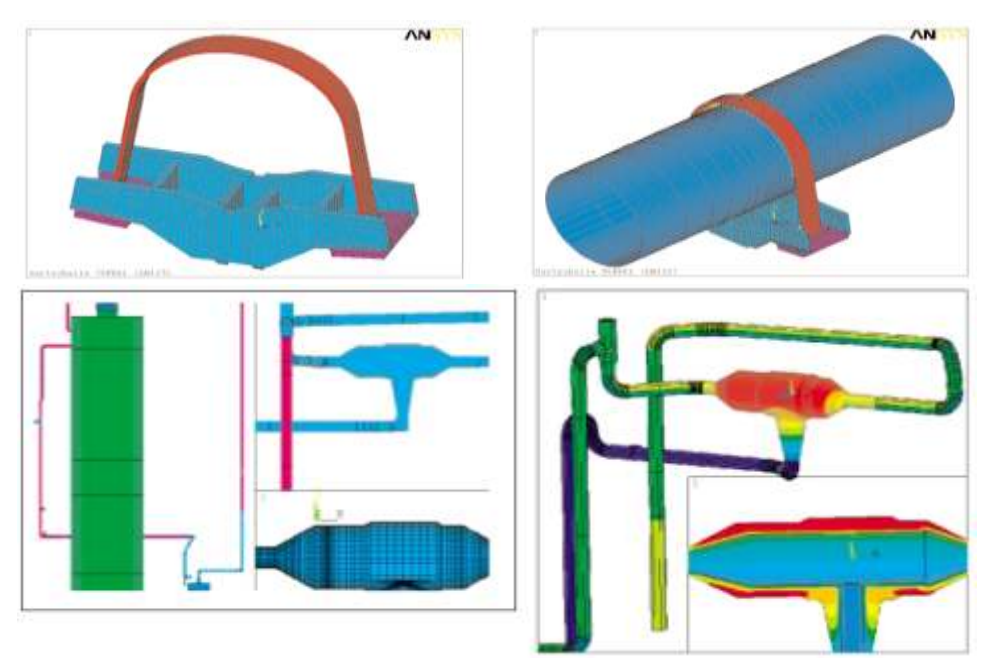

نمونه هایی از شبکه اجزائ مختلف

نمونه هایی از شبکه اجزائ مختلف

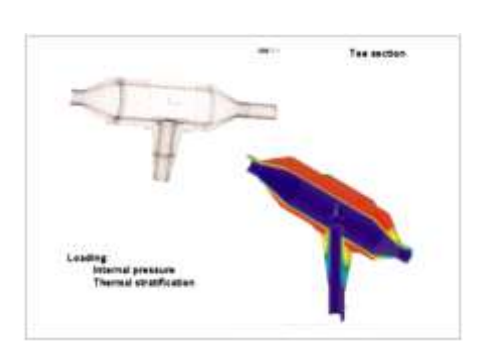

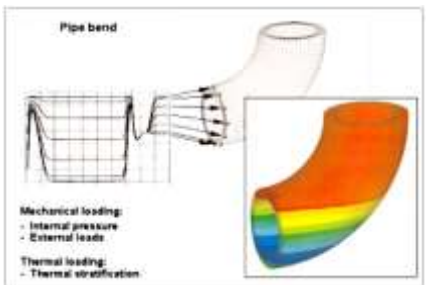

## شبیه سازی کارهای اجرایی

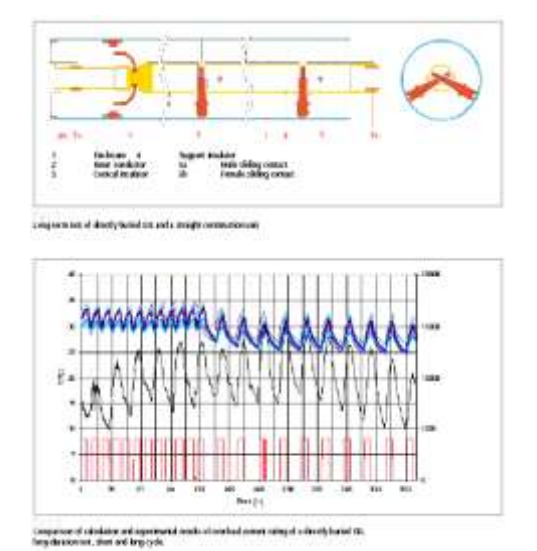

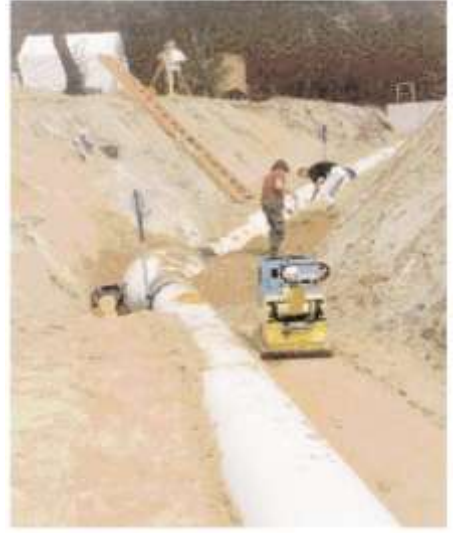

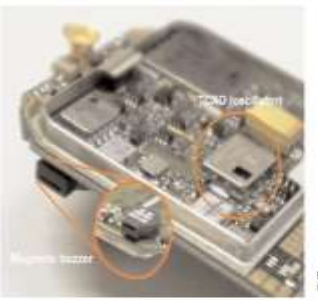

نمونه نتايج تحليل

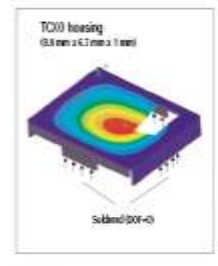

Figure 2<br>Wold analysis of the heating delivers the ranard<br>Imparator: If 1-15.4 (45).

Figure 1<br>Considerant of a mobile givens.

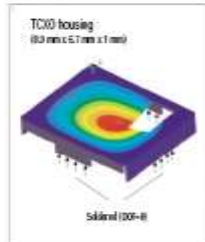

Figure 3<br>Modal analysis of the housing with changed<br>material properties of 1421, 1 Ritch.

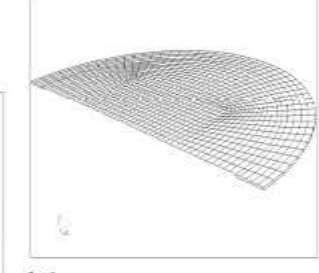

Egan 1<br>Cressor and é arc'hic se ol ma i gwentry fin mehran (131 ma dianoe) s<br>Fernedig a 3 an die Silege sapartol syn 201 an die Siongweteng.

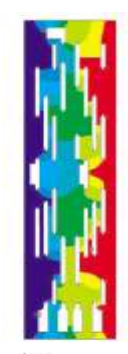

Cristian d'Isal de crise<br>Jos. Mar i al a Adipanes i<br>asa anim quiet dess. Tra<br>dichie strice is ciudad in

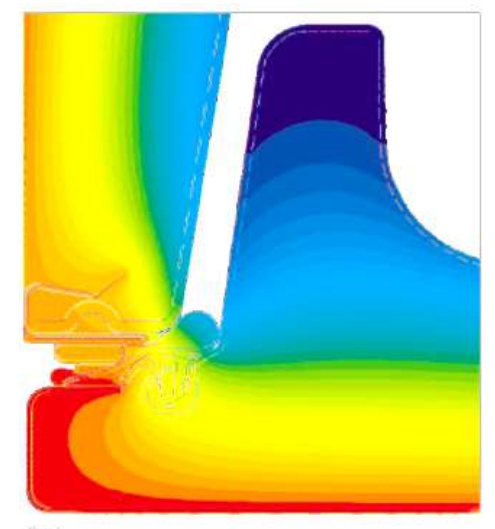

Temperature distribution across the sealing of a<br>refrigerator.

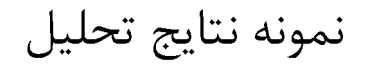

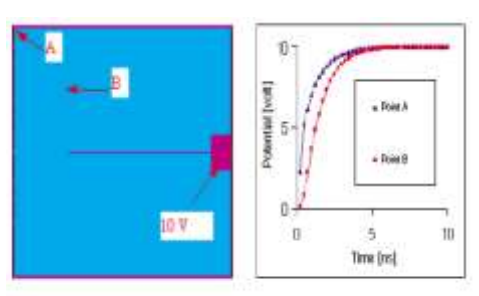

Toucket 2-D flare element calculates of the pountal at the gote of a power MOSSET after the tun-on pulse of the gos structure.

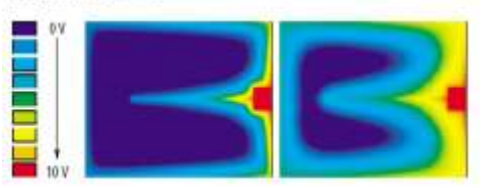

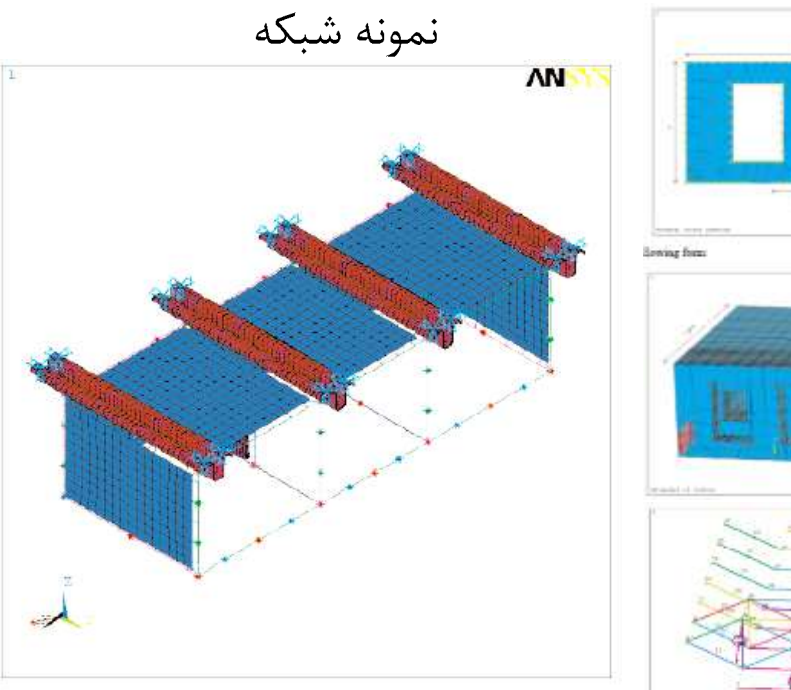

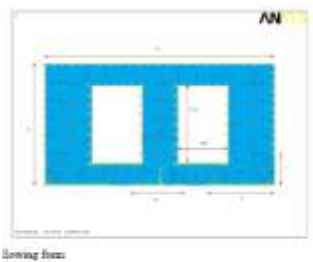

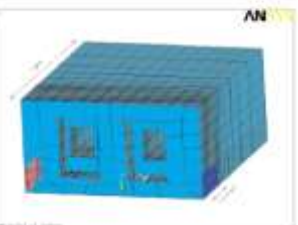

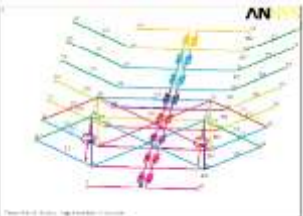

Finite element model of a container for the electrical components of a railway wagen.

**Dolbinois discussion** 

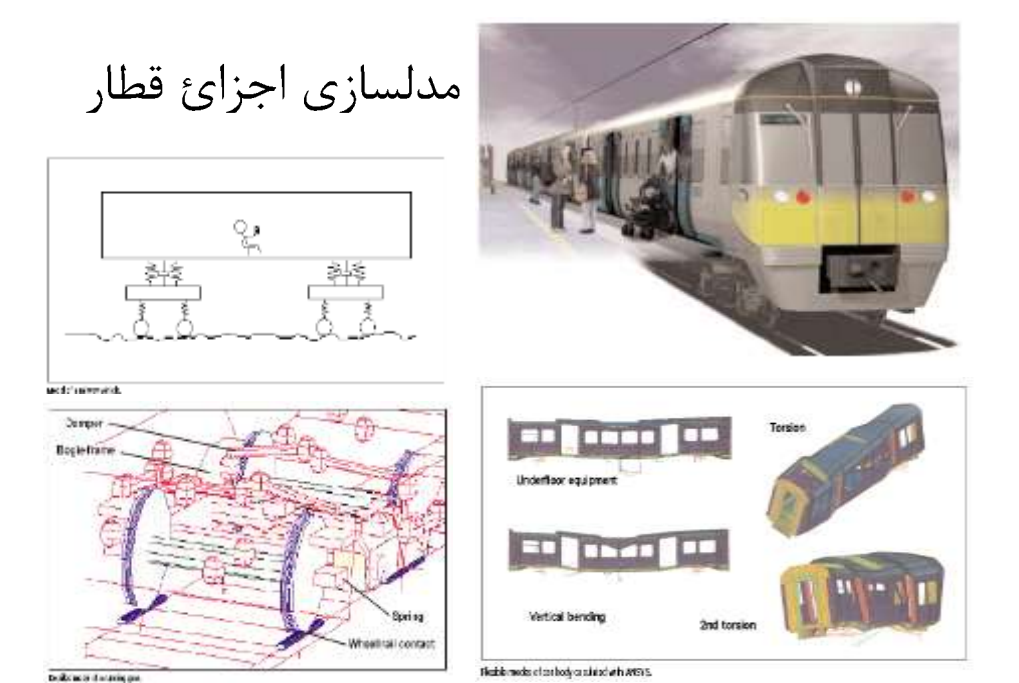

مدلسازي اجزائ قطار

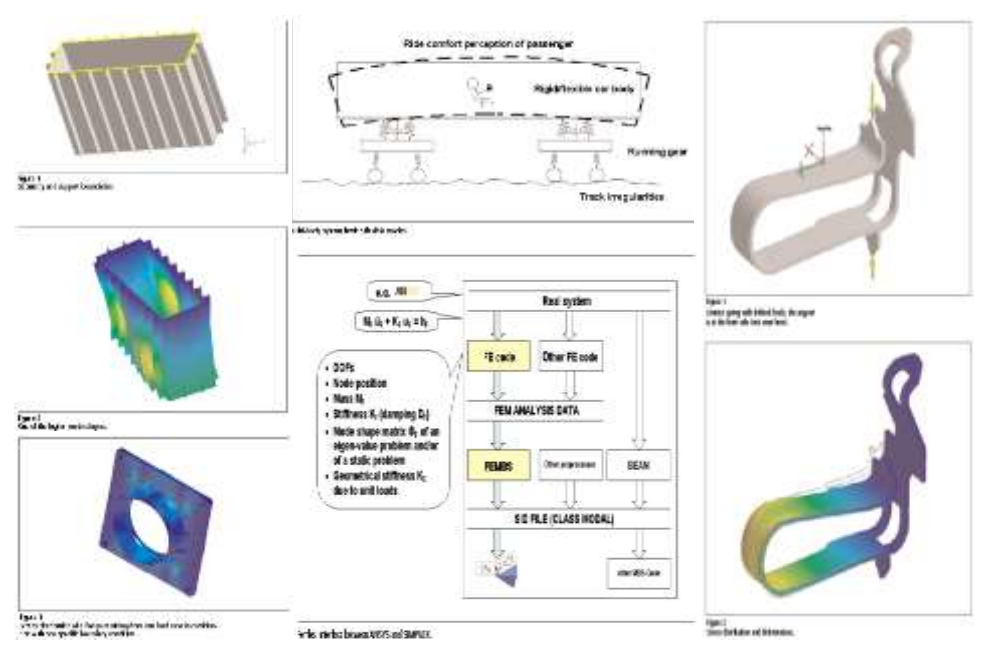

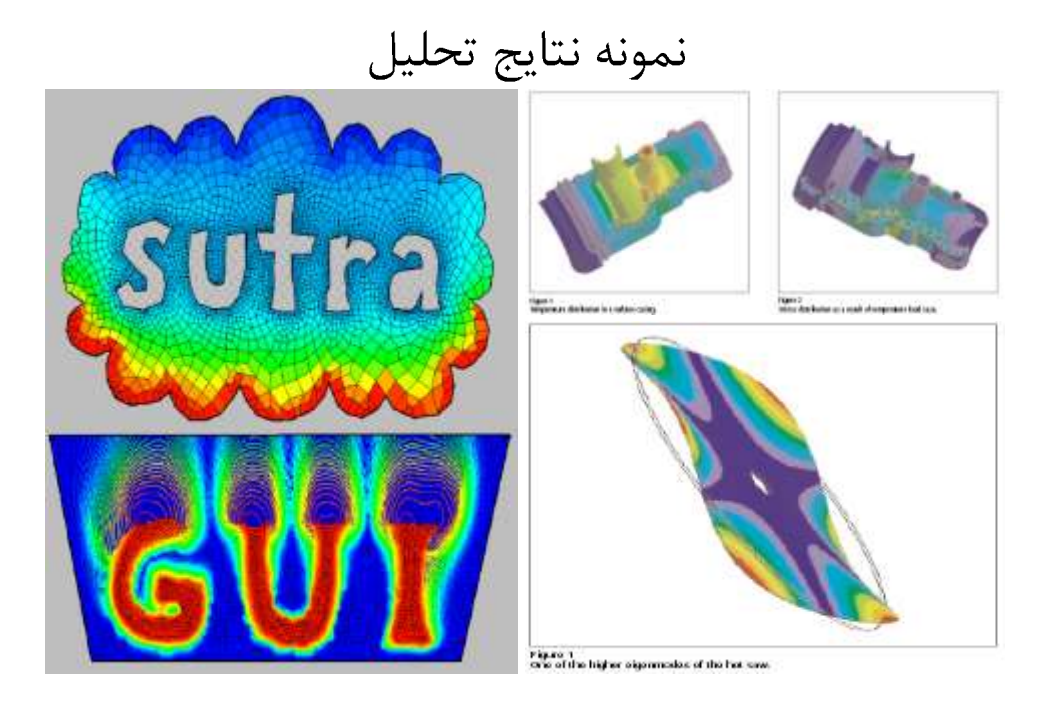

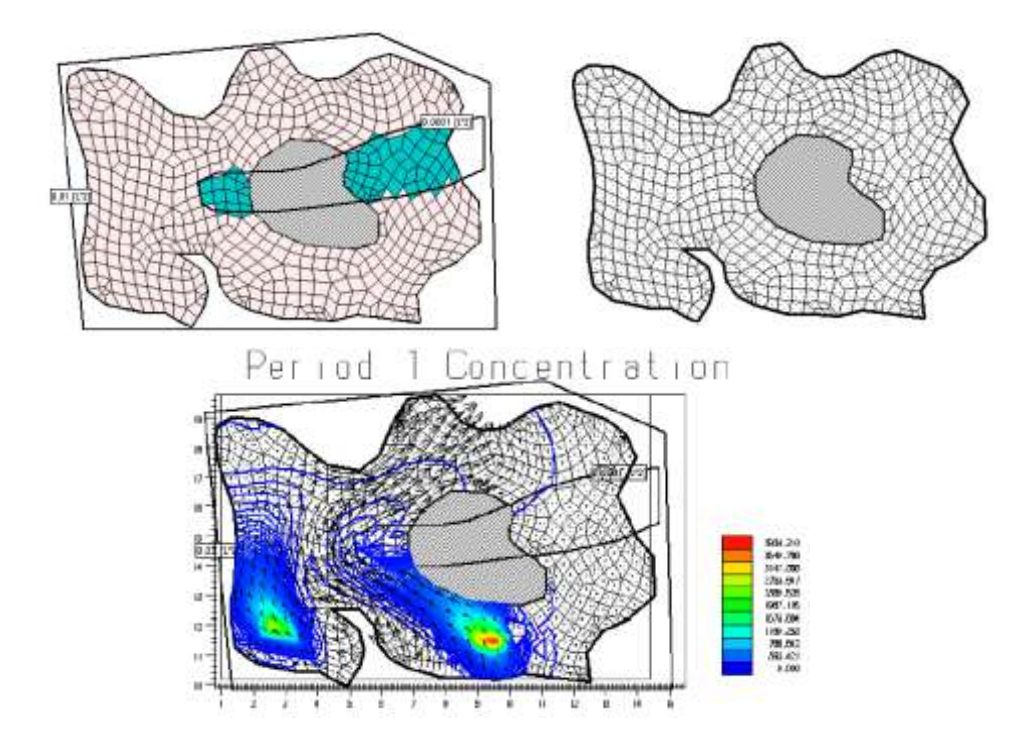

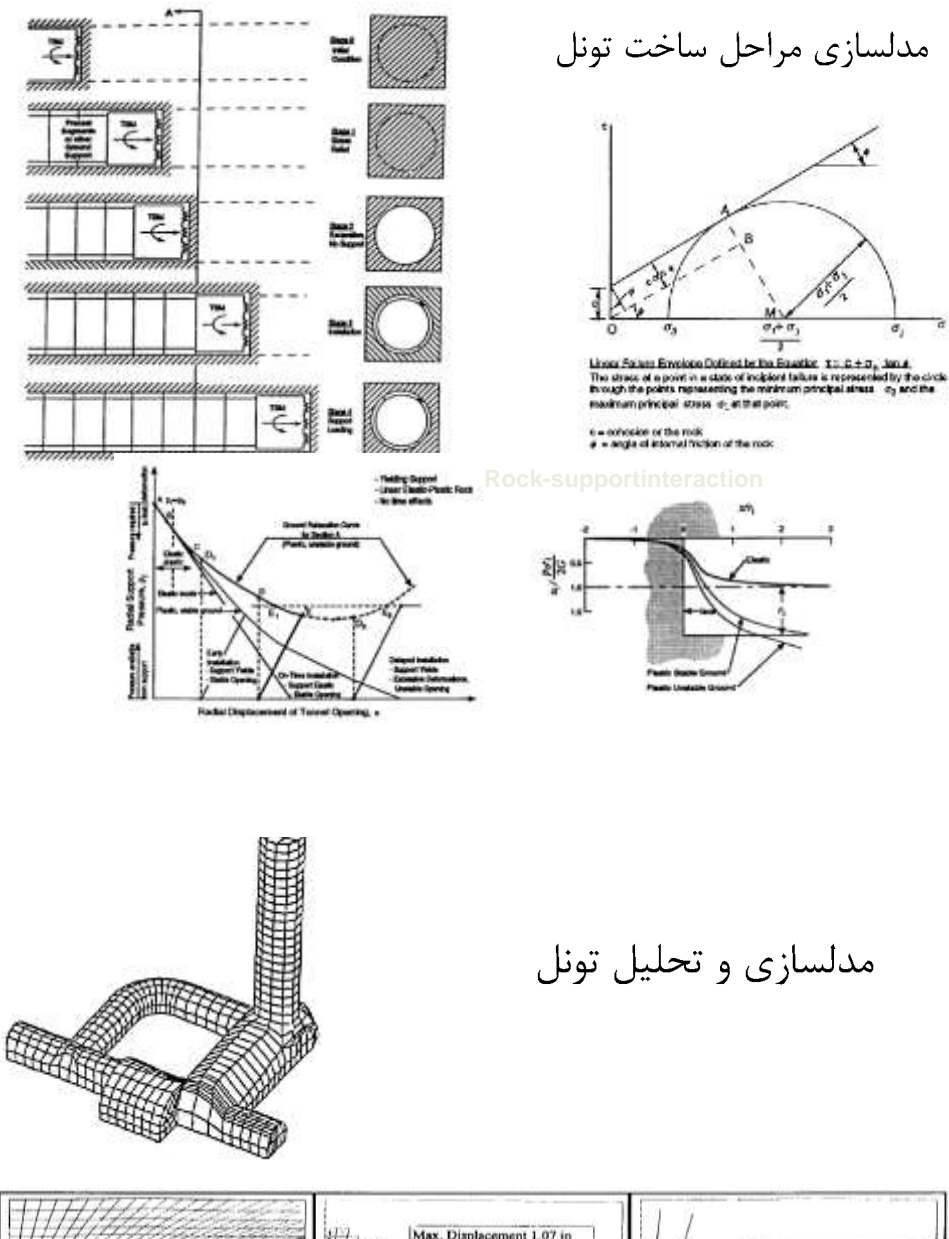

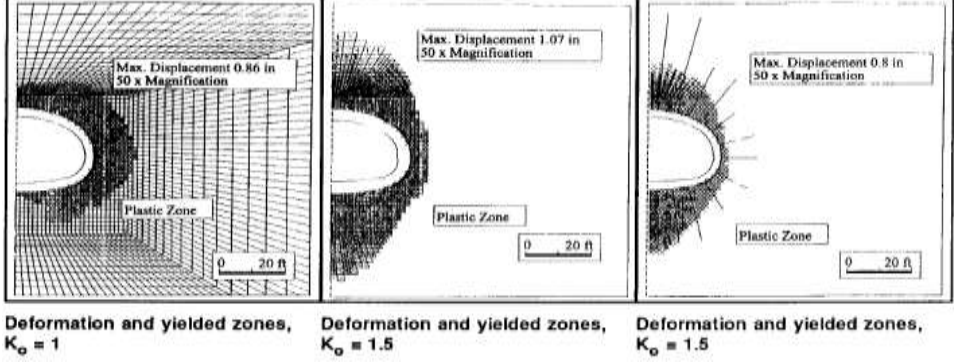

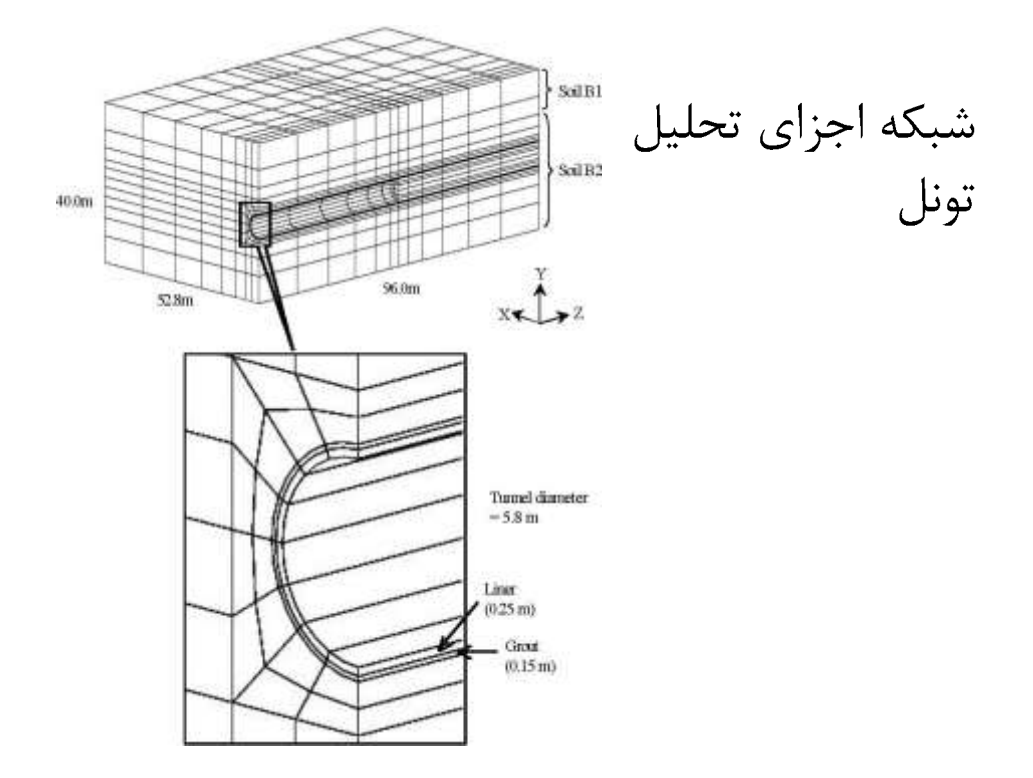

نگرش ساده به عملکرد روش اجزائ محدود

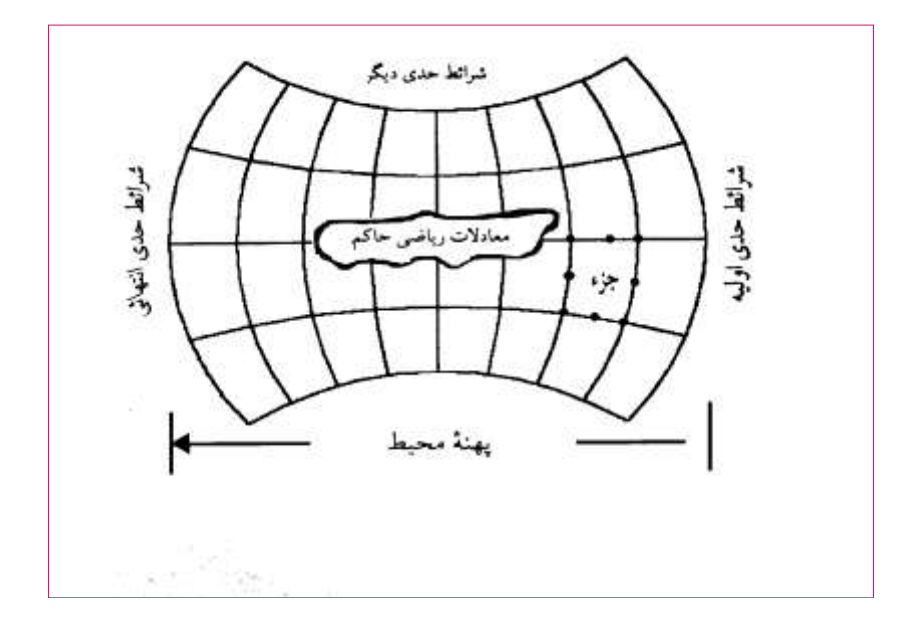

پايه ها
روش تعادل نيروها شاخصهای اصلی دراین روش سه مورداست: – تساوی جمع نیروهای همسو(تعادل نیروها) - همسازی تغییرمکانها – تاثیررفتارمکانیکی ماده

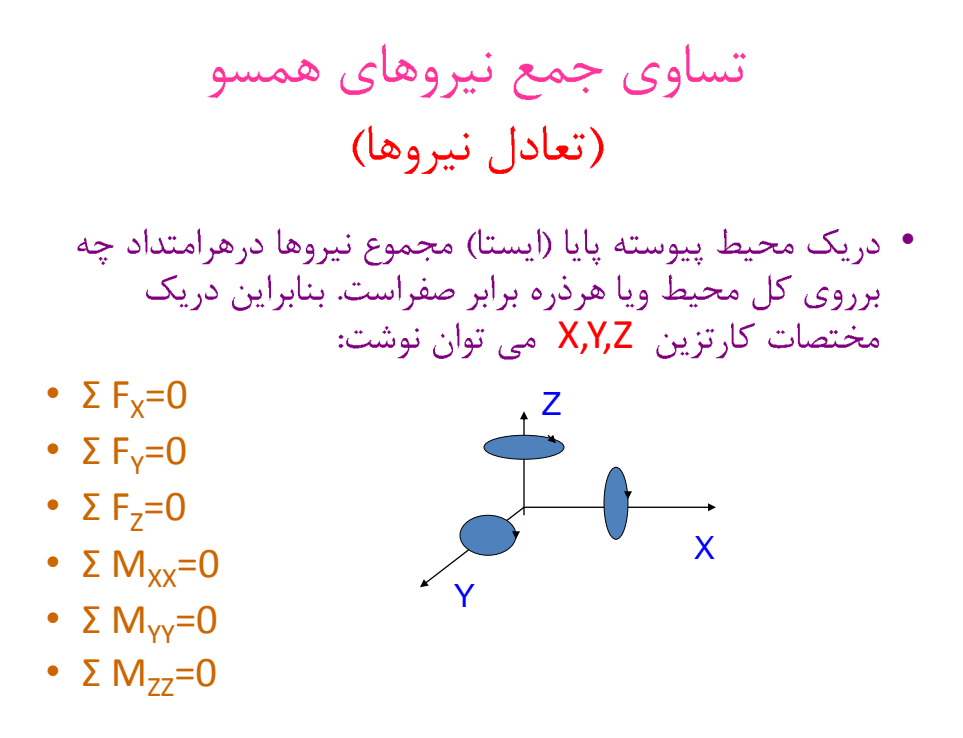

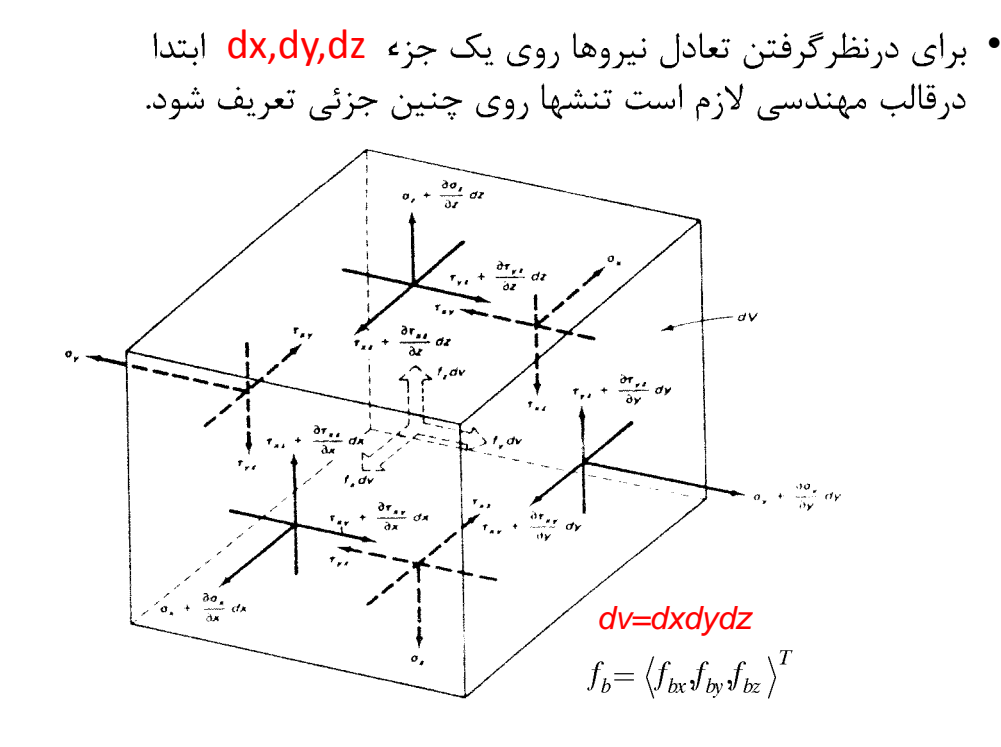

### **Computer Animation**

**Animation Methods** Keyframing Interpolation Kinematics **Inverse Kinematics** 

Slides courtesy of Leonard McMillan and Jovan Popovic

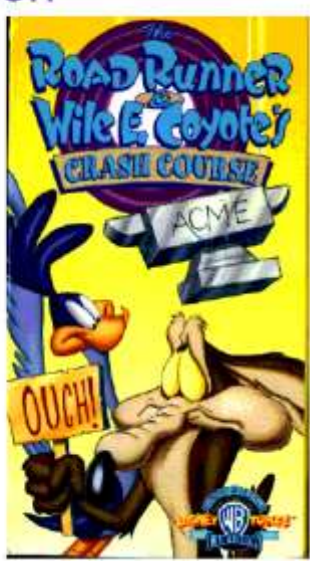

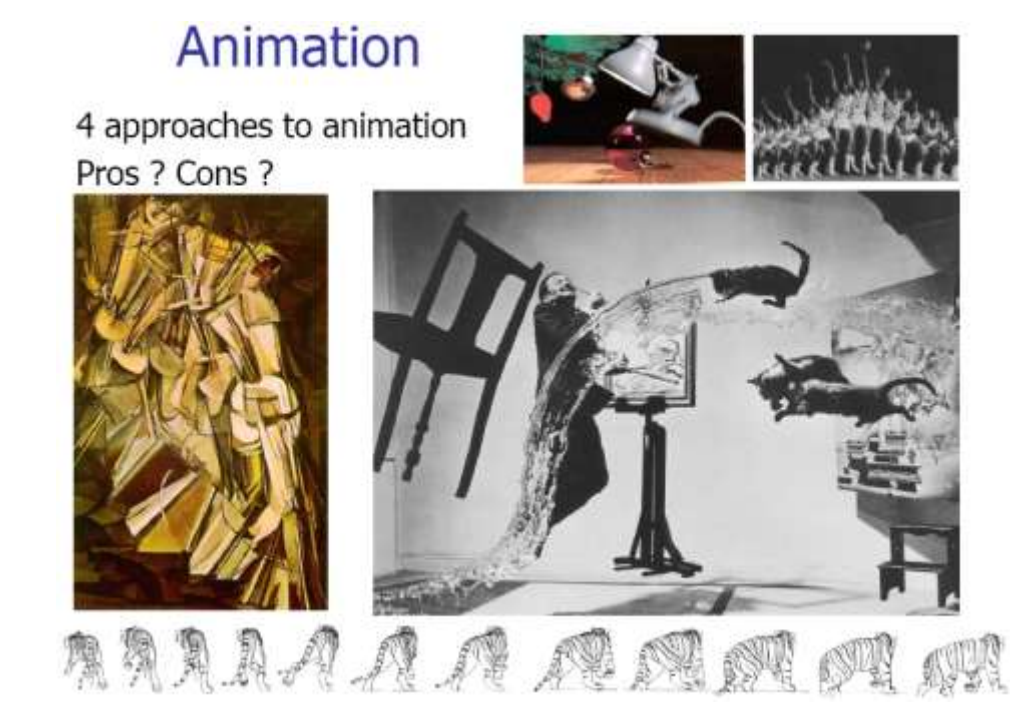

## **Computer-Assisted Animation**

#### Keyframing

- automate the inbetweening
- · good control
- · less tedious
- creating a good animation still requires considerable skill and talent

#### Procedural animation

- · describes the motion algorithmically
- · express animation as a function
- of small number of parameteres
- Example: a clock with second, minute and hour hands
	- hands should rotate together
	- express the clock motions in terms of a "seconds" variable
	- . the clock is animated by varying the seconds parameter
- Example 2: A bouncing ball
	- Abs(sin( $\omega t + \theta_0$ ))\* $e^{kt}$

ACM @ 1987 "Principles of traditional animation applied to 3D computer animation"

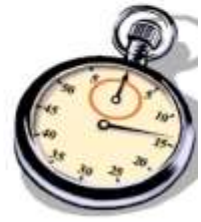

## **Computer-Assisted Animation**

### Physically Based Animation

- Assign physical properties to objects
- (masses, forces, inertial properties)
- Simulate physics by solving equations
- . Realistic but difficult to control

### Motion Capture

- Captures style, subtle nuances and realism
- You must observe someone do something

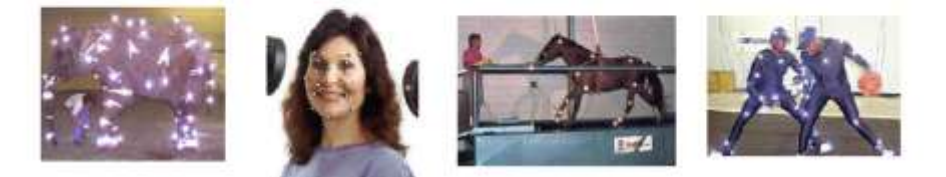

## Overview

Keyframing and interpolation Interpolation of rotations, quaternions Kimematrics, articulation

Particles

Rigid bodies

Deformable objects, clothes, fluids

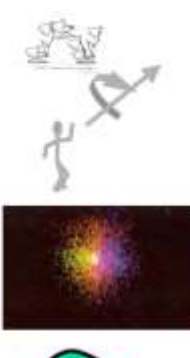

ACM© 1988 "Spacetime Constraints"

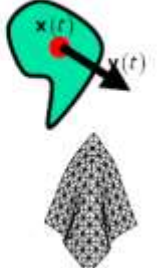

## Kinematics vs. Dynamics

### **Kinematics**

Describes the positions of the body parts as a function of the joint angles.

### **Dynamics**

Describes the positions of the body parts as a function of the applied forces.

## **Rigid-Body Dynamics**

We could compute the motion of a rigid-body by computing the motion of all constituent particles. However, a rigid body does not deform and position of few of its particles is sufficient to determine the state of the body in a phase space. We'll start with a special particle located at the body's center of mass.

$$
\mathbf{y}(t) \qquad \mathbf{y}(t) = \begin{bmatrix} \mathbf{x}(t) \\ \mathbf{y}(t) \\ \mathbf{y}(t) \\ \mathbf{y}(t) \\ \mathbf{z}(t) \end{bmatrix}
$$

### **Net Force**

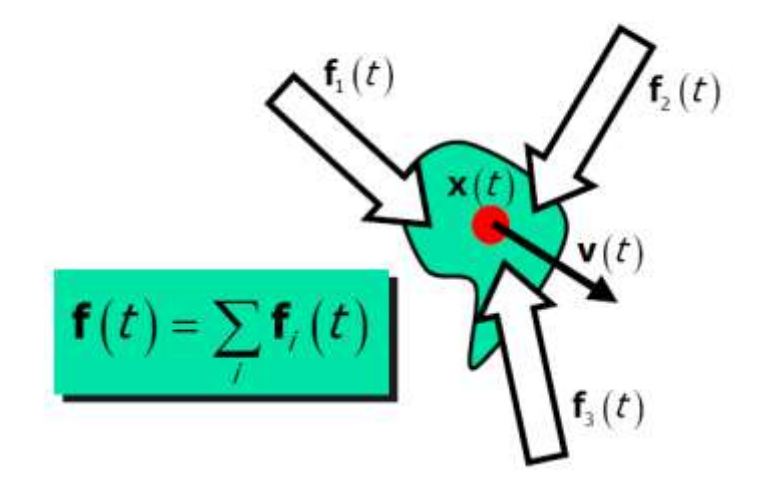

## **Net Torque**

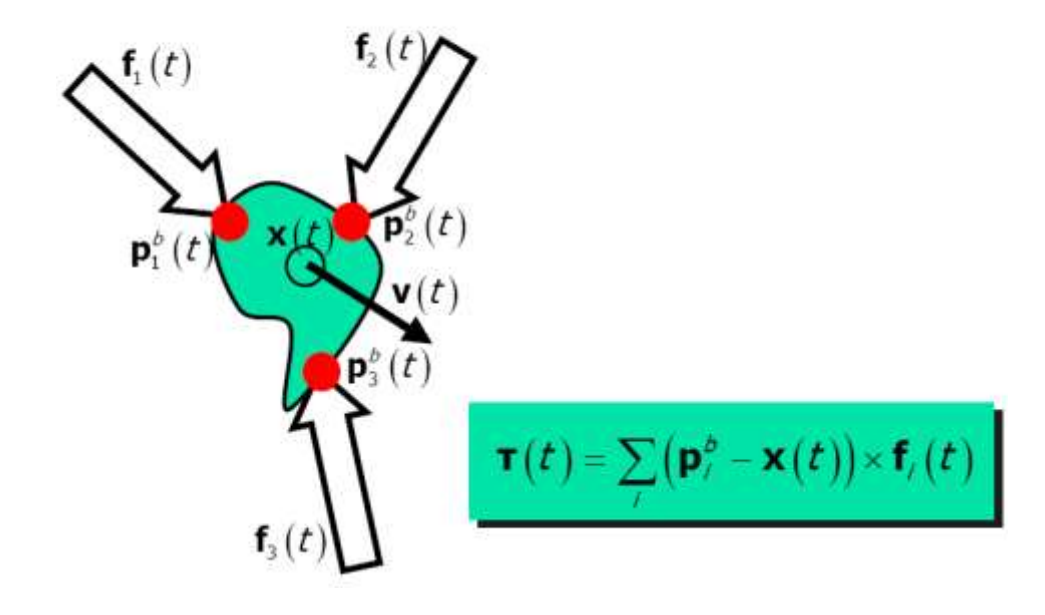

## **Rigid-Body Equation of Motion**

$$
\frac{d}{dt}\mathbf{y}(t) = \frac{d}{dt}\begin{bmatrix} \mathbf{x}(t) \\ \mathbf{R}(t) \\ M\mathbf{v}(t) \\ \mathbf{I}(t)\boldsymbol{\omega}(t) \end{bmatrix} = \begin{bmatrix} \mathbf{v}(t) \\ \omega(t) \times \mathbf{R}(t) \\ \mathbf{f}(t) \\ \mathbf{r}(t) \end{bmatrix}
$$

 $M\mathbf{v}(t) \rightarrow$  linear momentum  $\mathbf{I}(t)\boldsymbol{\omega}(t) \rightarrow$  angular momentum

### **Simulations with Collisions**

Simulating motions with collisions requires that we detect them (collision detection) and fix them (collision response).

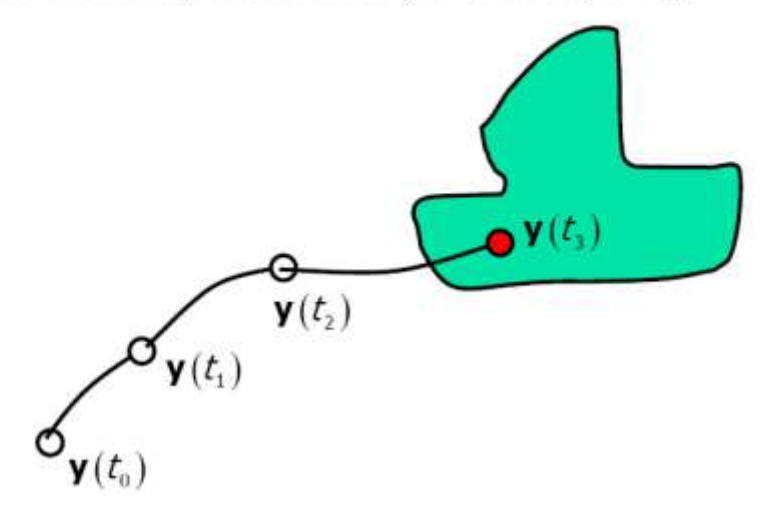

## Deformable models

Shape deforms due to contact Discretize the problem Animation runs with smaller time steps than rendering (between 1/10,000s and 1/100s)

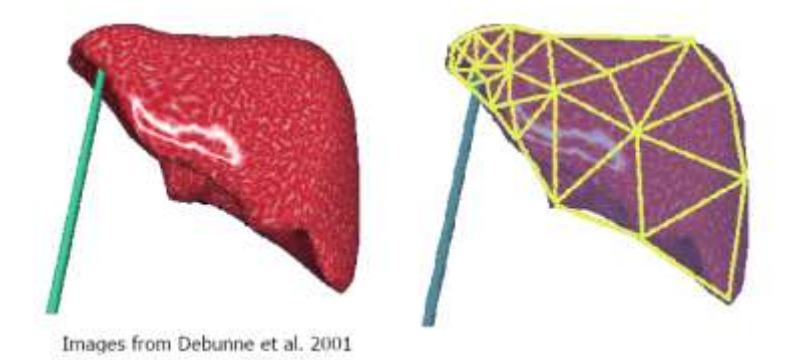

## Mass-Spring system

Network of masses and springs **Express forces** Integrate Deformation of springs simulates deformation of objects

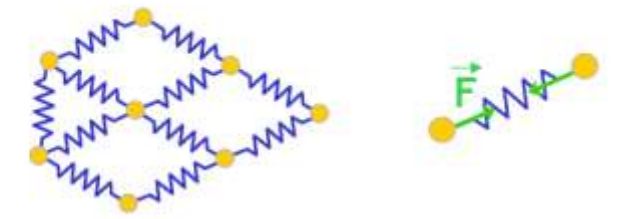

# **Implicit Finite Elements**

Discretize the problem Express the interrelationship Solve a big system More principled than mass-spring

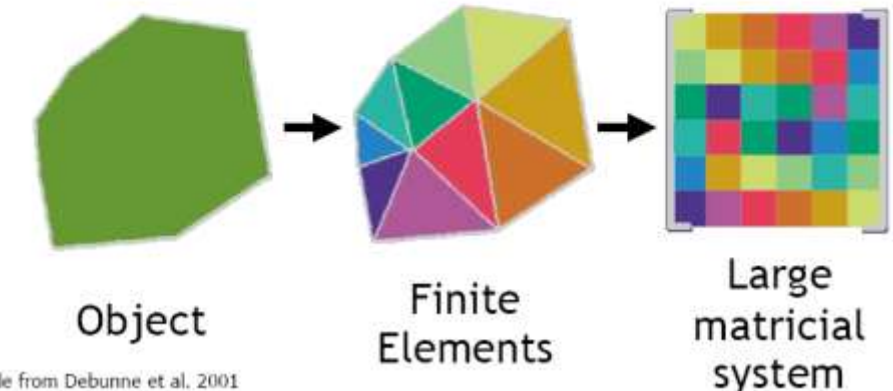

Slide from Debunne et al. 2001

# **Explicit Finite Elements**

Discretize the problem Solve locally Simpler but less stable than implicit

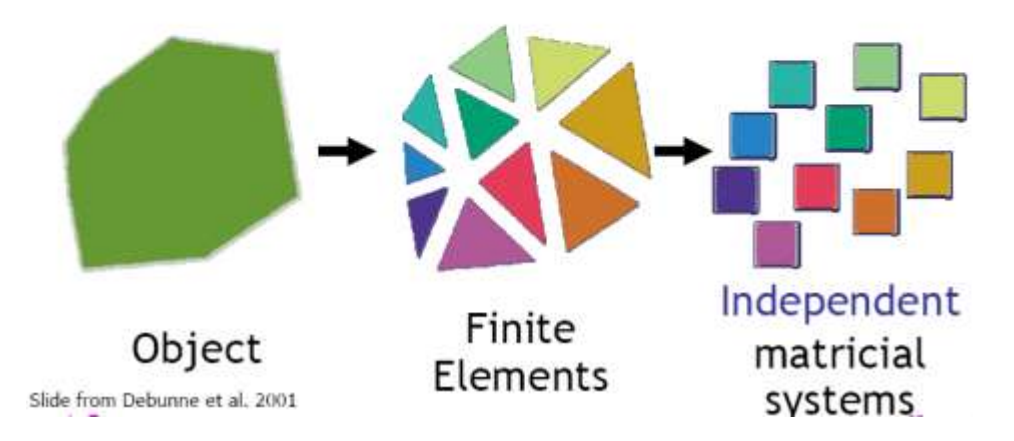

# Formally: Finite Elements

We are trying to solve a continuous problem

- Deformation of all points of the object
- · Infinite space of functions

We project to a finite set of basis functions

· E.g. piecewise linear, piecewise constant

We project the equations governing the problem

This results in a big linear system

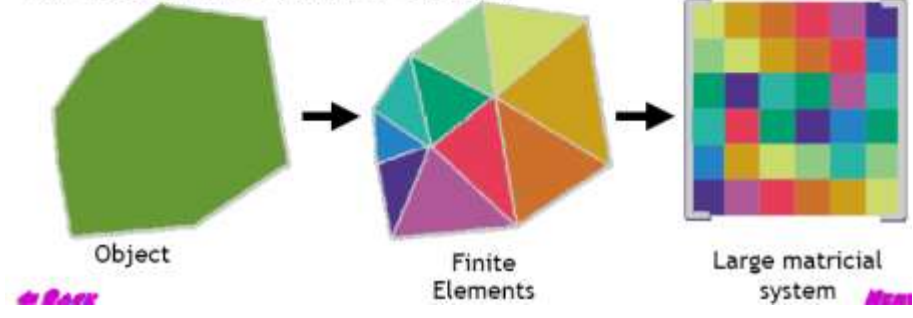

# Cloth animation

Discretize cloth Write physical equations Integrate Collision detection

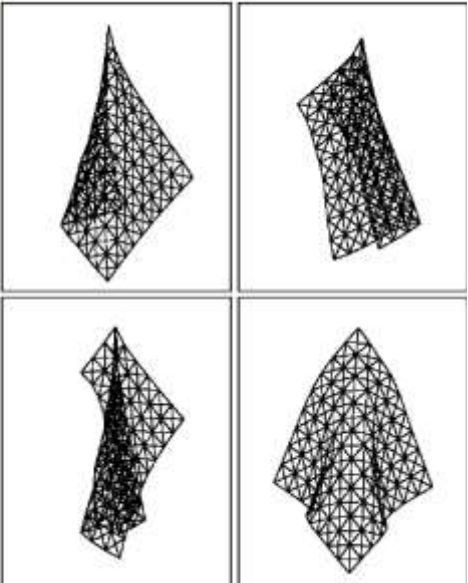

Image from Meyer et al. 2001

# **Fluid simulation**

Discretize volume of fluid

• Exchanges and velocity at voxel boundary

Write Navier Stokes equations

- · Incompressible, etc.
- Numerical integration
	- · Finite elements, finite differences

Challenges:

- Robust integration, stability
- Speed
- Realistic surface

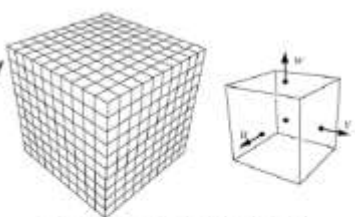

Figure from Fedkiw et al. 2001

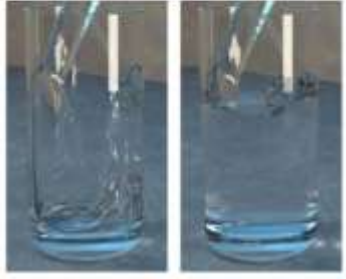

Water being poured into a glass (55x120x55 grid cells). Figure from Enright et al. 2002

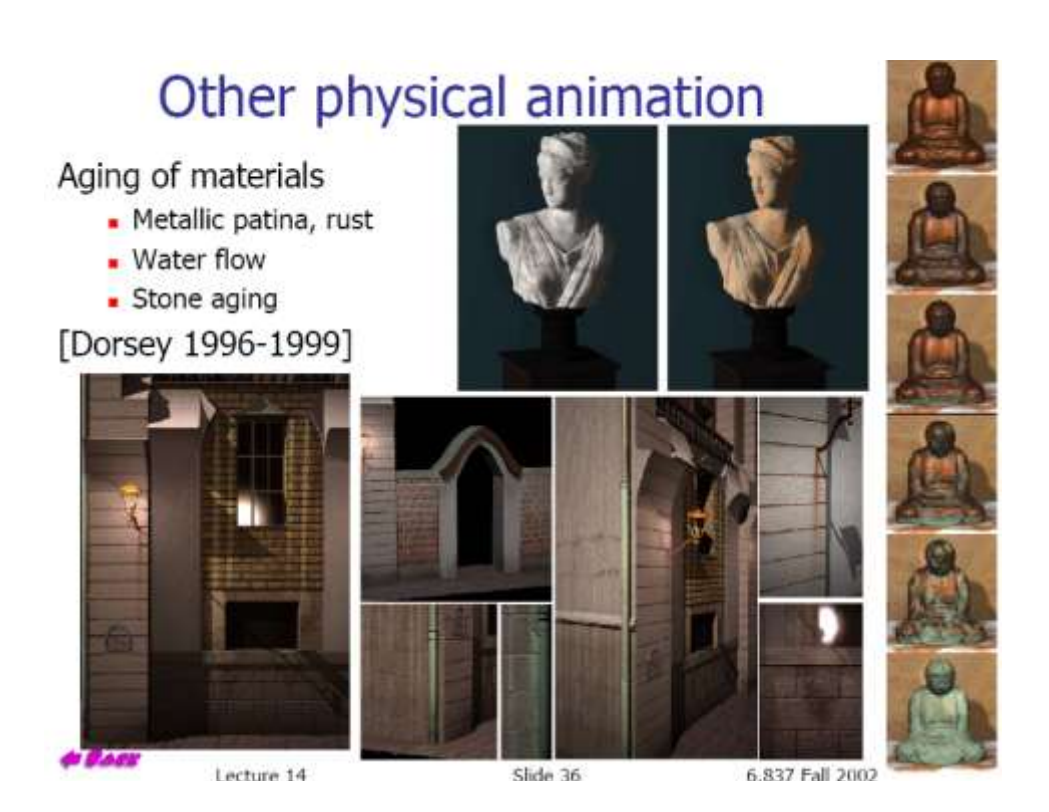

## How do they animate movies?

Keyframing mostly Articulated figures, inverse kinematics Skinning

- Complex deformable skin
- · Muscle, skin motion

Hierarchical controls

- · Smile control, eye blinking, etc.
- Keyframes for these higher-level controls

A huge time is spent building the 3D models, its skeleton and its controls

Physical simulation for secondary motion

- Hair, cloths, water
- Particle systems for "fuzzy" objects

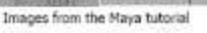

## Next time: Texture mapping

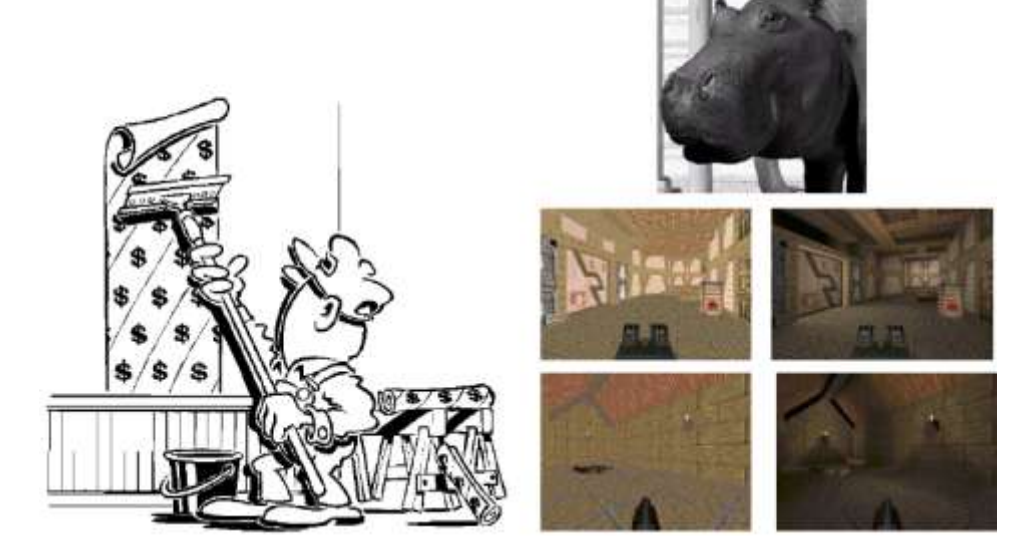

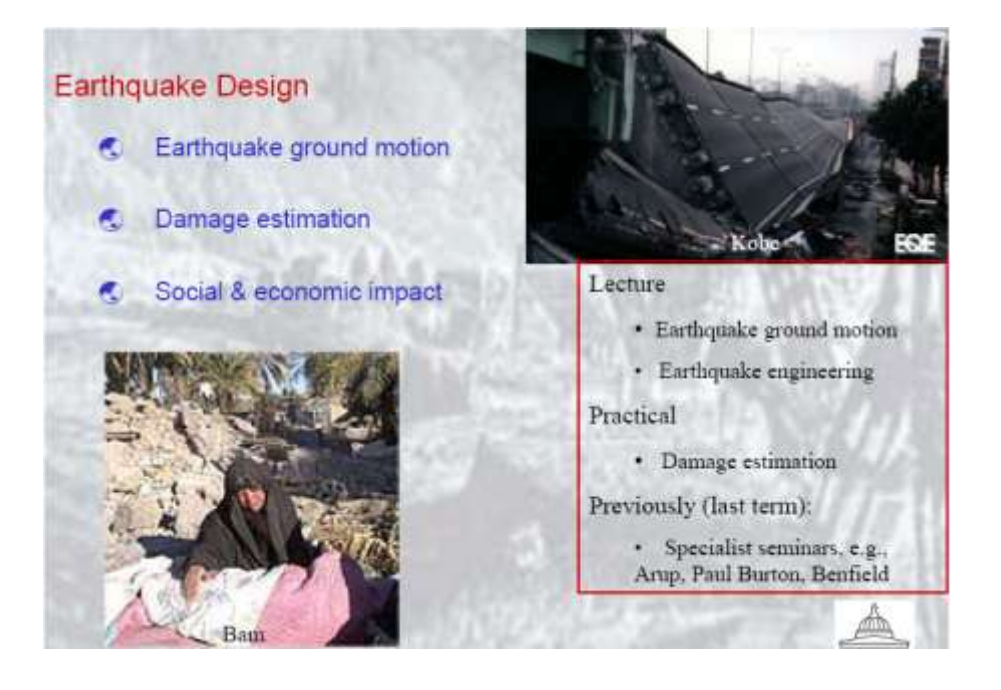

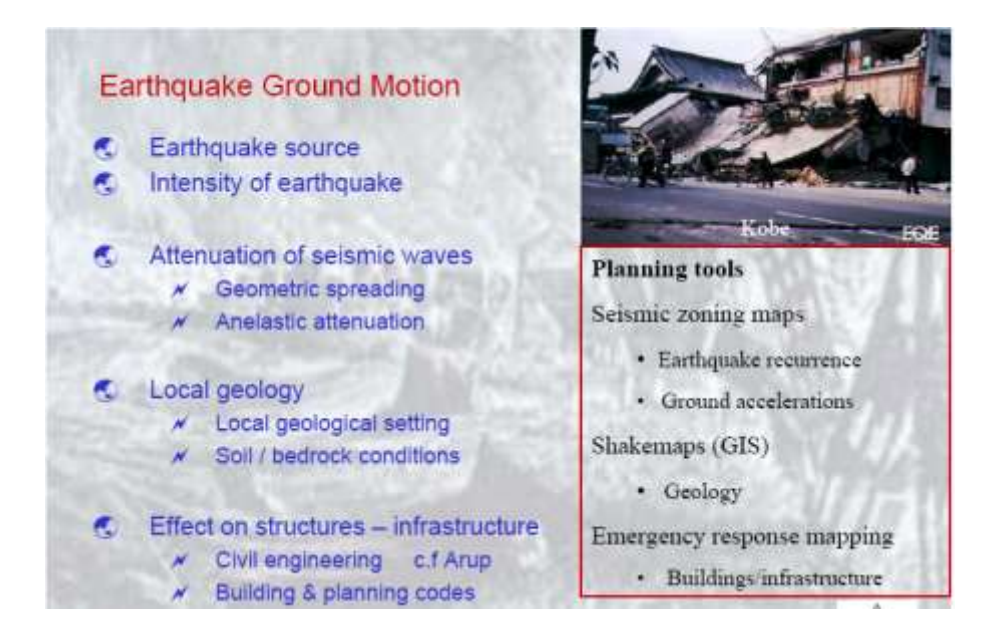

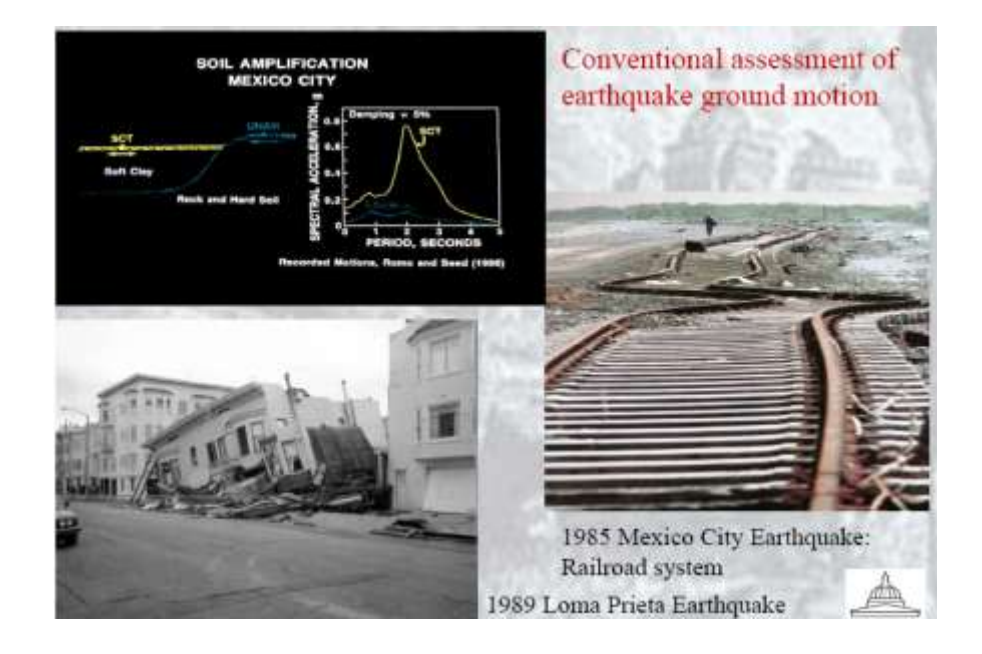

### Standard prediction techniques for strong ground motion

C.

Geotechnical procedures Soil properties determination

Surface geology Drilling logs (stratigraphy) Borehole lateral loading (elastic mod) Caliper logging (borehole deformation) Electrical logging (moisture content) Velocity profiling Downhole P & S velocity logging Shallow seismic reflection Shallow seismic refraction (also Q) Laboratory tests Specific gravity Grain size Moisture content Resonant column and torsion tests Rigidity and damping tests

Triaxial ultrasonic wave velocities

Used in Japan and US for assessment

Mathematical approaches C Equivalent linear estimation Computer programs (SHAKE, LAYSOL) Linear viscoelastic methods Spectral methods Semi-analytic Stochastic (Boore)

**C** Wave propagation Finite difference Frequency / wavenumber 2-D methods

Finite-elements methods (elastic,<br>viscoelastic, elastoplastic, nonlinear) **Boundary element methods** 

**6** 3-D methiods

Wave propagation

Theory of strong ground motion on soft ground We saw in the Earth Materials topic that soils are highly non-linear they are hybrids between solids and liquids

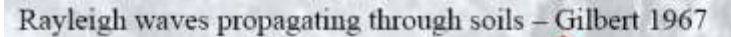

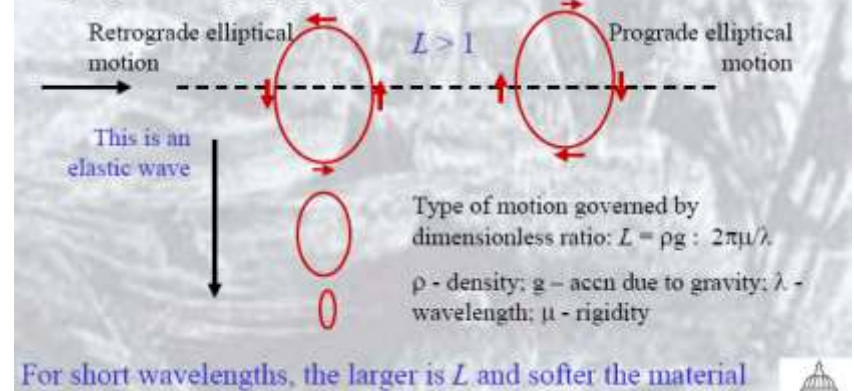

### **Propagation of Seismic Rayleigh Waves**

Elastic surface waves - travel at velocities approaching shear wave speed, which is about 50 m/s in soft sediments

Wavelengths (1s period resonance for 7-15 stories) would be at least 50m. But collapsed buildings in Mexico City were 10-15m wide, implying speeds of only 5-10 m/s

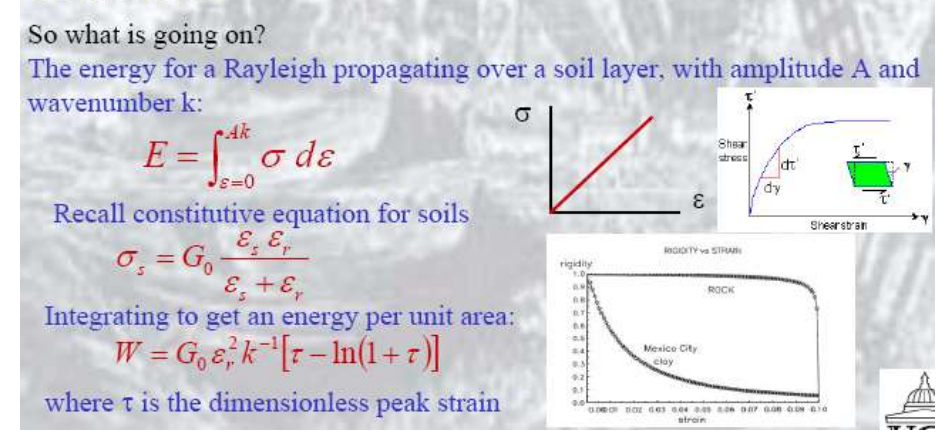

### Propagation of Gravity Waves

In fluid dynamics, gravity waves are those generated in a fluid medium or on an interface (e.g. the atmosphere or ocean) and having a restoring force of gravity or buoyancy.

An example is ocean surface. Longitudinal and transverse motions of the surface particles combine to undergo prograde elliptical motion. As the depth into the water increases, the amplitude decreases exponentially.

Energy per unit area of a gravity wave:

$$
V = A^2 \rho g
$$

when  $\tau > 1$  the energy of a gravity waves increases more rapidly with amplitude than the energy of an elastic Rayleigh wave.

So a gravity wave is more economic way to propagate a disturbance as for a given amount of energy the amplitude of the gravity wave is lower.

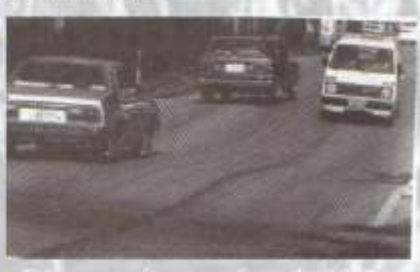

### **Elastic Rayleigh Waves vs Gravity Waves**

There is a phase transition from elastic Rayleigh waves. By continuing the above analysis we can show the transition depends on the parameter  $L = \rho g / \mu k$ .

As the strong motion begins, the soil is relatively rigid (rigidity  $\gg \mu$ ) and L is small.

But as the amplitude of the seismic motion rises, the shear velocity β=νμ/ρ decays, since

#### $L = \alpha / (k \beta^2)$

as  $L$  rises as  $\beta$  decreases. At a critical value of  $L$  the phase transition takes place. Elastic Rayleigh waves become gravity waves.

Conversely as the earthquake wanes, L traverses the critical value in the opposite direction and the gravity wave freezes.

The transition to gravity waves has profound implications for soils and buildings.

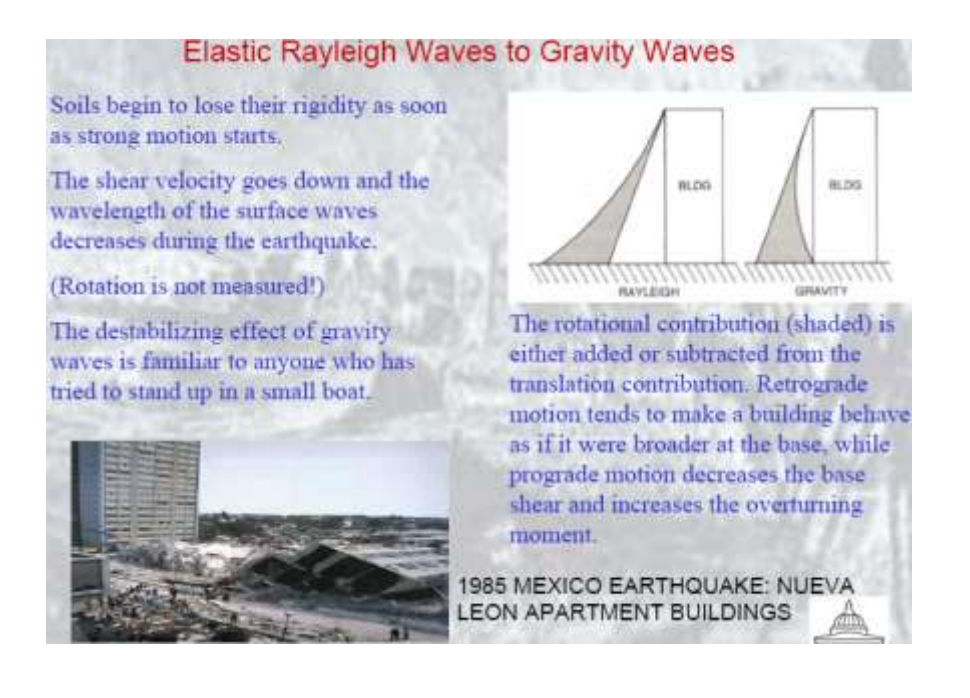

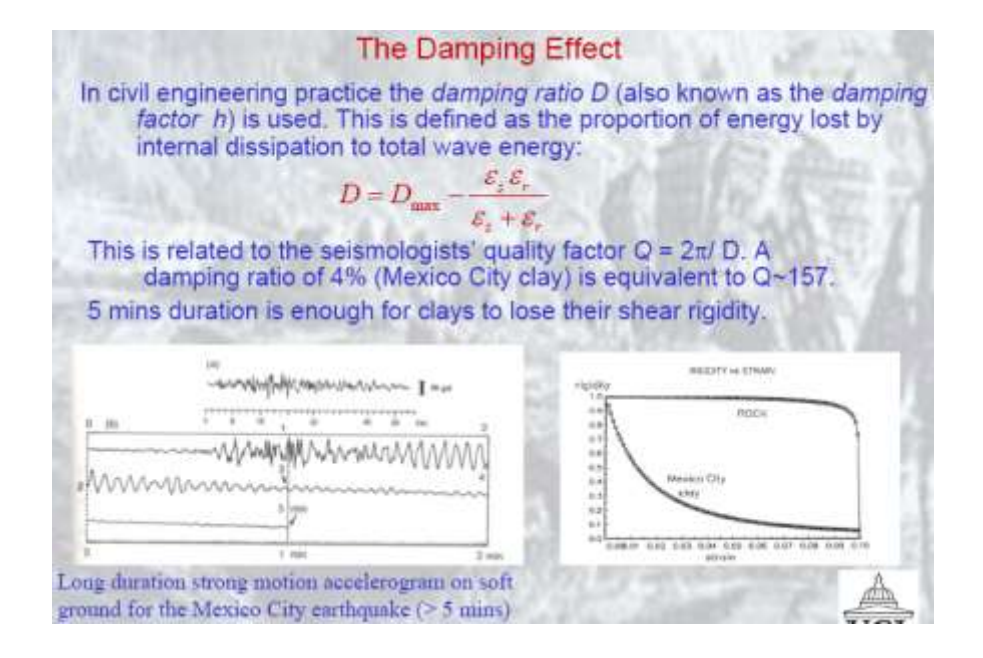

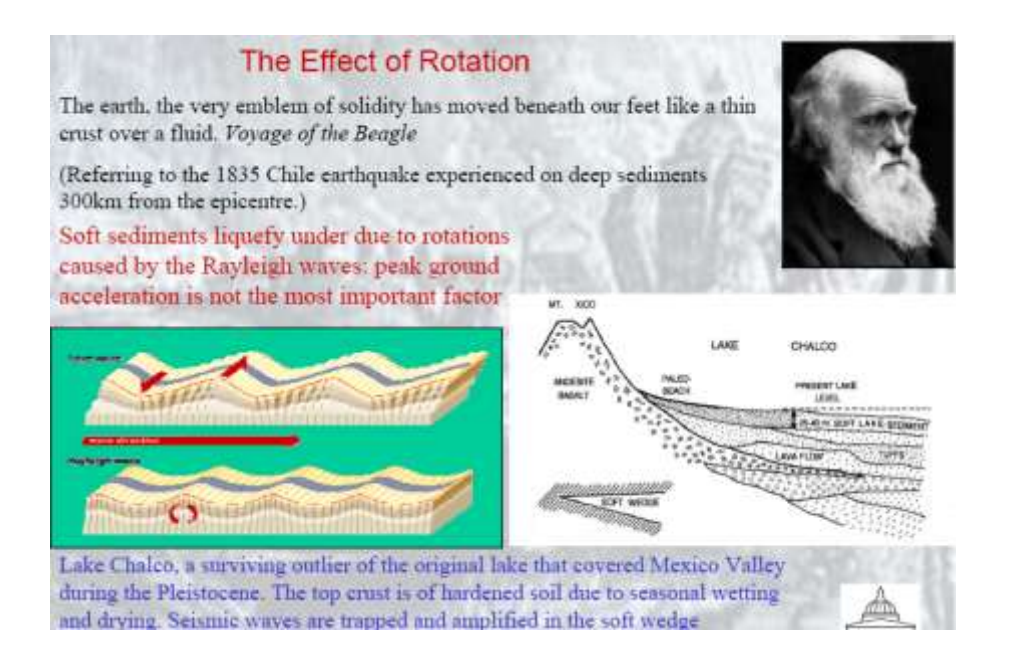

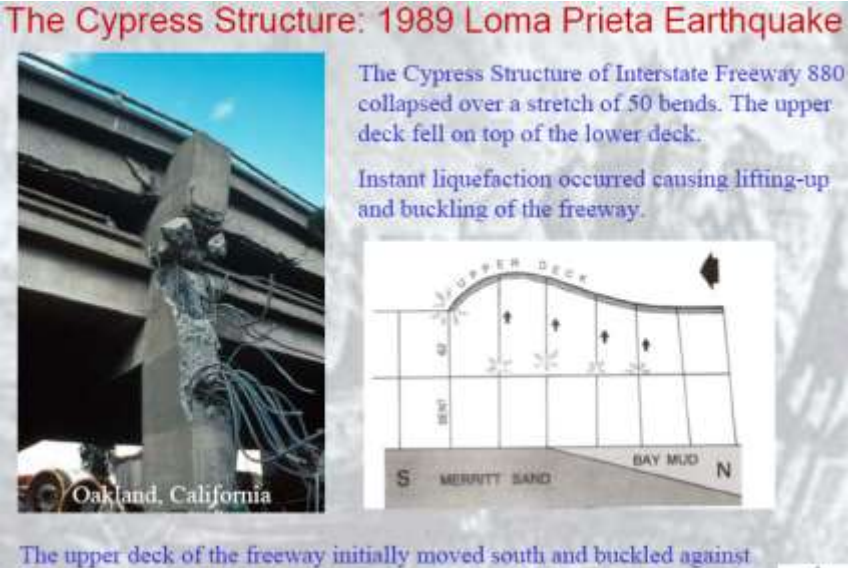

the "immovable object" (i.e., the section on the solid Merritt sand).

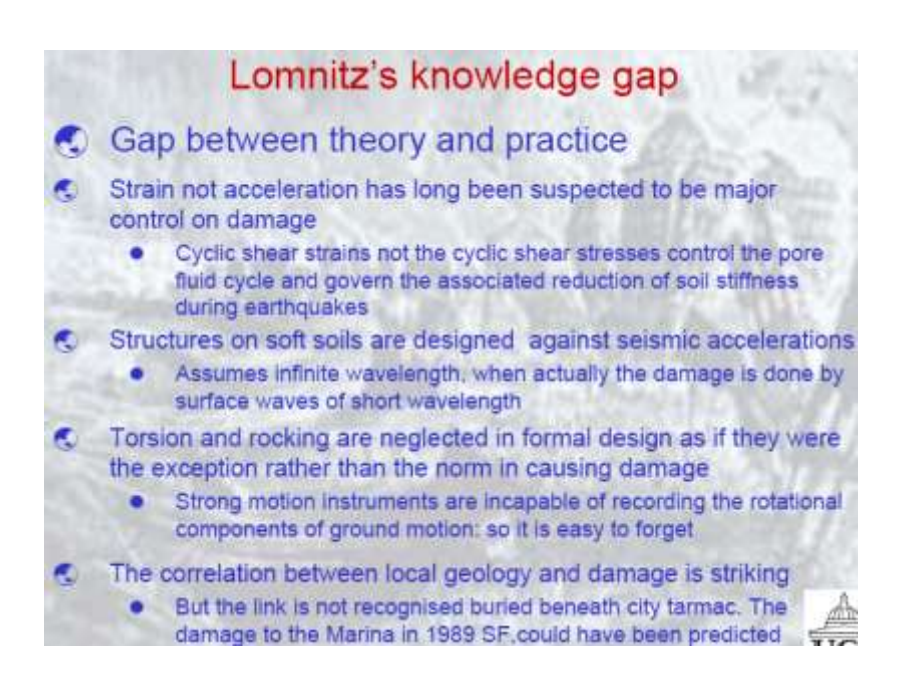

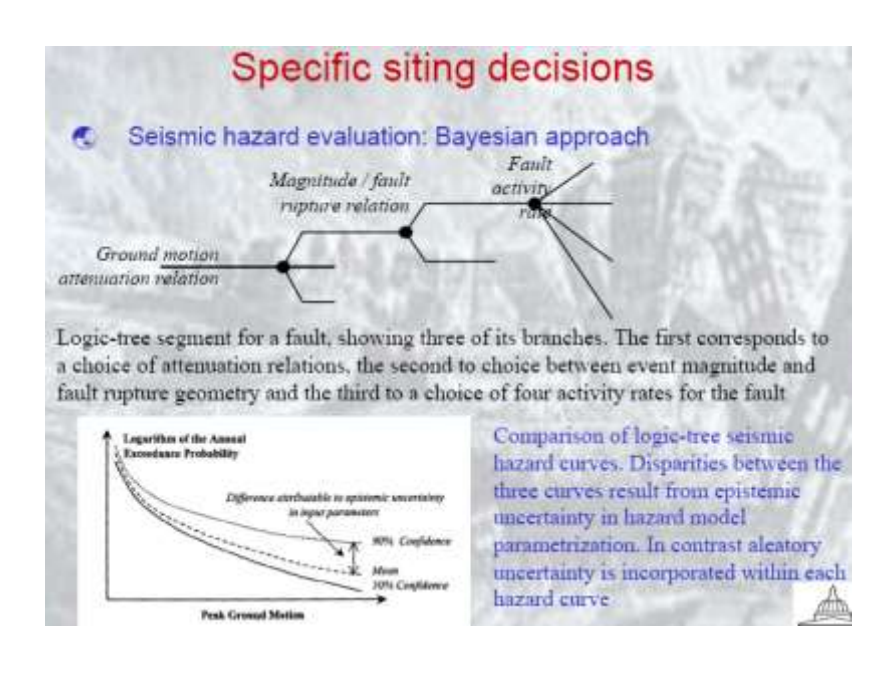

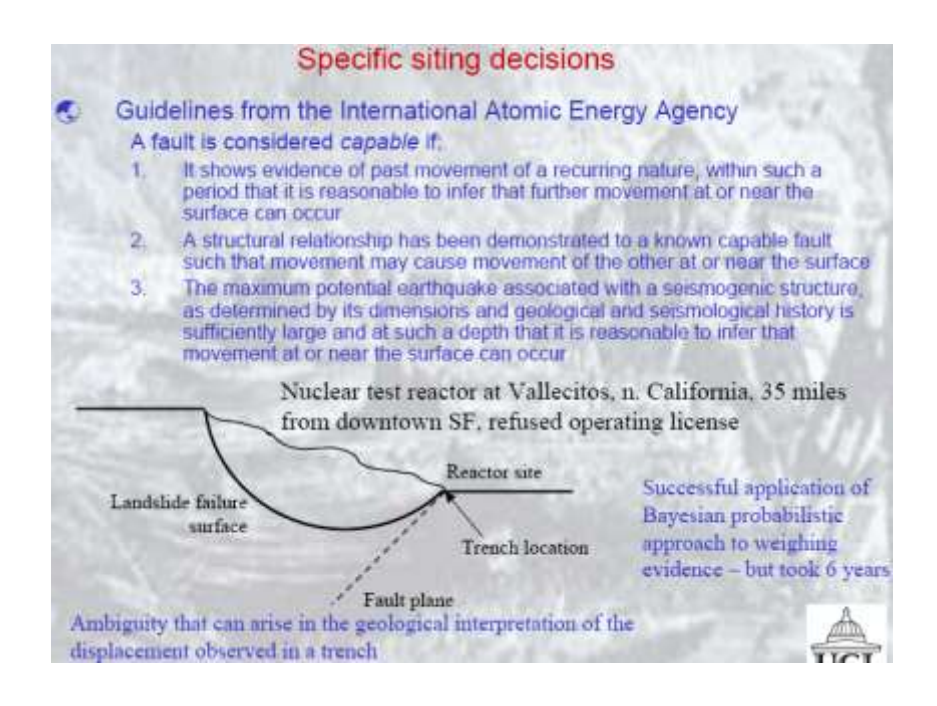

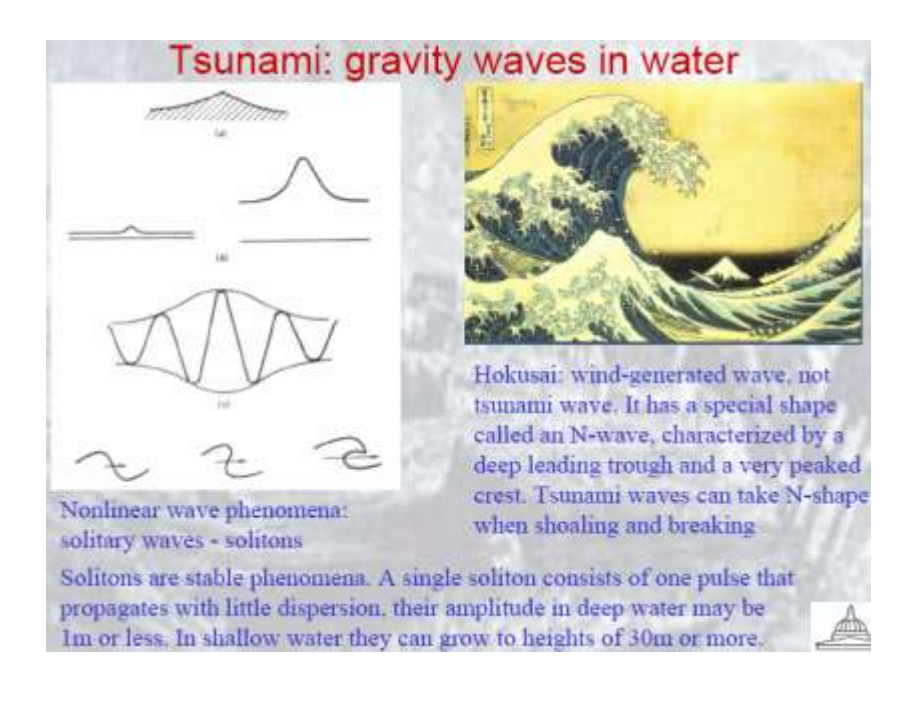

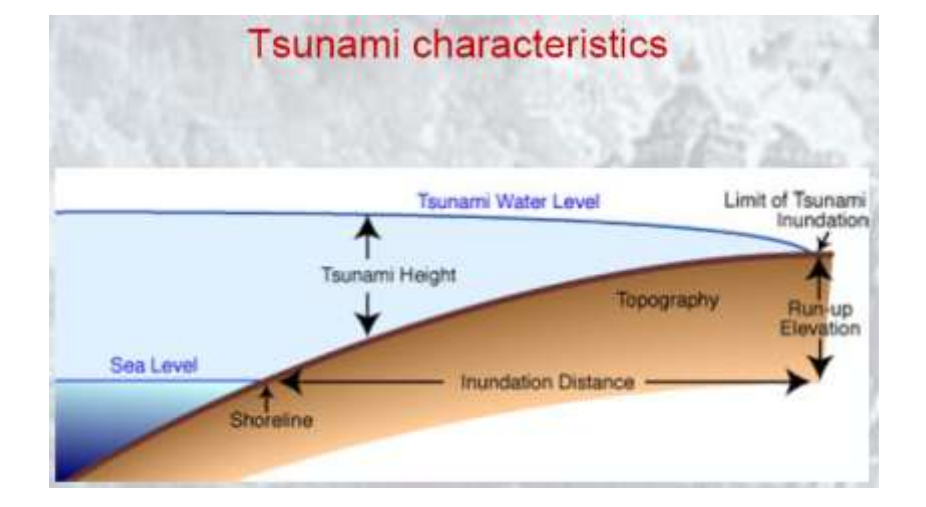

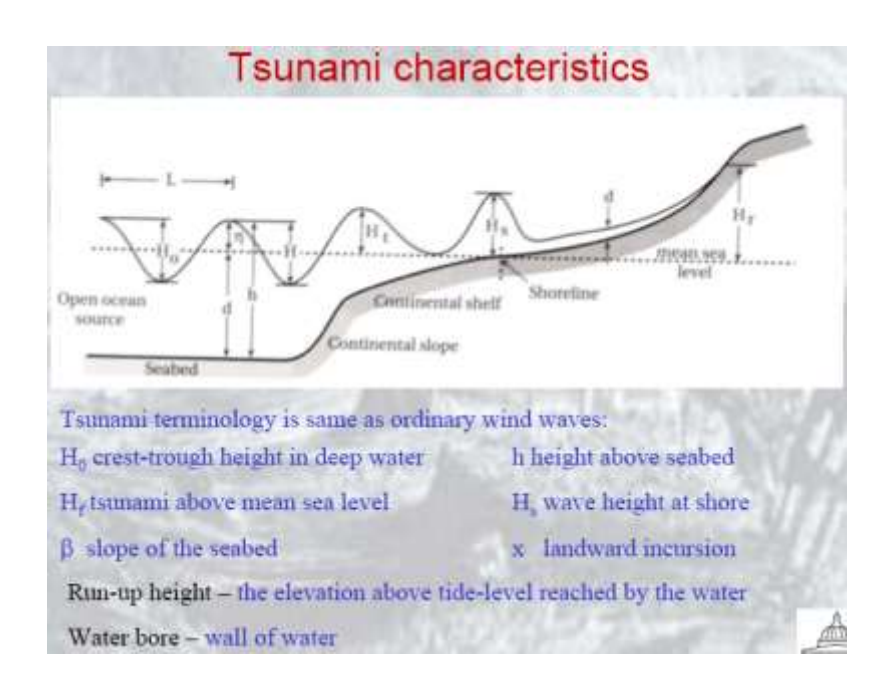

### **Tsunami characteristics**

Tsunami wave characteristics are highly variable: in some cases the tsunami wave train consists of an initial peak that then tapers off in height exponentially over 4-6 hours, in other cases the tsunami wave train consists of a maximum peak well back in the sequence.

Tsunami typically have periods of 100-200s (1.6-33 mins) (referred to as the tsunami window) travelling at speeds (c) of 160-250 m/s (600-900 km/hr) in the deepest part of the ocean (depth d);

$$
c = (gd)^{0.5}
$$

Because of the finite depth of the ocean and the mechanics of wave generation by earthquakes, a tsunami's wavelength is 10-500 km. These long wavelengths make tsunami protoundly different from swell or storm waves. Wave height to wavelength is very low.

As the wave propagates into shallow water (50m depths) we can use Airy wave theory (linear, trignometric functions), but waves become dispersed.

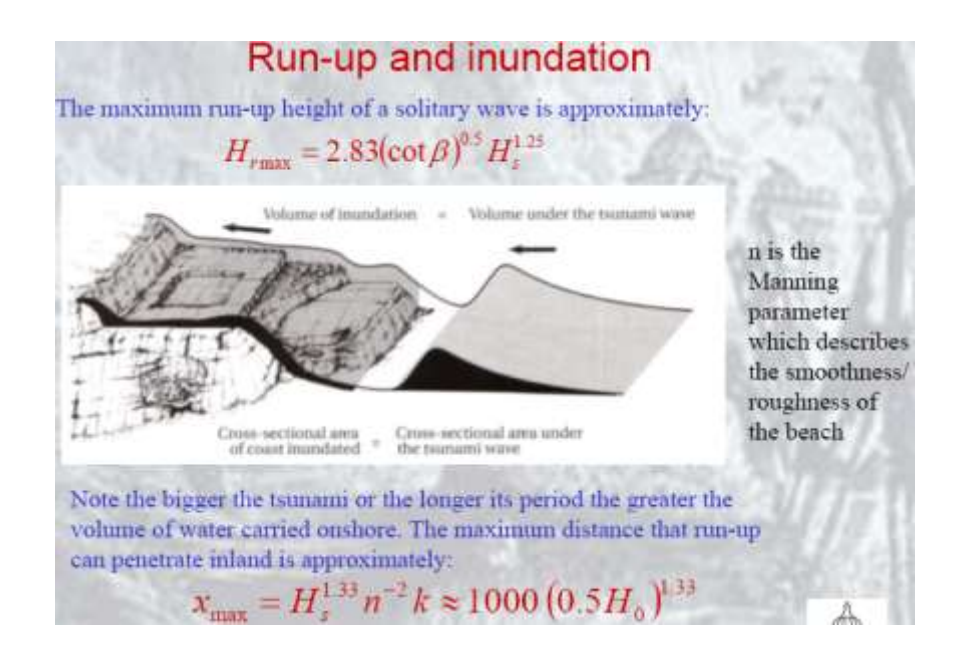

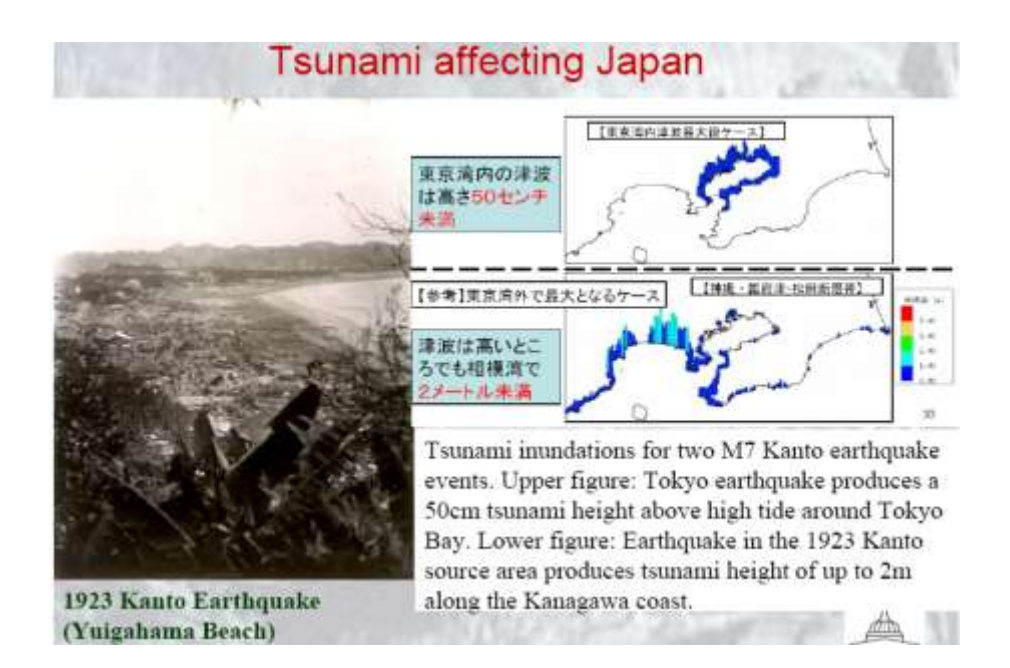

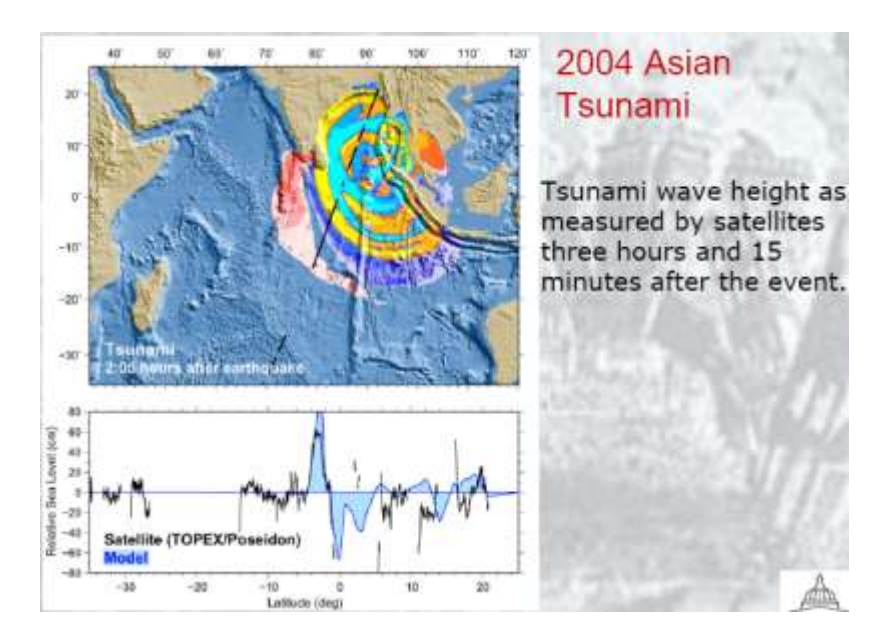

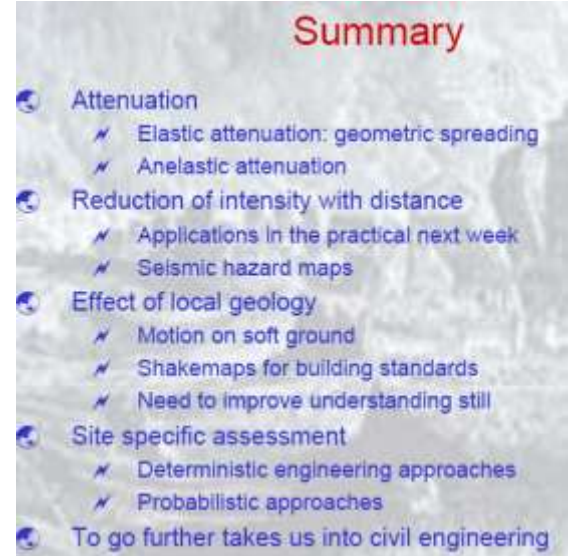

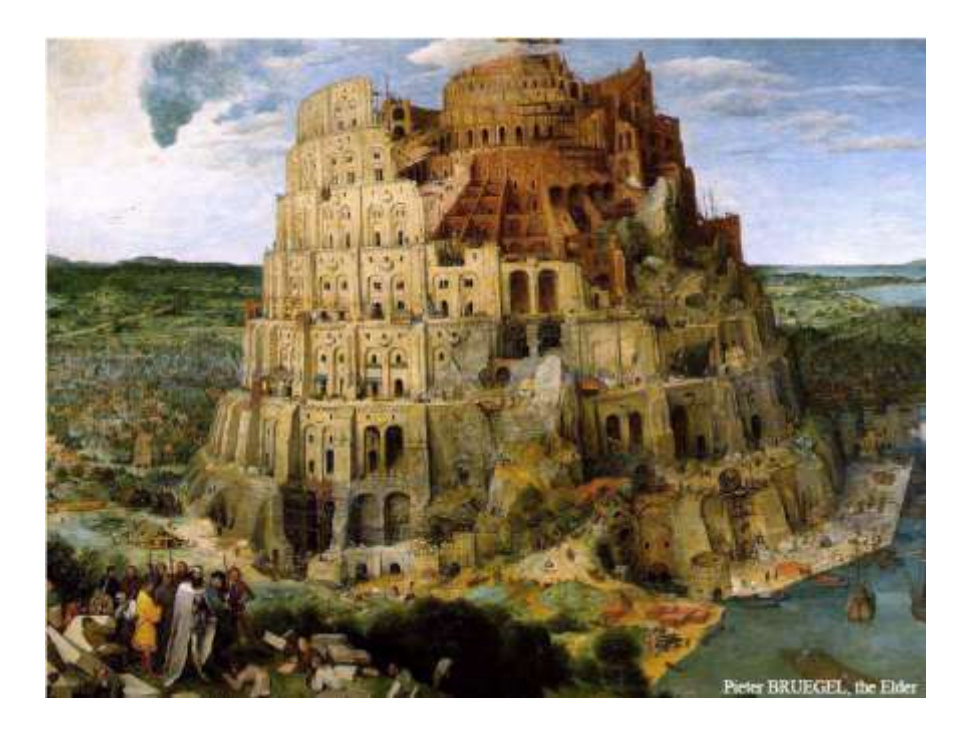

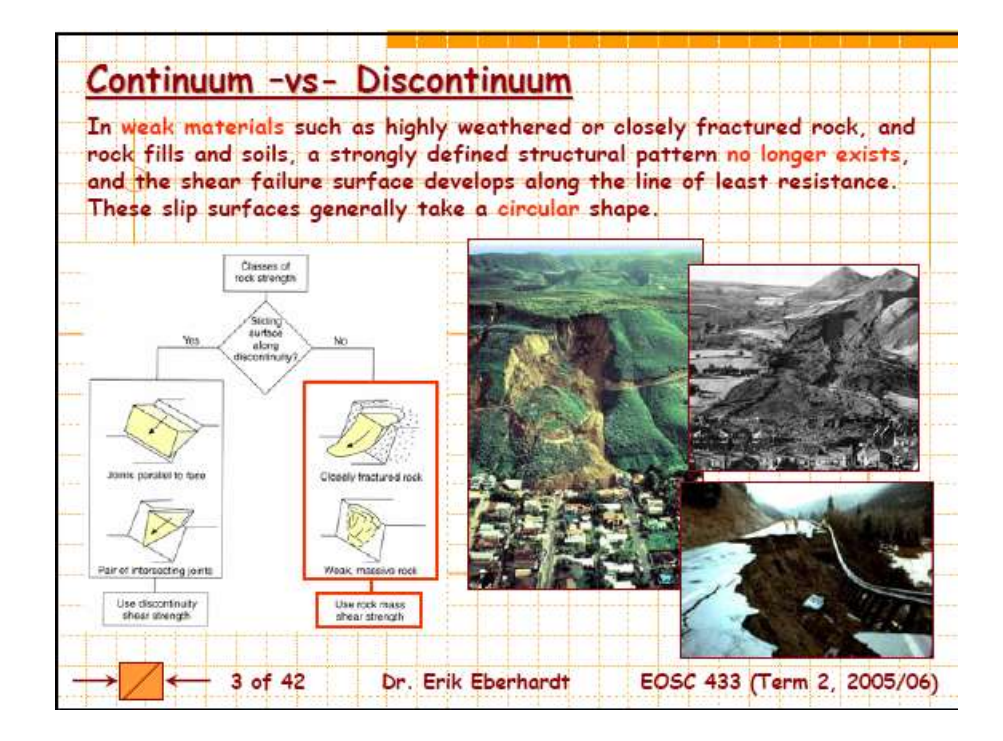

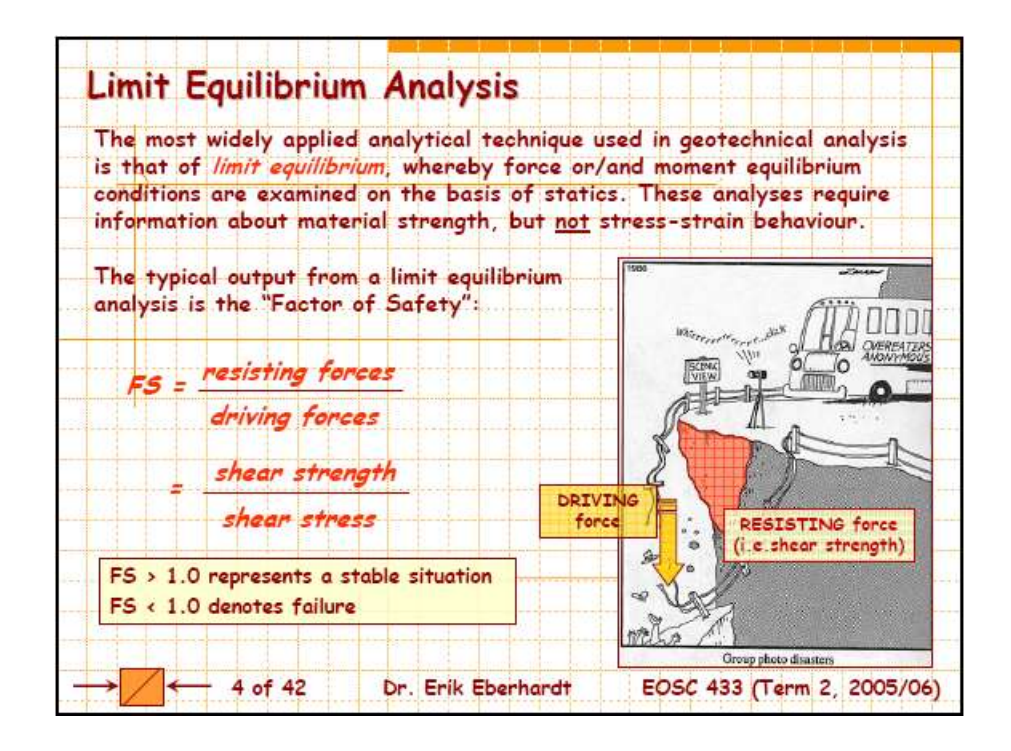

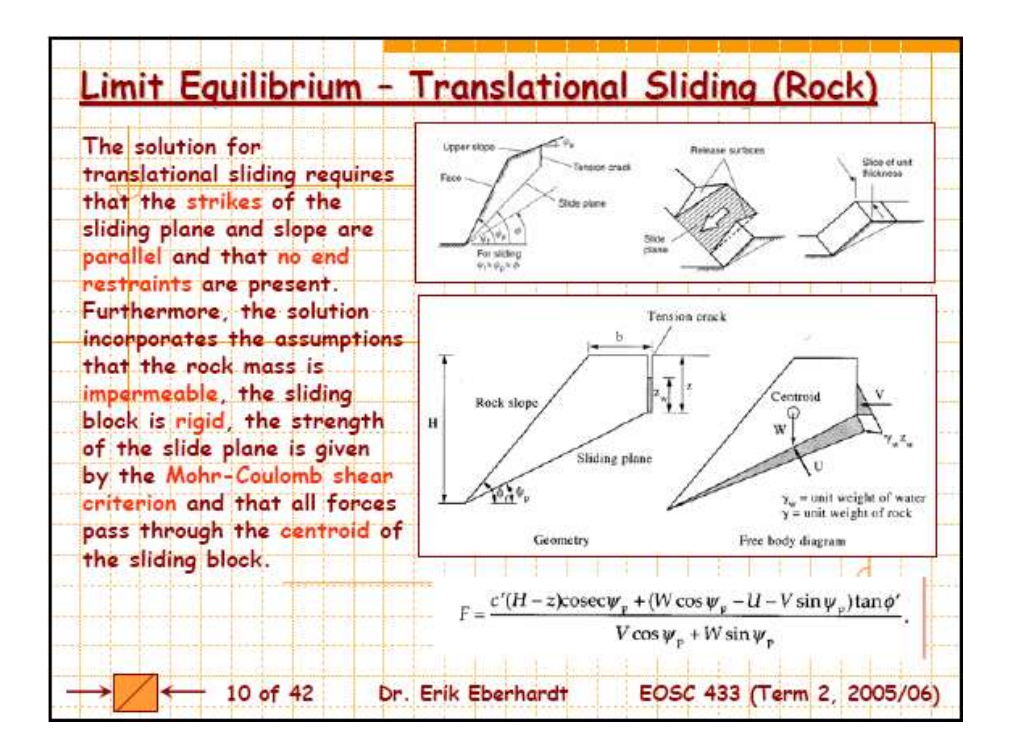

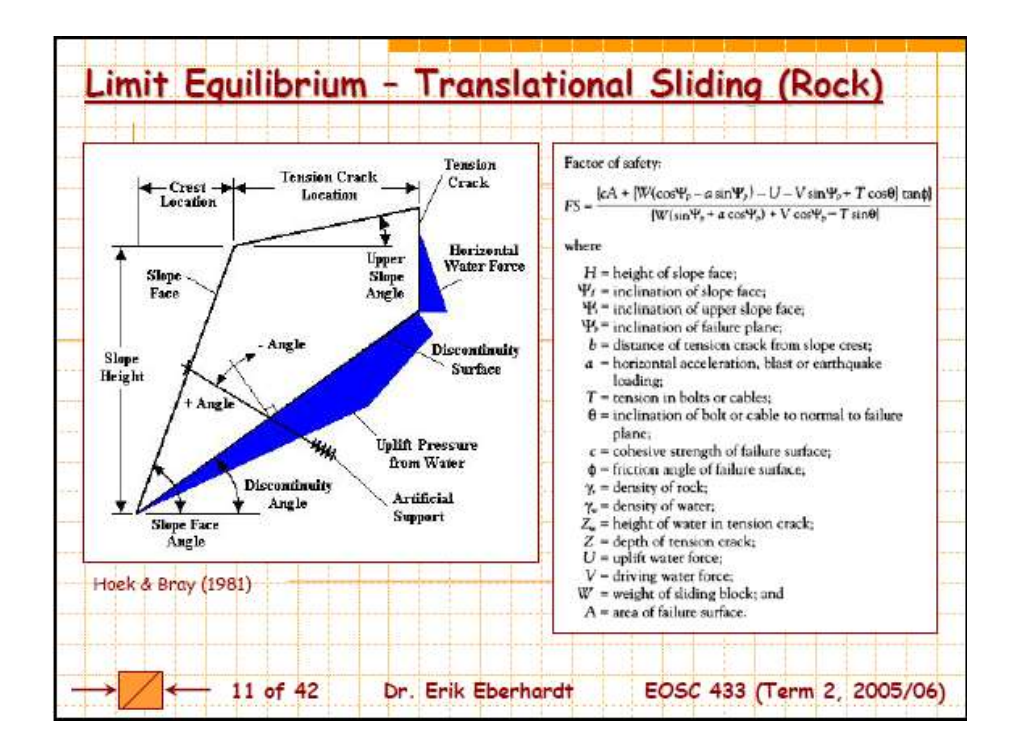

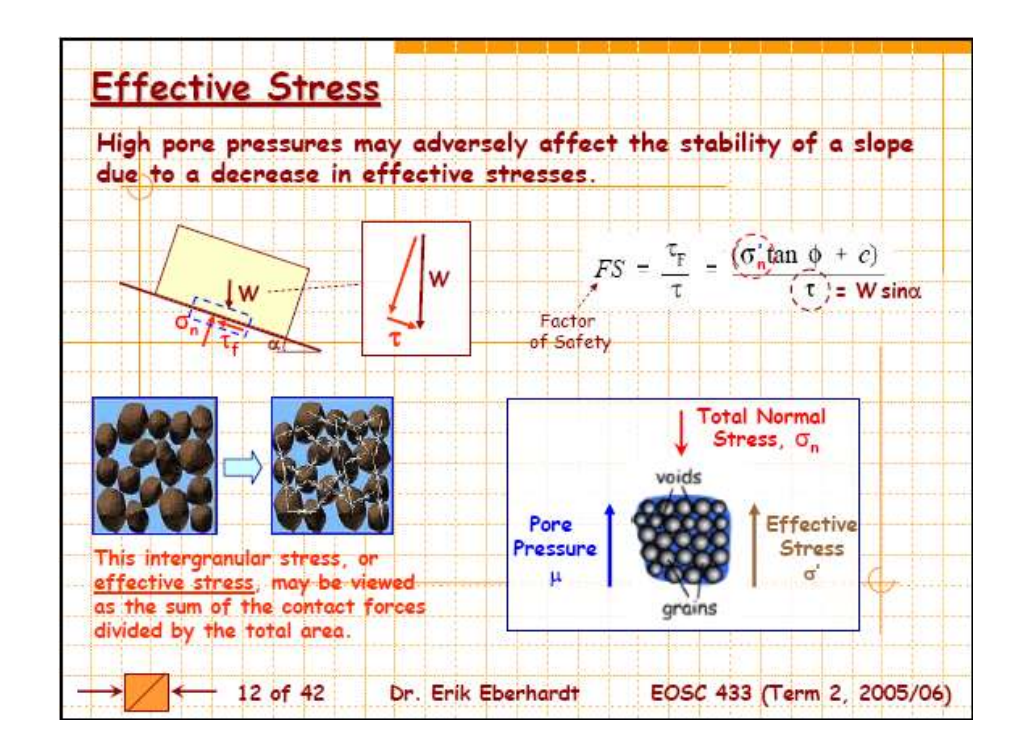

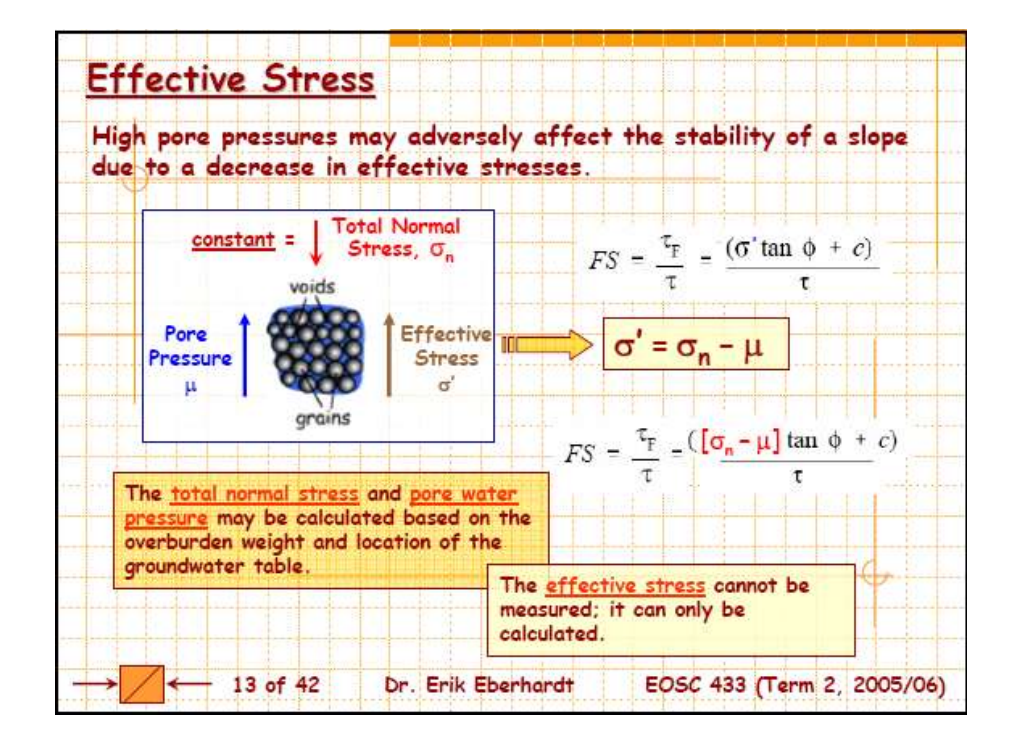

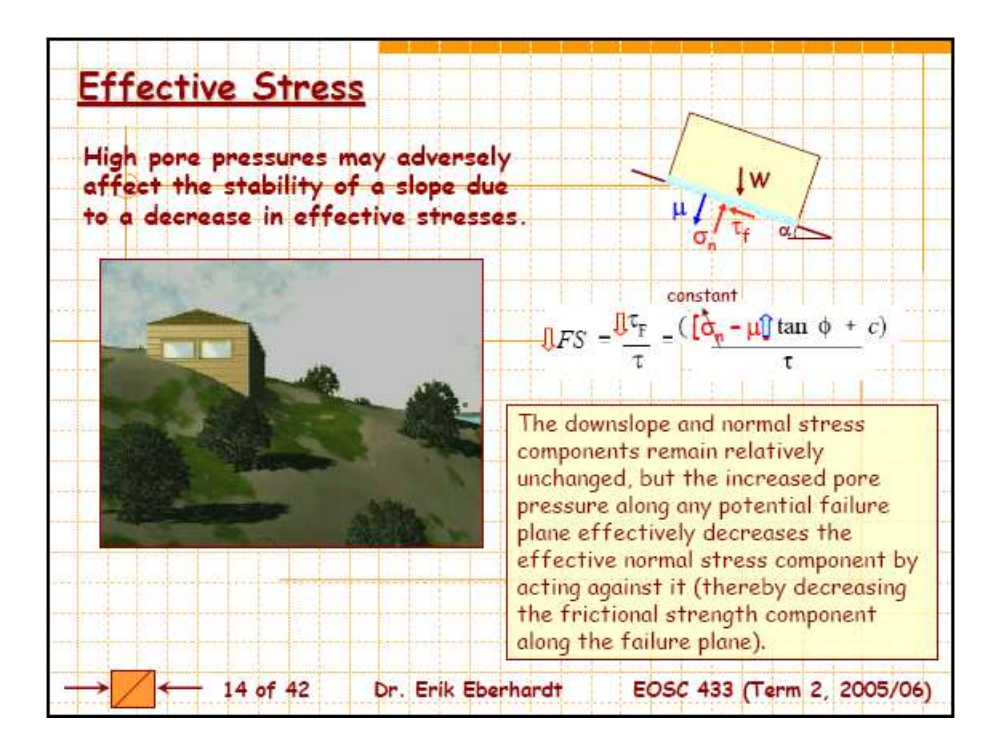

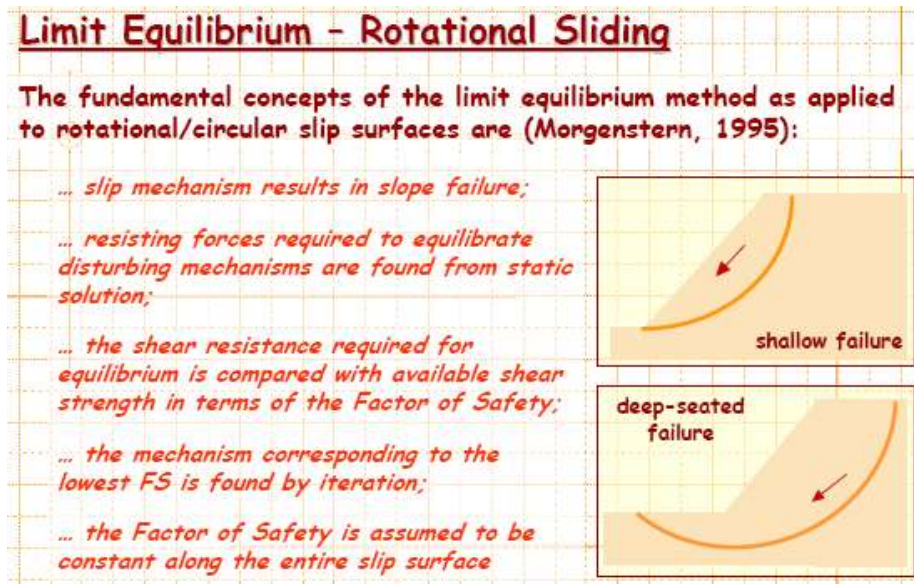

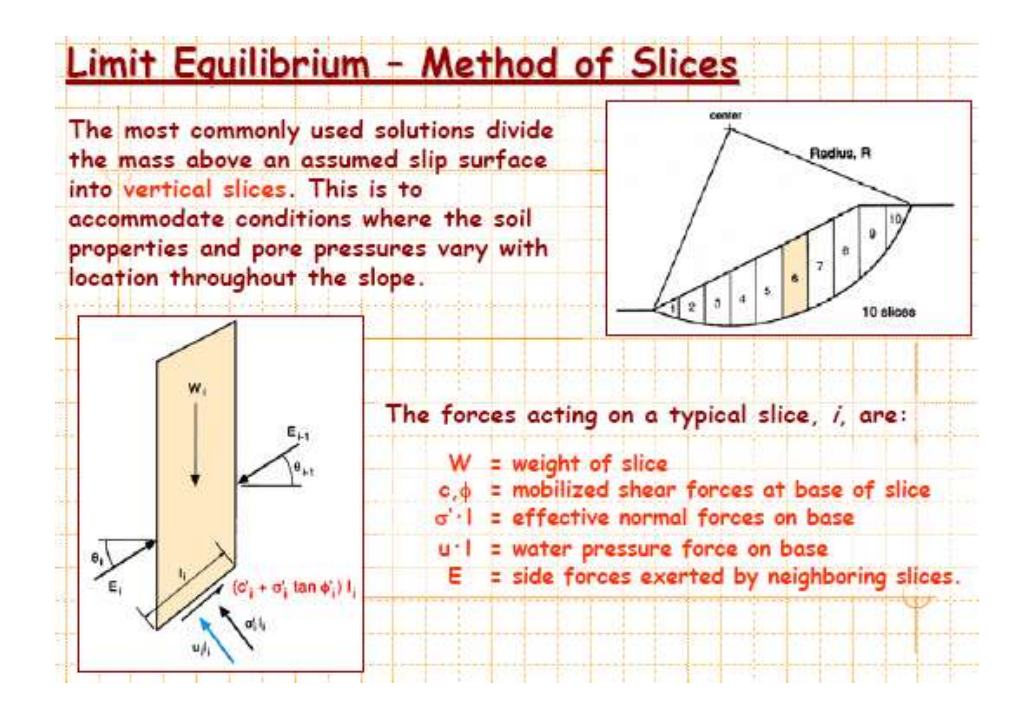

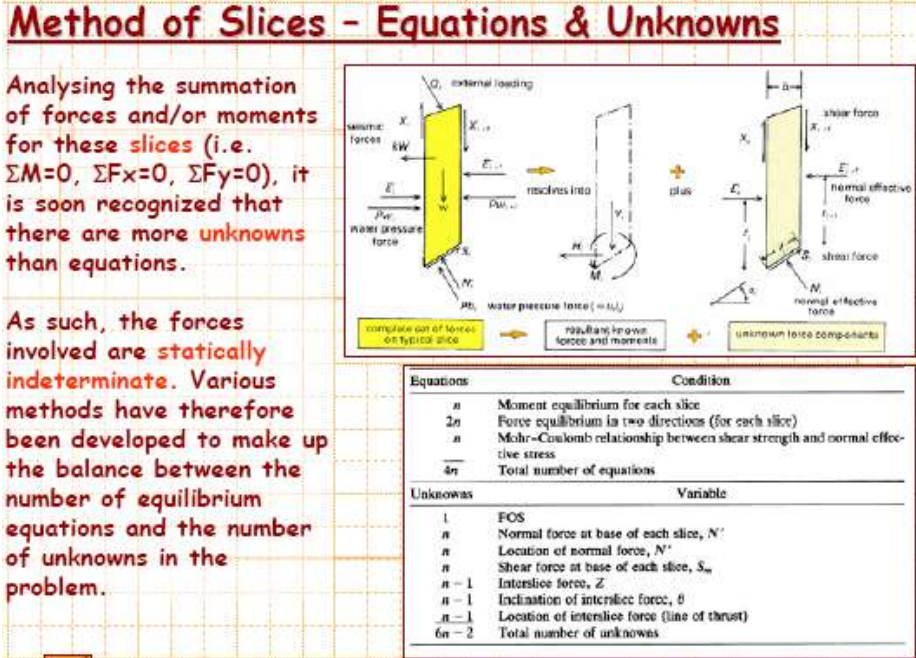

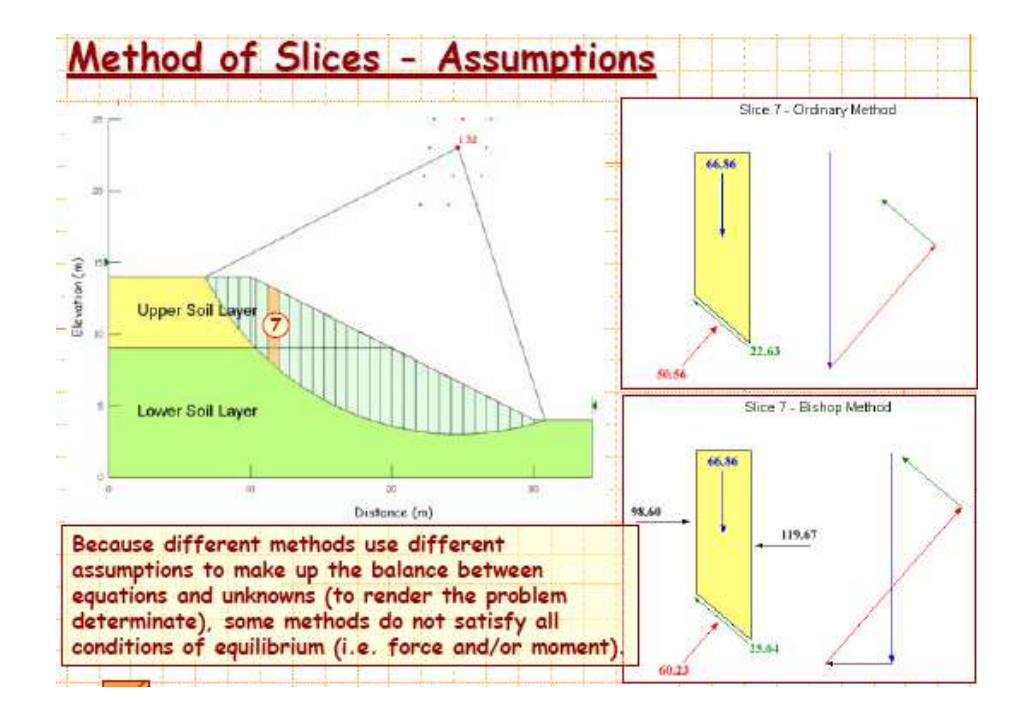

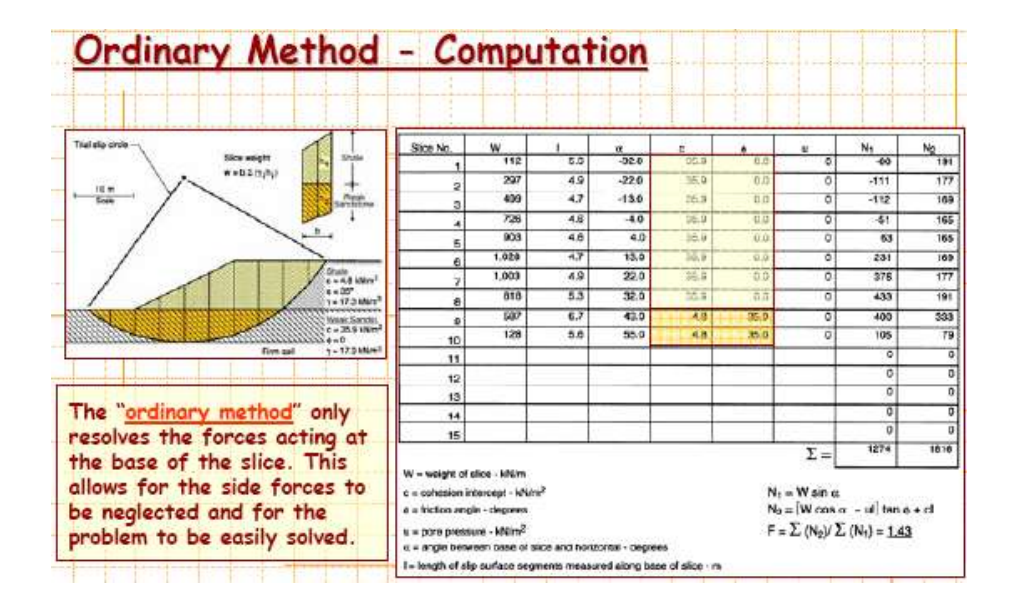

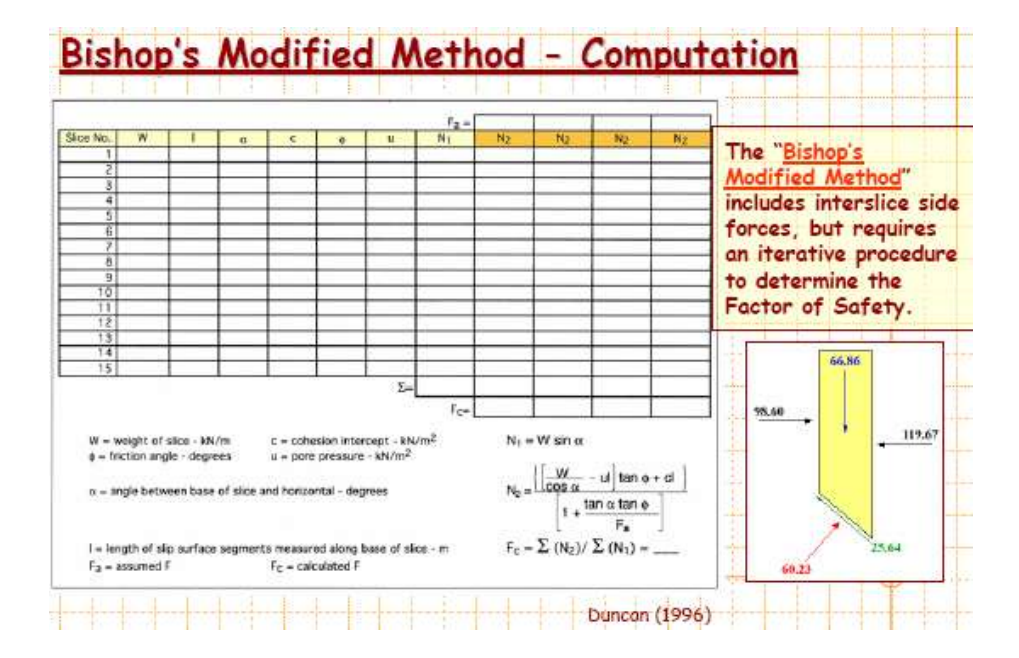

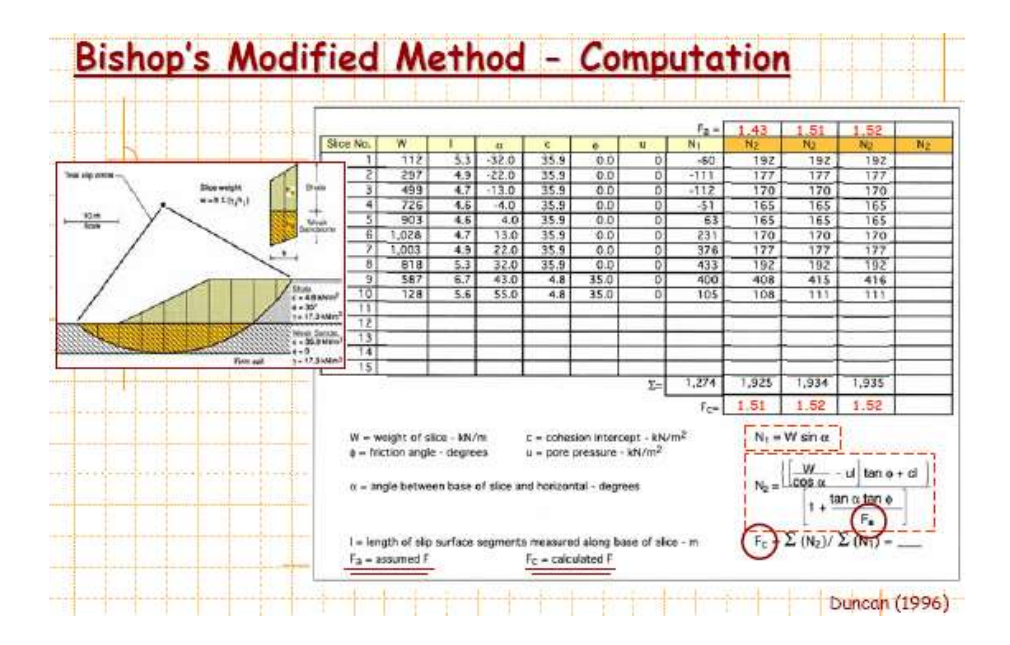

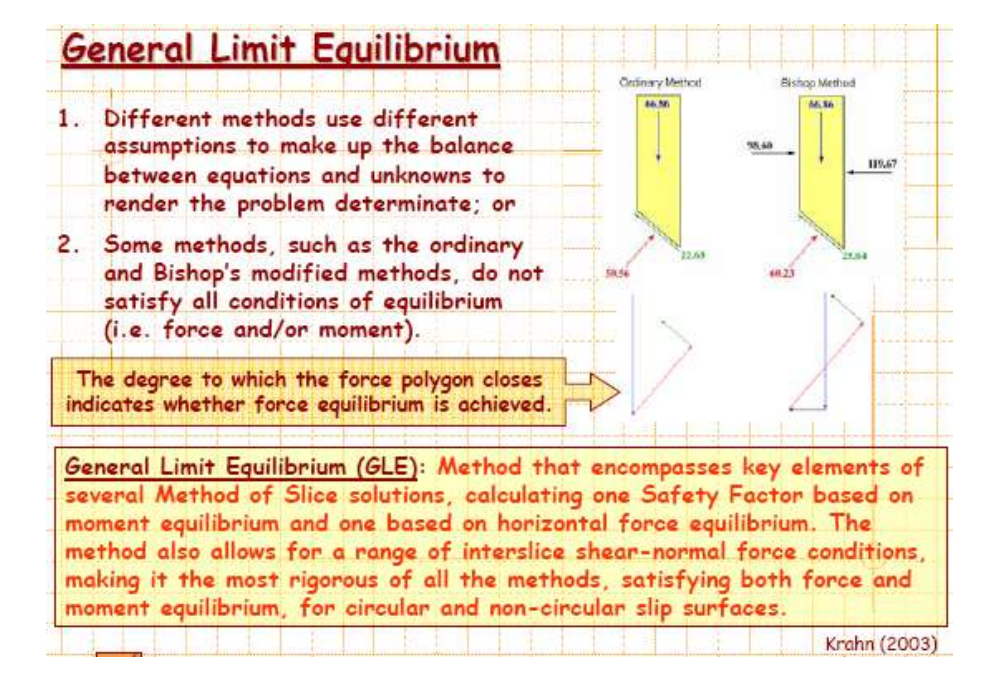

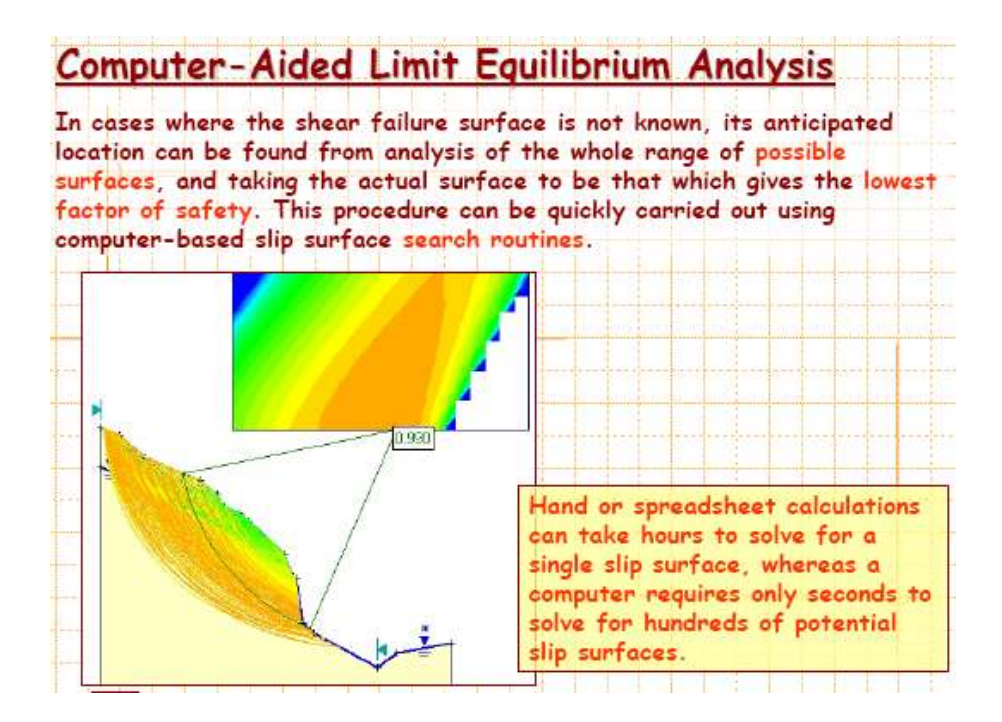

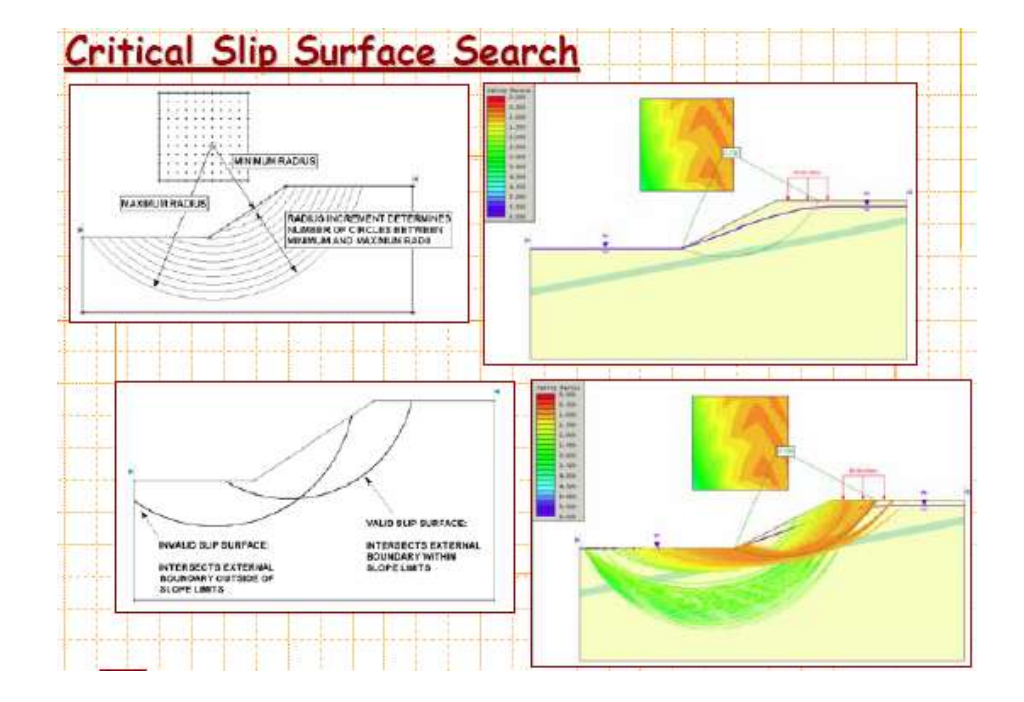

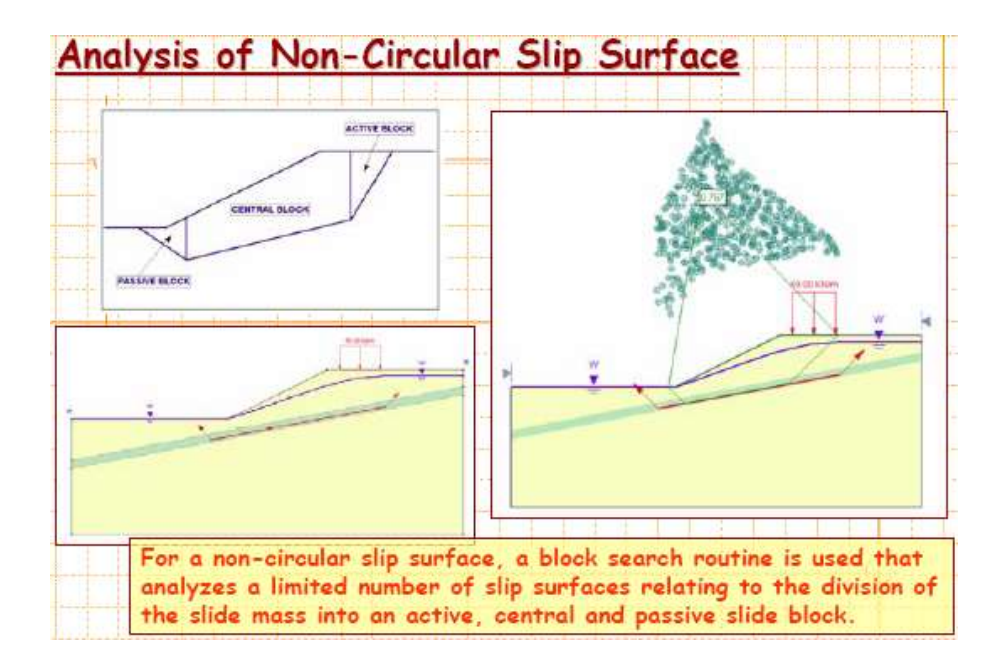

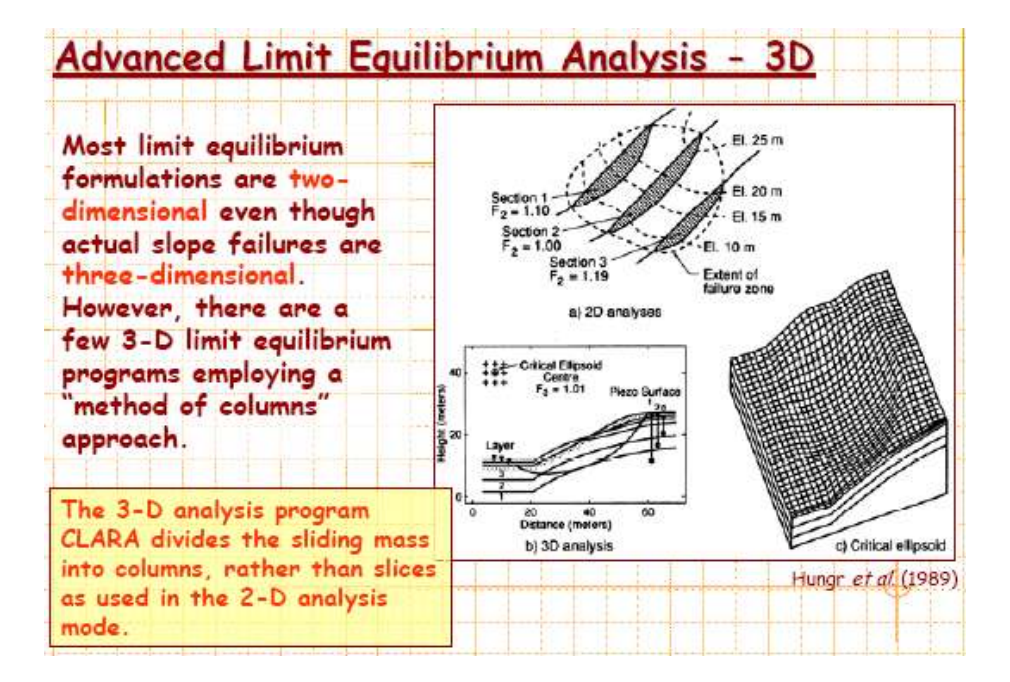

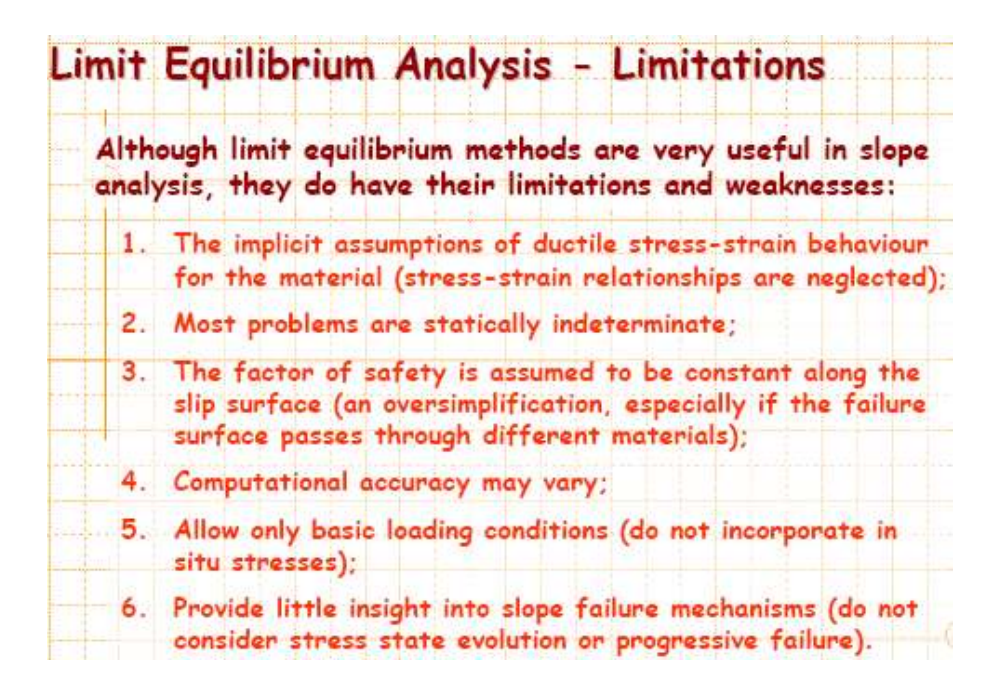

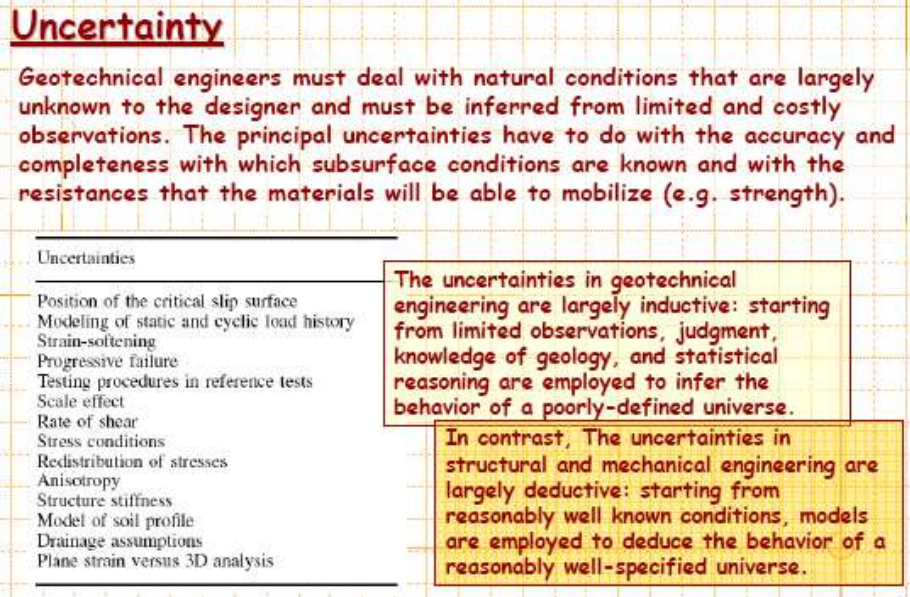

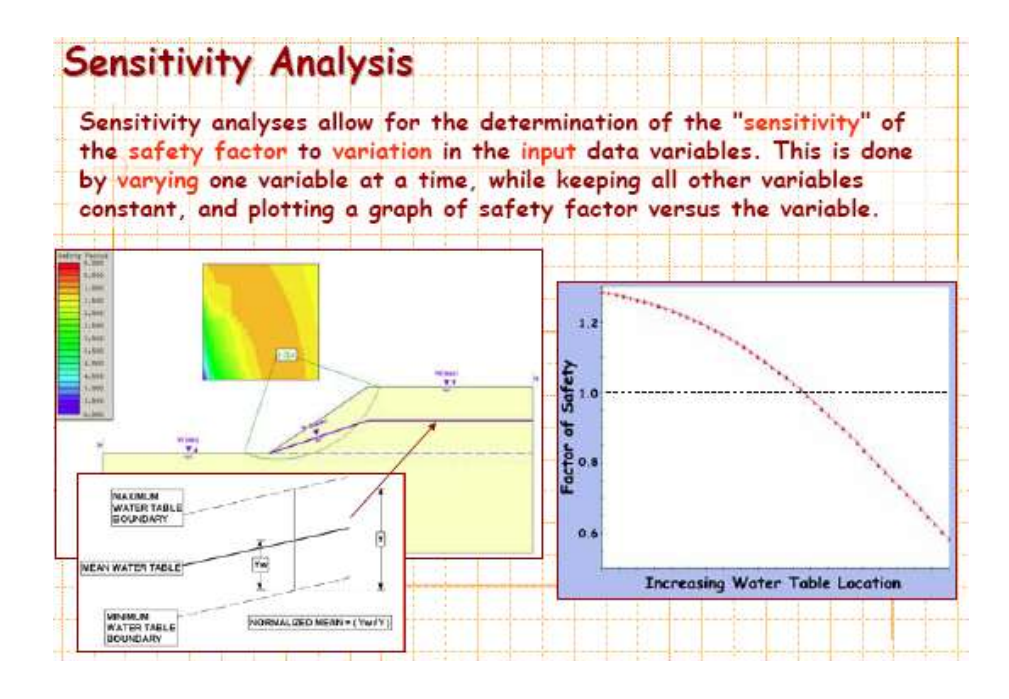

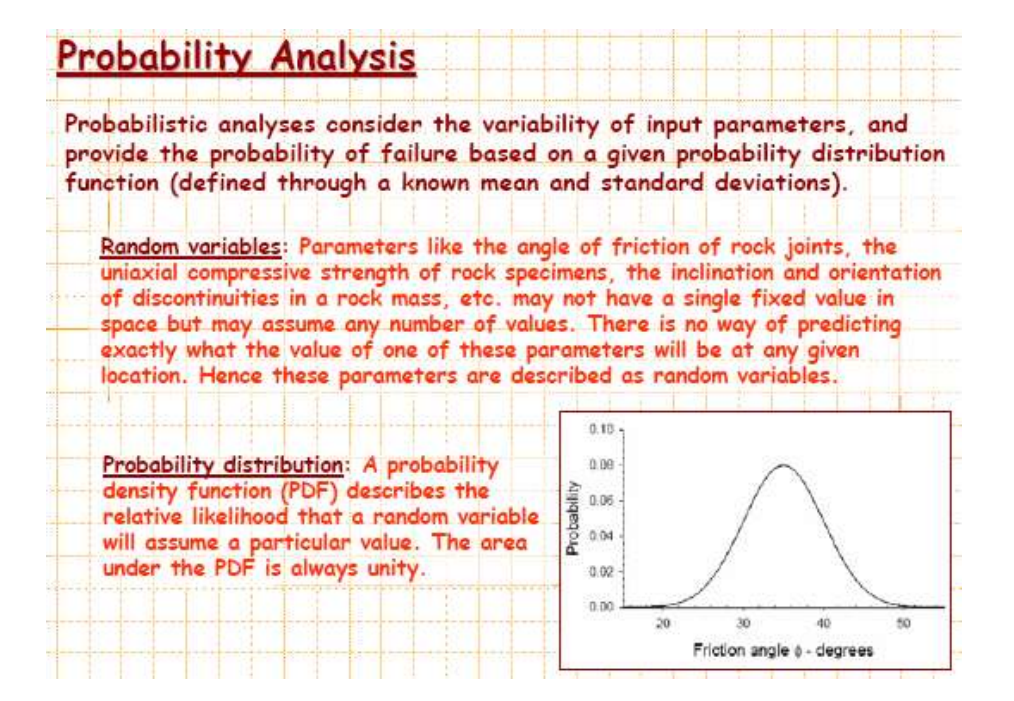

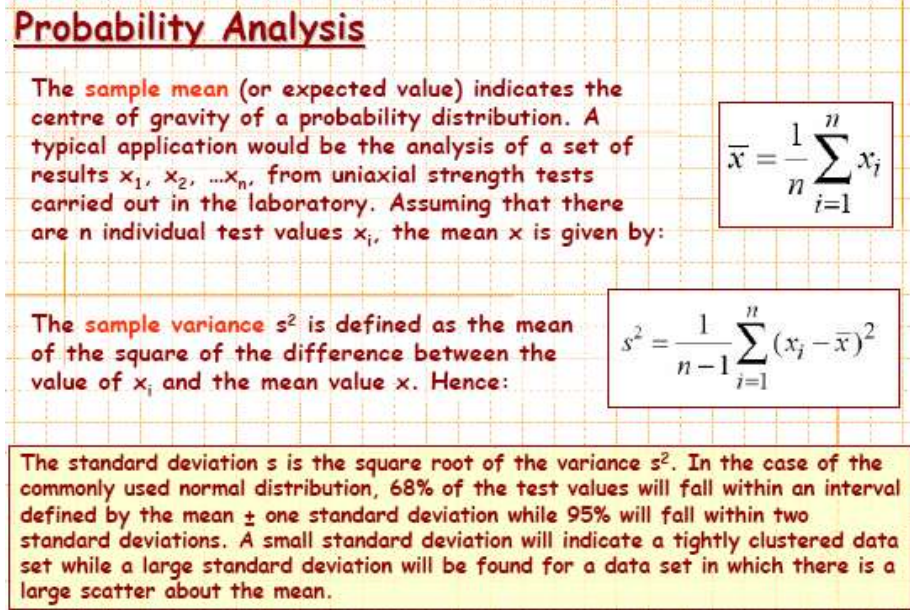
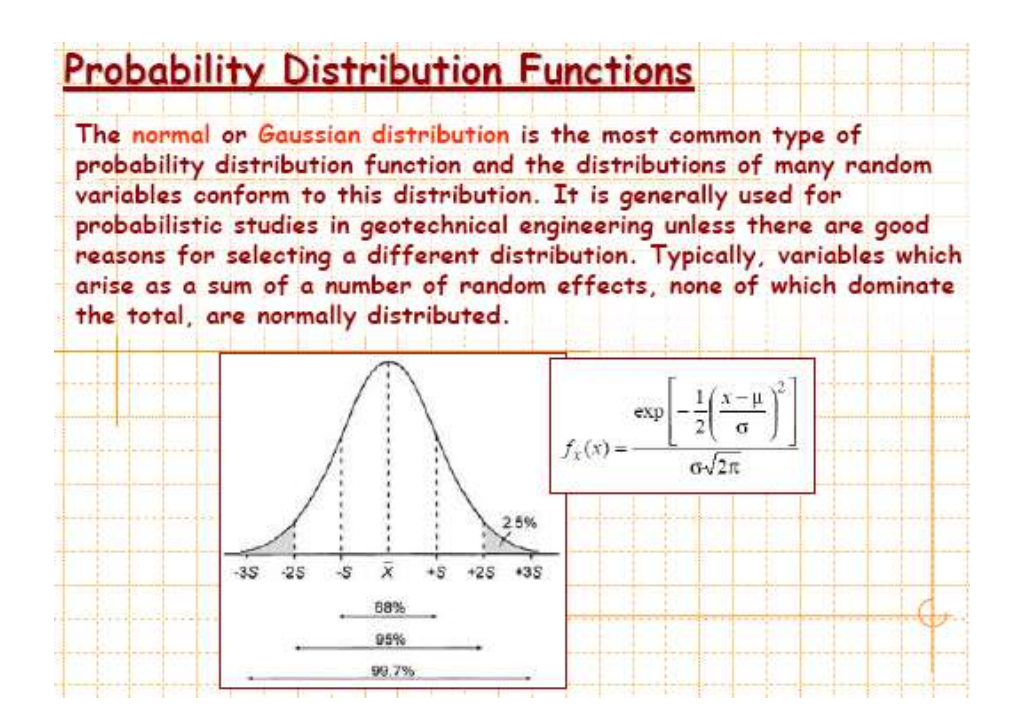

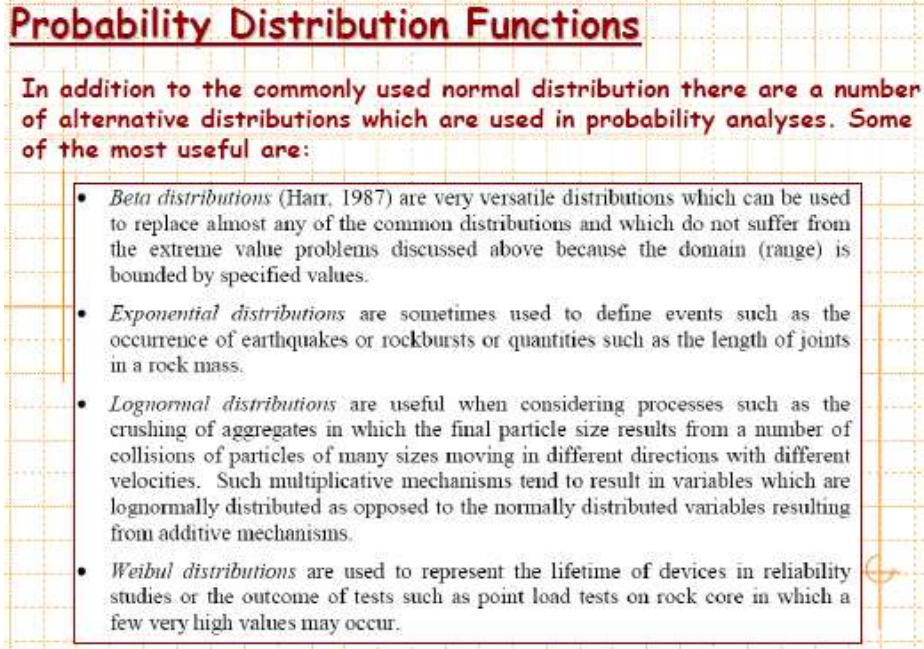

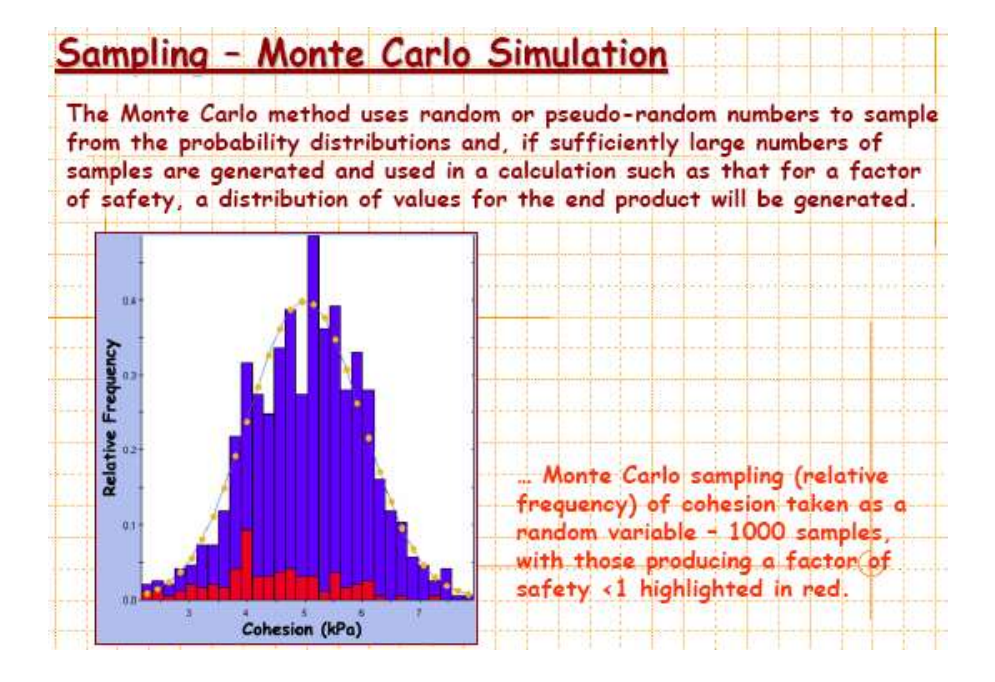

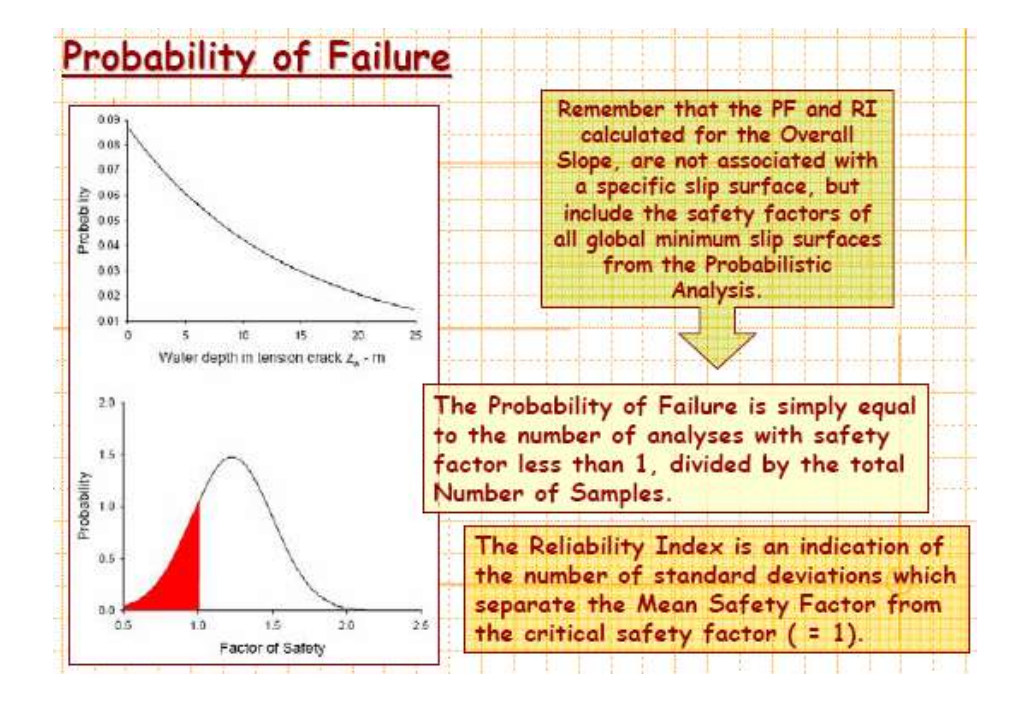

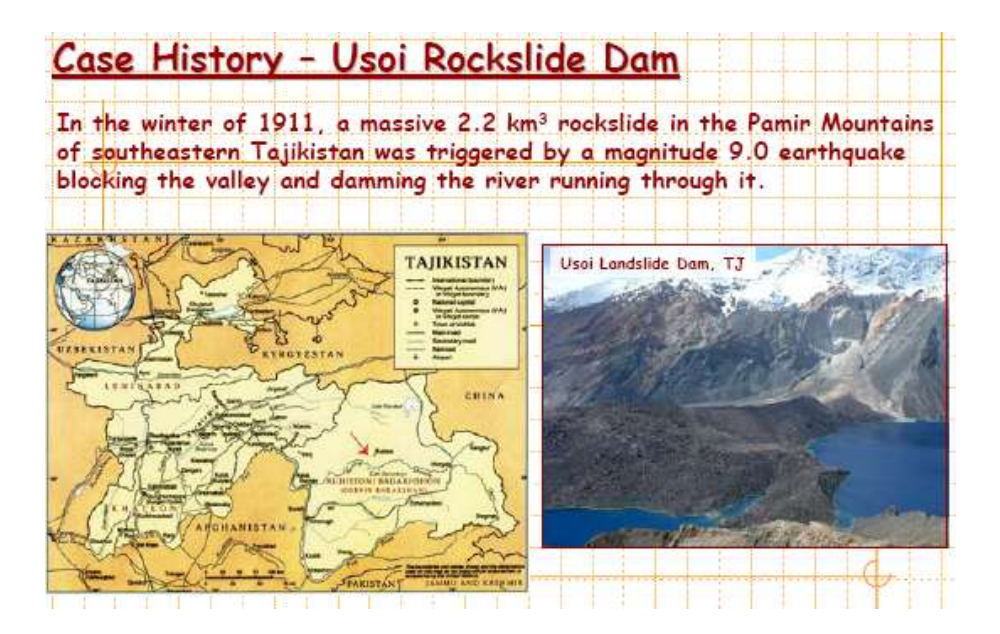

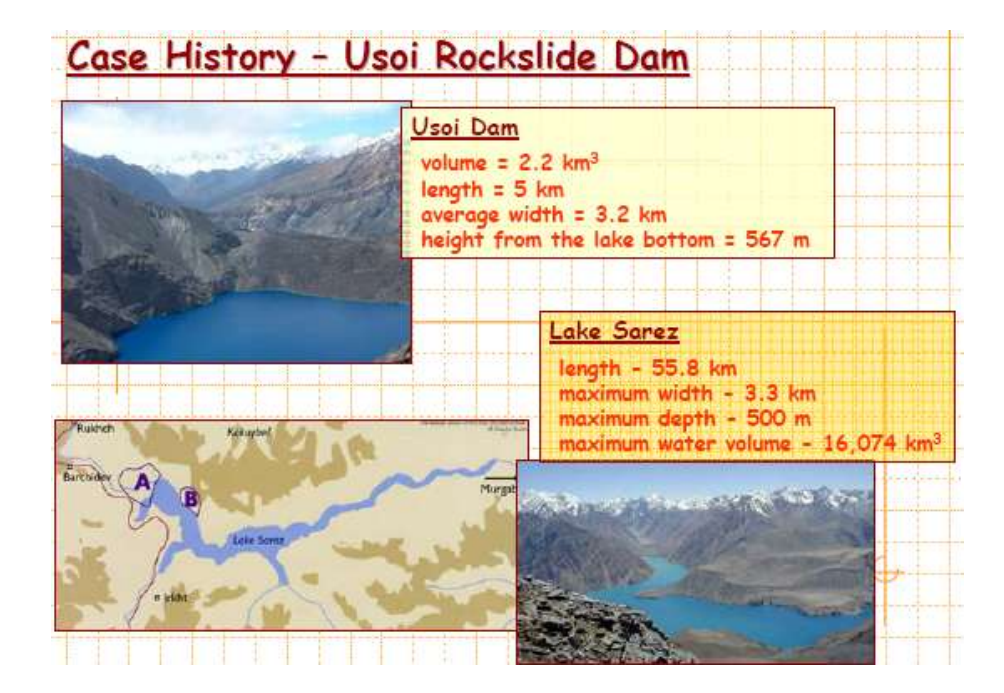

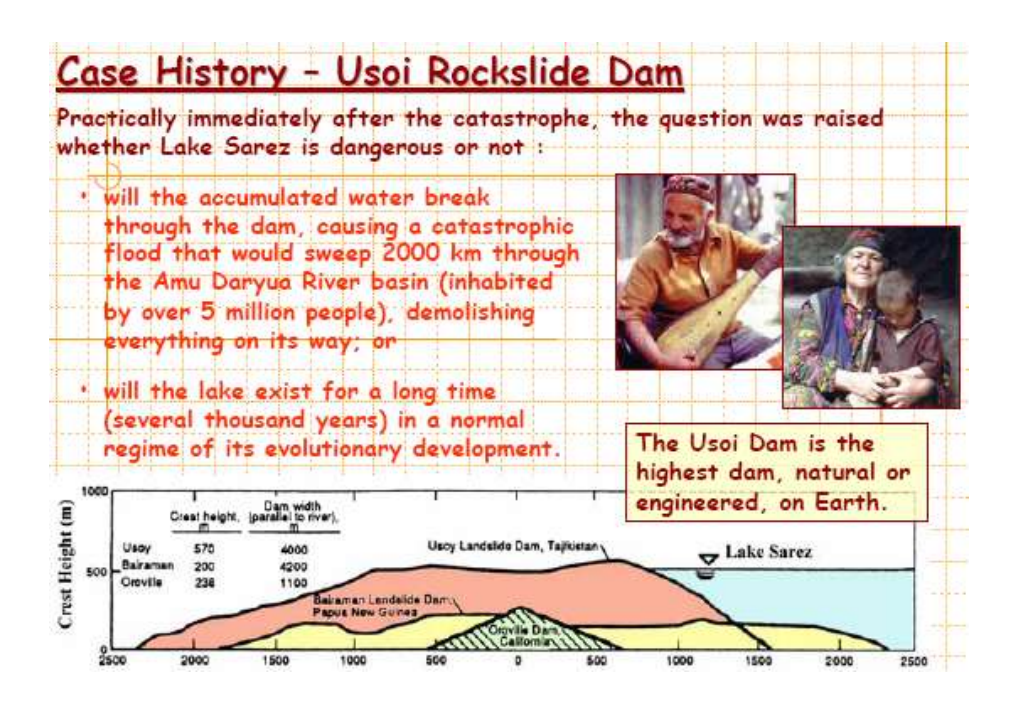

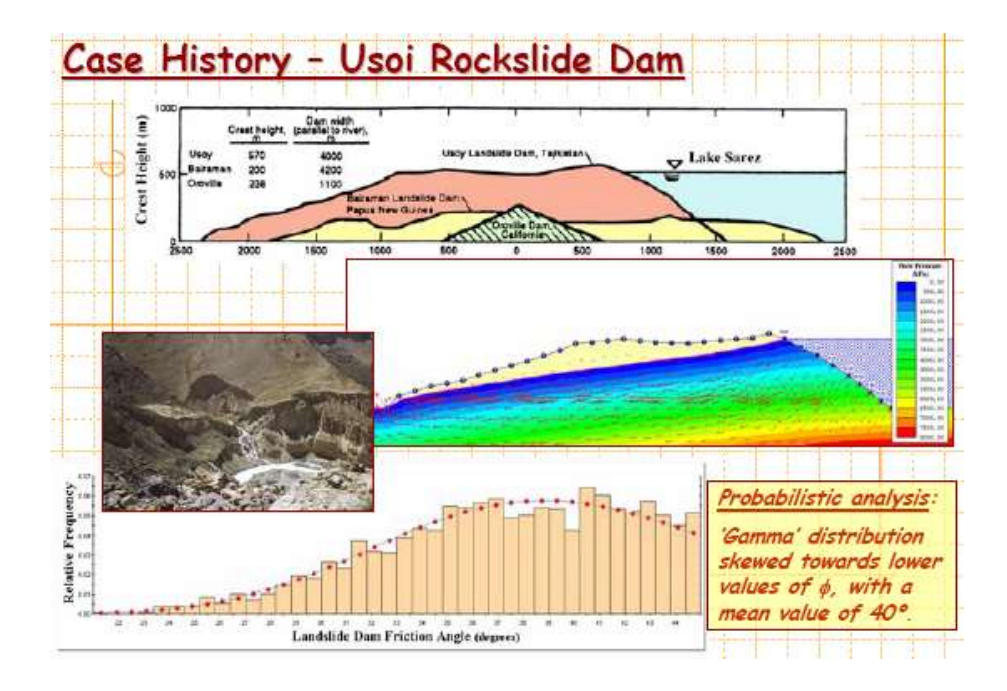

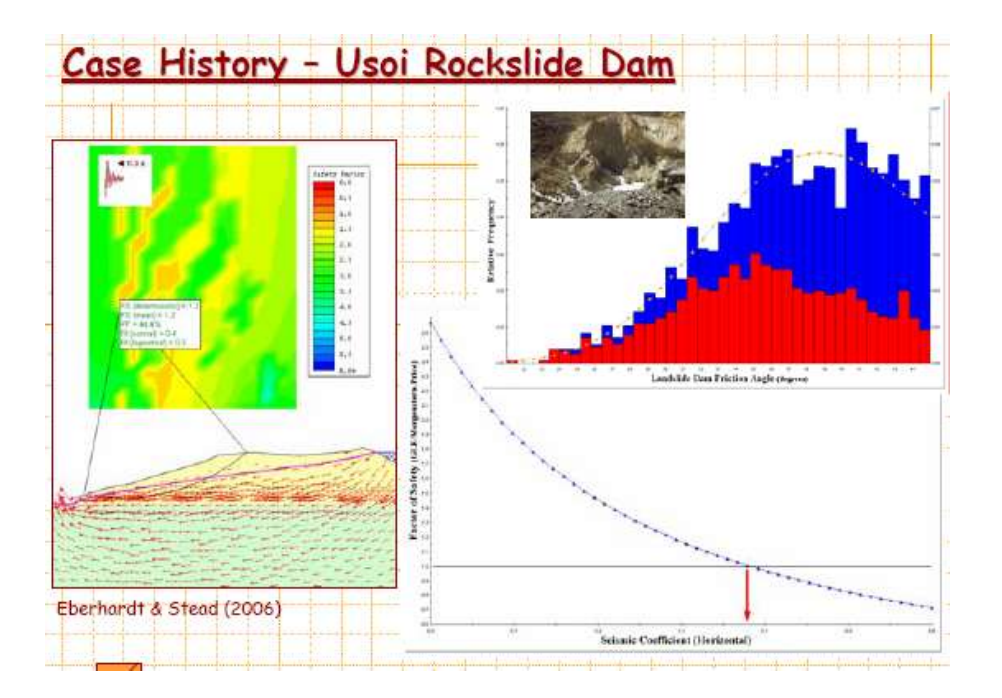

# روش تعادل نيروها شاخصهای اصلی دراین روش سه مورداست: – تساوی جمع نیروهای همسو(تعادل نیروها) - همسازی تغییرمکانها – تاثیررفتارمکانیکی ماده

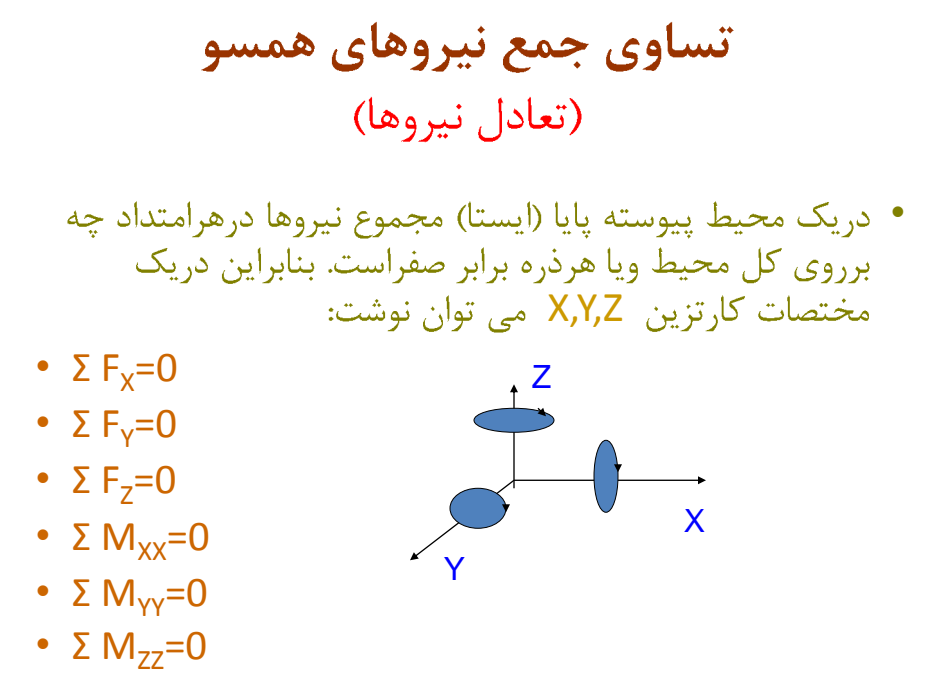

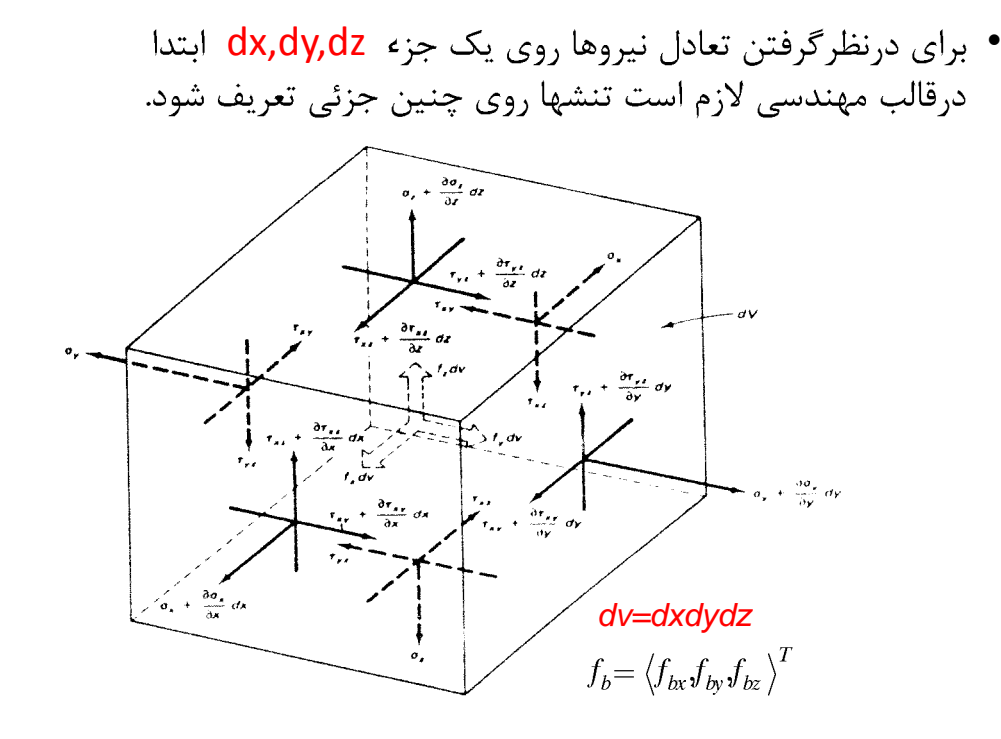

تعادل نیروهادرجهت X:  $(\tau_{xy} + \frac{\partial y}{\partial y}dy)dx dz + (\tau_{xy} + \frac{\partial y}{\partial z}dz)dx dy + f_{bx}dxdydz = 0$  $(\sigma_x dy dz + \tau_{xy} dx dz + \tau_{xy} dx dy) + (\sigma_x + \frac{\sigma_x}{\partial x} dx) dy dz +$  $\frac{\partial \tau_{xy}}{\partial y}dy)dx dz + (\tau_{xy} + \frac{\partial \tau_{xy}}{\partial y})$ д  $\frac{dy}{dx} + \frac{dy}{dx}dx + (\tau_{xy} + \frac{\sigma_{xx}}{2}dz)dx dy + f_{bx}dxdydz$  $-(\sigma_x dydz + \tau_{xy} dxdz + \tau_{xy} dxdy) + (\sigma_x + \frac{\partial \sigma_x}{\partial x} dx)dydz$ *z dy dxdz*  $\frac{dy}{dx}$  *dy*) *dxdz* +  $(\tau_{xy} + \frac{2x}{\partial z} dz) dx dy + f_{bx}$ *xy xy*  $\tau_{\mu} + \frac{\sigma \tau}{\sqrt{\sigma^2}}$  $\tau$  $\tau$  $\sigma$  dydz +  $\tau$  dxdz +  $\tau$  dxdy) +  $(\sigma + \frac{\sigma \sigma}{\sigma})$ 

> **نتيجه معادالت تعادل درسه جهت :** پویا

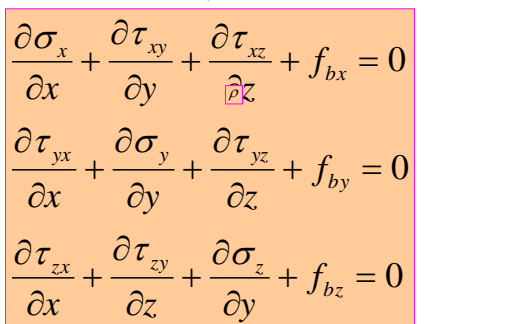

<sup>ا</sup>یستا

$$
\frac{\partial \sigma_x}{\partial x} + \frac{\partial \tau_y}{\partial y} + \frac{\partial \tau_x}{\partial z} + f_{bx} = a_x \rho
$$
  

$$
\frac{\partial \tau_y}{\partial x} + \frac{\partial \sigma_y}{\partial y} + \frac{\partial \tau_y}{\partial z} + f_{by} = a_y \rho
$$
  

$$
\frac{\partial \tau_x}{\partial x} + \frac{\partial \tau_y}{\partial z} + \frac{\partial \sigma_z}{\partial y} + f_{bz} = a_z \rho
$$

:جرم مخصوص ماده

تعادل گشتاورها حول سه محور مختصات گشتاورها بایستی برابر صفرشوند. درصورتیکه گشتاورجرمی درجزء موجود باشد تانسورتنش نامتقارن و دارای نه مؤلفه می باشد. درصورتيكه گشتاورجرمي درجزء موجود نباشد ازصفرقراردادن مجموعه گشتاورها آتساوی های زیرحاصل می شود:

$$
\tau_{xy} = \tau_{yx}
$$

$$
\tau_{yz} = \tau_{zy}
$$

$$
\tau_{xz} = \tau_{zx}
$$

دراین صورت تانسورتنش متقارن و دارای شش مؤلفه می باشد.

تانسورتنش

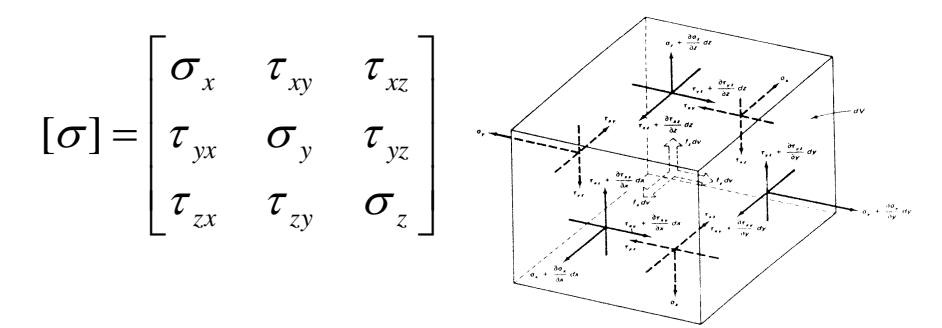

در صورت عدم حضور گشتاورهای جرمی نه مؤلفه ماتریس فوق با استفاده از سه رابطه زیر به شش مؤلفه تقلیل پیدا می نماید.  $\tau_{xx} = \tau_{yx}$ ,  $\tau_{yz} = \tau_{zy}$ ,  $\tau_{xz} = \tau_{zx}$  $[\sigma] = {\sigma_x + \sigma_y + \sigma_z + \tau_{xy} + \tau_{yz} + \tau_{zx}}^T$ 

همسازي تغييرمكانها

ارضاء شرائط همسازي تغييرمكانها دريك محيط ييوسته بصورت پیدانشدن ترک – لغزش – جدایش یا شکست است. به عبارتی یک ماده درپذیرش تغییرمکانها محدودیتی درخور تحمل خويش دارد. محدودیت در تغییرمکانها را می توان بصورت وابستگی كرنشها بيان نمود.

تانسورکرنش

**در صورتي كه تغيير مكان يك نقطه در فضاي سه بعدي با سه مؤلفه نسبتا كوچك بصورت T}***w ,v ,u* **{تعريف شود، روابط بين كرنش مهندسي و تغيير مكانها بصورت زير ميباشد:**

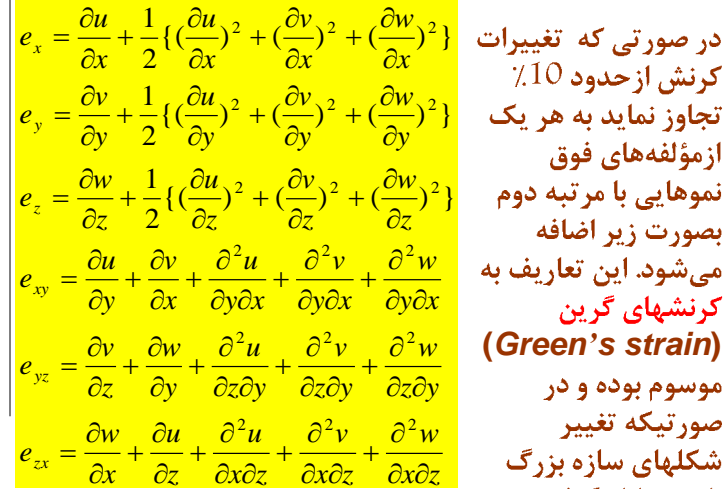

$$
\varepsilon_{x} = \frac{\partial u}{\partial x},
$$
\n
$$
\varepsilon_{y} = \frac{\partial v}{\partial y},
$$
\n
$$
\varepsilon_{z} = \frac{\partial w}{\partial z},
$$
\n
$$
\gamma_{xy} = \frac{\partial u}{\partial y} + \frac{\partial v}{\partial x},
$$
\n
$$
\gamma_{yz} = \frac{\partial v}{\partial z} + \frac{\partial w}{\partial y},
$$
\n
$$
\gamma_{zx} = \frac{\partial w}{\partial x} + \frac{\partial u}{\partial z}
$$

2 2 2 *xx yy xy* 2 2 *y <sup>x</sup> <sup>x</sup> y u, v, w* 2 2 2 *yy z z yz* 2 2 *z y y z* 2 2 2 *z z xx z x* 2 2 *x z z x* 2 2 *xx yz z x xy* ( ) *y z <sup>x</sup> <sup>x</sup> y z* 2 2 *yy yz z x xy* ( ) *<sup>x</sup> z y <sup>x</sup> y z* 2 2 *z z yz z x xy* ( ) *<sup>x</sup> y z <sup>x</sup> y z*

| \n $[\varepsilon] =\n \begin{bmatrix}\n \varepsilon_x & \gamma_{xy} & \gamma_{xz} \\  \gamma_{yx} & \varepsilon_y & \gamma_{yz} \\  \gamma_{zx} & \gamma_{zy} & \varepsilon_z\n \end{bmatrix}$ \n         | \n $\begin{bmatrix}\n \frac{\varepsilon_x \cdot \frac{\varepsilon_x}{\varepsilon_x}}{\varepsilon_x} \\  \frac{\varepsilon_y \cdot \frac{\varepsilon_y}{\varepsilon_x}}{\varepsilon_y} \\  \frac{\varepsilon_z \cdot \frac{\varepsilon_y}{\varepsilon_x}}{\varepsilon_z}\n \end{bmatrix}$ \n |
|----------------------------------------------------------------------------------------------------|----------------------------------------------------------------------------------------------------|
| \n $\begin{bmatrix}\n \frac{\varepsilon_y \cdot \frac{\varepsilon_y}{\varepsilon_x}}{\varepsilon_y} \\  \frac{\varepsilon_y \cdot \frac{\varepsilon_y}{\varepsilon_x}}{\varepsilon_z}\n \end{bmatrix}$ \n |                                                                                                    |
| \n $\begin{bmatrix}\n \frac{\varepsilon_y \cdot \frac{\varepsilon_y}{\varepsilon_x}}{\varepsilon_y} \\  \frac{\varepsilon_z \cdot \frac{\varepsilon_y}{\varepsilon_x}}{\varepsilon_z}\n \end{bmatrix}$ \n |                                                                                                    |
| \n $\begin{bmatrix}\n \frac{\varepsilon_y \cdot \frac{\varepsilon_y}{\varepsilon_x}}{\varepsilon_y} \\  \frac{\varepsilon_z \cdot \frac{\varepsilon_y}{\varepsilon_x}}{\varepsilon_z}\n \end{bmatrix}$ \n |                                                                                                    |
| \n $\begin{bmatrix}\n \frac{\varepsilon_y \cdot \frac{\varepsilon_y}{\varepsilon_x}}{\varepsilon_y} \\  \frac{\varepsilon_z \cdot \frac{\varepsilon_y}{\varepsilon_x}}{\varepsilon_z}\n \end{bmatrix}$ \n |                                                                                                    |
| \n $\begin{bmatrix}\n \frac{\varepsilon_y}{\varepsilon_y} \\  \frac{\varepsilon_z}{\varepsilon_z}\n \end{bmatrix}$ \n                                                                                     |                                                                                                    |
| \n $\begin{bmatrix}\n \frac{\varepsilon_y}{\varepsilon_y} \\  \frac{\varepsilon_z}{\varepsilon_z}\n \end{bmatrix}$ \n                                                                                     |                                                                                                    |
| \n $\begin{bmatrix}\n \frac{\$                                                                                                    |                                                                                                    |

 $[\varepsilon] = {\varepsilon_x + \varepsilon_y + \varepsilon_z + \gamma_{xy} + \gamma_{yz} + \gamma_{zx}}^T$ 

www.omranpooya.com 5

ן

رابطه تنش و کرنش نیازمند ماتریس رفتارمکانیکی ماده می  
رابطه تنش و کرنش نیازمند ماتریس رفتارمکانیکی ماده می  
درصورتیکه ماتریس های تتش وکرنش  
\n
$$
\{\sigma\} = [D^e]\{\varepsilon\}
$$
\n
$$
\{\varepsilon\} = [C^e]\{\sigma\}
$$
\n
$$
\varepsilon = [C^e]\{\sigma\}
$$
\n
$$
\left[D_{11} \quad D_{12} \quad D_{13} \quad D_{14} \quad D_{15} \quad D_{16}\right]
$$
\n
$$
\left[D_{21} \quad D_{22} \quad D_{23} \quad D_{24} \quad D_{25} \quad D_{26}\right]
$$
\n
$$
\left[D_{21} \quad C_{21} \quad C_{22} \quad C_{23} \quad C_{24} \quad C_{25} \quad C_{26} \right]
$$

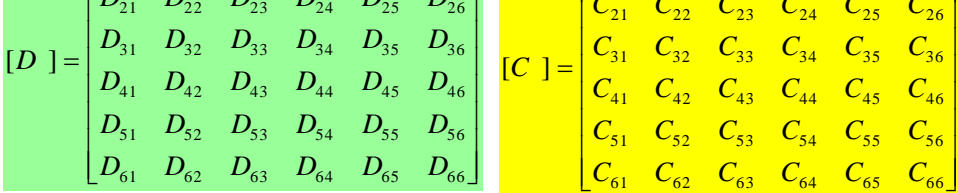

رفتارار تجاعي ماده

 $\llbracket D^e \rrbracket$ ضریب مستقل رفتاری ماده است. در صورتی که رفتار ماده همسان باشد این ماتریس بصورت زیر نوشته شده وتنها دارای 2 ضریب مستقل رفتاری میشود: M 1  $(1-\nu)$   $\nu$   $\nu$  0 0 0  $V$ )  $V$   $V$ - 1  $\mathbf{r}$ I  $(1-\nu)$   $\nu$  0 0 0  $\mathbf{r}$  $V$   $(I-V)$   $V$ I ⊣  $\mathbf{r}$ I  $(1-\nu)$  0 0 0  $V$   $V$   $(I-V)$ - 1  $\mathbf{r}$ I  $\begin{matrix} 0 & 0 & 0 & \frac{1}{2} \end{matrix}$  $D^e$ ] =  $\frac{E}{\sqrt{2\pi}}$  $\mathbf{r}$ I  $\frac{1}{2}(1-2\nu)$  0 0  $[D^e]$ 'V т,  $=\frac{1}{(1+v)(1-v)}$  $\mathbf{r}$ I  $(1 + v)(1 - 2v)$  $V$  $(1 - 2V)$  $\mathbf{r}$  $\begin{matrix} 0 & 0 & 0 & 0 & \frac{1}{2} \end{matrix}$ I  $\frac{1}{2}(1-2\nu)$  0 :V  $\mathbf{r}$ Ξ, I  $\mathbf{r}$ I  $\begin{matrix} 0 & 0 & 0 \end{matrix}$  0 0  $\begin{matrix} 1 \end{matrix}$  $\mathsf{L}$ I  $\frac{1}{2}(1-2\nu)$ 'V Ξ, L  $\rfloor$ 

#### رفتارار تجاعی خطی ماده

#### ااشكالات:

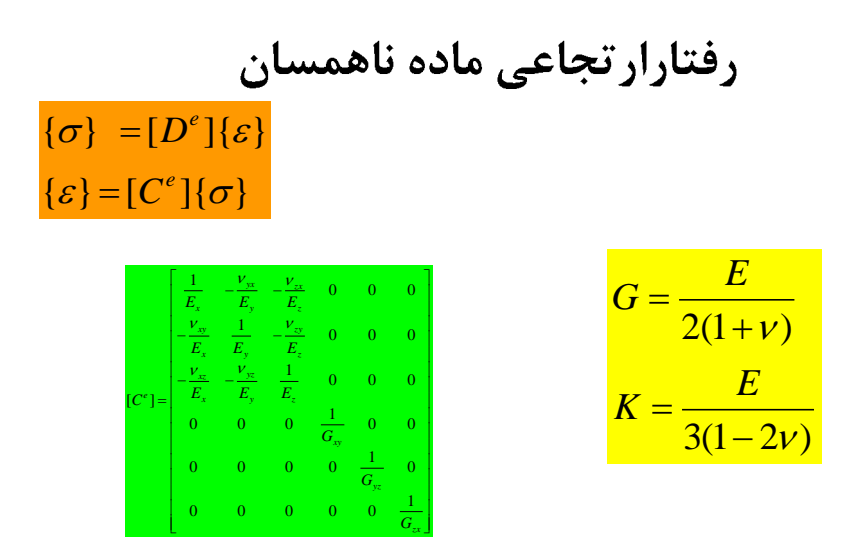

رفتارار تجاعی ماده بر حسب مدول برش و  
تغییر حجم  

$$
\{\sigma\} = \{\sigma_V\} + \{\sigma_D\} = 3K\{\varepsilon_V\} + G\{\varepsilon_D\}
$$

ı. L. L. L. L L. L. L. L L.

J.

ı

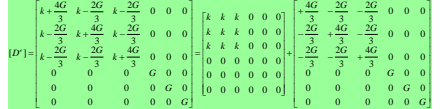

$$
\{\varepsilon\} = [C^e]\{\sigma\}
$$

$$
\begin{bmatrix}\n\frac{1}{3G} + \frac{1}{9K} & \frac{1}{9K} - \frac{1}{6G} & \frac{1}{9K} - \frac{1}{6G} & 0 & 0 & 0 \\
\frac{1}{9K} - \frac{1}{6G} & \frac{1}{3G} + \frac{1}{9K} - \frac{1}{6G} & 0 & 0 & 0 \\
\frac{1}{9K} - \frac{1}{6G} & \frac{1}{3G} + \frac{1}{9K} - \frac{1}{6G} & 0 & 0 & 0 \\
0 & 0 & 0 & 0 & \frac{1}{G} & 0 & 0 \\
0 & 0 & 0 & 0 & \frac{1}{G} & 0 & 0 \\
0 & 0 & 0 & 0 & \frac{1}{G} & 0 & 0 \\
0 & 0 & 0 & 0 & \frac{1}{G} & 0 & 0 \\
0 & 0 & 0 & 0 & 0 & \frac{1}{G} & 0\n\end{bmatrix}\n\begin{bmatrix}\n\frac{1}{9K} - \frac{1}{6G} & \frac{1}{9K} - \frac{1}{6G} & \frac{1}{9K} - \frac{1}{6G} & 0 & 0 & 0 \\
\frac{1}{9K} - \frac{1}{6G} & \frac{1}{9K} - \frac{1}{6G} & \frac{1}{9K} - \frac{1}{6G} & 0 & 0 & 0 \\
\frac{1}{9K} - \frac{1}{6G} & \frac{1}{9K} - \frac{1}{6G} & \frac{1}{9K} - \frac{1}{6G} & 0 & 0 & 0 \\
0 & 0 & 0 & \frac{1}{G} & 0 & 0 & 0 \\
0 & 0 & 0 & 0 & \frac{1}{G} & 0 & 0 \\
0 & 0 & 0 & 0 & \frac{1}{G} & 0\n\end{bmatrix}
$$

$$
\sigma_{xx} = \left(\frac{9KG}{3K+G}\right)\varepsilon_{xx} = E\varepsilon_{xx}
$$
\n
$$
\varepsilon_{yy} = \varepsilon_{zz} = -\left(\frac{3K-2G}{6K+2G}\right)\varepsilon_{xx} = -v\varepsilon_{xx}
$$
\n
$$
E = \frac{9KG}{3K+G}, \qquad v = \frac{3K-2G}{6K+2G}
$$
\n
$$
\downarrow
$$
\n
$$
\sigma_{xx}
$$

حالت کرنش یک محوری

$$
\sigma_{xx} = (K + \frac{4G}{3})\varepsilon_{xx} = \frac{E(1-\nu)}{(1+\nu)(1-2\nu)}\varepsilon_{xx}
$$

$$
\sigma_{yy} = \sigma_{zz} = -(\frac{3K - 2G}{3K + 4G})\sigma_{xx} = (\frac{\nu}{1-\nu})\sigma_{xx}
$$

$$
\frac{\sigma_{xx}}{\varepsilon_{xx}} = M = K + \frac{4G}{3} = \frac{E(1-\nu)}{(1+\nu)(1-2\nu)}
$$

$$
\downarrow \qquad \sigma_{yy} = \sigma_{zz} = 0
$$

$$
\downarrow \qquad \sigma_{yy} = \sigma_{zz} = 0
$$

حالت کرنش مسطح Г 1  $3K + 4$  $K + 4G$   $3K - 2G$  $3K - 20$  $+4G - 3K \frac{1}{3}$  0 ľ ĥ 1 ſ. 1 3  $\sigma$ L ε  $\int$ *xx*  $\Big\}$  $\int$ *xx*  $\Big\}$  $3K - 2\epsilon$  $K - 2G$   $3K + 4G$  $3K + 4$  $-2G$  3K + þ  $\{\sigma\}$  $rac{1}{3}$  0  $\sigma$ } =  $\begin{Bmatrix} \sigma_{yy} \\ \tau_{xy} \end{Bmatrix}$  =  $\begin{bmatrix} -3 & 3 & 0 \\ 0 & 0 & G \end{bmatrix}$  $\begin{bmatrix} \varepsilon_{yy} \\ \gamma_{xy} \end{bmatrix}$ = σ  $\Bigg) =$ ε *yy* L *yy* 3 l ŀ L τ 0 0 *G* γ *xy xy* L L  $\overline{\phantom{a}}$  $\sigma = \sigma = -(\frac{3K - 2G}{\epsilon}) (\varepsilon + \varepsilon)$  $\sigma_{yz} = \sigma_{zz} = -(\frac{3K - 2G}{2})(\varepsilon_{xx} + \varepsilon_{yy})$ یك الیه نازك از سازه طویل  $)(\mathcal{E}_{rr}+\mathcal{E}_{vv})$ 3 Г. 1 ſ. 1 ſ. 1  $1-\nu \quad \nu \quad 0$ σ ŀ  $\nu$   $\nu$ ε Ξ.  $\int$ *xx E*  $\big\}$  $\int$ *xx*  $\big\}$ L I  $1-\nu$  0 σ  $V = 1 - V$ ε  $\int_0^{\frac{\pi}{2}} \frac{1}{(1+\nu)(1-\nu)^{2}}$ π. L *yy yy*  $(1 + v)(1 - 2v)$  $\overline{\phantom{a}}$ 0 0  $\frac{1-2}{ }$ ŀ  $\Big\}$  $\tau$   $(1 + V)(1 - 2V)$ ',V π, L γ L 」 *xy xy* 2  $(\sigma_{\scriptscriptstyle w}^{} + \sigma_{\scriptscriptstyle w}^{})$  $=$   $V(\sigma +$  $\sigma = v(\sigma + \sigma)$ *z z xx yy*

حالت تنش مسطح Г 1 1 1 1 1 0  $\mathbf{r}$ +-- -ſ J. ſ 1 9 *K G K G* 3 9 6 ε  $\mathbf{r}$  $\sigma$ I *xx* I I *xx* I 1 1 1 1  $\mathsf{L}$ ∤ ∤ ∤. ∤  $\{\varepsilon\}$ 0 ε ε ——————————————  $\sigma$ ≡  $\bigcap$ *yy*  $\mathbf{r}$ *yy* 9 *K G K G* 6 9 3 I I I l J  $\mathbf{r}$ l J γ  $\begin{matrix}0&\phantom{-}0\end{matrix}$   $\begin{matrix}0&\phantom{-}1\end{matrix}$  $\tau$ *xy xy*  $\mathsf{L}$ I L  $\rfloor$ دیسك چرخان*G*  $\varepsilon_{zz} = -(\frac{V}{1-V})(\varepsilon_{xx} + \varepsilon_{yy})$  $\mathcal{L}_{zz}$  =  $-(\frac{1}{1}+(\mathcal{E}_{xx}+\mathcal{E}_{yy})$  $\frac{1}{2}$  $(\varepsilon_{xx} +$  $\mathcal V$ Γ 1 ſ 1 ſ  $\mathcal{L}$  $1 \quad \nu \quad 0$ L  $\sigma$  $\mathcal V$ ε I  $\left| E \right|$  *E* I I *xx* I L ∤ ∤ ∤ ∤ 1 0  $\sigma$  $\mathcal V$ ε  $\bigcap$ *yy*  $(1 - v^2)$ L *yy* I I I V  $0 \quad 0 \quad \frac{1}{1}$  $\mathcal V$  $\begin{bmatrix} -V & I \end{bmatrix}$  and  $\begin{bmatrix} -V & I \end{bmatrix}$ L I l J l J  $\tau$ γ L 」 *xy xy* 2

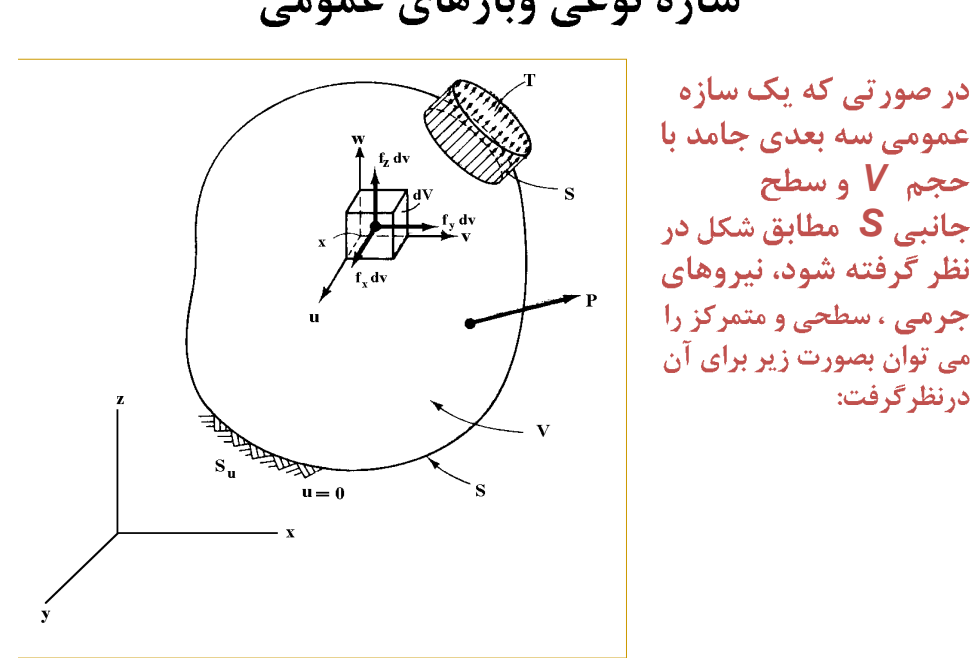

سازه نوعی وبارهای عمومی

روش كمينه سطح انرژي

ارضائ این روش درقالب عمومی سازه ها بصورت تساوی کار  
داخلی و خارجی مصطلع است.  

$$
\sum P.\Delta = \frac{1}{2} \int_{V} \varepsilon^{T} .\sigma \ dV
$$

پایداری یک سازه زمانی برقراراست که کارخارجی دراثرنیروهای اعمال شده وتغییرشکلهای حاصله با انرژی ناشی از کرنشهای همساز با آن تغییر شکلها وهمچنین تنشهای در تعادل با نیروهای اعمال شده برابری داشته باشند.

 *V* 2 1 dV dV *V* 2 1

| \n $\Pi = \delta W_e + \delta Q - \delta U - \delta T$ \n                | \n $\Pi = \delta W_e - \delta U$ \n | \n $\delta U$ \n   |                    |
|--------------------------------------------------------------------------|-------------------------------------|--------------------|--------------------|
| \n $\delta U = \frac{1}{2} \int_{V} \varepsilon^T \cdot \sigma \, dV$ \n | \n $\delta W_e$ \n                  | \n $\delta W_e$ \n | \n $\delta W_e$ \n |
| \n $\delta T = \frac{1}{2} \int_{V} \rho(u^2) dV$ \n                     | \n $\delta T$ \n                    |                    |                    |
| \n $\delta U = \frac{1}{2} \int_{V} \rho(u^2) dV$ \n                     | \n $\delta U$ \n                    |                    |                    |
| \n $\delta U = \frac{1}{2} \int_{V} \rho(u^2) dV$ \n                     | \n $\delta U$ \n                    |                    |                    |
| \n $\delta U = \frac{1}{2} \int_{V} \rho(u^2) dV$ \n                     | \n $\delta U$ \n                    |                    |                    |
| \n $\delta U$ \n                                                         | \n $\delta U$ \n                    |                    |                    |
| \n $\delta U$ \n                                                         | \n $\delta U$ \n                    |                    |                    |
| \n $\delta U$ \n                                                         | \n $\delta U$ \n                    |                    |                    |
| \n $\delta U$ \n                                                         | \n $\delta U$ \n                    |                    |                    |
| \n $\delta U$ \n                                                         | \n $\delta U$ \n                    |                    |                    |
| \n $\delta U$ \n                                                         | \n $\delta U$ \n                    |                    |                    |
| \n $\delta U$ \n                                                         | \                                   |                    |                    |

تغییر درسطح انرژی پتانسیل درحالت عمومی بصورت زیر است:

$$
\Pi = \frac{1}{2} \int_{V} \varepsilon^{T} \cdot \sigma \ dV - \int_{V} f_{b} \cdot u dV - \int_{S} f_{s} \cdot u dS - \sum_{i} P_{i} u_{i} - \sum_{j} M_{j} \theta_{j}
$$

صفرشدن عبارت فوق نسبت به هريك ازمجهولات سطح انرژي بهينه را ارائه نموده ودراصل معادل برابري كارداخلي وخارجي خواهدبود.

$$
\Pi = \delta W_e - \delta U = 0 \implies \delta W_e = \delta U
$$

# کمینه شدن سطح انرژی درسیستم ایده آل

بافرض تشابه سازه بصورت مجموعه ای از فنر های گوناگون رابطه سطح انرژی بصورت زیر ارائه می شود:

$$
\Pi = \frac{1}{2} \delta^T K \cdot \delta - \delta^T \cdot F
$$

$$
\frac{\partial \Pi}{\partial \delta} = 0 \implies K \cdot \delta = F
$$

### هثال : یگانگی پاسخ دو روش <mark>انرژی و تعادل</mark>

• یک مجموعه متشکل از فنربصورت زیردرحالت تعادل است. به دوروش یادشده معادلات حاکم برتعدل را بدست آورید.

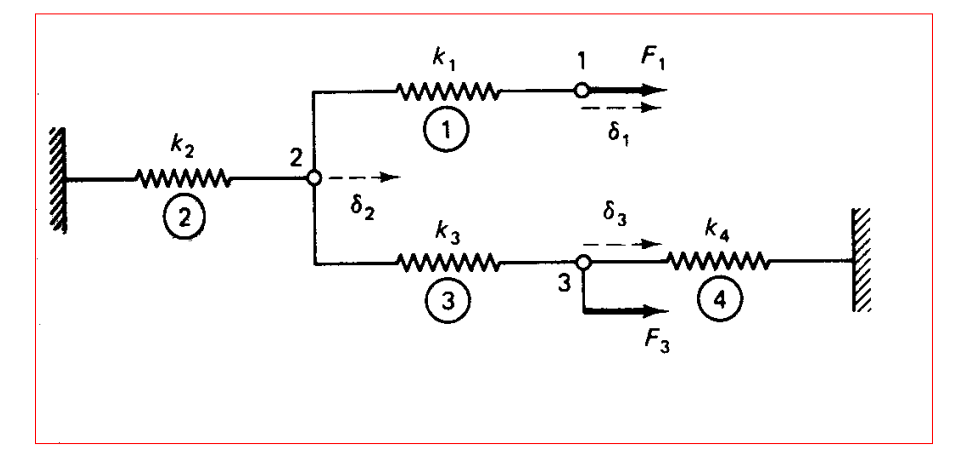

روش <mark>انرژی</mark>  $\overline{\Pi} = \frac{1}{2} k_1 \delta_1^2 + \frac{1}{2} k_2 \delta_2^2 + \frac{1}{2} k_3 \delta_3^2 + \frac{1}{2} k_4 \delta_4^2 - F_1 \hat{\delta}_1 - F_3 \hat{\delta}_3$  $\wedge$   $\wedge$  $\delta_1 = \delta_1 - \delta$  $\frac{1}{1} - \frac{1}{1} - \frac{1}{2}$  $\wedge$   $\wedge$  $\delta_{3} = \delta_{3} - \delta$  $3 = 03 - 02$  $\prod = \frac{1}{2}k_1 \left( \hat{\delta}_1 - \hat{\delta}_3 \right)^2 + \frac{1}{2} K_2 \hat{\delta}_2^2 + \frac{1}{2} k_3 \left( \hat{\delta}_3 - \hat{\delta}_2 \right)^2 + \frac{1}{2} k_4 \delta_4^2 - F_1 \hat{\delta}_1 - F_3 \hat{\delta}_3$ **شرط كمينه شدن سطح انرژي:** $\frac{\partial \Pi}{\partial \hat{\delta}_1} = k_1 \left( \hat{\delta}_1 - \hat{\delta}_2 \right) - F_1 = 0$  $\frac{\partial \Pi}{\partial \hat{\delta}_i} = 0$  $i = 1,2$  $\begin{bmatrix} k_1 & -k_1 & 0 \\ -k_1 & k_1+k_2+k_3 & -k_3 \\ 0 & -k_3 & k_3+k_4 \end{bmatrix} \begin{Bmatrix} \hat{\delta}_1 \\ \hat{\delta}_2 \\ \hat{\delta}_3 \end{Bmatrix} = \begin{Bmatrix} F_1 \\ 0 \\ F_2 \end{Bmatrix}$ 

#### www.omranpooya.com 14

#### روش <mark>تعادل</mark>

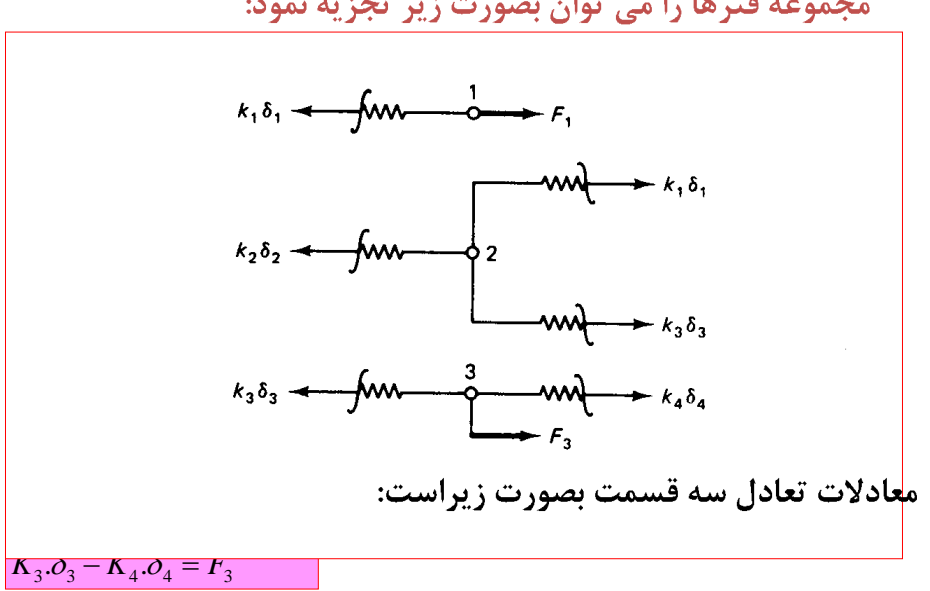

مجموعه فنرها را می توان بصورت زیر تجزیه نمود:

### **(Rayleigh-Ritz)**

www.omranpooya.com <sup>15</sup> <sup>3</sup> <sup>3</sup> <sup>4</sup> <sup>4</sup> <sup>3</sup> *n m <sup>w</sup> <sup>a</sup> <sup>x</sup> y <sup>z</sup> k <sup>m</sup> <sup>n</sup> <sup>v</sup> <sup>a</sup> <sup>x</sup> y <sup>z</sup> j <sup>m</sup> <sup>u</sup> <sup>a</sup> <sup>x</sup> y <sup>z</sup> i k k j j i i* ( , , ) 1~ ( , , ) 1~ ( , , ) 1~ 

استفاده از قضیه ریلی–ریتر در، تحلیل سازه  
توابع رامی توان درجهت سهولت ازنوع چندجمله ای ساده (توابع مجاز و  
تمکن) درنظر گردفته جمله انرژی پتانسیل را برای آن بدست آورده و  
آنرا برحسب مجهولات (درου مشارکت مولفه های 
$$
a_1, a_2, \ldots, a_r
$$
  
آنرا کمینه نمود.  

$$
\frac{\partial \Pi}{\partial a_i} = 0 \quad ; \quad i = 1, 2, \ldots, r
$$

( , ............. ) *<sup>a</sup>*<sup>1</sup> *<sup>a</sup>*<sup>2</sup> *<sup>a</sup><sup>r</sup>*

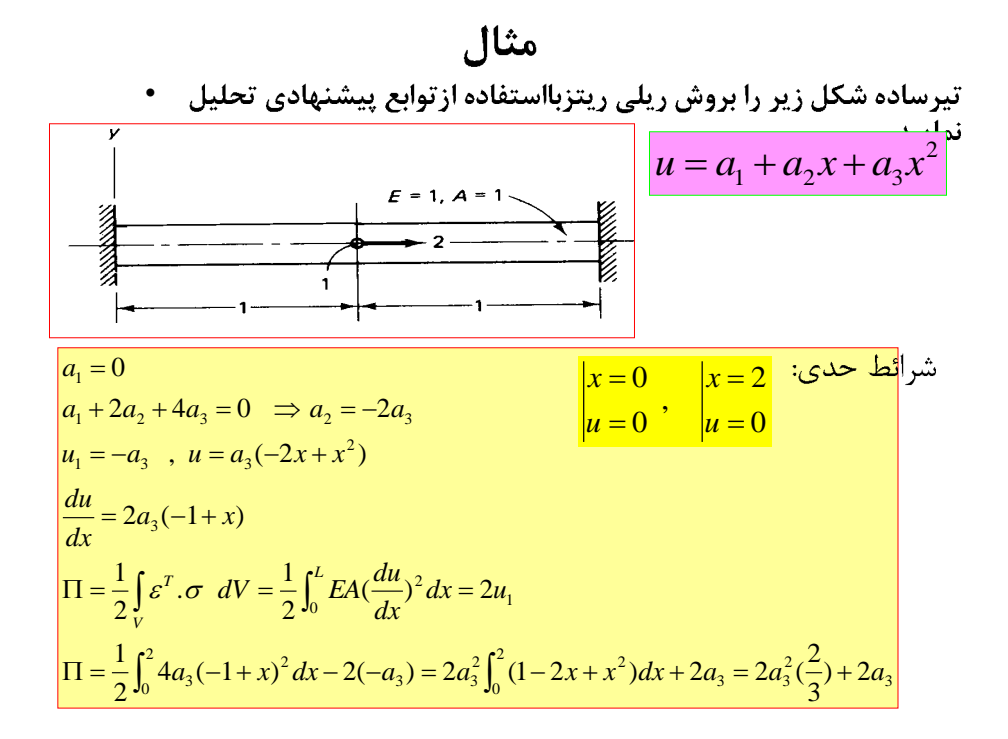

$$
\frac{\partial \Pi}{\partial a_3} = 4a_3(\frac{2}{3}) + 2 = 0
$$
\n
$$
a_3 = -0.75, u_1 = -a_3 = 0.75
$$
\n
$$
= E \frac{du}{dx} = 1.5(1-x)
$$
\n
$$
= \frac{2}{3}
$$
\n
$$
= \frac{2}{3}
$$
\n
$$
= \frac{2}{3}
$$
\n
$$
= \frac{2}{3}
$$
\n
$$
= \frac{2}{3}
$$
\n
$$
= \frac{2}{3}
$$
\n
$$
= \frac{2}{3}
$$
\n
$$
= \frac{2}{3}
$$
\n
$$
= \frac{2}{3}
$$
\n
$$
= \frac{2}{3}
$$
\n
$$
= \frac{2}{3}
$$
\n
$$
= \frac{2}{3}
$$
\n
$$
= \frac{2}{3}
$$
\n
$$
= \frac{2}{3}
$$
\n
$$
= \frac{2}{3}
$$
\n
$$
= \frac{2}{3}
$$
\n
$$
= \frac{2}{3}
$$
\n
$$
= \frac{2}{3}
$$
\n
$$
= \frac{2}{3}
$$
\n
$$
= \frac{2}{3}
$$
\n
$$
= \frac{2}{3}
$$
\n
$$
= \frac{2}{3}
$$
\n
$$
= \frac{2}{3}
$$
\n
$$
= \frac{2}{3}
$$
\n
$$
= \frac{2}{3}
$$
\n
$$
= \frac{2}{3}
$$
\n
$$
= \frac{2}{3}
$$
\n
$$
= \frac{2}{3}
$$
\n
$$
= \frac{2}{3}
$$
\n
$$
= \frac{2}{3}
$$
\n
$$
= \frac{2}{3}
$$
\n
$$
= \frac{2}{3}
$$
\n
$$
= \frac{2}{3}
$$
\n
$$
= \frac{2}{3}
$$
\n
$$
= \frac{2}{3}
$$
\n
$$
= \frac{2}{3}
$$
\n
$$
= \frac{2}{3}
$$
\n
$$
= \frac{2}{3}
$$
\n
$$
= \frac{2}{3}
$$
\

روش اجزائ محدود سازه های یک بعدی

حل مسائل یک بعدی به روش اجزائ محدود مسائلی یک بعدی تلقی می شوند که کلیه تغییرات درپهنه آنها تنها دریک جهت انجام گيرد. يعني:

 $u = u(x), \ \sigma = \sigma(x), \ \varepsilon = \varepsilon(x), \ f_{b} = f_{b}(x)$  $f_s = f_s(x)$ ,  $p_i = p_i(x)$  $\sigma = E\varepsilon$ ,  $\varepsilon = \frac{du}{dt}$ ,  $dV =$  $dV = A dx$ *dx* بافرض ضخامت واحد نيروهاى جرمى برحسب نیروبرواحدسطح ونیروهای سطحی بر برحسب نيروبرواحدطول خواهدبود.

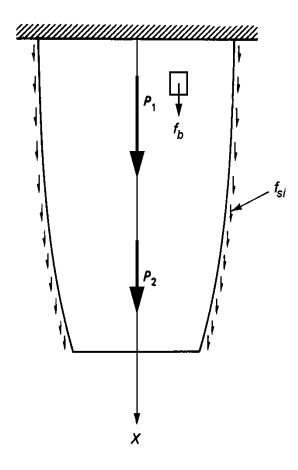

$$
\delta = \{\delta_1, \delta_2, \delta_3, \delta_4, \delta_5\}^T
$$
\n
$$
F = \{F_1, F_2, F_3, F_4, F_5\}^T
$$
\n
$$
\frac{0}{\delta_1^2 \delta_2^2 \delta_3^3 \delta_4^4} = \frac{0}{\delta_1^2 \delta_2^2}
$$
\n
$$
\frac{0}{\delta_1^2 \delta_2^2 \delta_3^3 \delta_4^4} = \frac{0}{\delta_1^2 \delta_2^2}
$$
\n
$$
\frac{0}{\delta_2^2}
$$
\n
$$
\frac{0}{\delta_3^2 \delta_4^2}
$$
\n
$$
\frac{0}{\delta_4^2}
$$
\n
$$
\frac{0}{\delta_5^2 \delta_4^2}
$$
\n
$$
\frac{0}{\delta_6^2}
$$
\n
$$
\frac{0}{\delta_7}
$$
\n
$$
\frac{0}{\delta_7}
$$
\n
$$
\frac{0}{\delta_8}
$$
\n
$$
\frac{0}{\delta_1^2}
$$
\n
$$
\frac{0}{\delta_2}
$$
\n
$$
\frac{0}{\delta_2}
$$
\n
$$
\frac{0}{\delta_3}
$$
\n
$$
\frac{0}{\delta_4}
$$
\n
$$
\frac{0}{\delta_5}
$$
\n
$$
\frac{0}{\delta_7}
$$
\n
$$
\frac{0}{\delta_7}
$$
\n
$$
\frac{0}{\delta_8}
$$
\n
$$
\frac{0}{\delta_7}
$$
\n
$$
\frac{0}{\delta_8}
$$
\n
$$
\frac{0}{\delta_7}
$$
\n
$$
\frac{0}{\delta_8}
$$
\n
$$
\frac{0}{\delta_7}
$$
\n
$$
\frac{0}{\delta_7}
$$
\n
$$
\frac{0}{\delta_7}
$$
\n
$$
\frac{0}{\delta_7}
$$
\n
$$
\frac{0}{\delta_7}
$$
\n
$$
\frac{0}{\delta_7}
$$
\n
$$
\frac{0}{\delta_7}
$$
\n
$$
\frac{0}{\delta_7}
$$
\n
$$
\frac{0}{\delta_7}
$$
\n
$$
\frac{0
$$

جزئ شماره گره دردستگاه مختصات موضعي e 1 2 1 1 2 شماره گره دردستگاه مختصات كلي 2 2 3 3 3 4 4 4 5

$$
\frac{1}{x_1} \sinh(2 \cos \frac{x_1}{2})
$$
5. 
$$
\frac{1}{x_2} \sinh(2 \cos \frac{x_2}{2}) = 1
$$
9. 
$$
\frac{1}{x_1} \sinh(2 \cos \frac{x_1}{2}) = 1
$$
9. 
$$
\frac{1}{x_2} \sinh(2 \cos \frac{x_1}{2}) = 1
$$
2. 
$$
\frac{1}{x_1} \sinh(2 \cos \frac{x_1}{2}) = 1
$$
2. 
$$
\frac{1}{x_2} \sinh(2 \cos \frac{x_1}{2}) = 1
$$
3. 
$$
\frac{1}{x_1} \sinh(2 \cos \frac{x_1}{2}) = 1
$$
4. 
$$
\frac{1}{x_2} \sinh(2 \cos \frac{x_1}{2}) = 1
$$

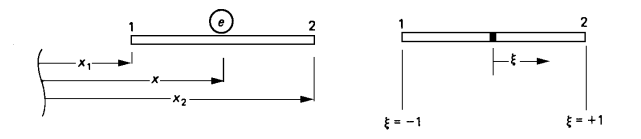

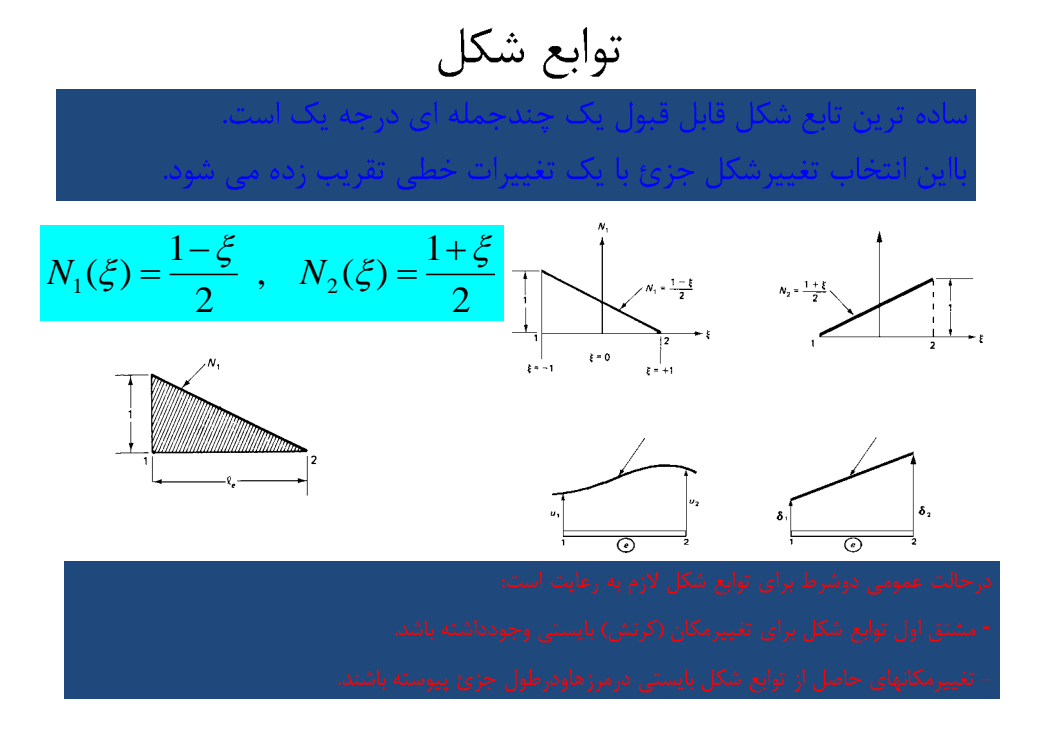

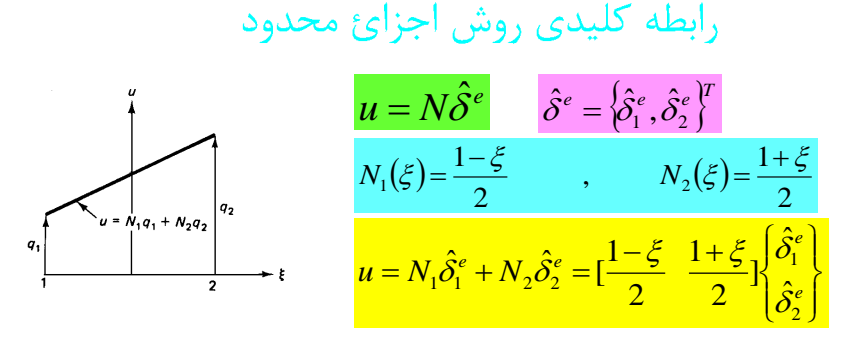

دستگاه مختصات کلی و موضعی:

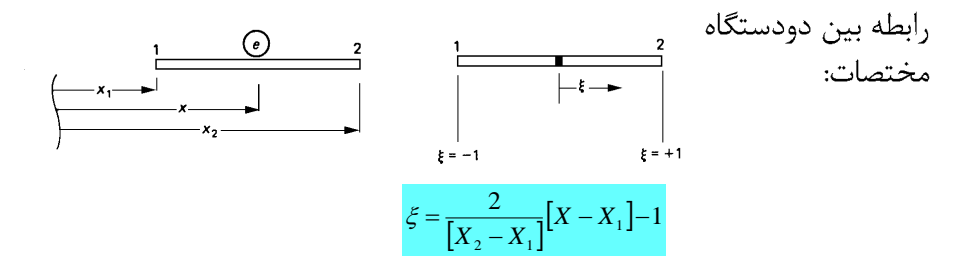

# **(Isoparametric)**

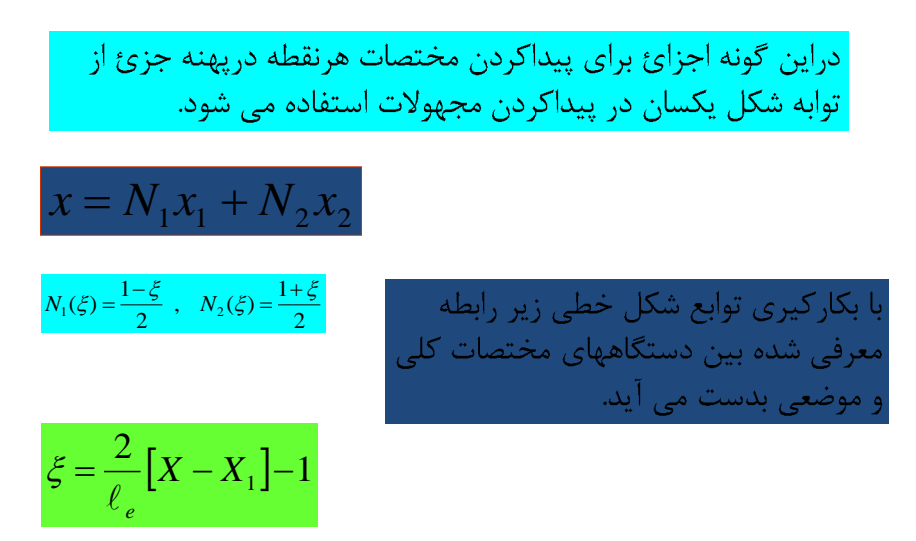

مثال ساده کاربر دتوابع شکل  
با توجه به شکل زیر مقادیر **۵ و ۷۸ و ۷۵** ادرنقله *P* بدست آورده  
و اگر 
$$
\delta_1 = 0.003
$$
  $\delta_2 = -0.005$   $\delta_3 = 0.003$   
درنقله *P* بدست آورید.  
x  
x<sub>1</sub> = 20cm x = 24cm x<sub>2</sub> = 36cm

$$
\xi = \frac{2}{x_2 - x_1} (x - x_1) - 1
$$
  
\n
$$
\xi_p = \frac{2}{16} (24 - 20) - 1 = -0.5
$$
  
\n
$$
N_1(\xi) = \frac{1 - \xi}{2}, \qquad N_2(\xi) = \frac{1 + \xi}{2}
$$
  
\n
$$
N_1 = 0.75, \qquad N_2 = 0.25
$$
  
\n
$$
N_2 = 0.25
$$

محاسبه کرنش میندسی درحالت یک بعدی وروابط بدست آمده  
\n
$$
\varepsilon = \frac{du}{dx} \left| u = N_1 \hat{\delta}_1^e + N_2 \hat{\delta}_2^e = \left[ \frac{1 - \xi}{2} \frac{1 + \xi}{2} \middle| \frac{\hat{\delta}_1^e}{\hat{\delta}_2^e} \right] \right| \xi = \frac{2}{e} \left[ X - X_1 \right] - 1
$$
\n
$$
\varepsilon = \frac{du}{d\xi} \cdot \frac{d\xi}{dx} = \frac{1}{\ell_e} \left[ -1 \quad 1 \right] \left\{ \hat{\delta}_1^e \right\} \qquad \frac{d\xi}{dx} = \frac{2}{x_2 - x_1}
$$
\n
$$
\mathbf{B} = \frac{1}{x_2 - x_1} \left[ -1 \quad 1 \right] \qquad \qquad \hat{\delta}_2^e
$$
\n
$$
\mathbf{B} = \frac{1}{x_2 - x_1} \left[ -1 \quad 1 \right]
$$
\n
$$
\mathbf{B} = \frac{1}{x_2 - x_1} \left[ -1 \quad 1 \right]
$$
\n
$$
\mathbf{B} = \frac{1}{x_2 - x_1} \left[ -1 \quad 1 \right]
$$
\n
$$
\mathbf{B} = \frac{1}{x_2 - x_1} \left[ -1 \quad 1 \right]
$$
\n
$$
\mathbf{B} = \frac{1}{x_2 - x_1} \left[ -1 \quad 1 \right]
$$
\n
$$
\mathbf{B} = \frac{1}{x_2 - x_1} \left[ -1 \quad 1 \right]
$$
\n
$$
\mathbf{B} = \frac{1}{x_2 - x_1} \left[ -1 \quad 1 \right]
$$
\n
$$
\mathbf{B} = \frac{1}{x_2 - x_1} \left[ -1 \quad 1 \right]
$$
\n
$$
\mathbf{B} = \frac{1}{x_2 - x_1} \left[ -1 \quad 1 \right]
$$
\n
$$
\mathbf{B} = \frac{1}{x_2 - x_1} \left[ -1 \quad 1 \right]
$$
\n
$$
\mathbf{B} = \frac{1}{x_2 - x_1} \left[ -1 \quad 1 \right]
$$
\n
$$
\mathbf{B} = \
$$

محاسبه تنش  
درمورد حاکمیت قانون هوک (نظریه ارتحاعی خطی) تنش از رابطه زیر  
\n
$$
\sigma = E\varepsilon = EB \overset{\wedge}{\delta}
$$
\n
$$
B = \frac{1}{x_2 - x_1}[-1 \qquad 1]
$$

$$
\Pi = \frac{1}{2} \int_{V} \varepsilon^{T} \cdot \sigma \ dV - \int_{V} u^{T} \cdot f_{b} dV - \int_{S} u^{T} \cdot f_{s} dS - \sum_{i} u_{i}^{T} P_{i}
$$
\n
$$
\Pi = \sum_{e} \frac{1}{2} \int_{e} \varepsilon^{T} \cdot \sigma \ dV - \sum_{e} \int_{e} u^{T} f_{b} dV - \sum_{e} \int_{e} u^{T} f_{s} dS - \sum_{i} u_{i}^{T} P_{i}
$$
\n
$$
\Pi = \sum_{e} \frac{1}{2} \int_{e} \varepsilon^{T} \cdot \sigma \ dV - \sum_{e} \int_{e} u^{T} f_{b} dV - \sum_{e} \int_{e} u^{T} f_{s} dS - \sum_{i} u_{i}^{T} P_{i}
$$
\n
$$
U_{e} = \frac{1}{2} \int_{e} \varepsilon^{T} \sigma A dx \quad \varepsilon = B \hat{\delta}^{e} \quad \sigma = E B \hat{\delta}^{e}
$$
\n
$$
U_{e} = \frac{1}{2} \int_{e} \hat{\delta}^{e} B^{T} B B \hat{\delta}^{e} A dx = \frac{1}{2} \hat{\delta}^{e} B^{T} \int_{e} \left[ B^{T} E B A dx \right] \hat{\delta}^{e}
$$
\n
$$
U_{e} = \frac{1}{2} \hat{\delta}^{e} B^{T} \left[ A_{e} \frac{\ell_{e}}{2} E_{e} B^{T} B \int_{-1}^{+1} d\xi \right] \hat{\delta}^{e}
$$
\n
$$
U_{e} = \frac{1}{2} \hat{\delta}^{e} B^{T} \left[ A_{e} \frac{\ell_{e}}{2} E_{e} B^{T} B \int_{-1}^{+1} d\xi \right] \hat{\delta}^{e}
$$
\n
$$
V_{e} = \frac{A_{e} E_{e}}{\ell_{e}} \left[ +1 -1 \right]
$$
\n
$$
V_{e} = \frac{A_{e} E_{e}}{\ell_{e}} \left[ +1 -1 \right]
$$

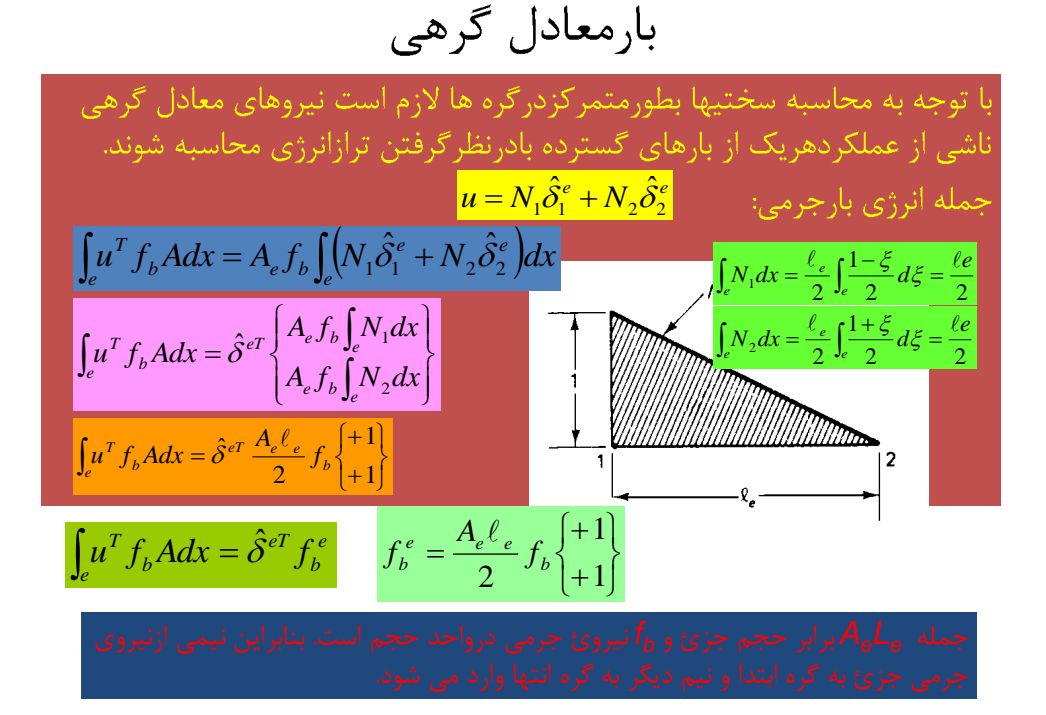

$$
\int_{e} u^{T} f_{e} dx = \hat{\delta}^{eT} \begin{cases} f_{s} \int_{e} N_{1} dx \\ f_{s} \int_{e} N_{2} dx \end{cases}
$$

$$
\int_{e} u^{T} f_{e} dx = \hat{\delta}^{eT} \begin{cases} f_{s} \int_{e} N_{1} dx \\ f_{s} \int_{e} N_{2} dx \end{cases}
$$

$$
\int_{e} N_{1} dx = \int_{e} N_{2} dx = \frac{l_{e}}{2}
$$

$$
\int_{e} u^{T} f_{s} dx = \hat{\delta}^{eT} f_{s}^{e} \qquad f_{s}^{e} = \frac{f_{s} \ell_{e}}{2} \begin{cases} +1 \\ +1 \end{cases}
$$

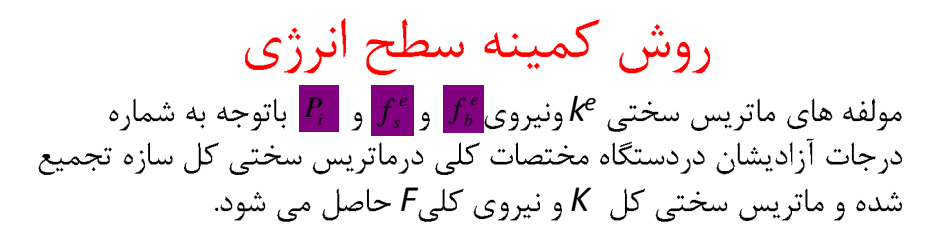

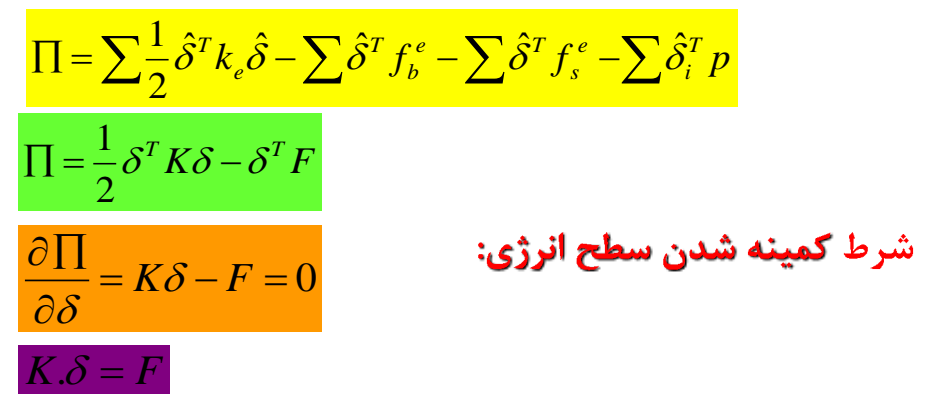

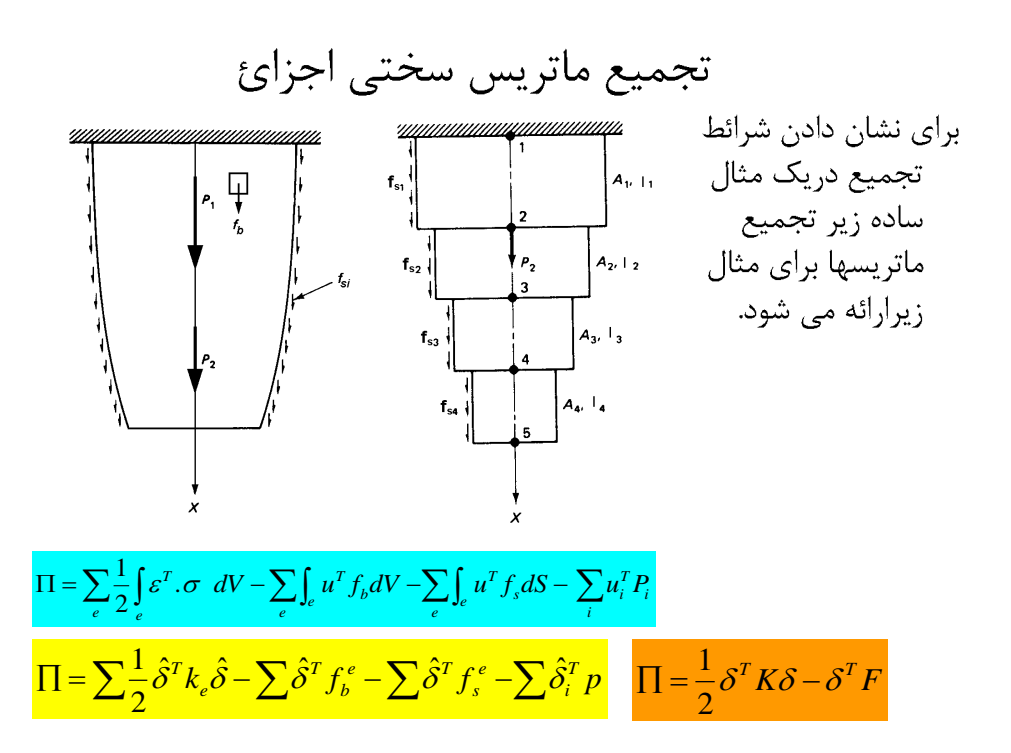

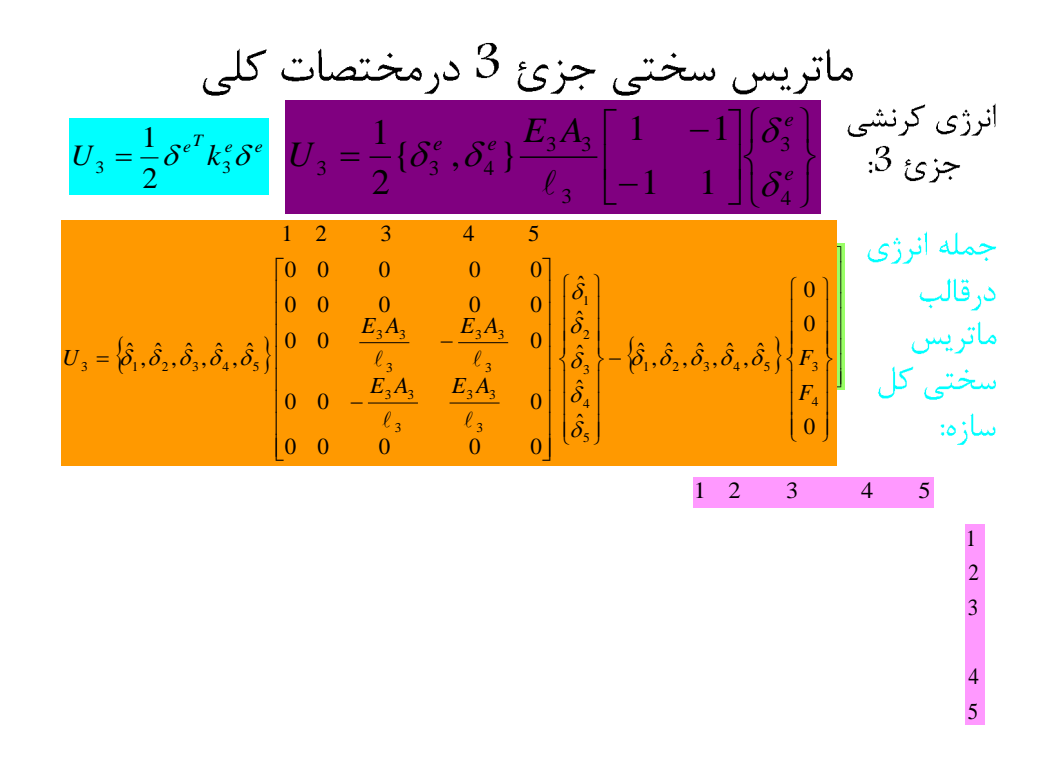

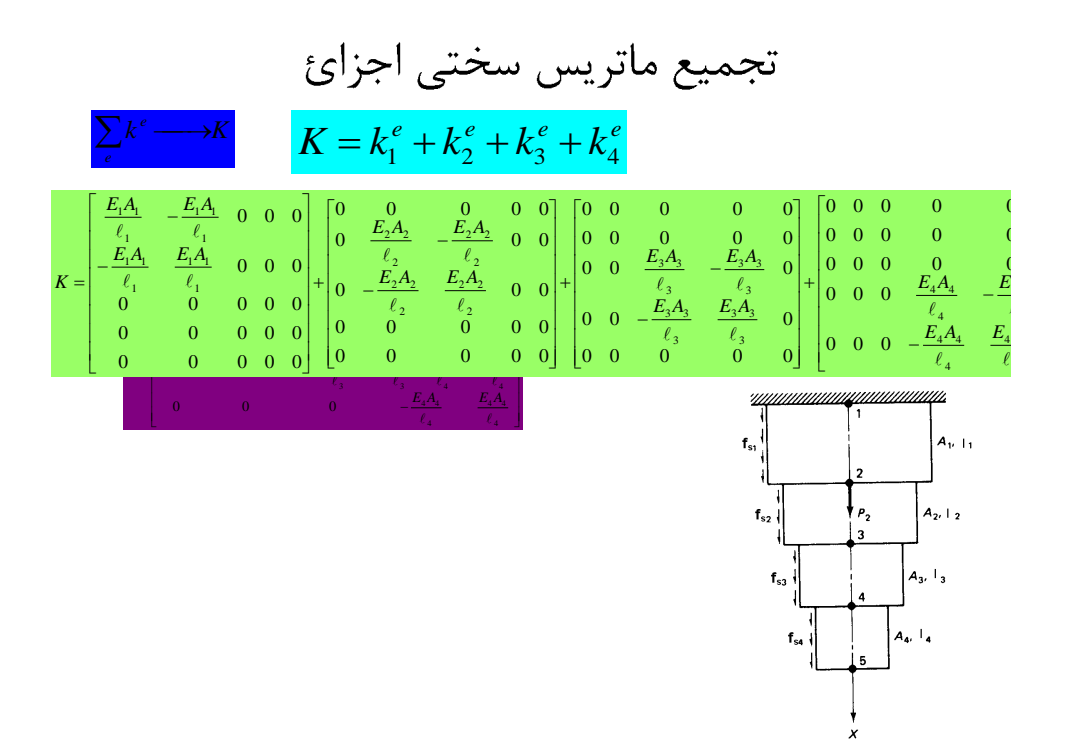

*<sup>e</sup>* ( *f f P F <sup>b</sup>* ) *A f f* 1 1 1 1 1 *b S* ( ) 2 2 *A f f A f f* 0 1 1 1 1 1 2 2 2 2 2 *b S b S* ( ) ( ) 2 2 2 2 *P* 2 *A f f A f f F* 2 2 2 2 2 3 3 3 3 3 *b S b S* 0 ( ) ( ) 2 2 2 2 0 *A f f A f f* 3 3 3 3 3 4 4 4 4 4 *b S b S* ( ) ( ) 0 2 2 2 2 *A f f* 4 4 4 4 4 *b S* ( ) 2 2 

$$
K \cup \mathbf{L}_{\text{value}} \cup \mathbf{R}_{\text{value}}
$$
\n=  $q_{\text{value}}$   $X_{\text{value}}$   $X_{\text{value}}$   $X_{\text{value}}$   
\n=  $q_{\text{value}}$   $X_{\text{value}}$   $X_{\text{value}}$   
\n=  $q_{\text{value}}$   
\n=  $q_{\text{value}}$   
\n=  $q_{\text{value}}$   
\n=  $q_{\text{value}}$   
\n=  $q_{\text{value}}$   
\n=  $q_{\text{value}}$   
\n=  $q_{\text{value}}$   
\n=  $q_{\text{value}}$   
\n=  $q_{\text{value}}$   
\n=  $q_{\text{value}}$   
\n=  $q_{\text{value}}$   
\n=  $q_{\text{value}}$   
\n=  $q_{\text{value}}$   
\n=  $q_{\text{value}}$   
\n=  $q_{\text{value}}$   
\n=  $q_{\text{value}}$   
\n=  $q_{\text{value}}$   
\n=  $q_{\text{value}}$   
\n=  $q_{\text{value}}$   
\n=  $q_{\text{value}}$   
\n=  $q_{\text{value}}$   
\n=  $q_{\text{value}}$   
\n=  $q_{\text{value}}$   
\n=  $q_{\text{value}}$   
\n=  $q_{\text{value}}$   
\n=  $q_{\text{value}}$   
\n=  $q_{\text{value}}$   
\n=  $q_{\text{value}}$   
\n=  $q_{\text{value}}$   
\n=  $q_{\text{value}}$   
\n=  $q_{\text{value}}$   
\n=  $q_{\text{value}}$   
\n=  $q_{\text{value}}$   
\n=  $q_{\text{value}}$   
\n=  $q_{\text{value}}$   
\n=  $q_{\text{value}}$   
\n=  $q_{\text{value}}$   
\n=  $q_{\text{value}}$   
\n=  $q_{\text{value}}$   
\n=  $q_{\text{value}}$   
\n= <

1+ (بزرگترين اختلاف بين شماره درجات آزادي دراتصال جزئ)ABW=max

」

L

L

4

l.
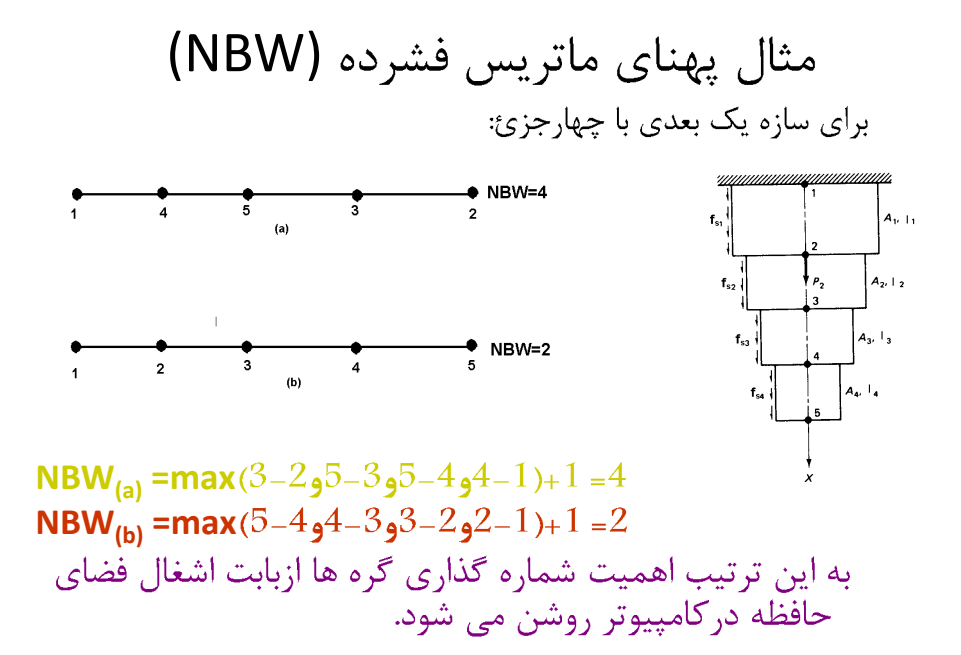

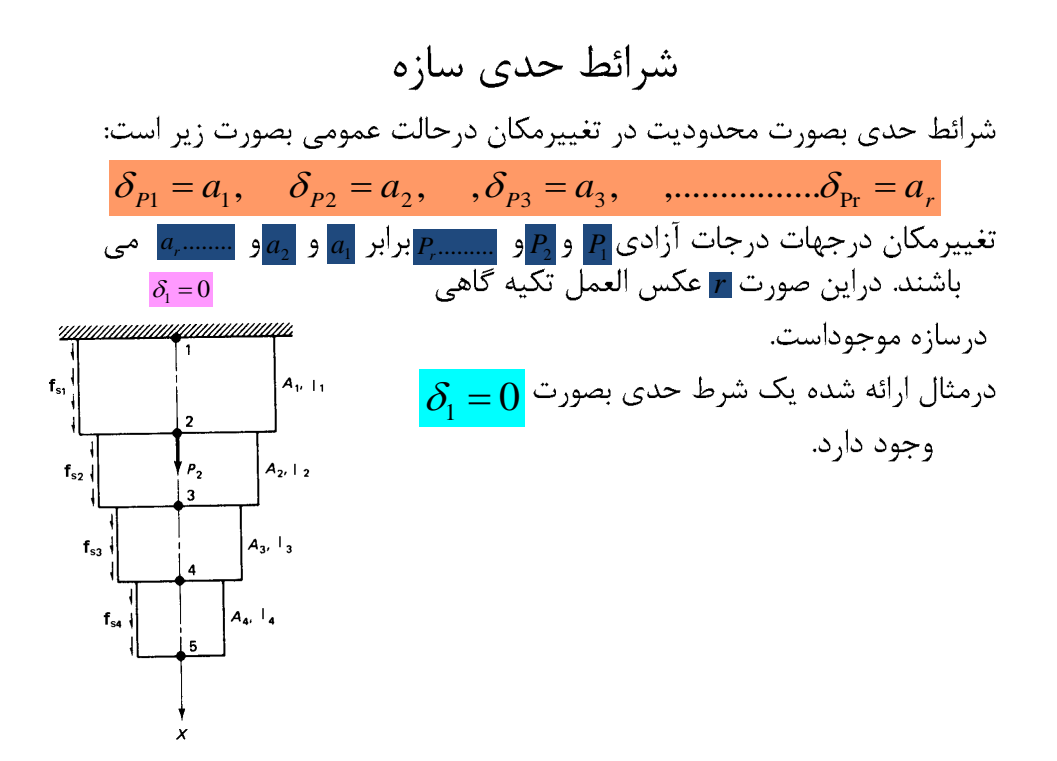

$$
\mathcal{S} = \begin{cases} \n\mathcal{S} & \text{if } \mathcal{S} = \mathcal{S} \\
\mathcal{S} = \begin{cases} \n\mathcal{S} & \text{if } \mathcal{S} = \mathcal{S} \\
\mathcal{S} = \begin{cases} \n\mathcal{S} & \text{if } \mathcal{S} = \mathcal{S} \\
\mathcal{S} = \begin{cases} \n\mathcal{S} & \text{if } \mathcal{S} = \mathcal{S} \\
\mathcal{S} = \begin{cases} \n\mathcal{S} & \text{if } \mathcal{S} = \mathcal{S} \\
\mathcal{S} = \begin{cases} \n\mathcal{S} & \text{if } \mathcal{S} = \mathcal{S} \\
\mathcal{S} = \begin{cases} \n\mathcal{S} & \text{if } \mathcal{S} = \mathcal{S} \\
\mathcal{S} = \begin{cases} \n\mathcal{S} & \text{if } \mathcal{S} = \mathcal{S} \\
\mathcal{S} = \begin{cases} \n\mathcal{S} & \text{if } \mathcal{S} = \mathcal{S} \\
\mathcal{S} = \begin{cases} \n\mathcal{S} & \text{if } \mathcal{S} = \mathcal{S} \\
\mathcal{S} = \begin{cases} \n\mathcal{S} & \text{if } \mathcal{S} = \mathcal{S} \\
\mathcal{S} = \mathcal{S} \\
\mathcal{S} = \mathcal{S} \n\end{cases} & \text{if } \mathcal{S} = \mathcal{S} \n\end{cases} \\
\mathcal{S} = \begin{cases} \n\mathcal{S} & \text{if } \mathcal{S} = \mathcal{S} \\
\mathcal{S} & \text{if } \mathcal{S} = \mathcal{S} \\
\mathcal{S} & \text{if } \mathcal{S} = \mathcal{S} \\
\mathcal{S} & \text{if } \mathcal{S} = \mathcal{S} \\
\mathcal{S} & \text{if } \mathcal{S} = \mathcal{S} \\
\mathcal{S} & \text{if } \mathcal{S} = \mathcal{S} \\
\mathcal{S} & \text{if } \mathcal{S} = \mathcal{S} \\
\mathcal{S} & \text{if } \mathcal{S} = \mathcal{S} \\
\mathcal{S} & \text{if } \mathcal{S} = \mathcal{S} \\
\mathcal{S} & \text{if
$$

$$
\delta_{\text{i}} = 0
$$
ا

$$
\Pi = \frac{1}{2} \{ a_1 K_{11} a_1 + a_1 K_{12} \delta_2 + \dots + a_1 K_{1N} \delta_N +
$$
  
\n
$$
\delta_2 K_{21} a_1 + \delta_2 K_{22} \delta_2 + \dots + \delta_2 K_{2N} \delta_N +
$$
  
\n
$$
\dots
$$
  
\n
$$
\delta_N K_{N1} a_1 + \delta_N K_{N2} \delta_2 + \dots + \delta_N K_{NN} \delta_N \} -
$$
  
\n
$$
- \{ a_1 F_1 + \delta_2 F_2 + \dots + \delta_N F_N F_N \}
$$
  
\n
$$
\frac{\partial \Pi}{\partial \delta_i} = 0 \quad ; \quad i = 2, 3, \dots, N
$$

نتیجه مشتق گیری از جمله انرژی 1-N معادله ارائه می نماید.

معادلات حاصل:

$$
\begin{bmatrix}\nK_{22}\delta_2 + K_{23}\delta_3 + \dots + K_{2N}\delta_N = F_2 - K_{21}a_1 \\
K_{32}\delta_2 + K_{33}\delta_3 + \dots + K_{3N}\delta_N = F_3 - K_{31}a_1 \\
\vdots \\
K_{N2}\delta_2 + K_{N3}\delta_3 + \dots + K_{NN}\delta_N = F_N - K_{N1}a_1 \\
K_{32}\delta_2 + K_{N3}\delta_3 + \dots + K_{NN}\delta_N = F_N - K_{N1}a_1 \\
K_{32}\delta_3 + K_{33}\delta_3 + \dots + K_{3N}\delta_N = F_N - K_{N1}a_1 \\
K_{32}\delta_3 + K_{33}\delta_3 + \dots + K_{3N}\delta_N = F_N - K_{N1}a_1 \\
\vdots \\
K_{N2}\delta_N & K_{N3}\delta_N & \dots + K_{NN}\delta_N = F_N - K_{N1}a_1 \\
\vdots \\
K_{N2}\delta_N & K_{N3}\delta_N & \dots + K_{NN}\delta_N = F_N - K_{N1}a_1\n\end{bmatrix}
$$

ماتریس ضرائب درمعادلات فوق N-1×N-1 بوده که دراصل همان  
ماتریس سختی N×N اصلی است که سطر وستون اول آن با شرط 
$$
δ₁ = 0
$$

www.omranpooya.com <sup>13</sup> *K* <sup>1</sup> 0 *F K*. <sup>11</sup> <sup>1</sup> <sup>12</sup> <sup>2</sup> <sup>1</sup> <sup>1</sup> <sup>1</sup> *<sup>K</sup> <sup>K</sup>* ............... *<sup>K</sup> <sup>N</sup> <sup>N</sup> F R* 1 ....... *<sup>F</sup>*<sup>1</sup> *<sup>N</sup>* <sup>2</sup>

ریت  
می باشند. نتیجتا عکس العمل ماز رابطه زیر بدست می آید:  

$$
R_{\mathbf{i}} = K_{\mathbf{11}}\delta_{\mathbf{i}} + K_{\mathbf{12}}\delta_{\mathbf{2}} + \dots + K_{\mathbf{iN}}\delta_{\mathbf{N}} - F_{\mathbf{i}}
$$
مقادیر <sub>ل</sub>یا 
$$
K_{\mathbf{i2}} = \frac{K_{\mathbf{i1}}}{K_{\mathbf{i2}}}\delta_{\mathbf{i}} + \dots + K_{\mathbf{iN}}\delta_{\mathbf{iN}} - F_{\mathbf{i}}
$$
مقادیر <sub>لیا</sub> کا است

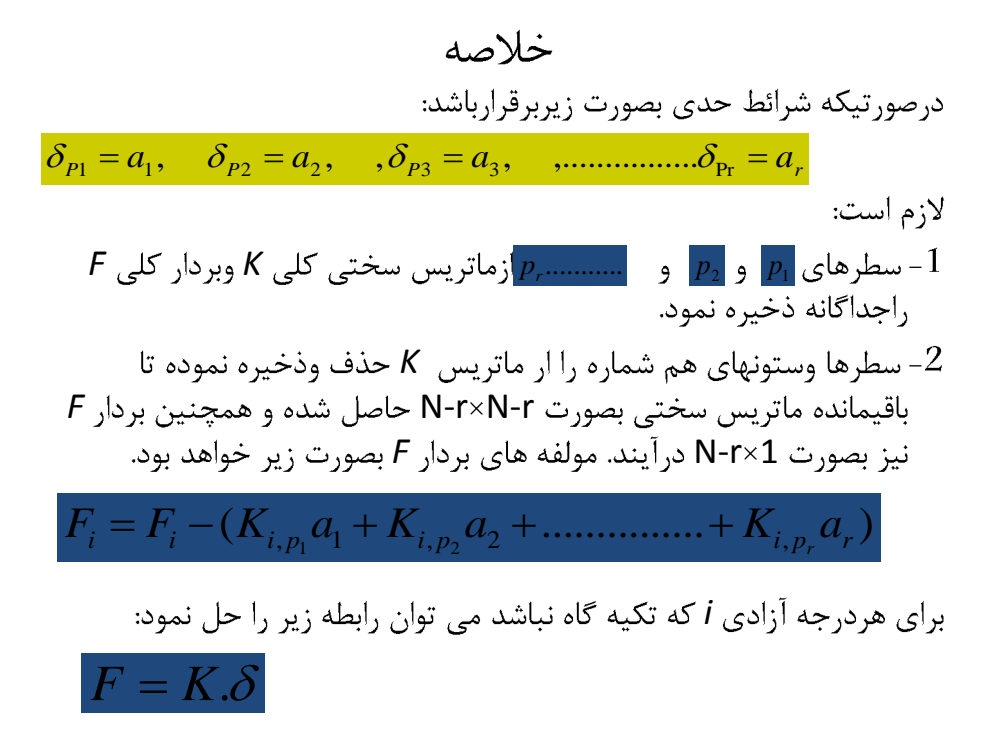

$$
R_{p_1} = K_{p_1} \delta_1 + K_{p_1 2} \delta_2 + \dots + K_{p_1 N} \delta_N - F_{p_1}
$$
  
\n
$$
R_{p_2} = K_{p_2 1} \delta_1 + K_{p_2 2} \delta_2 + \dots + K_{p_2 N} \delta_N - F_{p_2}
$$
  
\n
$$
\dots
$$
  
\n
$$
R_{p_r} = K_{p_r 1} \delta_1 + K_{p_r 2} \delta_2 + \dots + K_{p_r N} \delta_N - F_{p_r}
$$

t=1cm E=3 10<sup>6</sup>kg/cm<sup>2</sup> ρ=2836 kg/m<sup>3</sup> P=100 kg **K F δ**

$$
w_{1} = \frac{60+45}{2} = 52.5 \text{ cm}
$$
\n
$$
w_{2} = \frac{45+30}{2} = 37.5 \text{ cm}
$$
\n
$$
f_{b}^{e} = \frac{A_{e} l_{e}}{2} f_{b} \begin{pmatrix} +1 \\ +1 \end{pmatrix}
$$
\n
$$
k_{e} = \frac{A_{e} E_{e}}{l_{e}} \begin{bmatrix} +1 & -1 \\ -1 & +1 \end{bmatrix}
$$
\n
$$
K_{1} = \frac{3 \times 10^{6} \times 52.5}{120} \begin{bmatrix} 1 & -1 \\ -1 & 1 \end{bmatrix} I, \qquad K_{2} = \frac{3 \times 10^{6} \times 37.5}{120} \begin{bmatrix} 1 & -1 \\ -1 & 1 \end{bmatrix} \begin{bmatrix} 2 & 3 \\ 3 & 1 \end{bmatrix}
$$
\n
$$
f_{1} = \frac{52.5 \times 120 \times 0.002836}{2} \begin{bmatrix} 1 \\ 1 \\ 2 \end{bmatrix} \begin{bmatrix} 1 \\ 2 \\ 1 \end{bmatrix} \begin{bmatrix} 1 \\ 2 \\ 2 \end{bmatrix} \qquad f_{2} = \frac{37.5 \times 120 \times 0.002836}{2} \begin{bmatrix} 1 \\ 1 \\ 1 \end{bmatrix} \begin{bmatrix} 2 \\ 2 \\ 1 \end{bmatrix} \begin{bmatrix} 2 \\ 2 \\ 1 \end{bmatrix} \qquad K_{3} = \frac{3 \times 10^{6} \times 37.5}{2} \begin{bmatrix} 1 \\ 1 \\ 1 \end{bmatrix} \begin{bmatrix} 1 \\ 2 \\ 3 \end{bmatrix}
$$
\n
$$
K_{2} = \frac{37.5 \times 120 \times 0.002836}{120} \begin{bmatrix} 1 \\ 1 \\ 1 \end{bmatrix} \begin{bmatrix} 2 \\ 2 \\ 1 \end{bmatrix} \qquad K_{4} = \frac{3 \times 10^{6} \times 37.5}{2} \begin{bmatrix} 1 \\ 1 \\ 1 \end{bmatrix} \begin{bmatrix} 1 \\ 2 \\ 1 \end{bmatrix} \qquad K_{5} = \frac{37.5 \times 120 \times 0.00283
$$

$$
\frac{3 \times 10^6}{120} \begin{bmatrix} 90 & -37.5 \\ -37.5 & 37.5 \end{bmatrix} \begin{bmatrix} \delta_2 \\ \delta_3 \end{bmatrix} = \begin{bmatrix} 115.3144 \\ 6.3810 \end{bmatrix}
$$
  
\n
$$
\delta = \{0,0.9272 \times 10^{-4}, 0.9953 \times 10^{-4}\}^T \quad cm
$$
  
\n
$$
\sigma = EB \hat{\delta}, \qquad B = \frac{1}{\ell} [-1 \quad 1]
$$
  
\n
$$
\sigma_1 = 3 \times 10^6 \times \frac{1}{120} [-1 \quad 1] \begin{bmatrix} 0 \\ 0.9272 \times 10^{-4} \end{bmatrix} = 231.8 \quad kg/cm^2
$$
  
\n
$$
\sigma_2 = 3 \times 10^6 \times \frac{1}{120} [-1 \quad 1] \begin{bmatrix} 0.9272 \times 10^{-4} \\ 0.9953 \times 10^{-4} \end{bmatrix} = 17.0 \quad kg/cm^2
$$
  
\n
$$
R_{p_1} = K_{p_1 1} \delta_1 + K_{p_1 2} \delta_2 + K_{p_1 3} \delta_3 - F_{p_1}
$$
  
\n
$$
R_1 = \frac{3 \times 10^6}{120} [52.5 \quad -52.5 \quad 0] \begin{bmatrix} 0 \\ 0.9272 \times 10^{-4} \\ 0.9953 \times 10^{-4} \end{bmatrix} - 8.9334 = -130.6 \quad kg
$$

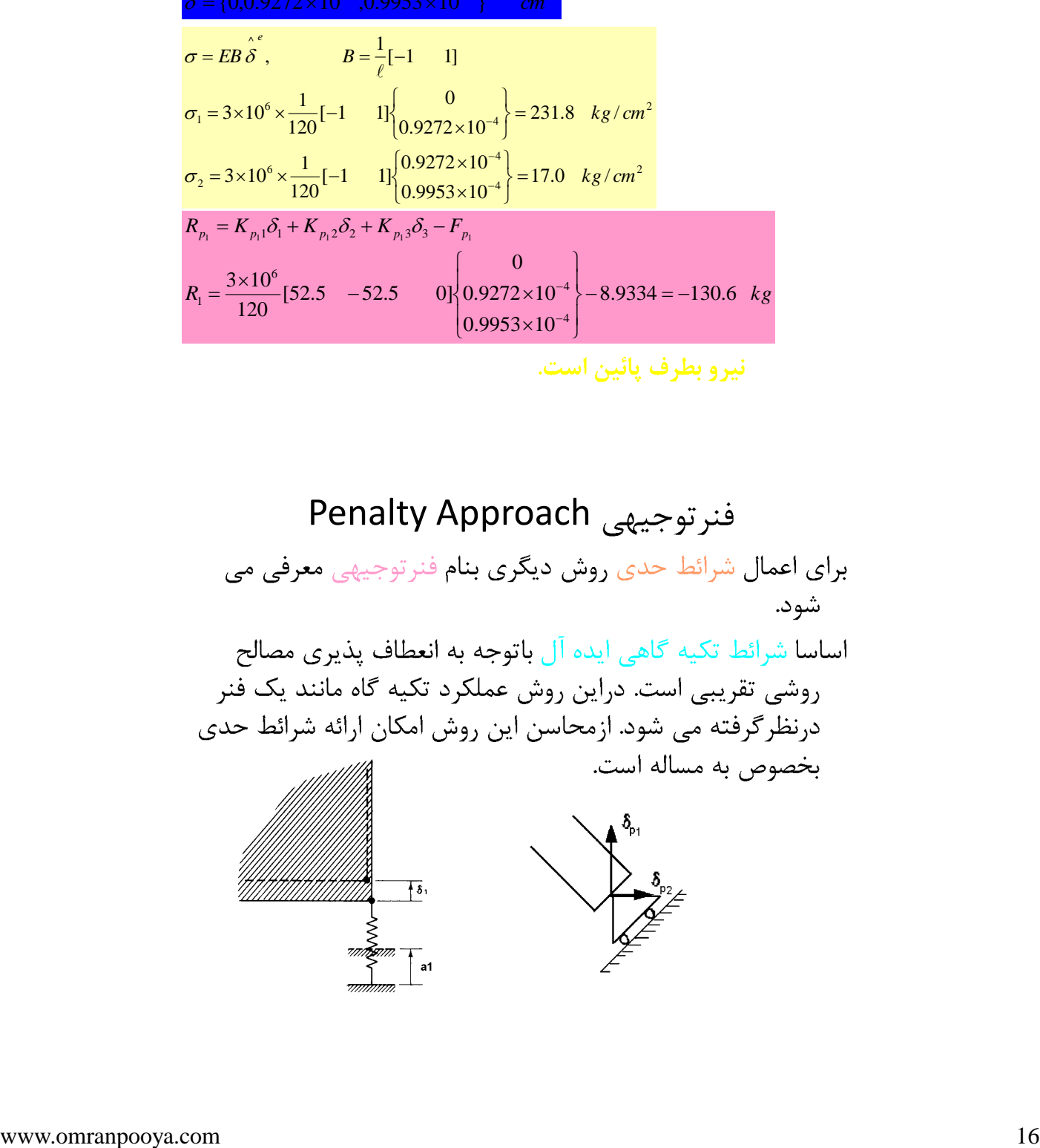

 $\sim$ 

<sup>1</sup> *<sup>a</sup>* <sup>1</sup> *<sup>a</sup>*<sup>1</sup> ( ) <sup>1</sup> *<sup>a</sup>*<sup>1</sup> <sup>1</sup> *<sup>U</sup><sup>s</sup>* 2 *C <sup>a</sup>* ( ) 1 1 2 1 1 *<sup>K</sup> <sup>C</sup> <sup>a</sup> <sup>F</sup>* 2 *<sup>T</sup> <sup>T</sup>* 1 1 2 2 0 1,2,3,, *i N i K C K K K* 1 1 1 2 1 3 1 1 *N* عكس العمل تكیه گاهي: *F Ca* 1 1 *K K K K* 2 1 2 2 2 3 2 *N* 2 *F* 2 *<sup>R</sup>*<sup>1</sup> *K K K K C* <sup>1</sup> *<sup>a</sup>*<sup>1</sup> 3 1 3 2 3 3 3 *N* 3 *F N N N N N N N K K K K* 1 2 3

خلاصه بکار گیری روش فنرتوبشد:  
\n
$$
\delta_{p_1} = a_1, \quad \delta_{p_2} = a_2, \quad , \delta_{p_3} = a_3, \quad , \quad \delta_{p_r} = a_r
$$
\n
$$
\delta_{p_1} = a_1, \quad \delta_{p_2} = a_2, \quad , \delta_{p_3} = a_3, \quad , \quad \delta_{p_r} = a_r
$$
\n
$$
\delta_{p_1} = a_r
$$
\n
$$
\delta_{p_2} = a_2, \quad , \delta_{p_3} = a_3, \quad \delta_{p_r} = a_r
$$
\n
$$
\delta_{p_r} = a_r
$$
\n
$$
\delta_{p_r} = a_r
$$
\n
$$
\delta_{p_r} = a_r
$$
\n
$$
\delta_{p_r} = a_r
$$
\n
$$
\delta_{p_r} = a_r
$$
\n
$$
\delta_{p_r} = a_r
$$
\n
$$
\delta_{p_r} = a_r
$$
\n
$$
\delta_{p_r} = a_r
$$
\n
$$
\delta_{p_r} = a_r
$$
\n
$$
\delta_{p_r} = a_r
$$
\n
$$
\delta_{p_r} = a_r
$$
\n
$$
\delta_{p_r} = a_r
$$
\n
$$
\delta_{p_r} = a_r
$$
\n
$$
\delta_{p_r} = a_r
$$
\n
$$
\delta_{p_r} = a_r
$$
\n
$$
\delta_{p_r} = a_r
$$
\n
$$
\delta_{p_r} = a_r
$$
\n
$$
\delta_{p_r} = a_r
$$
\n
$$
\delta_{p_r} = a_r
$$
\n
$$
\delta_{p_r} = a_r
$$
\n
$$
\delta_{p_r} = a_r
$$
\n
$$
\delta_{p_r} = a_r
$$
\n
$$
\delta_{p_r} = a_r
$$
\n
$$
\delta_{p_r} = a_r
$$
\n
$$
\delta_{p_r} = a_r
$$
\n
$$
\delta_{p_r} = a_r
$$
\n
$$
\delta_{p_r} = a_r
$$
\n
$$
\delta_{p_r} = a_r
$$
\n
$$
\delta_{p_r} = a_r
$$
\n
$$
\delta_{p_r} = a_r
$$
\n
$$
\delta_{
$$

*C C C K*<sup>11</sup> *C* <sup>1</sup> *<sup>a</sup>*<sup>1</sup> *C <sup>F</sup>*<sup>1</sup> *<sup>K</sup>*<sup>12</sup> ....... *<sup>K</sup>*<sup>1</sup>*<sup>N</sup> <sup>K</sup>*1 1 *<sup>C</sup>* <sup>1</sup> *<sup>K</sup>*1 2 <sup>2</sup> *<sup>K</sup>*1 3 <sup>3</sup> *<sup>K</sup>*<sup>1</sup>*N <sup>N</sup> F*<sup>1</sup> *Ca*<sup>1</sup> 1 1 1 3 1 3 2 1 2 1 1 1 1 *<sup>a</sup> C F C K C K C K C K N N <sup>C</sup>* max *<sup>K</sup>ij* <sup>10</sup> <sup>1</sup> *<sup>i</sup> <sup>N</sup>* , <sup>1</sup> *j <sup>N</sup>* 4

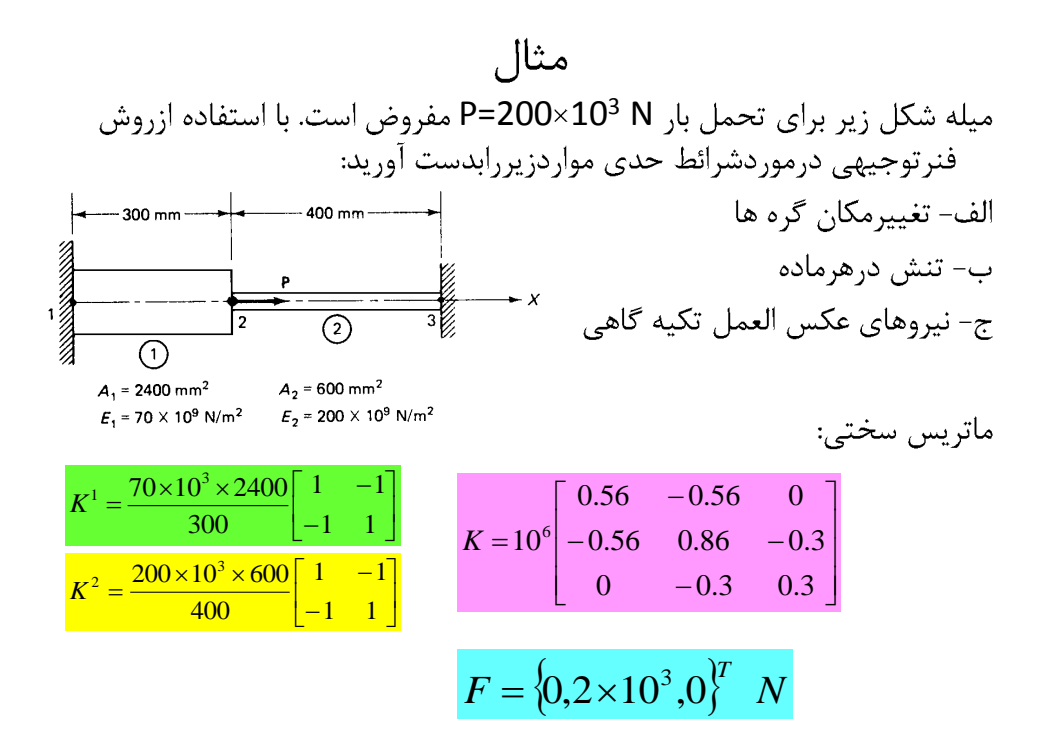

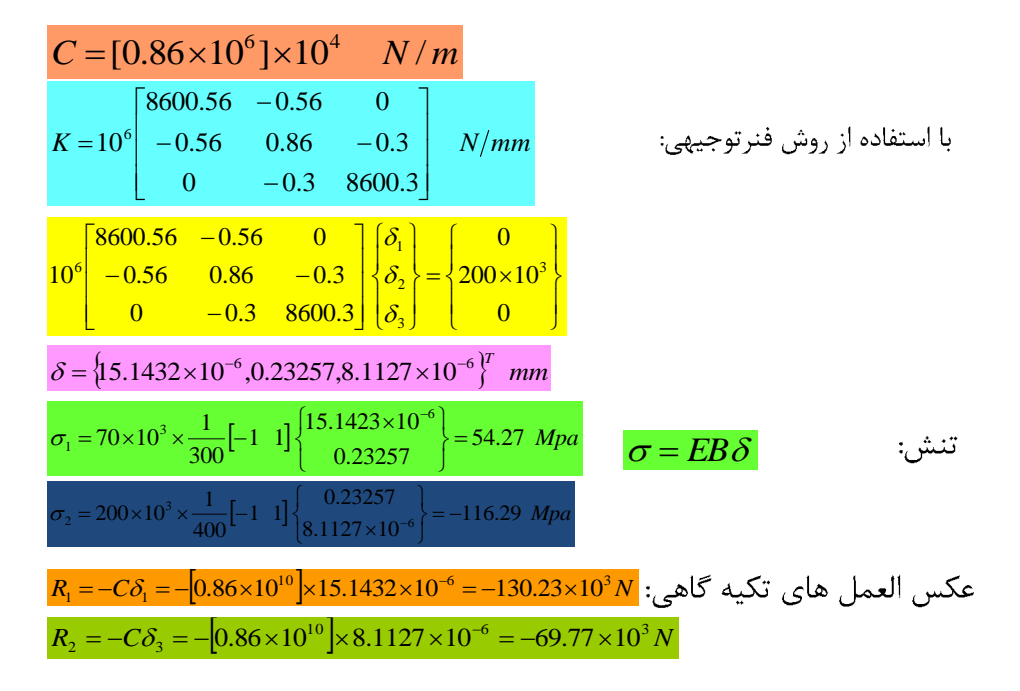

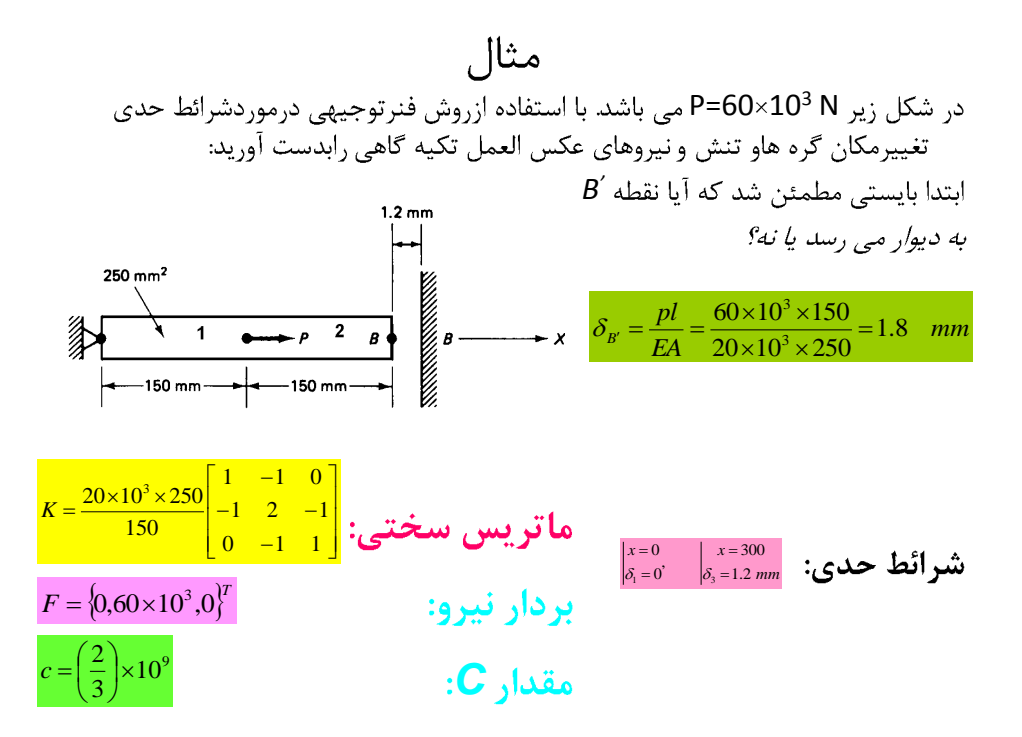

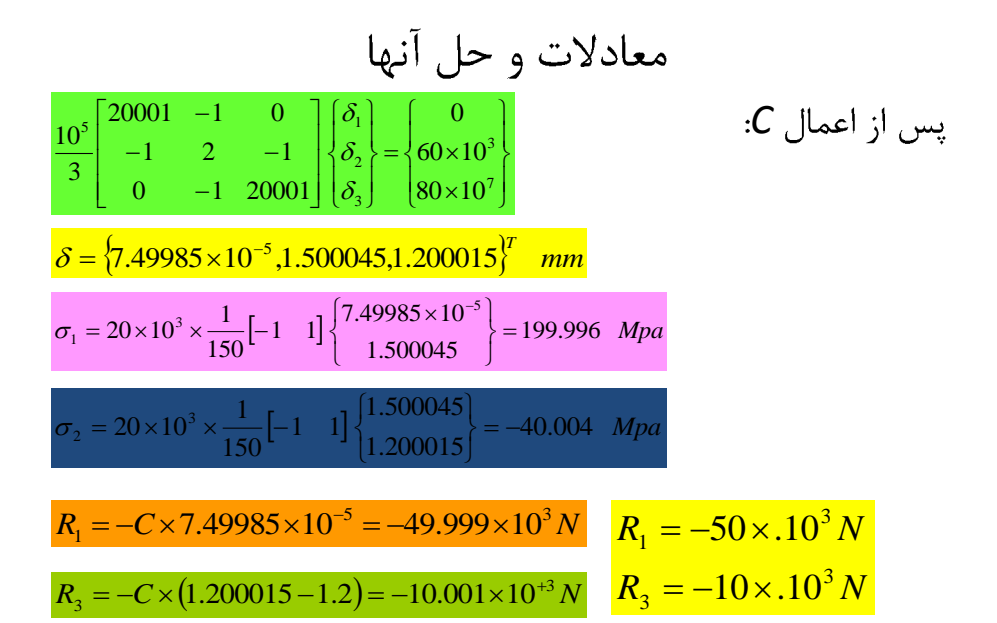

روش فنر توجیهی ومحدودیتهای بیشتر  
\nیه<sub>⁶<sub>۱</sub></sub>  
\n
$$
\sum_{j=1}^{3_{p_1}} \sum_{j=1}^{3_{p_2}} \frac{\beta_1 \delta P_1 + \beta_2 \delta P_2 = \beta_0}{\beta_1 \delta P_1 + \beta_2 \delta P_2 = \beta_0}
$$
\n
$$
\prod_{m} = \frac{1}{2} \delta^2 K \delta + \frac{1}{2} C(\beta_1 \delta P_1 + \beta_2 \delta P_2 - \beta_0)^2 - \delta^T F
$$
\n
$$
\prod_{m} = \frac{1}{2} \delta^2 K \delta + \frac{1}{2} C(\beta_1 \delta P_1 + \beta_2 \delta P_2 - \beta_0)^2 - \delta^T F
$$
\n
$$
\left[ \frac{K_{p_1 p_1}}{K_{p_1 p_1}} \frac{K_{p_1 p_2}}{K_{p_2 p_2}} \right] \rightarrow \left[ \frac{K_{p_1 p_1}}{K_{p_2 p_1}} + c\beta_1 \beta_2 \frac{K_{p_1 p_2}}{K_{p_2 p_2}} + c\beta_1 \beta_2 \right]
$$
\n
$$
\left\{ \frac{F_{p_1}}{F_{p_1}} \right\} \rightarrow \left\{ \frac{F_{p_1}}{F_{p_1}} + c\beta_0 \beta_1 \right\}
$$

$$
\frac{\partial \Pi_m}{\partial \delta_{p1}} = 0, \quad \frac{\partial \Pi_m}{\partial \delta_{p2}} = 0
$$
\n
$$
\frac{\partial \Pi_m}{\partial \delta_{p1}} = 0, \quad \frac{\partial \Pi_m}{\partial \delta_{p2}} = 0
$$
\n
$$
\sum_j K_{p_{1j}} \delta_j - F_{p_1} = R_{p_1}
$$
\n
$$
\sum_j K_{p_{2j}} \delta_j - F_{p_2} = R_{p_2}
$$
\n
$$
R_{p_1} = \frac{\partial}{\partial \delta_{p_1}} \left[ \frac{1}{2} c (\beta_1 \delta P_1 + \beta_2 \delta P_2 - \beta_0)^2 \right] \quad R_{p_1} = c \beta_1 (\beta_1 \delta P_1 + \beta_2 \delta P_2 - \beta_0)
$$
\n
$$
R_{p_2} = \frac{\partial}{\partial \delta_{p_2}} \left[ \frac{1}{2} c (\beta_1 \delta P_1 + \beta_2 \delta P_2 - \beta_0)^2 \right] \quad R_{p_2} = c \beta_2 (\beta_1 \delta P_1 + \beta_2 \delta P_2 - \beta_0)
$$

مثال

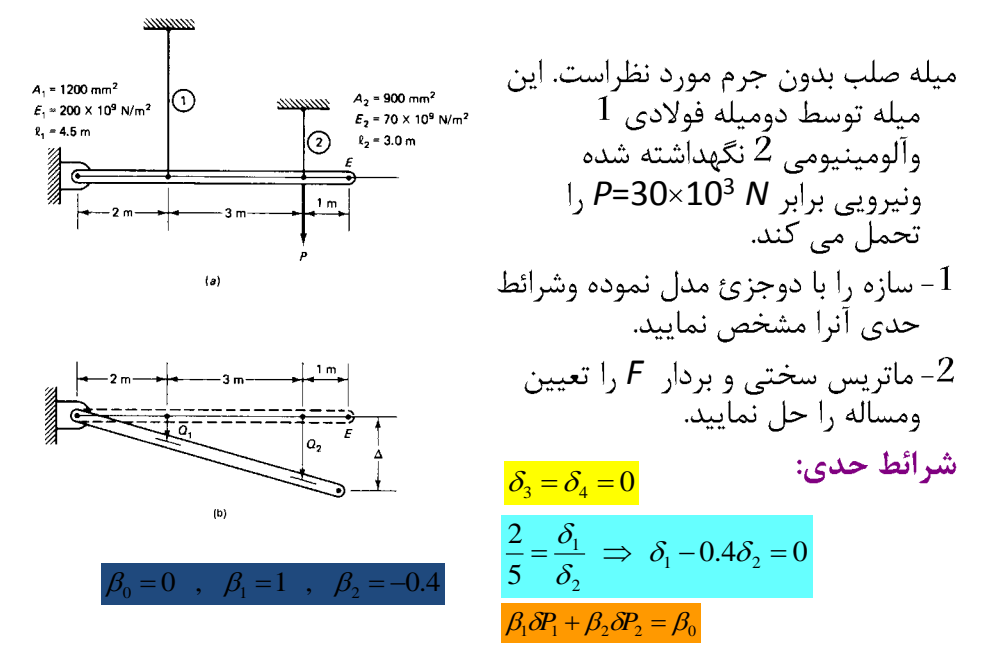

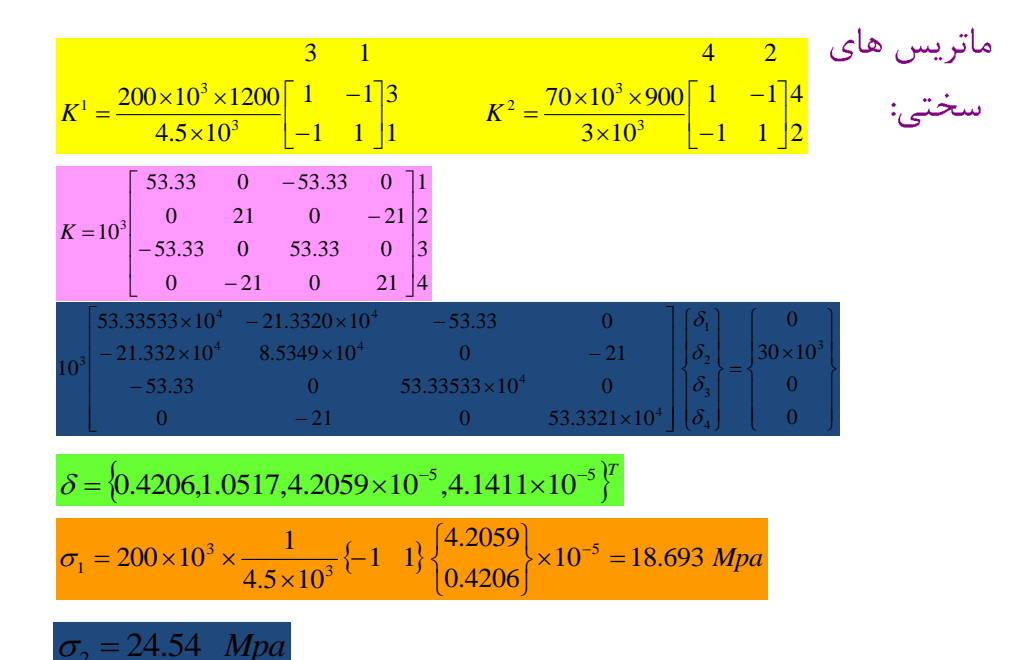

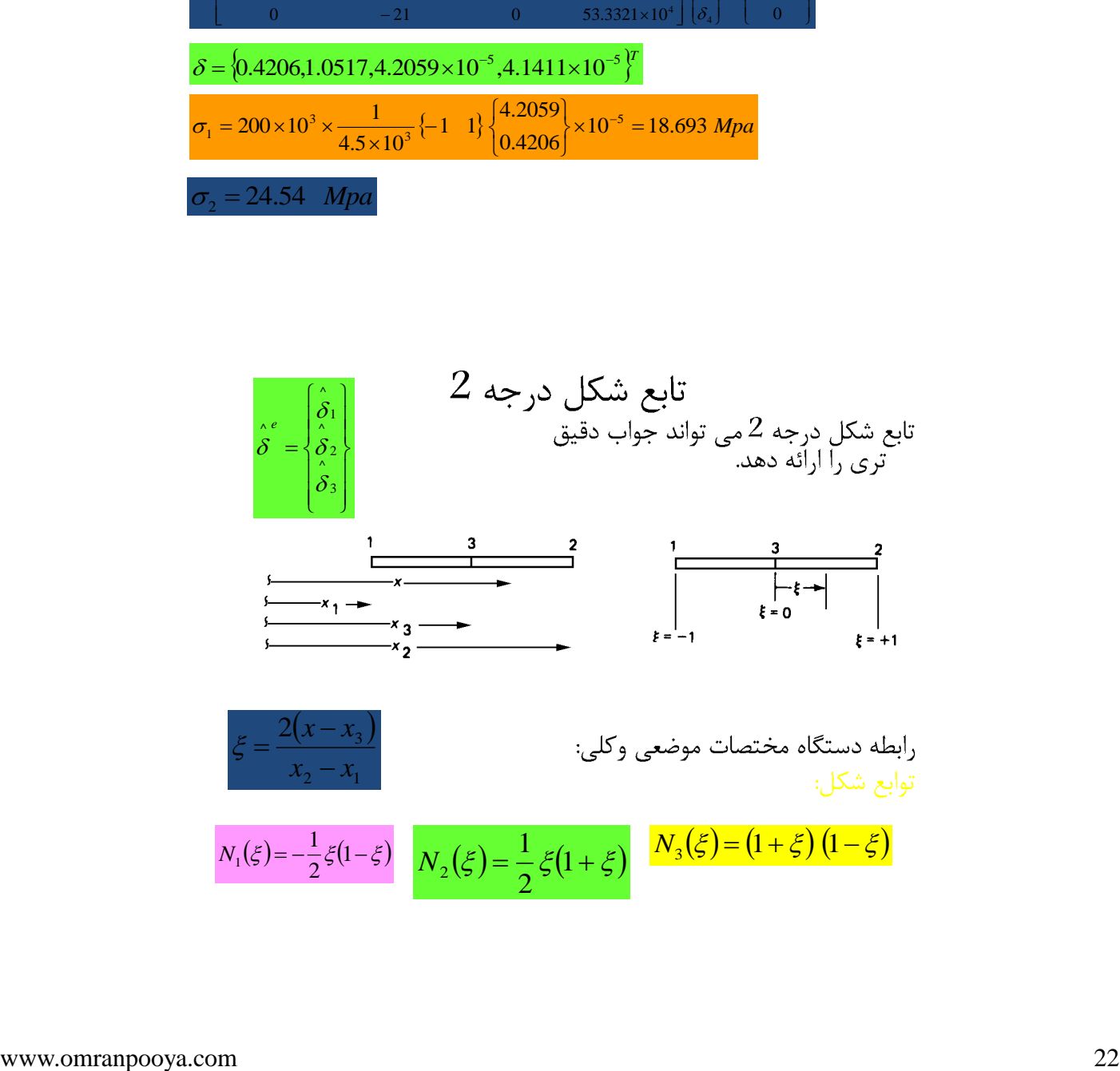

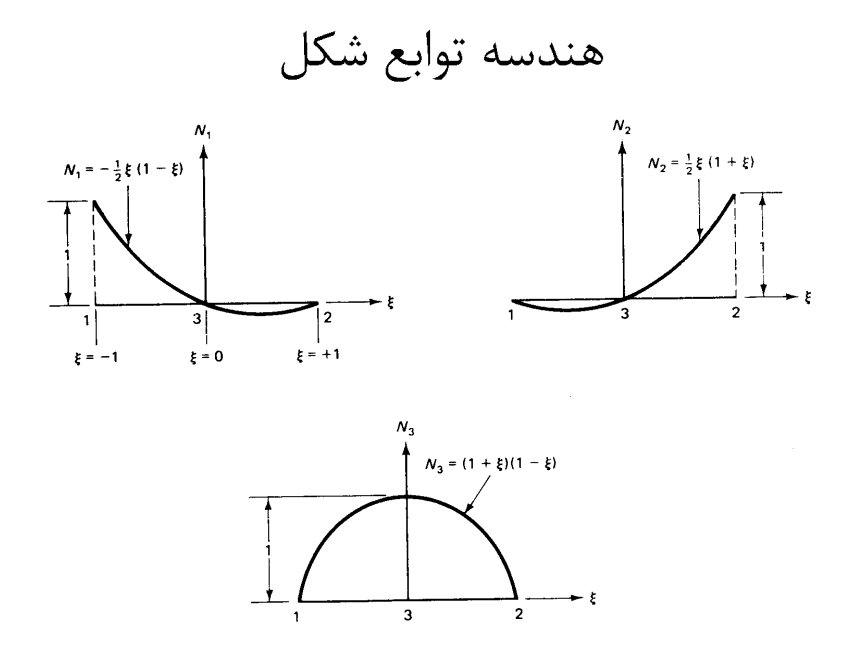

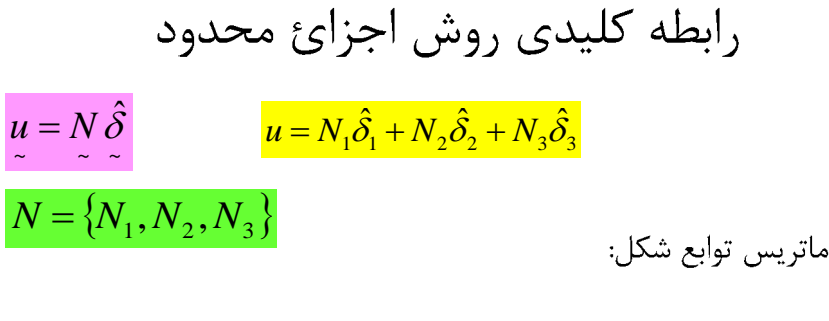

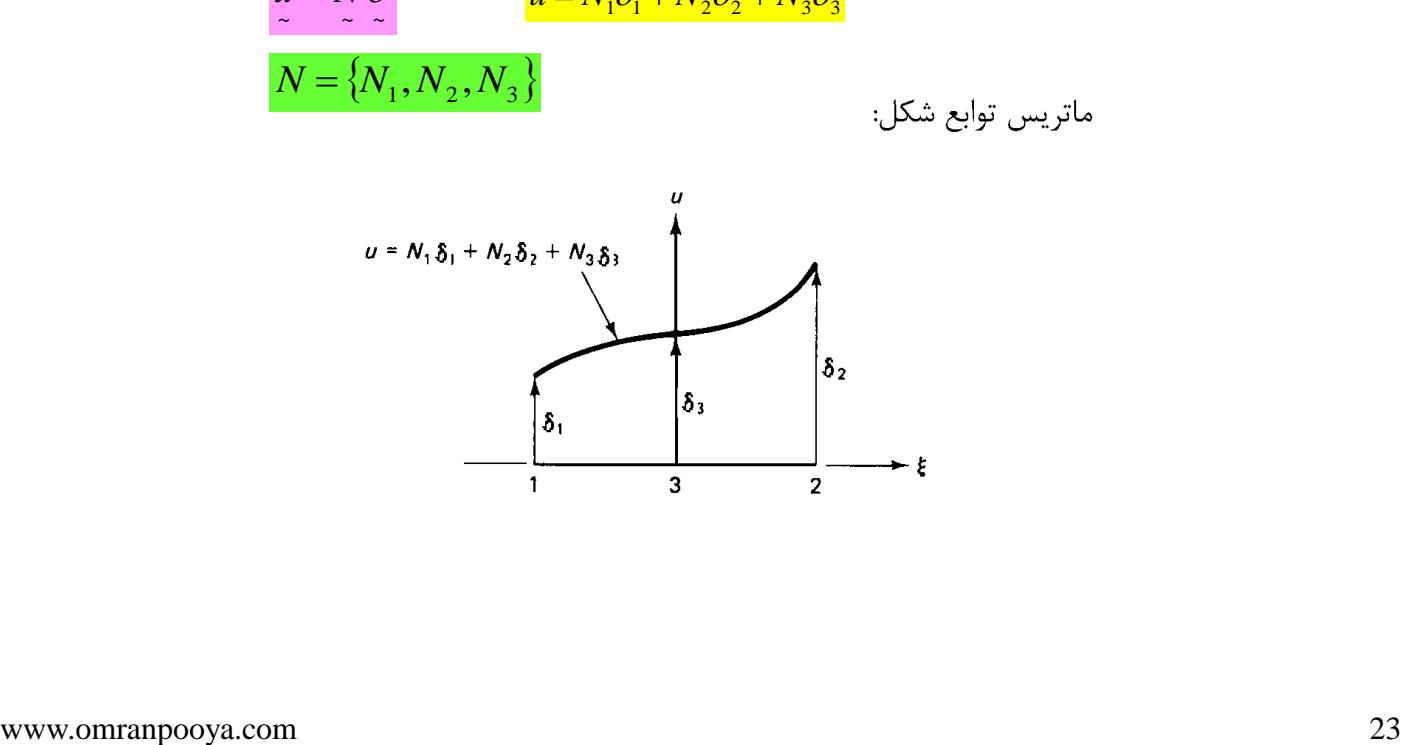

$$
\varepsilon = \frac{du}{dx} = \frac{du}{d\xi} \frac{d\xi}{dx}
$$
\n
$$
\varepsilon = B \hat{\delta}
$$
\n
$$
\varepsilon = \frac{2(x - x_3)}{x_2 - x_1} \Rightarrow \frac{d\xi}{dx} = \frac{2}{x_2 - x_1}
$$
\n
$$
\varepsilon = \frac{2}{x_2 - x_1} \frac{du}{d\xi} = \frac{2}{x_2 - x_1} \left[ \frac{dN_1}{d\xi}, \frac{dN_2}{d\xi}, \frac{dN_3}{d\xi} \right] \hat{\delta}^e
$$
\n
$$
\varepsilon = \frac{2}{x_2 - x_1} \left[ -\frac{1 - 2\xi}{2}, \frac{1 + 2\xi}{2}, -2\xi \right] \hat{\delta}^e
$$
\n
$$
\varepsilon = \frac{2}{x_2 - x_1} \left[ -\frac{1 - 2\xi}{2}, \frac{1 + 2\xi}{2}, -2\xi \right] \hat{\delta}^e
$$
\n
$$
B = \frac{2}{x_2 - x_1} \left[ -\frac{1 - 2\xi}{2}, \frac{1 + 2\xi}{2}, -2\xi \right]
$$
\n
$$
\sigma = EB \hat{\delta}^e
$$
\n
$$
\sigma = EB \hat{\delta}^e
$$

~

4. 
$$
\Pi = \sum_{e} \frac{1}{2} \int_{e} \varepsilon^{r} \sigma A dx - \sum_{e} \int_{e} u^{r} f_{e} A dx - \sum_{e} \int_{e} u^{r} f_{e} A dx - \sum_{e} \int_{e}
$$

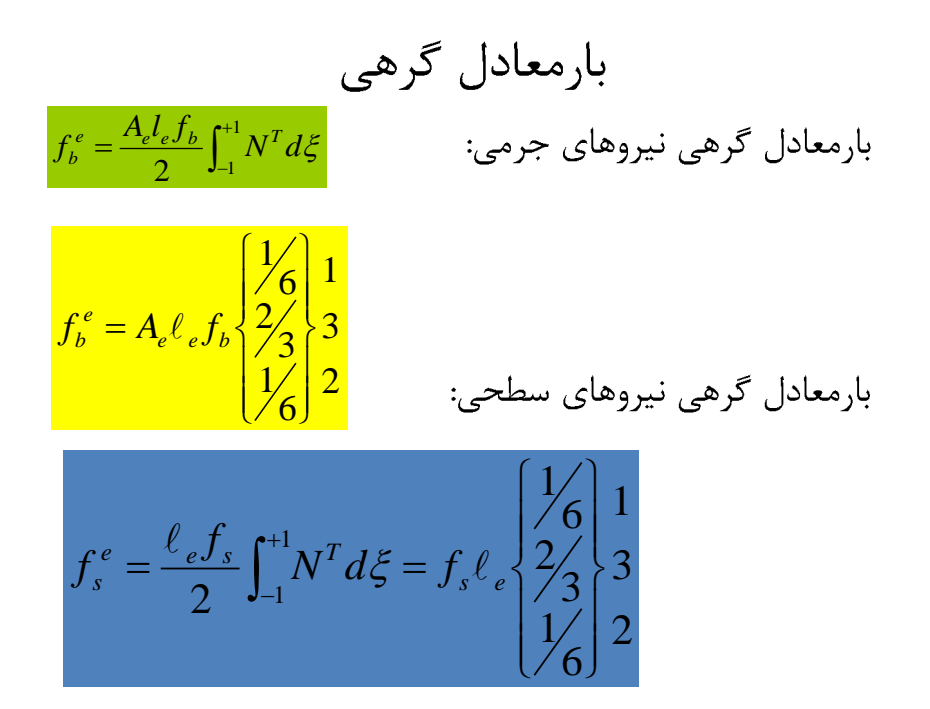

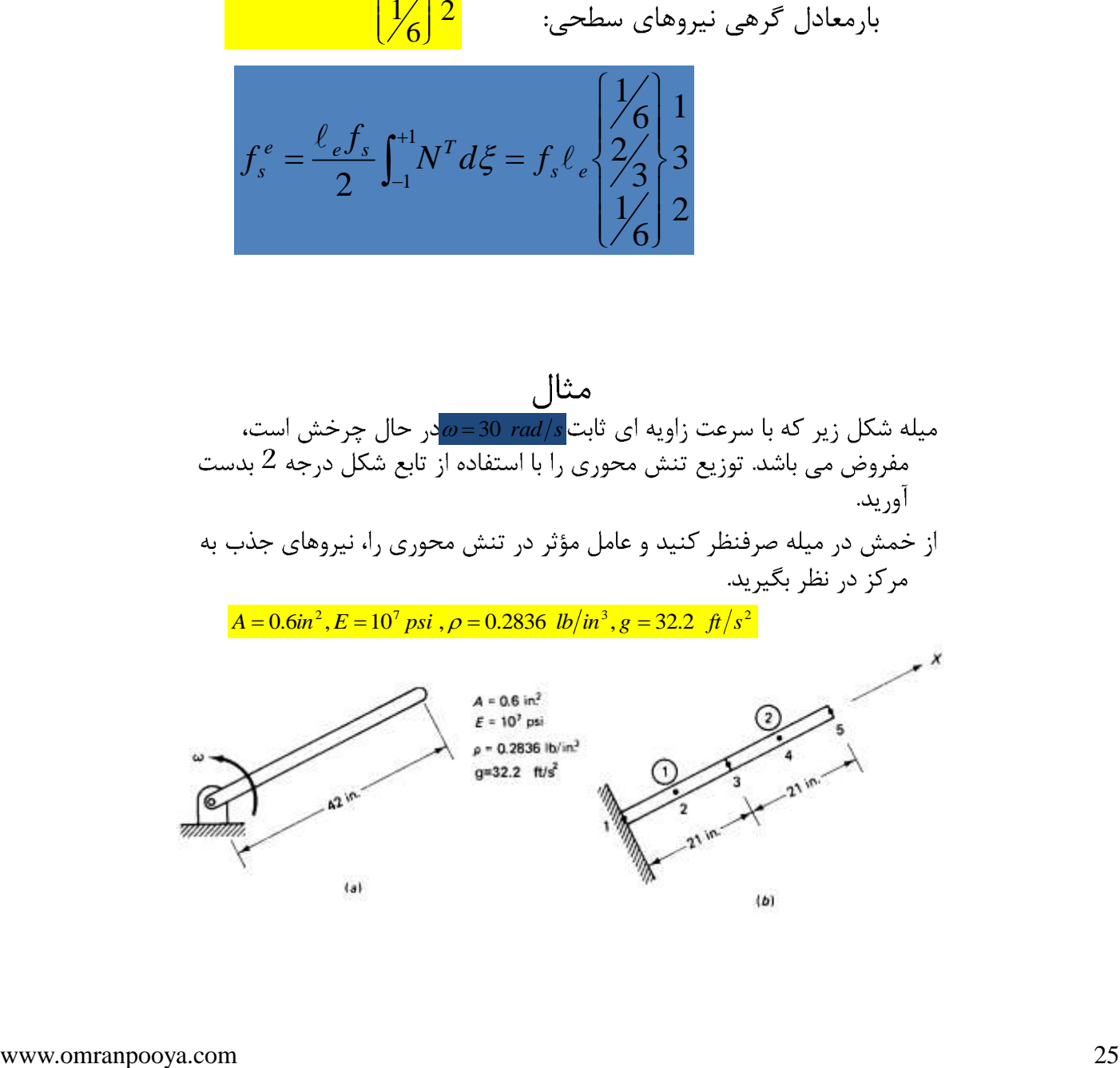

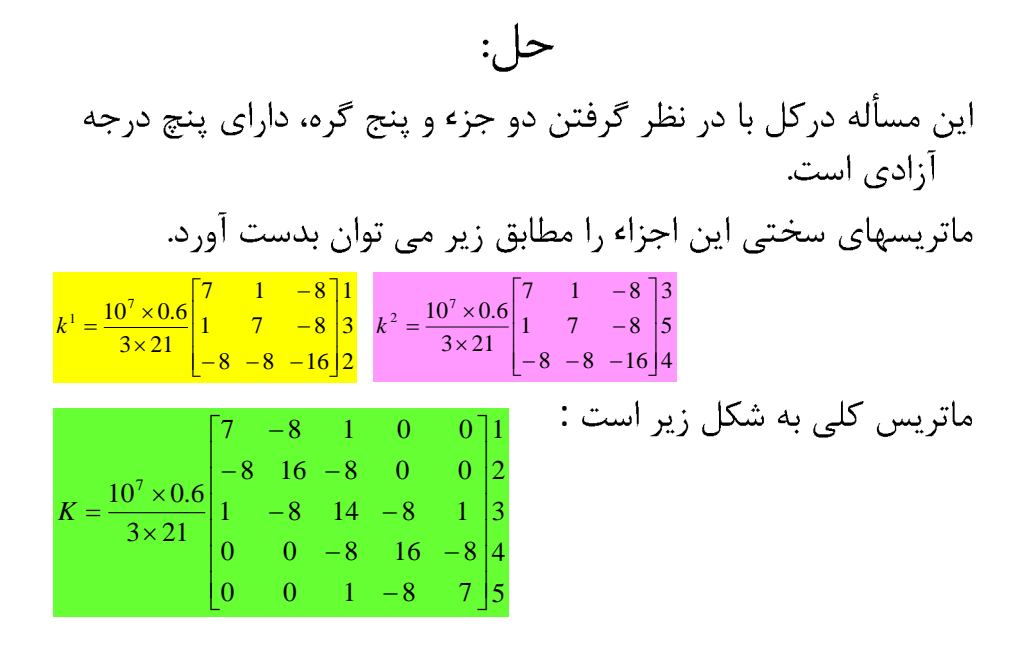

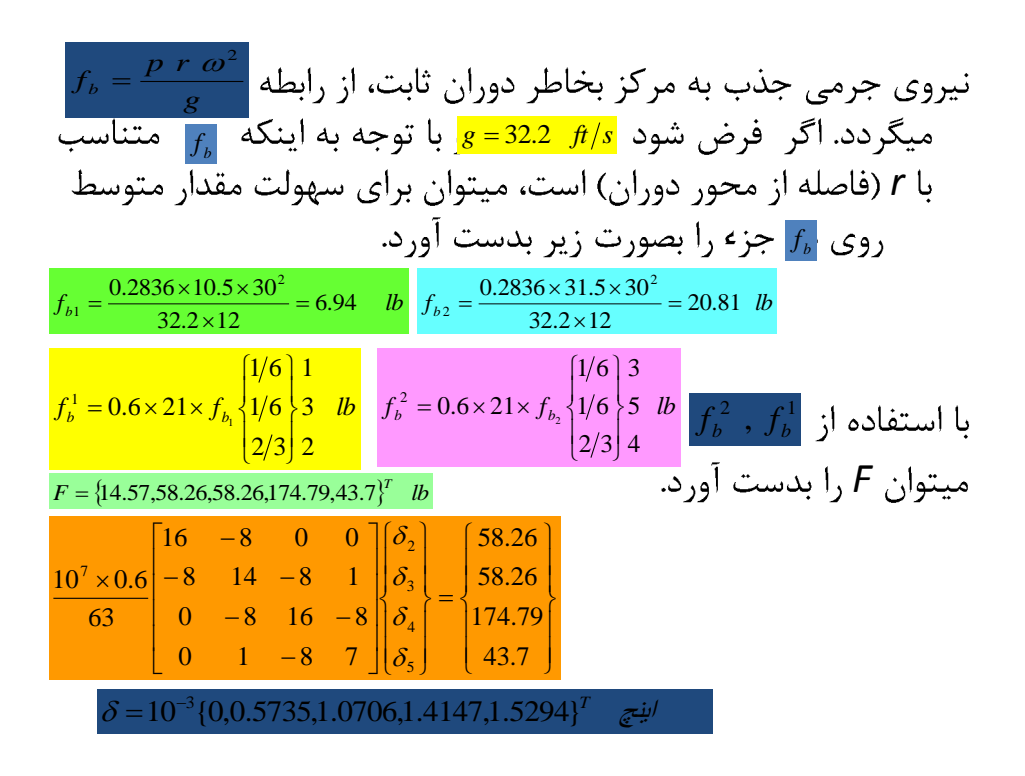

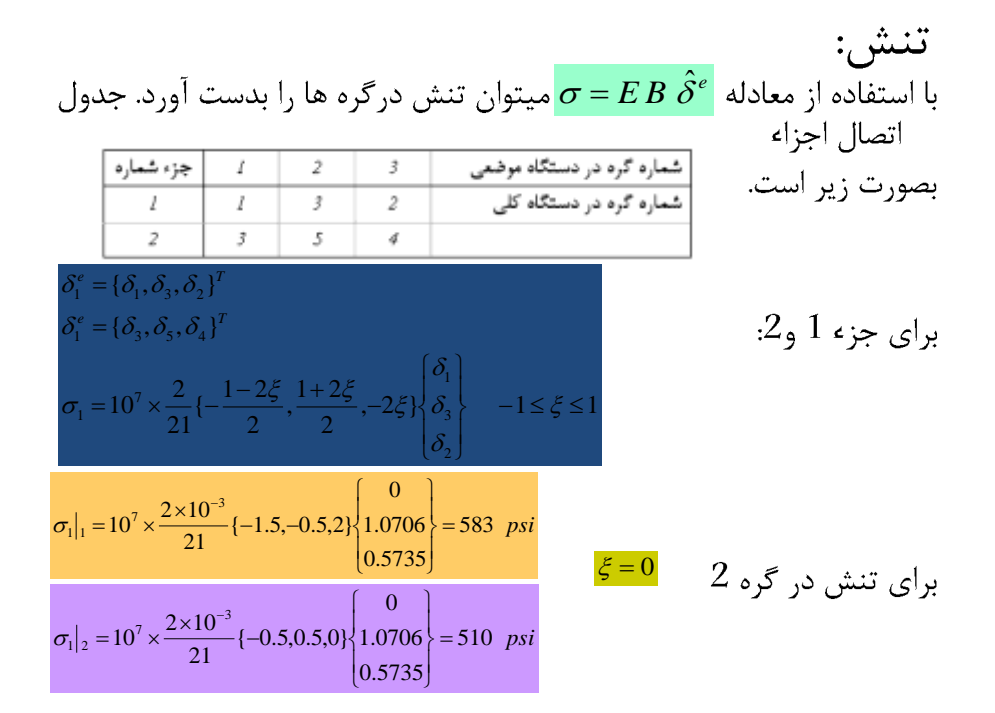

 $|\sigma_{2}|_{2}$  218 *Psi* بطور مشابه  $\sigma_{2}|_{3}$ (تنش در جزء 2 و گره 3) و  $\sigma_{3}|_{2}$  218  $\sigma_{4}|_{3}$ 437 *Psi* <sup>1</sup> <sup>3</sup> <sup>2</sup> <sup>1</sup>حاصله مقايسه نمود. 2  $\sigma_{exact}(x) = \frac{\rho \omega}{2} (L^2$  $f(x) = \frac{\mu \omega}{\lambda} (L^2 - x^2)$  $(L^2-x^2)$  $L^2 - x$ 2 *g*

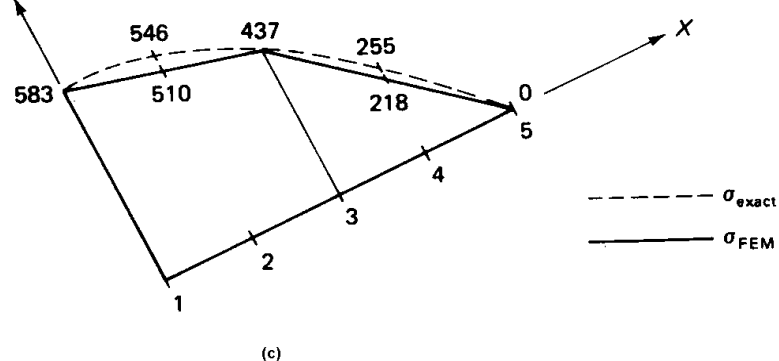

( ) 0 *E tx* <sup>0</sup> *t* .*<sup>t</sup>* <sup>0</sup>  0 *t*

$$
U_0 = \frac{1}{2}\sigma(\varepsilon - \varepsilon_0)
$$
\n
$$
U_0 = \frac{1}{2}\sigma(\varepsilon - \varepsilon_0)
$$
\n
$$
U_0 = \frac{1}{2}\sigma(\varepsilon - \varepsilon_0)
$$
\n
$$
U_0 = \frac{1}{2}\{\varepsilon - \varepsilon_0\} \quad \sigma = E(\varepsilon - \varepsilon_0)
$$
\n
$$
U = \int_L \frac{1}{2} \{\varepsilon - \varepsilon_0\}^T E\{\varepsilon - \varepsilon_0\} \, d\xi
$$
\n
$$
U = \sum_{e} \frac{1}{2} A_e \frac{l_e}{2} \int_{-1}^{+1} \{\varepsilon - \varepsilon_0\}^T E\{\varepsilon - \varepsilon_0\} \, d\xi
$$
\n
$$
U = \sum_{e} \frac{1}{2} A_e \frac{l_e}{2} \int_{-1}^{+1} \{\varepsilon - \varepsilon_0\}^T E\{\varepsilon - \varepsilon_0\} \, d\xi
$$
\n
$$
U = \sum_{e} \frac{1}{2} \hat{\delta}^{e\tau} \left( E_e A_e \frac{l_e}{2} \int_{-1}^{+1} B^T B d\xi \right) \hat{\delta}^e - \sum \hat{\delta}^{e\tau} E_e A_e \frac{l_e}{2} \varepsilon_0 \int_{-1}^{+1} B^T d\xi + \sum_{e} \frac{1}{2} E_e A_e \frac{l_e}{2} \varepsilon_0^3
$$
\n
$$
|e|_{\text{Lip}} = \sum_{e} \frac{1}{2} \hat{\delta}^{e\tau} \left( E_e A_e \frac{l_e}{2} \int_{-1}^{+1} B^T B d\xi \right) \hat{\delta}^e - \sum \hat{\delta}^{e\tau} E_e A_e \frac{l_e}{2} \varepsilon_0 \int_{-1}^{+1} B^T d\xi + \sum_{e} \frac{1}{2} E_e A_e \frac{l_e}{2} \varepsilon_0^3
$$
\n
$$
|e|_{\text{Lip}} = \sum_{e} \frac{1}{2} \hat{\delta}^{e\tau} \left( E_e A_e \frac{l_e}{2} \int_{-1}^{+1} B^T B d\xi \right) \hat{\delta}^e - \sum_{
$$

جمله دوم رابطه مربوط به بردار بار وارد بر جزء است، که در اثر  
تغییر درجه حرارت حاصل می گردد. که با نشان داده می شود:  

$$
f_t^e = E_e A_e \frac{l_e}{2} \varepsilon_0 \int_{-1}^{+1} B^T d\xi
$$

 $\varepsilon_0 = \alpha \Delta t$ ,  $B = [-1, 1]/(x_2 - x_1)$ 

$$
f_t^e = \frac{E_e A_e l_e \alpha \Delta t}{x_2 - x_1} \begin{bmatrix} -1 \\ 1 \end{bmatrix} = E_e A_e \alpha \Delta t \begin{bmatrix} -1 \\ 1 \end{bmatrix}
$$

*F t*

$$
\mathcal{A} = \sum_{c}^{d} \mathcal{A} \mathbf{a} \mathbf{b}
$$
\n4.4

\n4.5

\n4.7

\n5.8

\n5.9

\n6.9

\n7.1

\n7.1

\n8.1

\n9.2

\n10.3

\n11.4

\n12.4

\n23.4

\n3.4

\n4.4

\n5.4

\n6.5

\n7.5

\n8.6

\n9.6

\n10.7

\n11.8

\n12.9

\n13.9

\n24.1

\n3.1

\n4.1

\n5.1

\n6.1

\n7.2

\n8.2

\n9.3

\n10.4

\n11.4

\n12.4

\n13.4

\n14.4

\n15.4

\n16.4

\n17.4

\n18.4

\n19.4

\n10.4

\n11.4

\n12.4

\n13.4

\n14.4

\n15.4

\n16.4

\n17.4

\n18.4

\n19.4

\n10.4

\n11.4

\n12.4

\n13.4

\n14.4

\n15.4

\n16.4

\n17.4

\n18.4

\n19.4

\n11.4

\n11.4

\n12.4

\n13.4

\n14.4

\n15.4

\n16.4

\n17.4

\n18.4

\n19.4

\n11.4

\n11.4

$$
\mathbf{r}_1 = 20^\circ
$$
مطابق مطابق و
$$
\mathbf{r}_1 = 20^\circ
$$
م شود سپس درجه حرارت تا
$$
60^\circ
$$
افزایش می یابد.

- ماتریس F, K در مختصات کلی را بدست آورید.
- تغییر شکل گرهها و تنش در اجزاء را محاسبه کنید. •

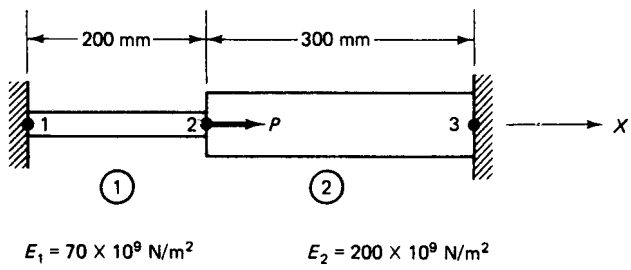

- $A_1 = 900$  mm<sup>2</sup>  $\alpha_1$  = 23 X 10<sup>-6</sup> per °C
- $A_2 = 1200$  mm<sup>2</sup>  $\alpha_2$  = 11.7  $\times$  10<sup>-6</sup> per °C

$$
K_{1} = \frac{70 \times 10^{3} \times 900}{200} \begin{bmatrix} 1 & -1 \\ -1 & 1 \end{bmatrix}, N/mm
$$
  
\n
$$
K_{2} = \frac{200 \times 10^{3} \times 1200}{300} \begin{bmatrix} 1 & -1 \\ -1 & 1 \end{bmatrix}, N/mm
$$
  
\n
$$
K_{3} = \frac{1}{100} \begin{bmatrix} 2 & 3 \\ -315 & -315 & 0 \\ -8 & -800 & 800 \end{bmatrix}
$$
  
\n
$$
K_{4} = 10^{3} \begin{bmatrix} 315 & -315 & 0 \\ -315 & 1115 & -800 \\ -8 & -800 & 800 \end{bmatrix}
$$
  
\n
$$
K_{5} = \frac{1}{100} \begin{bmatrix} 1 & -1 \\ 0 & -8 \\ 0 & 0 & 0 \end{bmatrix}
$$
  
\n
$$
K_{6} = \frac{1}{100} \begin{bmatrix} 1 & -1 \\ 0 & -8 \\ 0 & 0 & 0 \end{bmatrix}
$$
  
\n
$$
K_{7} = \frac{1}{100} \begin{bmatrix} 1 & -1 \\ 0 & 0 & 0 \end{bmatrix}
$$
  
\n
$$
K_{8} = \frac{1}{100} \begin{bmatrix} 1 & -1 \\ 0 & 0 & 0 \end{bmatrix}
$$
  
\n
$$
K_{9} = \frac{1}{100} \begin{bmatrix} 1 & -1 \\ 0 & 0 & 0 \end{bmatrix}
$$
  
\n
$$
K_{1} = \frac{1}{100} \begin{bmatrix} 1 & -1 \\ 0 & 0 & 0 \end{bmatrix}
$$
  
\n
$$
K_{1} = \frac{1}{100} \begin{bmatrix} 1 & -1 \\ 0 & 0 & 0 \end{bmatrix}
$$
  
\n
$$
K_{1} = \frac{1}{100} \begin{bmatrix} 1 & -1 \\ 0 & 0 & 0 \end{bmatrix}
$$
  
\n
$$
K_{1} = \frac{1}{100} \begin{bmatrix} 1 & -1 \\ 0 & 0 & 0 \end{bmatrix}
$$
  
\n
$$
K_{2} = \frac{2
$$

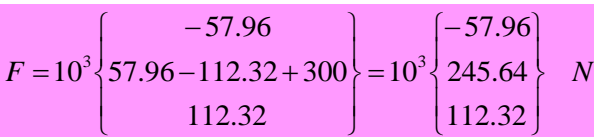

با استفاده از روش حذف و با توجه به اینکه درجات آزادی  $1$ و3 گیردار هستند و اولین و سومین ردیف و ستون ماتریس **K** ح<u>ذف</u> می گردند خواهیم داشت. <sub>.</sub>  $10^3(1115)\delta_2 = 10^3 \times 245.64$  $^{3}(1115)\delta_{0} = 10^{3} \times$ 2

 $\delta_2 = 0.220$  mm  $\delta = \{0 \quad 0.220 \quad 0\}^T$ 

$$
a_1 = \frac{70 \times 10^3}{200} [-1 \ 1] \begin{pmatrix} 0 \\ 0.220 \end{pmatrix} - 70 \times 10^3 \times 23 \times 10^{-6} \times 40 = 12.60 \ MPa.
$$
  
\n
$$
\sigma_2 = \frac{200 \times 10^3}{300} [-1 \ 1] \begin{pmatrix} 0.220 \\ 0.220 \end{pmatrix} - 200 \times 10^3 \times 11.7 \times 10^{-6} \times 40 = -240.27 \ MPa.
$$
  
\n
$$
a_2 = \frac{200 \times 10^3}{300} [-1 \ 1] \begin{pmatrix} 0.220 \\ 0 \end{pmatrix} - 200 \times 10^3 \times 11.7 \times 10^{-6} \times 40 = -240.27 \ MPa.
$$

تحليل خرپاهاي دو و سه بعدي (خرياي دوبعدي) بر اساس تعریف خریا سازه ای است که اعضاء آن تنها تحت کشش یا فشار باشد. بدین صورت اعضاء خرپا را اعضاء دو نیرویی می گویند. با توجه به فرض نيروهاي خريا تنها به مفصلها اعمال مي شوند.

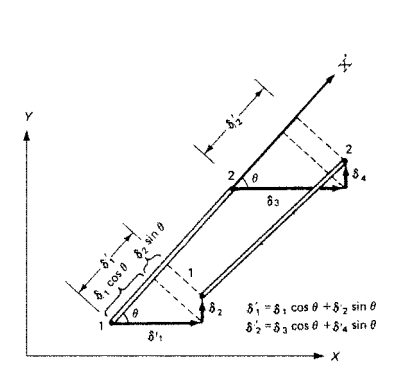

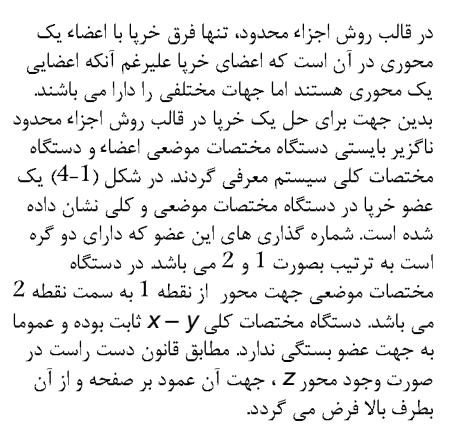

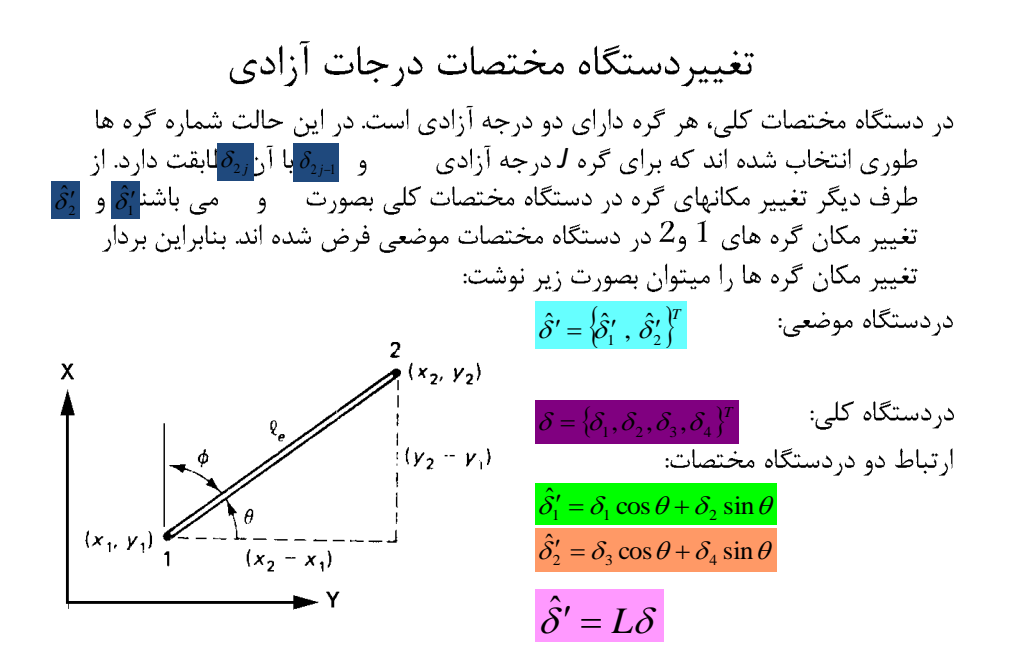

| $[a, b]$ | $[a, b]$ | $[a, b]$ | $[a, b]$ | $[a, b]$ | $[a, b]$ | $[a, b]$ | $[a, b]$ | $[a, b]$ | $[a, b]$ | $[a, b]$ | $[a, b]$ | $[a, b]$ | $[a, b]$ | $[a, b]$ | $[a, b]$ | $[a, b]$ | $[a, b]$ | $[a, b]$ | $[a, b]$ | $[a, b]$ | $[a, b]$ | $[a, b]$ | $[a, b]$ | $[a, b]$ | $[a, b]$ | $[a, b]$ | $[a, b]$ | $[a, b]$ | $[a, b]$ | $[a, b]$ | $[a, b]$ | $[a, b]$ | $[a, b]$ | $[a, b]$ | $[a, b]$ | $[a, b]$ | $[a, b]$ | $[a, b]$ | $[a, b]$ | $[a, b]$ | $[a, b]$ | $[a, b]$ | $[a, b]$ | $[$ |
|----------|----------|----------|----------|----------|----------|----------|----------|----------|----------|----------|----------|----------|----------|----------|----------|----------|----------|----------|----------|----------|----------|----------|----------|----------|----------|----------|----------|----------|----------|----------|----------|----------|----------|----------|----------|----------|----------|----------|----------|----------|----------|----------|----------|-----|
|----------|----------|----------|----------|----------|----------|----------|----------|----------|----------|----------|----------|----------|----------|----------|----------|----------|----------|----------|----------|----------|----------|----------|----------|----------|----------|----------|----------|----------|----------|----------|----------|----------|----------|----------|----------|----------|----------|----------|----------|----------|----------|----------|----------|-----|

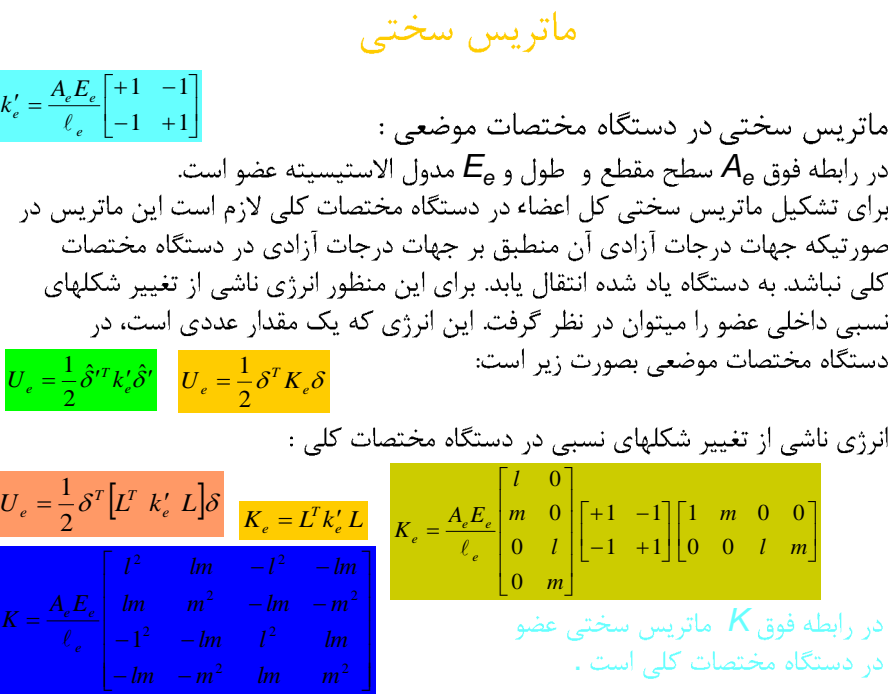

محاسبده تنشمها:  
• با توجه به اینکه اعضاء خرپا اعضاء دو نیرویی می باشند.  
در رابطه فوق را میتوان با توجه به تغییر طول میله نسبت به طول اولیه آن بدست آورد.  
دریانقال رابطه فوق به  
دستگاه مختصات کلی :  

$$
\sigma = E_e \frac{\hat{\delta}'_2 - \hat{\delta}'_1}{\ell} = \frac{E_e}{\ell_e} \{-1, +1\} \left\{ \frac{\hat{\delta}'_1}{\hat{\delta}'_2} \right\}
$$

$$
\sigma = \frac{E_e}{\ell_e} \{-1, +1\} L\delta
$$

$$
\sigma = \frac{E_e}{\ell_e} \{-1, -m, l, m\} \delta
$$
باداشتن تغییر مکانهای گره ها میتوان از رابطه فوق تنشها را بدست آورد.

است.

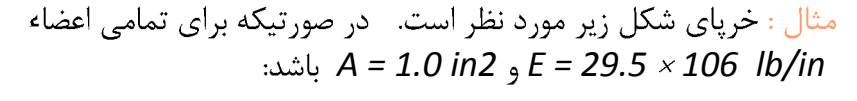

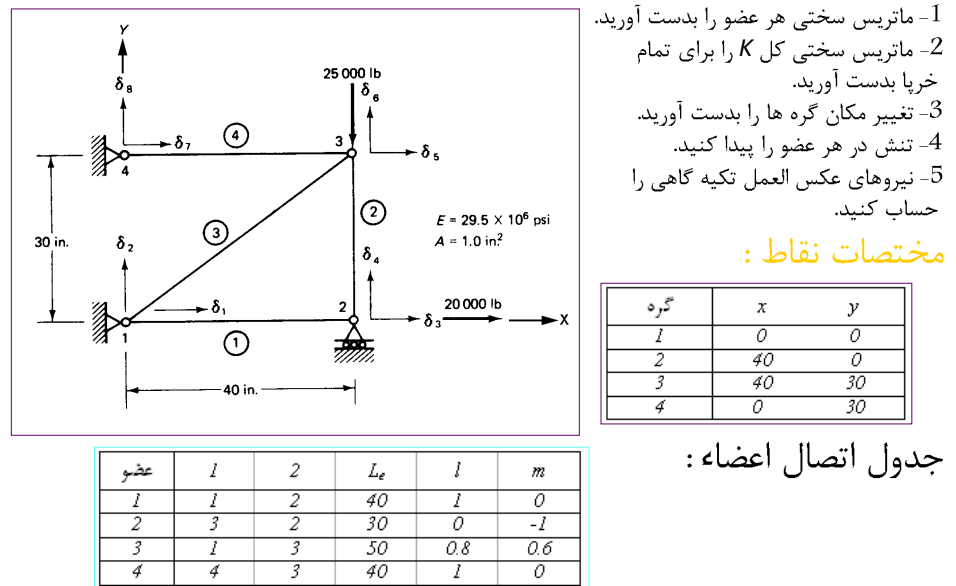

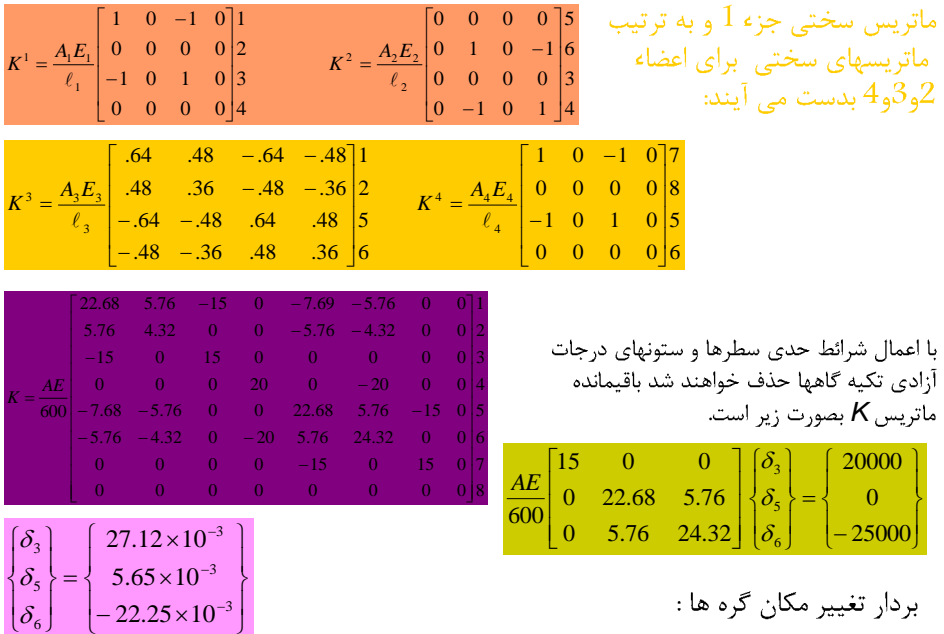

تنش ها:

تنش در اعضاء خرپا را میتوان از معادله ارائه شده بدست آورد. با توجه به اینکه گره های جزء1 بصورت 1و2 می باشند بردار تغییر مکان جزء 1 بصورت زیر خواهد بود:  $\delta = \{0, 0, 27.12 \times 10^{-3}, 0\}^T$ in  $\overline{0}$ ſ 1  $\mathbf{r}$ L  $= 20000$  $\frac{A_1 E_1}{\ell_{e1}}$  {-1 0 1 0}  $\begin{vmatrix} 0 \\ 27.12 \times 10^{-3} \end{vmatrix}$  = 20000 psi  $\frac{\sum_{1}^{2}}{27.12 \times 10^{-3}}$  $I_1 = \frac{I_1 I_2 I_1}{\ell_{el}} \{-1 \quad 0 \quad 1 \quad 0\} \left| 27.12 \times 10^{-3} \right| = 1$  $\left\{ \right. 27.12 \times 1 \right\}$  $\sigma_1 = \frac{1}{\ell_1} \{-1 \quad 0 \quad 1 \quad 0\}$  27.12×10<sup>-3</sup> L L L 0 U J برای عضو شماره 2 وبقیه: ſ 1  $5.65\times 10^{-3}$ i<br>Santa Cara 3  $\bigg\} = -21880$  $\begin{array}{cc} \{0, 1, 0\} \end{array}$   $\begin{array}{c} -1 \ \end{array}$   $\begin{array}{c} -22.25 \times 10^{-3} \ 27.12 \times 10^{-3} \end{array}$  $=\frac{A_2E_2}{10}\begin{bmatrix}0 & 1 & 0 \end{bmatrix}^{-1}\begin{bmatrix} -22.25 \times 10 \\ 27.12 \times 10 \end{bmatrix}^{-3}$  $\begin{array}{c} 22.23 \times 10^{-14} \\ 27.12 \times 10^{-14} \end{array}$  $\frac{A_2 E_2}{4}$  {0 \ 1 \ 0 \ 0 \ 0 \ 0 \ 1\ 27.12 \ 10<sup>-3</sup> \ equals = -21880 ps*i*  $\ell_2 = \frac{N_2 D_2}{\ell_{e2}} \{0 \quad 1 \quad 0 \qquad \}$ ŀ  $\sigma_2 = \frac{\overline{a}}{\ell}$ 2  $\overline{0}$ *e* U J  $\sigma_3 = 5208$  *psi*,  $\sigma_4 = 4167$  *psi* 

محاسبه گردند. برای این کار میتوان بردار را در معادلات کلی بدست آمده که بصورت کلی است، جایگذاری نمود. در این صورت تنها ردیفهایی از ماتریس K که متعلق به درجات آزادی یاد شده می باشند مورد نیاز هستند بنابراین بخش مورد استفاده اعضاء ماتریس بشکل زیر است:

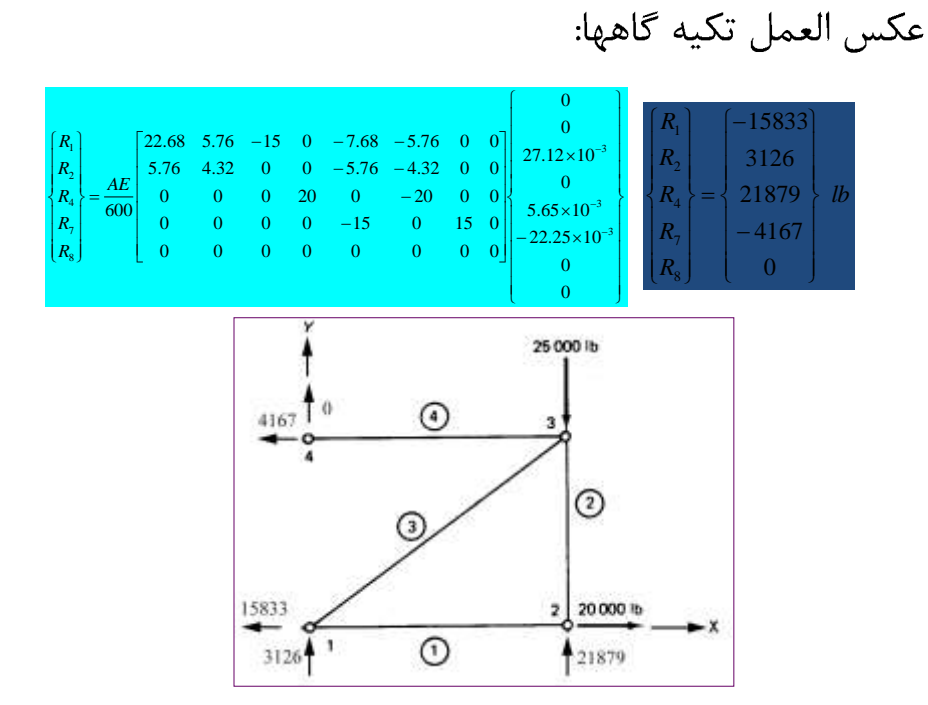

اثر تغییر درجه حرارت بر روی اعضای یک بعدی خرپا تنها بصورت بلند و کوتاه  
شدن میله ها است که در اثر این تغییر، تنشهایی در اعضاء خرپا حاصل خواهد  
گردید. در معادله تنش – کرنش اثر تغییر درجه حرارت را بصورت کرنشهای  
حرارتی میتوان در نظر گرفت. اساسا بخشی از کرنش که در مقابل سختی ماده  
تنش ایجاد می کند برابر تفاضل کرنش کل و کرنش حرارتی است. در دستگاه  
انژی در واحد حجم که در این حالت در واح
$$
F(\varepsilon - \varepsilon_0)
$$
 سی باشد که میتوان آنرا بشکل زیر نوشت:  
می سورت  
4 سمورت  
4 سمورت  
4 سمورت  
4 سیو<sub>ر</sub>ت 127-4- 120
$$
U_{\text{av}} = 1/2\sigma\{\varepsilon - \varepsilon_0\} \sigma
$$

## www.omranpooya.com 5

$$
U = \sum_{2} \frac{1}{2} \delta^{\alpha} \left( E_{\epsilon} A_{\epsilon} \frac{\ell_{\epsilon}}{2} \int_{A}^{A} B^{T} B d\xi \right) \hat{\delta}^{\epsilon} - \sum \delta^{\alpha} E_{\epsilon} A_{\epsilon} \ell_{\epsilon} \epsilon_{0} \int_{A}^{A} B^{T} d\xi + \sum_{2} \frac{1}{2} E_{\epsilon} A_{\epsilon} \ell_{\epsilon} \epsilon_{0}^{2}
$$
\n
$$
= B \delta
$$
\n
$$
= B \delta
$$
\n
$$
= B \delta
$$
\n
$$
= B \delta
$$
\n
$$
= B \delta
$$
\n
$$
= B \delta
$$
\n
$$
= B \delta
$$
\n
$$
= B \delta
$$
\n
$$
= B \delta
$$
\n
$$
= B \delta
$$
\n
$$
= B \delta
$$
\n
$$
= B \delta
$$
\n
$$
= B \delta
$$
\n
$$
= B \delta
$$
\n
$$
= B \delta
$$
\n
$$
= B \delta
$$
\n
$$
= B \delta
$$
\n
$$
= B \delta
$$
\n
$$
= B \delta
$$
\n
$$
= B \delta
$$
\n
$$
= B \delta
$$
\n
$$
= B \delta
$$
\n
$$
= B \delta
$$
\n
$$
= B \delta
$$
\n
$$
= B \delta
$$
\n
$$
= B \delta
$$
\n
$$
= B \delta
$$
\n
$$
= B \delta
$$
\n
$$
= B \delta
$$
\n
$$
= B \delta
$$
\n
$$
= B \delta
$$
\n
$$
= B \delta
$$
\n
$$
= B \delta
$$
\n
$$
= B \delta
$$
\n
$$
= B \delta
$$
\n
$$
= B \delta
$$
\n
$$
= B \delta
$$
\n
$$
= B \delta
$$
\n
$$
= B \delta
$$
\n
$$
= B \delta
$$
\n
$$
= B \delta
$$
\n
$$
= B \delta
$$
\n
$$
= B \delta
$$
\

$$
\sigma = \frac{E_e}{\ell_e} \{-l \quad -m \quad l \quad m\} \delta - E_e \alpha \Delta t
$$

*20000 lb 25000 lb K E Psi F* <sup>6</sup> 29.5 <sup>10</sup> <sup>1</sup> 150000 1 *F* 50 0.12 *K F F*

L L J.

 $\vert$  $\left(2914\right)$ 

 $\overline{\phantom{a}}$ J

4 3

 $\sigma$ .  $\sigma$ 

 $\Big\|_c^c$  $\mathfrak{t}$ 

$$
f_t^e = E_e A_e \varepsilon_0 \begin{bmatrix} -l \\ -m \\ l \\ m \end{bmatrix}
$$

$$
f_{i}^{2} = \frac{29.5 \times 10^{6} \times 50 \times 1}{150000} \begin{pmatrix} 0 & 5 \ 1 & 6 \ 0 & 3 \ 0 & 1 \end{pmatrix}
$$
  
\n
$$
= \frac{1}{14} \begin{pmatrix} 5 & 5 \ 0 & 5 \ 0 & 1 \end{pmatrix}
$$
  
\n
$$
= \frac{29.5 \times 10^{6} \times 50 \times 1}{150000} \begin{pmatrix} 0 & 5 \ 0 & 1 \ 0 & 1 \end{pmatrix}
$$
  
\n
$$
= \frac{29.5 \times 10^{6}}{14}
$$
  
\n
$$
= \frac{1}{14} \begin{pmatrix} 5 & 0 \ 0 & 1 \end{pmatrix}
$$
  
\n
$$
= \frac{1}{14} \begin{pmatrix} 5 & 0 \ 0 & 1 \end{pmatrix}
$$
  
\n
$$
= \frac{1}{14} \begin{pmatrix} 5 & 0 \ 0 & 1 \end{pmatrix}
$$
  
\n
$$
= \frac{1}{14} \begin{pmatrix} 5 & 0 \ 0 & 1 \end{pmatrix}
$$
  
\n
$$
= \frac{1}{14} \begin{pmatrix} 5 & 0 \ 0 & 1 \end{pmatrix}
$$
  
\n
$$
= \frac{1}{14} \begin{pmatrix} 5 & 0 \ 0 & 1 \end{pmatrix}
$$
  
\n
$$
= \frac{1}{14} \begin{pmatrix} 5 & 0 \ 0 & 0 \end{pmatrix}
$$
  
\n
$$
= \frac{1}{14} \begin{pmatrix} 5 & 0 \ 0 & 0 \end{pmatrix}
$$
  
\n
$$
= \frac{1}{14} \begin{pmatrix} 5 & 0 \ 0 & 0 \end{pmatrix}
$$
  
\n
$$
= \frac{1}{14} \begin{pmatrix} 5 & 0 \ 0 & 0 \end{pmatrix}
$$
  
\n
$$
= \frac{1}{14} \begin{pmatrix} 5 & 0 \ 0 & 0 \end{pmatrix}
$$
  
\n
$$
= \frac{1}{14} \begin{pmatrix} 5 & 0 \ 0 & 0 \end{pmatrix}
$$
  
\n
$$
= \frac{
$$

+ز طرفی تکیه گاه زیر گره 2 به میزان 0.12 اینچ بطور عمودی پایین تر اجرا شده و از طرف دیگر دو نیروی مورد نظر بر گره های 3و3 اعمال شده است. برای حل میتوان یک فنر با سختی C را در نظر گرفت و سختی آنرا به عناصر قطری ماتریس سختی در درجات آزادی که میزان آن تعریف شده است، اضافه نمود. *C* <sup>4</sup> 10 گر فت.

از طرف دیگر نیرویی که در اثر وجود این فنر فرضی و تغییر مکانهای تعریف شده در سیستم حاصل می شود برابر *Ca می* باشد که a تغییر مکان تعریف شده است. جمله Ca باید در بردار نیروی کلی جایگذاری شود. با توجه به تغییر مکان 0.12 اینچ، مقدار این نیرو برابر 0.12 C- می باشد که به چهارمین عضو بردار نیروی اصلی اضافه خواهد گردید.

(جمله چهارم مربوط به نیروی قائم درگره 2 می باشد.) ماتریس سختی تغییر شکل یافته به صورت زیر خواهد بود.

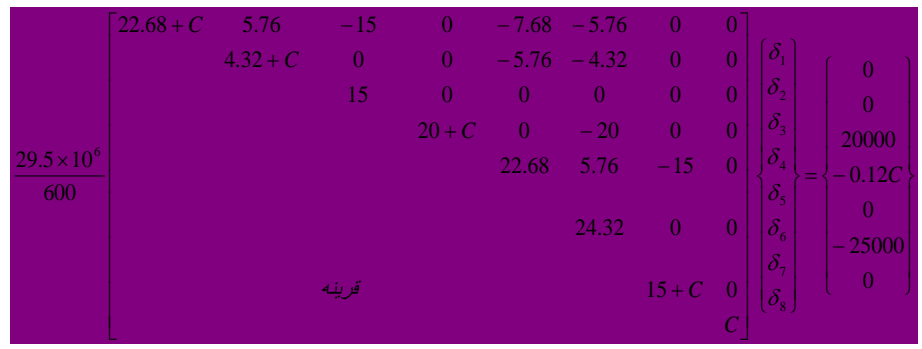

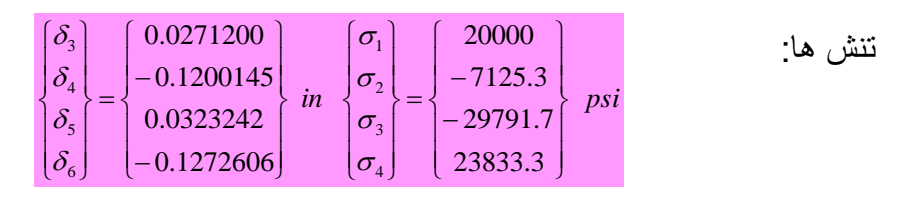

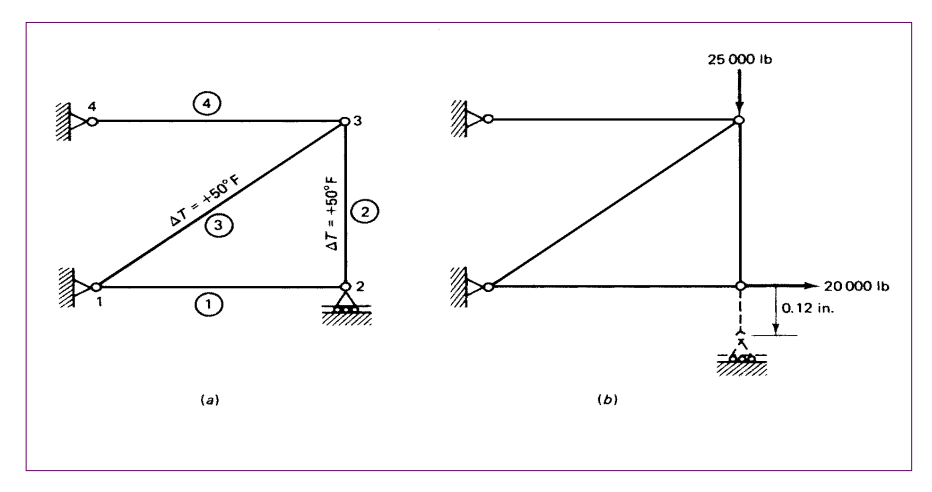

ب(

 $\overline{\epsilon}$ 

مثال:مختصات دو گره عضو خرپای شکل زیر، در دستگاه دکارتی، نشان داده شده است.  
|گی بردار تغییر مکان گره ها بصورت باشد. مطلوبست:  
|لف) بردار  
م = 15 cm²  
ماتریس سختی  

$$
\hat{\delta}
$$
  

$$
I_e = 21*10
$$
 MPa  

$$
\hat{\delta}
$$
  

$$
\hat{\delta}
$$
  

$$
I_{\ell} = \sqrt{(1250 - 250)^2 + (1000 - 250)^2} = 1250
$$
 mm  

$$
I = \frac{x_2 - x_1}{\ell_e} = \frac{1250 - 250}{1250} = 0.8
$$
 m =  $\frac{y_2 - y_1}{\ell_e} = \frac{1000 - 250}{1250} = 0.6$   

$$
\hat{\delta}' = L\hat{\delta}^e = \begin{bmatrix} l & m & 0 & 0 \ 0 & l & m \end{bmatrix} \begin{bmatrix} \hat{\delta}_1^e \\ \hat{\delta}_2^e \\ \hat{\delta}_3^e \end{bmatrix} = \begin{bmatrix} 0.8 & 0.6 & 0 & 0 \ 0 & 0.8 & 0.6 \end{bmatrix} \begin{bmatrix} 40 \\ 25 \\ 50 \\ 50 \end{bmatrix} \times 10^{-2} = \begin{bmatrix} 47 \\ 100 \end{bmatrix} \times 10^{-2} \text{ mm}
$$

$$
\sigma^{e} = E_{e} \underline{BL} \hat{\delta}^{e}
$$
\n
$$
\sigma^{e} = E_{e} \frac{1}{\ell_{e}} \left[ -1 + 1 \right] \begin{bmatrix} l & m & 0 & 0 \\ 0 & 0 & l & m \end{bmatrix} \hat{\delta}^{e}
$$
\n
$$
\sigma^{e} = \frac{E_{e}}{\ell_{e}} \left[ -l - m & l & m \right] \hat{\delta}^{e}
$$
\n
$$
\sigma^{e} = \frac{21 \times 10^{4}}{1250} \left[ -0.8 - 0.6 \quad 0.8 \quad 0.6 \right] \begin{bmatrix} 40 \\ 25 \\ 50 \\ 100 \end{bmatrix} \times 10^{-2} = 89.04 \quad N/mm^{2}
$$
\n
$$
U = \frac{1}{2} \int_{V} \mathcal{E}^{T} \sigma dV \qquad U = \frac{1}{2} \int_{V} \left( BL \hat{\delta}^{e} \right)^{T} \left( E \underline{BL} \hat{\delta}^{e} \right) dV
$$
\n
$$
k = \int_{V} L^{T} \underline{B}^{T} E \underline{B} L dV \qquad U = \frac{1}{2} \hat{\delta}^{e^{T}} \int_{V} L^{T} \underline{B}^{T} E \underline{B} L dV \hat{\delta}^{e}
$$
\n
$$
k = \frac{\ell_{e} E_{e} A_{e}}{2} \int_{-1}^{+1} \underline{L}^{T} \underline{B}^{T} E \underline{B} L d\xi
$$

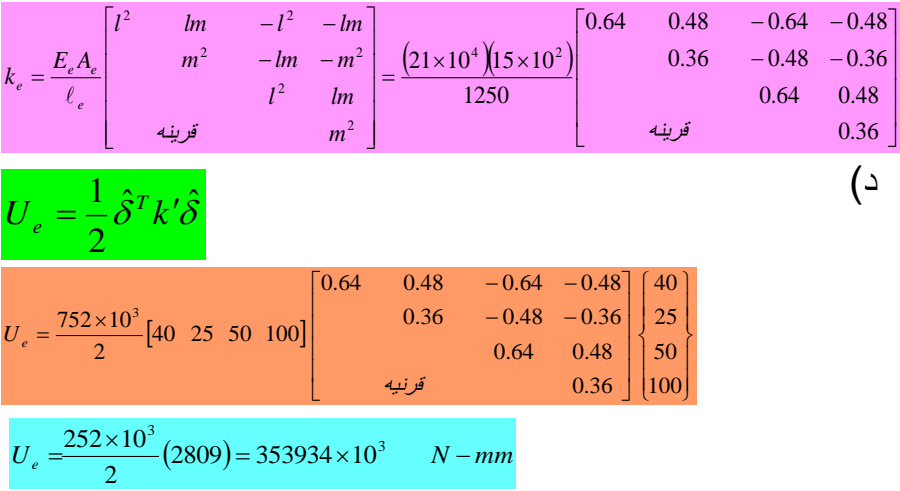

## تعاریف و کلیات خرپای سه بعدی

اجزای خرپاهای سه بعدی اصولا مشابه میله های دو نیرویی در فضا میباشند. دستگاه مختصات موضعي تنها با محور ٍ در طول جزء مشخص مي شود.  $\left\{\!\hat{\!\delta}_{{\bf l}}^{\prime}\,,\,\hat{\mathscr{S}}_{{\bf 2}}^{\prime}\right\}^{\!T}$ تغییر مکان دو سر یک عضو را در دستگاه مختصات موضعی :  $\hat{\delta}' = \hat{\delta}'$ ,  $\hat{\delta}'$ ,  $\hat{\delta}'_2$  $_1$  ,  $\mathcal{O}_2$ در صورتیکه این تغییر مکان در دستگاه  $\{\delta^{\ }_1, \delta^{\ }_2, \delta^{\ }_3, \delta^{\ }_4, \delta^{\ }_5, \delta^{\ \ }_6\}^T$  $\delta = \{\delta_1, \delta_2, \delta_3, \delta_4, \delta_5, \delta_6\}$ مختصات کلی دارای 6 جمله بصورت زیر است.

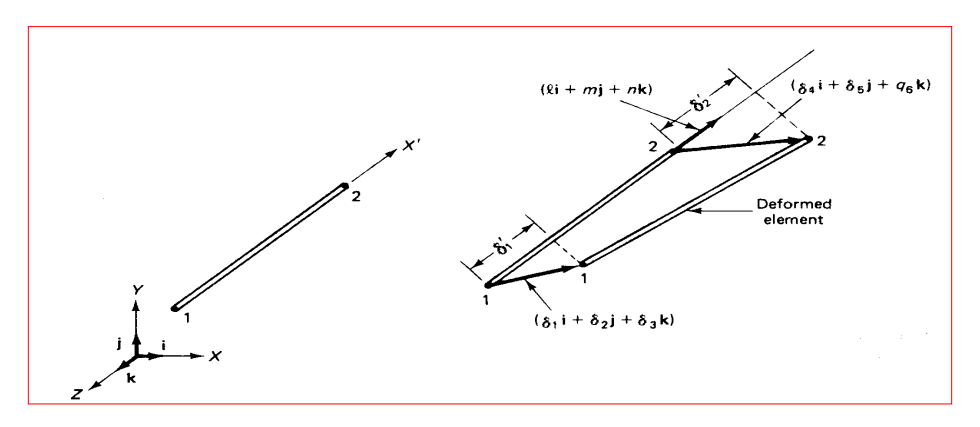

محاسبه تنشها :

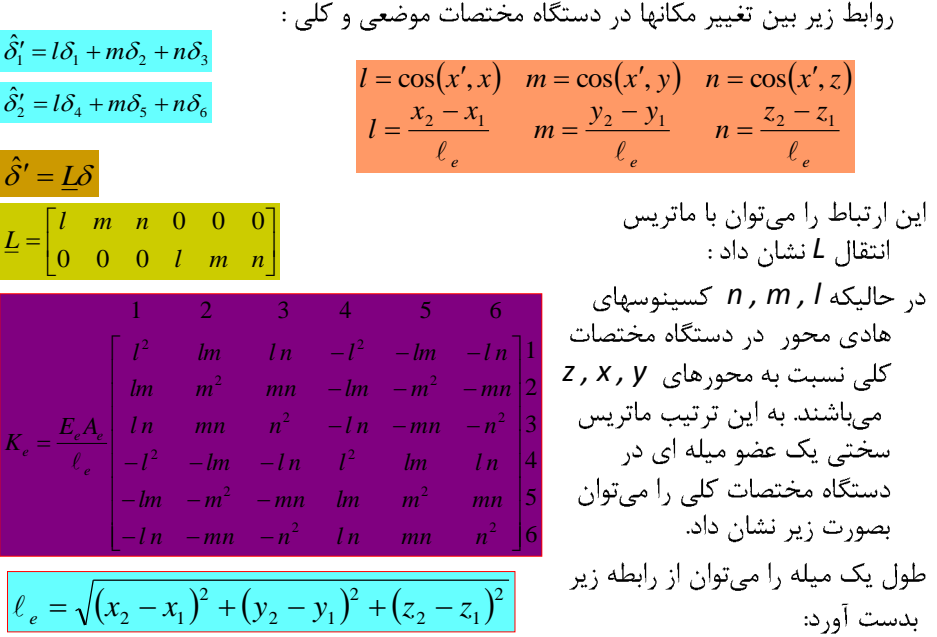

$$
\sigma = E_e \frac{\hat{\delta}_2' - \hat{\delta}_1'}{\ell} = \frac{E_e}{\ell_e} \{-1, +1\} \begin{Bmatrix} \hat{\delta}_1' \\ \hat{\delta}_2' \end{Bmatrix}
$$

$$
\sigma = \frac{E_e}{\ell_e} \{-1, +1\} L \delta
$$

$$
\sigma = \frac{E_e}{\ell_e} \{-1, -m, -n, l, m, n\} \delta
$$

سایت مرجع مهندسی عمران پویا com.omranpooya.www

سایت مرجع مهندسی عمران پویا com.omranpooya.www
تحليل خرپاهاي دو و سه بعدي (خرياي دوبعدي) بر اساس تعریف خریا سازه ای است که اعضاء آن تنها تحت کشش یا فشار باشد. بدین صورت اعضاء خرپا را اعضاء دو نیرویی می گویند. با توجه به فرض نيروهاي خريا تنها به مفصلها اعمال مي شوند.

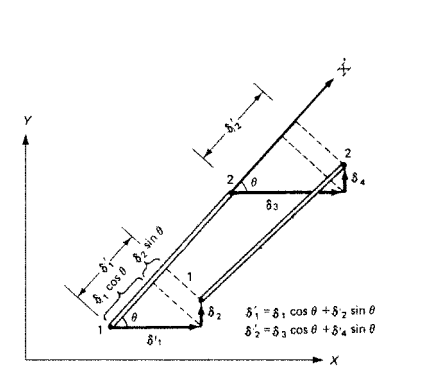

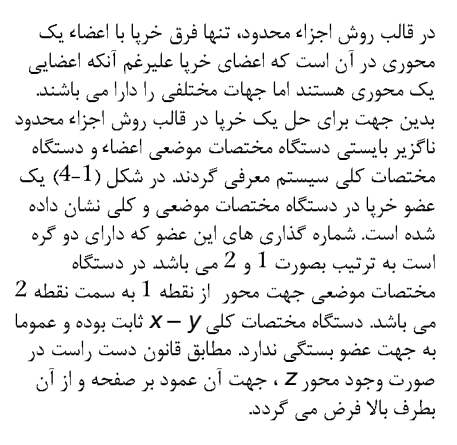

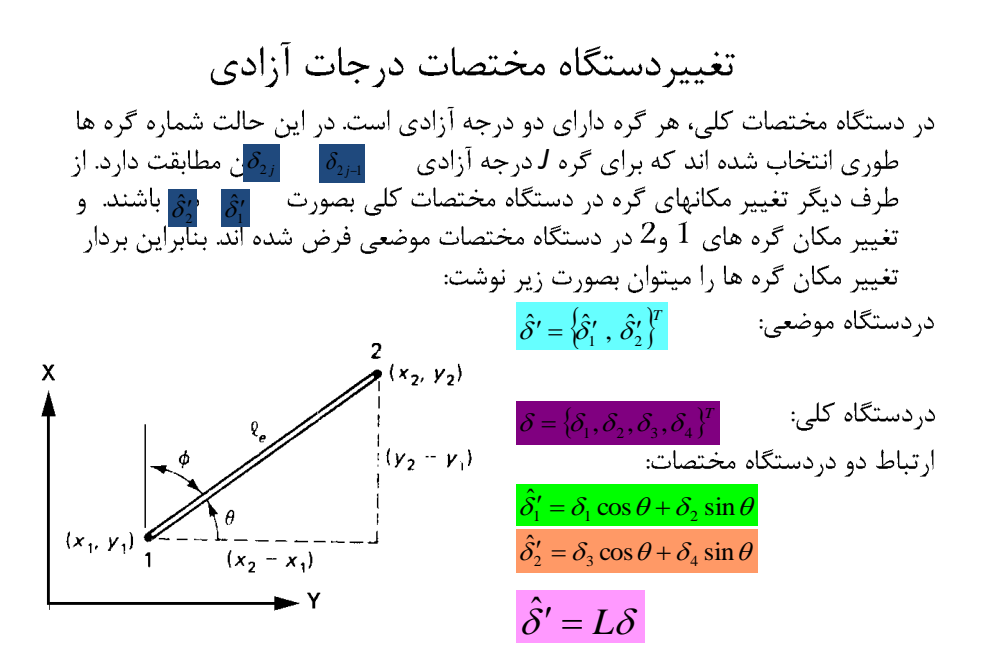

*m , l L m , l* , <sup>2</sup> <sup>1</sup> , *<sup>m</sup>* cos sin , *l* cos 4 3 2 1 2 1 0 0 cos sin cos sin 0 0 *L* ˆ *l <sup>m</sup> l <sup>m</sup> L* 0 0 0 0 2 2 1 2 <sup>2</sup> <sup>1</sup> *<sup>x</sup> <sup>x</sup> <sup>y</sup> <sup>y</sup> <sup>e</sup> e x x l* <sup>2</sup> <sup>1</sup> cos *e y y m* <sup>2</sup> <sup>1</sup> sin 

$$
k'_{e} = \frac{A_{e}E_{e}}{e_{e}}\begin{bmatrix} +1 & -1 \\ -1 & +1 \end{bmatrix}
$$
\n
$$
k'_{e} = \frac{A_{e}E_{e}}{e_{e}}\begin{bmatrix} +1 & -1 \\ -1 & +1 \end{bmatrix}
$$
\n
$$
k'_{e} = \frac{A_{e}E_{e}}{e_{e}}\begin{bmatrix} +1 & -1 \\ -1 & +1 \end{bmatrix}
$$
\n
$$
k_{e}
$$
\n
$$
k_{e}
$$
\n
$$
k_{e}
$$
\n
$$
k_{e}
$$
\n
$$
k_{e}
$$
\n
$$
k_{e}
$$
\n
$$
k_{e}
$$
\n
$$
k_{e}
$$
\n
$$
k_{e}
$$
\n
$$
k_{e}
$$
\n
$$
k_{e}
$$
\n
$$
k_{e}
$$
\n
$$
k_{e}
$$
\n
$$
k_{e}
$$
\n
$$
k_{e}
$$
\n
$$
k_{e}
$$
\n
$$
k_{e}
$$
\n
$$
k_{e}
$$
\n
$$
k_{e}
$$
\n
$$
k_{e}
$$
\n
$$
k_{e}
$$
\n
$$
k_{e}
$$
\n
$$
k_{e}
$$
\n
$$
k_{e}
$$
\n
$$
k_{e}
$$
\n
$$
k_{e}
$$
\n
$$
k_{e}
$$
\n
$$
k_{e}
$$
\n
$$
k_{e}
$$
\n
$$
k_{e}
$$
\n
$$
k_{e}
$$
\n
$$
k_{e}
$$
\n
$$
k_{e}
$$
\n
$$
k_{e}
$$
\n
$$
k_{e}
$$
\n
$$
k_{e}
$$
\n
$$
k_{e}
$$
\n
$$
k_{e}
$$
\n
$$
k_{e}
$$
\n
$$
k_{e}
$$
\n
$$
k_{e}
$$
\n
$$
k_{e}
$$
\n
$$
k_{e}
$$
\n
$$
k_{e}
$$
\n
$$
k_{e}
$$
\n
$$
k_{e}
$$
\n<math display="block</math>

محاسبده تنشمها:  
• با توجه به اینکه اعضاء خرپا اعضاء دو نیرویی می باشند.  
در رابطه فوق را میتوان با توجه به تغییر طول میله نسبت به طول اولیه آن بدست آورد.  
دریانقال رابطه فوق به  
دستگاه مختصات کلی :  

$$
\sigma = E_e \frac{\hat{\delta}'_2 - \hat{\delta}'_1}{\ell} = \frac{E_e}{\ell_e} \{-1, +1\} \left\{ \frac{\hat{\delta}'_1}{\hat{\delta}'_2} \right\}
$$

$$
\sigma = \frac{E_e}{\ell_e} \{-1, +1\} L\delta
$$

$$
\sigma = \frac{E_e}{\ell_e} \{-1, -m, l, m\} \delta
$$
باداشتن تغییر مکانهای گره ها میتوان از رابطه فوق تنشها را بدست آورد.

است.

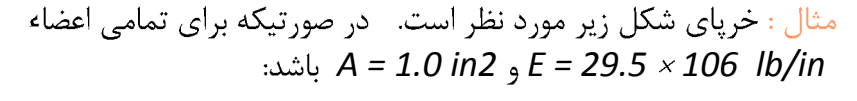

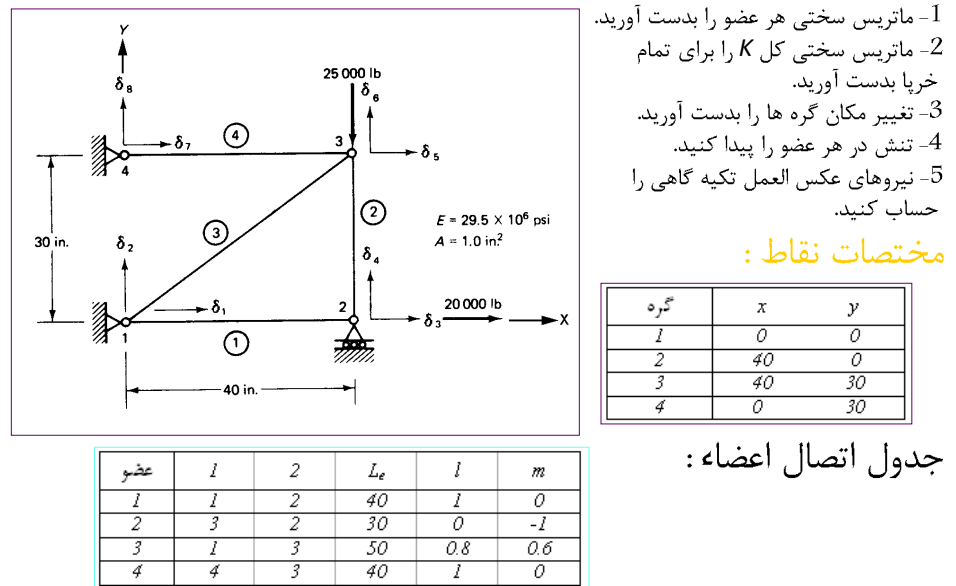

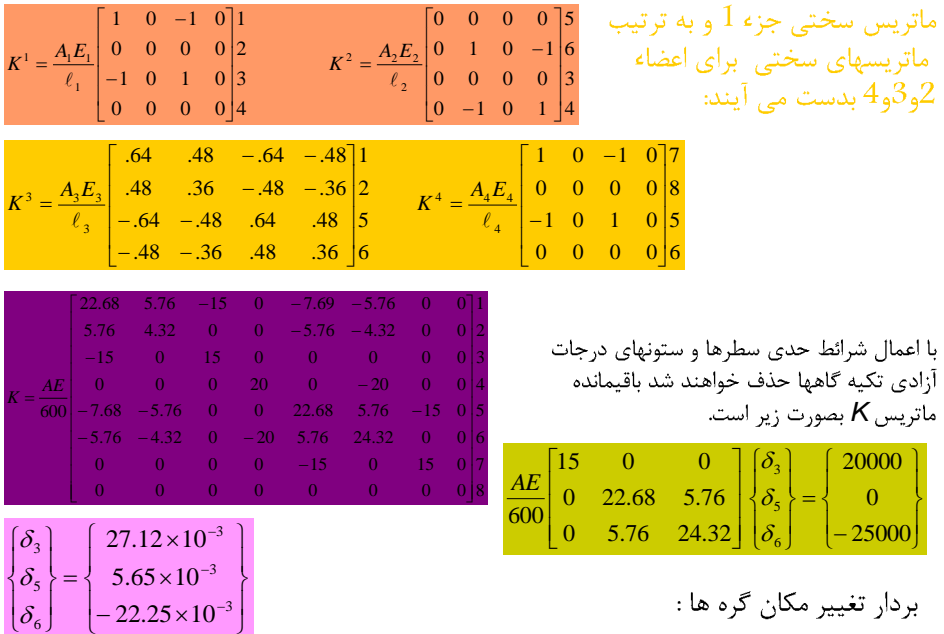

تنش ها:

تنش در اعضاء خرپا را میتوان از معادله ارائه شده بدست آورد. با توجه به اینکه گره های جزء1 بصورت 1و2 می باشند بردار تغییر مکان جزء 1 بصورت زیر خواهد بود:  $\delta = \{0, 0, 27.12 \times 10^{-3}, 0\}^T$  in  $\overline{0}$ ſ 1  $\mathbf{r}$ L  $= 20000$  $\frac{A_1 E_1}{\ell_{e1}}$  {-1 0 1 0}  $\begin{vmatrix} 0 \\ 27.12 \times 10^{-3} \end{vmatrix}$  = 20000 psi  $\frac{\sum_{1}^{2}}{27.12 \times 10^{-3}}$  $I_1 = \frac{I_1 I_2 I_1}{\ell_{el}} \{-1 \quad 0 \quad 1 \quad 0\} \left| 27.12 \times 10^{-3} \right| = 1$  $\left\{ \right. 27.12 \times 1 \right\}$  $\sigma_1 = \frac{1}{\ell_1} \{-1 \quad 0 \quad 1 \quad 0\}$  27.12×10<sup>-3</sup> L L L 0 U J برای عضو شماره 2 وبقیه: ſ 1  $5.65\times 10^{-3}$ i<br>Santa Cara 3  $\bigg\} = -21880$  $\begin{array}{cc} \{0, 1, 0\} \end{array}$   $\begin{array}{c} -1 \ \end{array}$   $\begin{array}{c} -22.25 \times 10^{-3} \ 27.12 \times 10^{-3} \end{array}$  $=\frac{A_2E_2}{10}\begin{bmatrix}0 & 1 & 0 \end{bmatrix}^{-1}\begin{bmatrix} -22.25 \times 10 \\ 27.12 \times 10 \end{bmatrix}^{-3}$  $\begin{array}{c} 22.23 \times 10^{-14} \\ 27.12 \times 10^{-14} \end{array}$  $\frac{A_2 E_2}{4}$  {0 \ 1 \ 0 \ 0 \ 0 \ 0 \ 1\ 27.12 \ 10<sup>-3</sup> \ equals = -21880 ps*i*  $\ell_2 = \frac{N_2 D_2}{\ell_{e2}} \{0 \quad 1 \quad 0 \qquad \}$ ŀ  $\sigma_2 = \frac{\overline{a}}{\ell}$ 2  $\overline{0}$ *e* l J  $\sigma_3 = 5208$  *psi*,  $\sigma_4 = 4167$  *psi* 

محاسبه گردند. برای این کار میتوان بردار را در معادلات کلی بدست آمده که بصورت کلی است، جایگذاری نمود. در این صورت تنها ردیفهایی از ماتریس K که متعلق به درجات آزادی یاد شده می باشند مورد نیاز هستند بنابراین بخش مورد استفاده اعضاء ماتریس بشکل زیر است:

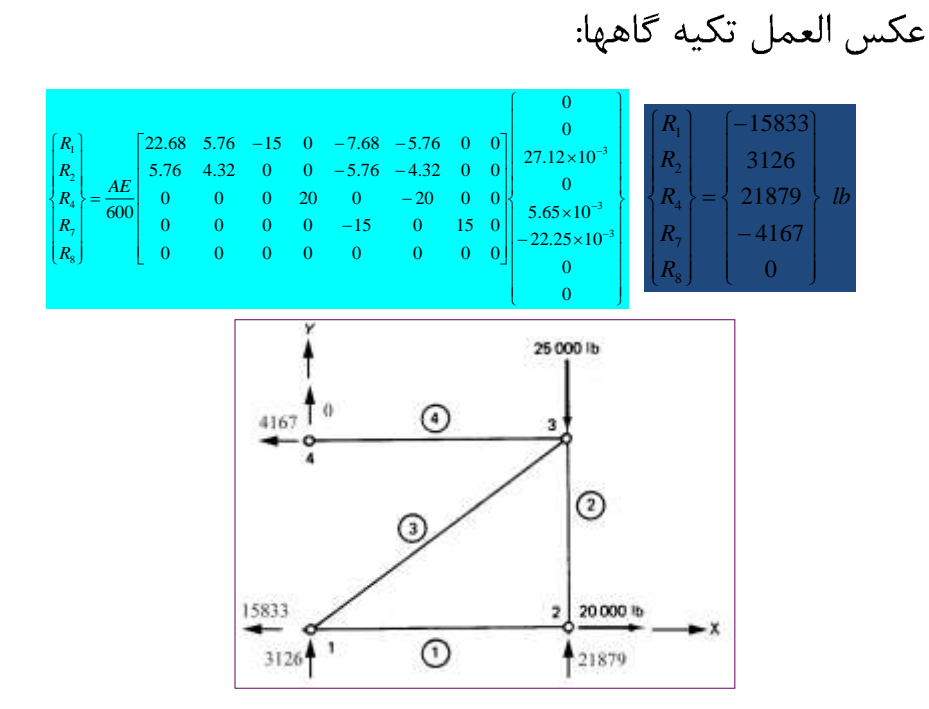

– *<sup>T</sup> <sup>U</sup>dv* <sup>1</sup> <sup>2</sup> <sup>0</sup> <sup>0</sup> *<sup>E</sup>* <sup>0</sup> <sup>0</sup> <sup>2</sup> 1 *U E T <sup>d</sup> L <sup>T</sup> U<sup>L</sup> E Adx* <sup>0</sup> <sup>0</sup> 2 1 *e e <sup>e</sup> <sup>T</sup> <sup>U</sup> <sup>A</sup><sup>e</sup> <sup>E</sup> <sup>d</sup>* 1 1 0 0 2 2 1 

$$
U = \sum_{1}^{1} \hat{\delta}^{er} \left( E_{e} A_{e} \frac{\ell_{e}}{2} \int_{-1}^{11} B^{T} B d\xi \right) \hat{\delta}^{e} - \sum_{1}^{1} \hat{\delta}^{er} E_{e} A_{e} \ell_{e} \mathcal{E}_{0} \int_{-1}^{11} B^{T} d\xi + \sum_{1}^{1} E_{e} A_{e} \ell_{e} \mathcal{E}_{0} \frac{\epsilon}{\epsilon} = B \hat{\delta}
$$
\n
$$
E = B \hat{\delta}
$$
\n
$$
E = B \hat{\delta}
$$
\n
$$
E = B \hat{\delta}
$$
\n
$$
E = B \hat{\delta}
$$
\n
$$
E = B \hat{\delta}
$$
\n
$$
E = B \hat{\delta}
$$
\n
$$
E = B \hat{\delta}
$$
\n
$$
E = E e A_{e} \ell_{e} \mathcal{E}_{0} \int_{-1}^{+1} B^{T} d\xi
$$
\n
$$
E = E_{e} A_{e} \ell_{e} \mathcal{E}_{0} \int_{-1}^{+1} B^{T} d\xi
$$
\n
$$
E = E_{e} A_{e} \ell_{e} \mathcal{E}_{0} \int_{-1}^{+1} B^{T} d\xi
$$
\n
$$
E = E_{e} A_{e} \ell_{e} \mathcal{E}_{0} \int_{-1}^{+1} B^{T} d\xi
$$
\n
$$
E = E_{e} A_{e} \alpha \Delta t \left\{ \frac{-1}{+1} \right\}
$$
\n
$$
E = E_{e} A_{e} \alpha \Delta t \left\{ \frac{-1}{+1} \right\}
$$
\n
$$
E = E_{e} A_{e} \alpha \Delta t \left\{ \frac{-1}{+1} \right\}
$$
\n
$$
E = E_{e} A_{e} \alpha \Delta t \left\{ \frac{-1}{+1} \right\}
$$
\n
$$
E = E_{e} A_{e} \alpha \Delta t \left\{ \frac{-1}{+1} \right\}
$$
\n
$$
E = E_{e} A_{e} \alpha \Delta t \left\{ \frac{-1}{+1} \right\}
$$
\n
$$
E = E_{e} A_{e} \alpha \Delta t \left\{ \frac{-1}{+
$$

$$
L = \begin{bmatrix} l & m & 0 & 0 \\ 0 & 0 & l & m \end{bmatrix}
$$
\n
$$
f_t^e = E_e A_e \varepsilon_0 \begin{bmatrix} -l \\ -m \\ l \\ m \end{bmatrix}
$$
\n
$$
f_t^e = E_e A_e \varepsilon_0 \begin{bmatrix} -l \\ -m \\ l \\ m \end{bmatrix}
$$
\n
$$
j \text{ along the right, } \varepsilon_0
$$
\n
$$
j \text{ along the right, } \varepsilon_0
$$
\n
$$
j \text{ along the right, } \varepsilon_0
$$
\n
$$
j \text{ along the right, } \varepsilon_0
$$
\n
$$
j \text{ along the right, } \varepsilon_0
$$
\n
$$
j \text{ along the right, } \varepsilon_0
$$
\n
$$
j \text{ along the right, } \varepsilon_0
$$
\n
$$
j \text{ along the right, } \varepsilon_0
$$
\n
$$
j \text{ along the right, } \varepsilon_0
$$
\n
$$
j \text{ along the right, } \varepsilon_0
$$
\n
$$
j \text{ along the right, } \varepsilon_0
$$
\n
$$
j \text{ along the right, } \varepsilon_0
$$
\n
$$
j \text{ along the right, } \varepsilon_0
$$
\n
$$
j \text{ along the right, } \varepsilon_0
$$
\n
$$
j \text{ along the right, } \varepsilon_0
$$

مثال:  
خرپای نشان داده شده در شکل با چهار عضو مورد نظر است. با توجه به  
اینکه  
در صورتیکه در میله 2و3 درجه حرارت به میزان <sup>300</sup>7 و افرایش یافته و هیچگونه باری به  
در صورتیکه در میله 2و3 درجه حرارت به میزان <sup>301</sup>7 و افرایش یافته و هیچگونه باری به  
در صورتیکه تکیه گاه زیر گره شماره 2 ننش تی برابر 20000 مطابق شکل به گره های 3 و2 وارد  
شده باشد میادلات 
$$
K\hat{\delta} = \hat{F}
$$
 را بدست آروید. X ماتریس سختی و 
$$
F_{\text{N}} = \frac{1}{\sqrt{25000 \text{ lb}}}
$$

ماتریس سختی این خرپا قبلا در مثال 1 بدست آمده است<br>تنها بردار کلی نیرو با توجه به اثر تغییر درجه حرارت<br>بایستی بدست آید با توجه به افزایش درجه حرارت در<br>اعضاء 2و3 معادله کلی ارائه شده میتوان نوشت:

 $\left[\sigma_4\right]$  (2914)

$$
f_t^e = E_e A_e \mathcal{E}_0 \begin{bmatrix} -l \\ -m \\ l \\ m \end{bmatrix}
$$

$$
f_{i}^{2} = \frac{29.5 \times 10^{6} \times 50 \times 1}{150000} \begin{pmatrix} 0 & 5 \ 1 & 6 \ 0 & 3 \ 0 & 1 \end{pmatrix}
$$
  
\n
$$
f_{i}^{3} = \frac{29.5 \times 10^{6} \times 50 \times 1}{150000} \begin{pmatrix} -0.8 & 1 \ 0 & 2 \ 0.8 & 5 \ 0.0 & 6 \end{pmatrix}
$$
  
\n
$$
f_{i}^{3} = \frac{29.5 \times 10^{6} \times 50 \times 1}{150000} \begin{pmatrix} -0.8 & 1 \ 0 & 2 \ 0.8 & 5 \ 0.0 & 6 \end{pmatrix}
$$
  
\n
$$
f_{i}^{3} = \frac{29.5 \times 10^{6} \times 50 \times 1}{150000} \begin{pmatrix} 0 & 0 \ 0 & 0 \ 0 & 0 \ 0 & 0 \end{pmatrix}
$$
  
\n
$$
f_{i}^{3} = \frac{29.5 \times 10^{6} \times 10^{6} \times 1
$$

+ز طرفی تکیه گاه زیر گره 2 به میزان 0.12 اینچ بطور عمودی پایین تر اجرا شده و از طرف دیگر دو نیروی مورد نظر بر گره های 3و3 اعمال شده است. برای حل میتوان یک فنر با سختی C را در نظر گرفت و سختی آنرا به عناصر قطری ماتریس سختی در درجات آزادی که میزان آن تعریف شده است، اضافه نمود. *C* <sup>4</sup> 10 گر فت.

از طرف دیگر نیرویی که در اثر وجود این فنر فرضی و تغییر مکانهای تعریف شده در سیستم حاصل می شود برابر *Ca می* باشد که a تغییر مکان تعریف شده است. جمله Ca باید در بردار نیروی کلی جایگذاری شود. با توجه به تغییر مکان 0.12 اینچ، مقدار این نیرو برابر 0.12 C- می باشد که به چهارمین عضو بردار نیروی اصلی اضافه خواهد گردید.

(جمله چهارم مربوط به نیروی قائم درگره 2 می باشد.) ماتریس سختی تغییر شکل یافته به صورت زیر خواهد بود.

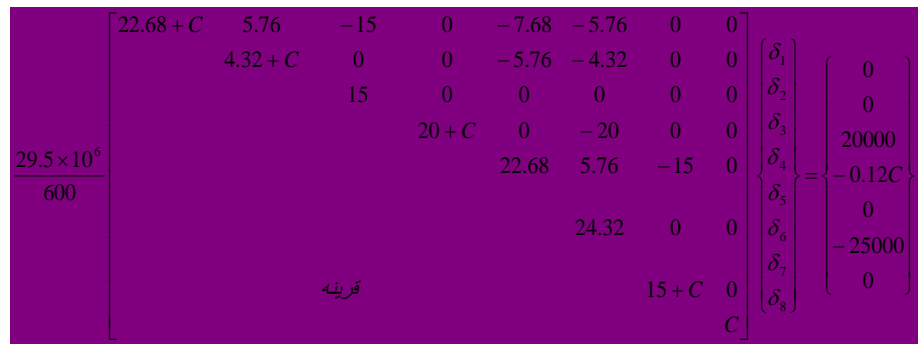

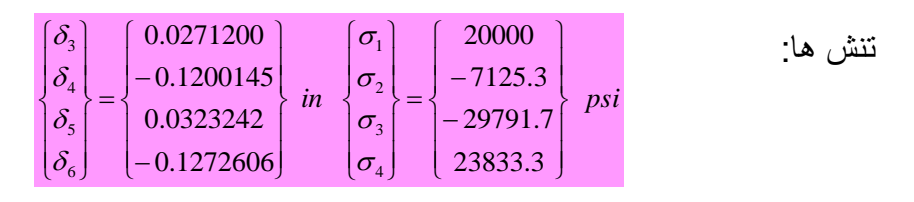

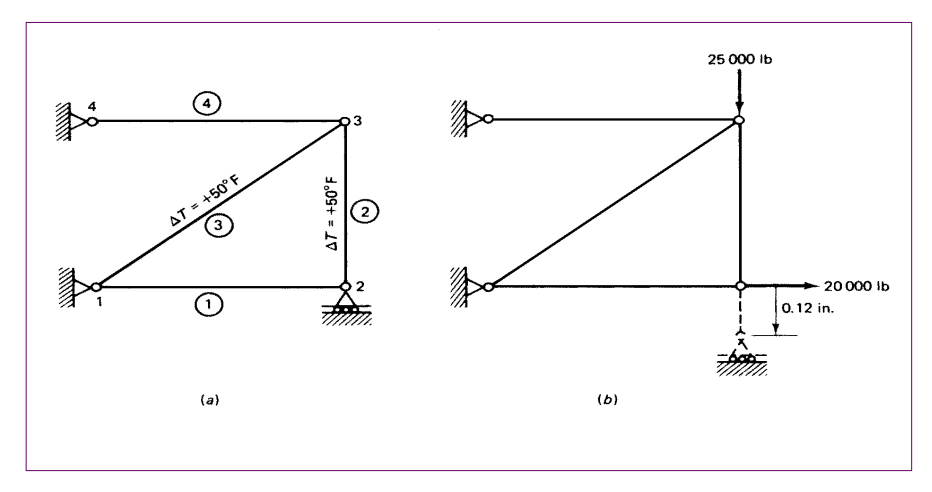

ب(

 $\overline{\epsilon}$ 

مثال:مختصات دو گره عضو خرپای شکل زیر، در دستگاه دکارتی، نشان داده شده است.  
|گی بردار تغییر مکان گره ها بصورت باشد. مطلوبست:  
|لف) بردار  
م = 15 cm²  
ماتریس سختی  

$$
\hat{\delta}
$$
  

$$
V = \sqrt{(1250 - 250)^2 + (1000 - 250)^2} = 1250 \quad mm
$$
  

$$
I_e = \sqrt{(1250 - 250)^2 + (1000 - 250)^2} = 1250 \quad mm
$$
  

$$
I = \frac{x_2 - x_1}{\ell_e} = \frac{1250 - 250}{1250} = 0.8 \quad m = \frac{y_2 - y_1}{\ell_e} = \frac{1000 - 250}{1250} = 0.6
$$
  

$$
\hat{\delta}' = L \hat{\delta}' = \begin{bmatrix} l & m & 0 & 0 \ 0 & l & m \end{bmatrix} \begin{bmatrix} \hat{\delta}'_1 \\ \hat{\delta}'_2 \\ \hat{\delta}'_3 \\ \hat{\delta}'_4 \end{bmatrix} = \begin{bmatrix} 0.8 & 0.6 & 0 & 0 \ 0 & 0.8 & 0.6 \end{bmatrix} \begin{bmatrix} 40 \\ 25 \\ 50 \\ 50 \end{bmatrix} \times 10^{-2} = \begin{bmatrix} 47 \\ 100 \end{bmatrix} \times 10^{-2} \quad mm
$$

$$
\sigma^{e} = E_{e} \underline{BL} \hat{\delta}^{e}
$$
\n
$$
\sigma^{e} = E_{e} \frac{1}{\ell_{e}} \left[ -1 + 1 \right] \begin{bmatrix} l & m & 0 & 0 \\ 0 & 0 & l & m \end{bmatrix} \hat{\delta}^{e}
$$
\n
$$
\sigma^{e} = \frac{E_{e}}{\ell_{e}} \left[ -l - m & l & m \right] \hat{\delta}^{e}
$$
\n
$$
\sigma^{e} = \frac{21 \times 10^{4}}{1250} \left[ -0.8 - 0.6 \quad 0.8 \quad 0.6 \right] \begin{bmatrix} 40 \\ 25 \\ 50 \\ 100 \end{bmatrix} \times 10^{-2} = 89.04 \quad N/mm^{2}
$$
\n
$$
U = \frac{1}{2} \int_{V} \mathcal{E}^{T} \sigma dV \qquad U = \frac{1}{2} \int_{V} \left( BL \hat{\delta}^{e} \right)^{T} \left( E \underline{BL} \hat{\delta}^{e} \right) dV
$$
\n
$$
k = \int_{V} L^{T} \underline{B}^{T} E \underline{B} L dV \qquad U = \frac{1}{2} \hat{\delta}^{e^{T}} \int_{V} L^{T} \underline{B}^{T} E \underline{B} L dV \hat{\delta}^{e}
$$
\n
$$
k = \frac{\ell_{e} E_{e} A_{e}}{2} \int_{-1}^{+1} \underline{L}^{T} \underline{B}^{T} E \underline{B} L d\xi
$$

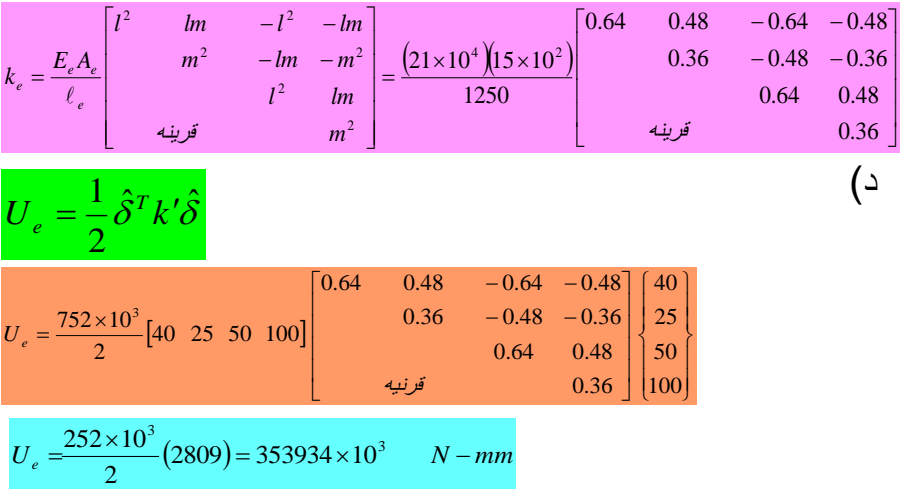

## تعاریف و کلیات خرپای سه بعدی

اجزای خرپاهای سه بعدی اصولا مشابه میله های دو نیرویی در فضا میباشند. دستگاه مختصات موضعي تنها با محور ٍ در طول جزء مشخص مي شود.  $\left\{\!\hat{\!\delta}_{{\bf l}}^{\prime}\,,\,\hat{\mathscr{S}}_{{\bf 2}}^{\prime}\right\}^{\!T}$ تغییر مکان دو سر یک عضو را در دستگاه مختصات موضعی :  $\hat{\delta}' = \hat{\delta}'$ ,  $\hat{\delta}'$ ,  $\hat{\delta}'_2$  $_1$  ,  $\mathcal{O}_2$ در صورتیکه این تغییر مکان در دستگاه  $\{\delta^{\ }_1, \delta^{\ }_2, \delta^{\ }_3, \delta^{\ }_4, \delta^{\ }_5, \delta^{\ \ }_6\}^T$  $\delta = \{\delta_1, \delta_2, \delta_3, \delta_4, \delta_5, \delta_6\}$ مختصات کلی دارای 6 جمله بصورت زیر است.

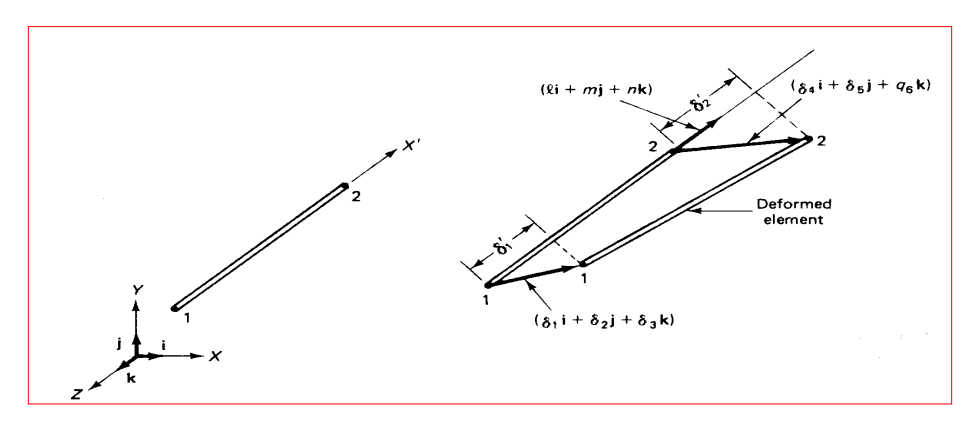

محاسبه تنشها :

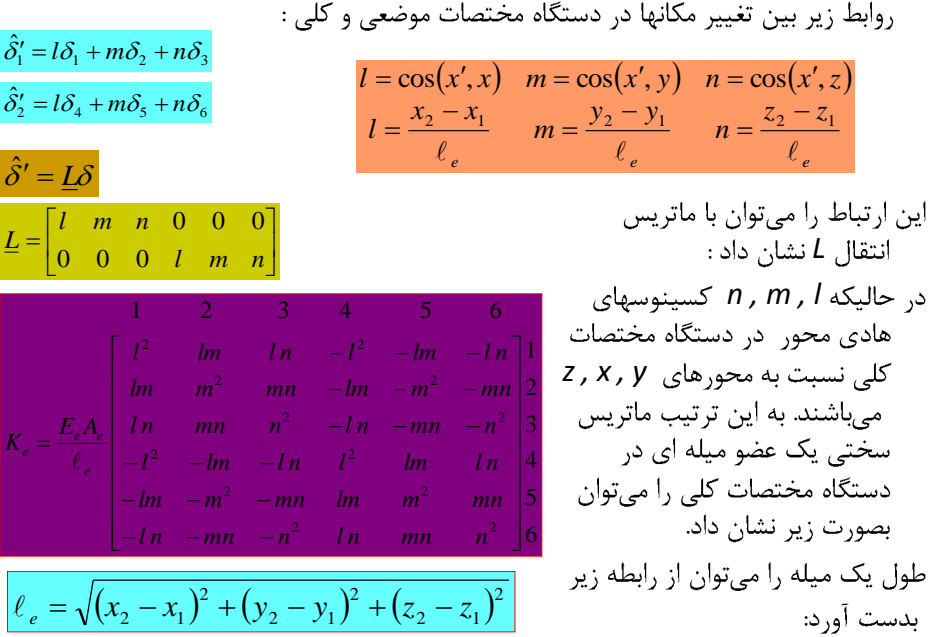

$$
\sigma = E_e \frac{\hat{\delta}_2' - \hat{\delta}_1'}{\ell} = \frac{E_e}{\ell_e} \{-1, +1\} \begin{Bmatrix} \hat{\delta}_1' \\ \hat{\delta}_2' \end{Bmatrix}
$$

$$
\sigma = \frac{E_e}{\ell_e} \{-1, +1\} L \delta
$$

$$
\sigma = \frac{E_e}{\ell_e} \{-1, -m, -n, l, m, n\} \delta
$$

سایت مرجع مهندسی عمران پویا com.omranpooya.www

سایت مرجع مهندسی عمران پویا com.omranpooya.www